## **TRABAJO FIN DE MÁSTER**

# **TÉCNICAS DE EVALUACIÓN MULTICRITERIO Y APLICACIÓN DE FILTROS A MDT DERIVADOS DE DATOS LIDAR PARA LA LOCALIZACIÓN A ESCALA REGIONAL Y LOCAL DE ESTRUCTURAS MEGALÍTICAS EN LA VAL DE CHISTAU (HUESCA)**

*Autora: Ester Pardina Morlanes*

*Directora: María Teresa Lamelas Gracia*

**Máster Universitario en**

**Tecnologías de la información geográfica para la ordenación del territorio: sistemas de información geográfica y teledetección**

**(Noviembre de 2021)**

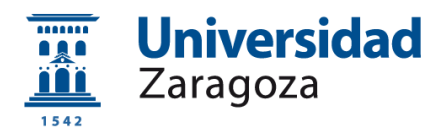

**Departamento de Geografía y Ordenación del Territorio**

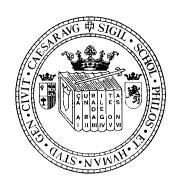

#### **Resumen**

Tras una campaña sobre megalitismo dedicada a los crómlech en 2019 en el valle de Chistau (Huesca), se determinó la posibilidad de existencia de más estructuras megalíticas en el valle. En este tipo de campañas, tratar de buscar la eficiencia en la ejecución de los trabajos de campo es clave para reducir el número de días de trabajo y así facilitar la adjudicación de proyectos nuevos o el aumento en la dedicación en fases posteriores. Por ese motivo, el presente estudio evalúa la idoneidad del uso de Sistemas de Información Geográfica (SIG) y teledetección activa LiDAR como apoyo en una fase de prospección arqueológica. En concreto, el objetivo es determinar las áreas con mayor probabilidad de albergar estructuras megalíticas en el valle mediante la utilización de técnicas de análisis multicriterio (EMC). Para la selección de los criterios se han abordado diversos análisis espaciales que definen los emplazamientos de los crómlech sobre una muestra de 30 círculos de piedra. La asignación de pesos de los criterios se ha realizado utilizando el método de Jerarquías analíticas (AHP). Finalmente, la cartografía resultante ha sido validada utilizando trabajo de campo donde se han registrado 4 crómlech y se ha contemplado la posibilidad de existencia de 17 estructuras con potencial de ser restos megalíticos. Un segundo objetivo cosiste en la detección de restos arqueológicos a una escala local utilizando datos LiDAR del proyecto PNOA-LiDAR (CNIG). Para ello se aplicado diversos filtros de realce, utilizando el software RVT, a MDEs generados a 1 m de resolución a partir de nubes de puntos filtradas con diferentes algoritmos. La principal conclusión es que los MDT generados no tiene la suficiente resolución espacial para detectar este tipo de estructuras megalíticas en este entorno.

**Palabras Clave**: Sistemas de Información Geográfica, Evaluación Multicriterio, LiDAR, Filtros de realce, Arqueología de Territorio, Megalitismo, Pirineos (España).

#### **Abstract**

*After a campaign on megalithism dedicated to cromlechs in 2019 in the Chistau valley (Huesca), the possibility of the existence of more megalithic structures in the valley was determined. In this type of campaigns, seeking efficiency in the execution of fieldwork is key to reducing the number of working days and facilitating the awarding of new projects or an increase in dedication in subsequent phases. Accordingly, this study evaluates the suitability of using Geographic Information Systems (GIS) and active remote sensing LiDAR to support an archaeological survey phase. Specifically, the objective was to determine the most likely areas to contain megalithic structures in the valley using multi-criteria analysis (MCA) techniques. For the selection of the criteria, various spatial analyses defining the sites of the cromlechs were conducted on a sample of 30 stone circles. The criteria weights were assigned using the Analytical Hierarchies Process (AHP) method. Finally, the resulting cartography was validated with a field work campaign where 4 cromlechs were recorded and the possibility of the existence of 17 structures with the potential to be megalithic remains were considered. A second objective was the detection of archeological remains at a local scale using LiDAR data form the PNOA-LiDAR project (CNIG). To*  fulfil this objective, a several enhancement filters implemented in the RVT software were applied *to DEMs generated at 1 m spatial resolution using point clouds filtered with deferent algorithms. The main conclusion is that the DEM generated have not enough spatial resolution to detect this type of megalithic structures in the study area.* 

*Key Words: Geographic Information Systems, Multicriterion Evaluation, LiDAR, enhancement filters, Territorial Archeology, Megalithism, Pyrenees (Spain).*

## **Índice**

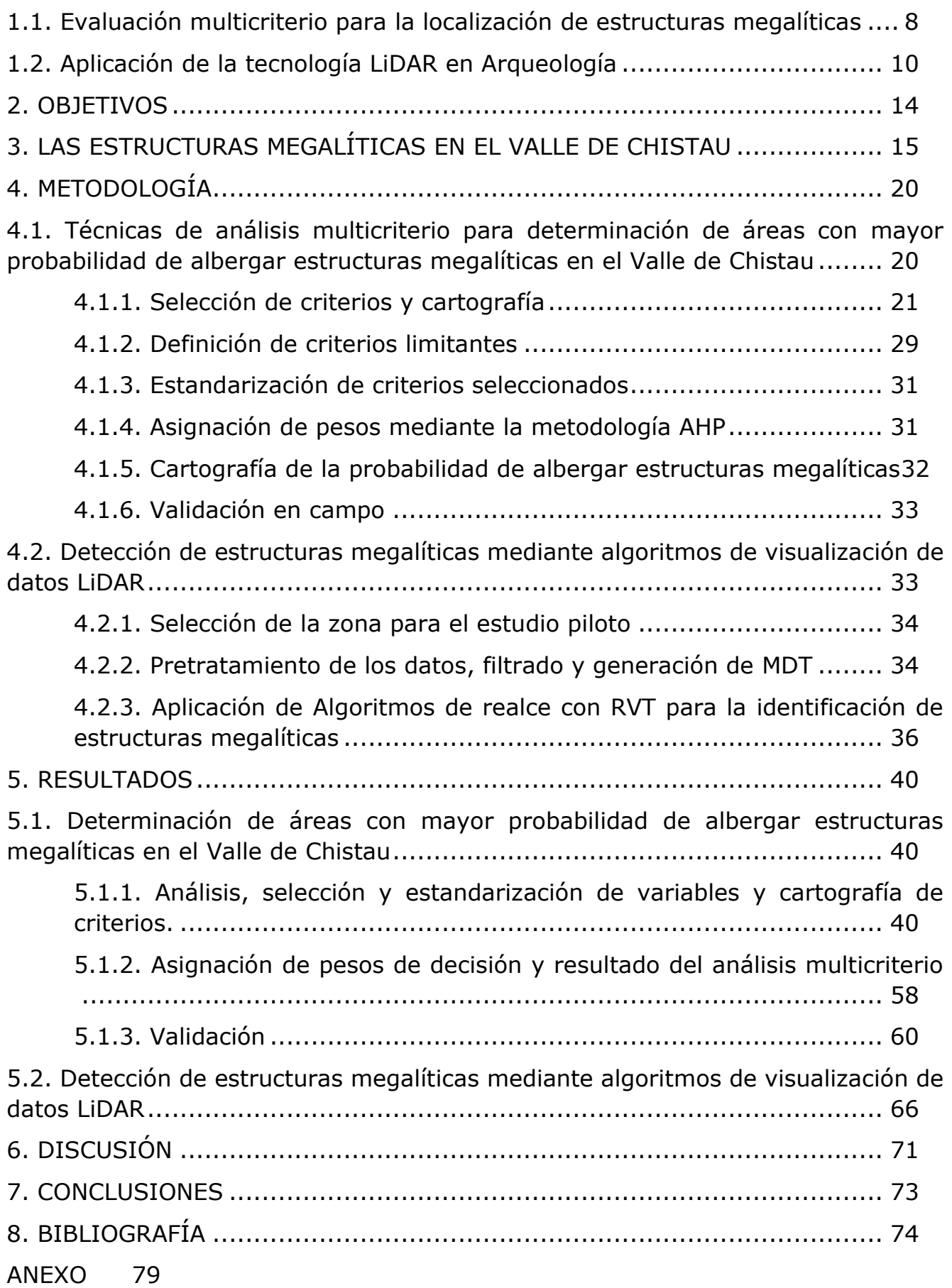

## **1. INTRODUCCIÓN**

En el marco de las políticas de desarrollo, desde 2015 países de las Naciones Unidas se comprometieron a poner en marcha el plan de la *"Agenda 2030"*. Tiene como meta mejorar las perspectivas de vida y futuro a fecha de 2030, dirigiendo las políticas de desarrollo hacia una economía sostenida e integradora, que incluya a todas las personas y vele por la protección del medio ambiente. Es un plan de acción muy amplio y universal fundamentado en los derechos (Organización de las Naciones Unidas, 2017). Para conseguirlo, la Agenda 2030 propone 17 objetivos, son los Objetivos de Desarrollo Sostenible (ODS). En los proyectos sobre desarrollo de un territorio planteados durante estos últimos años, tanto a nivel nacional como europeo, los alineamientos más destacables tienen relación con los ODS. El concepto de desarrollo puede tener mil y un significados, provocando muchos debates. La propuesta que realiza Romero Cevallos, (2005) en su ensayo, define desarrollo como una práctica cultural en sí misma producto de una concepción holística. Esta interpretación tiene mucho que ver con la definición de Patrimonio Cultural Inmaterial (PCI) planteada en la convención para la salvaguardia del PCI (UNESCO, 2003). El patrimonio está sujeto a un lugar en el espacio y en el tiempo, con unas determinadas características propias y unas personas portadoras que le dan la vida. En el capítulo «*Patrimonio territorial y desarrollo sostenible*» (María & Toribio, 2016); se entiende al patrimonio, como patrimonio territorial, un conjunto de recursos culturales y naturales heredados en un espacio geográfico concreto. Los autores, suscriben que un elemento que forma parte del patrimonio no puede ser entendido como único sin relación alguna con su entorno, sino que, cada recurso forma parte de un sistema producto de la relación histórica entre el medio natural y la acción humana. El patrimonio como figura legal de protección, está presente en las corrientes actuales de gestión de un territorio. Martínez Yáñez, (2008), nos muestra las diferencias existentes entre caracterizar al territorio como patrimonio o territorializar el patrimonio. Más que le protección en sí, en las prácticas de desarrollo, se está revelando su puesta en valor con el consecuente reconocimiento por parte de los pobladores. Además, se tiende a revisar las posibilidades de utilizarlo como recurso en las prácticas de desarrollo. De todas las formas conceptuales existentes sobre patrimonio y territorio, entender el patrimonio con perspectiva territorial y promover su cuidado y puesta en valor, garantiza un desarrollo sostenible, ayuda a que se fortalezcan las instituciones locales y se mejore la calidad de vida de las personas que lo disfrutan. Cuidar el territorio y comprenderlo es también cuidar a las generaciones venideras y por lo tanto, garantiza el logro de (ODS) propuestos en la *"*Agenda 2030" (Organización de las Naciones Unidas, 2017).

En este contexto, cabe recordar la figura de paisaje cultural contemplada en el "*Plan Nacional de Paisaje Cultural"* aprobado en la sesión del Consejo de Patrimonio Histórico celebrada en Madrid en octubre de 2012. Este Plan tiene como objetivo la salvaguarda de los paisajes relevantes por su significación cultural, y plantea una serie de actuaciones, como la identificación, documentación, investigación, protección, gestión desde una perspectiva de desarrollo sostenible, (Instituto del Patrimonio Cultural de España, 2012). El Plan pretende servir de herramienta para elaborar las nuevas normativas frente a la múltiple existencia de leyes publicadas nada específicas por las diferentes administraciones (autonómicas y locales). Aunque el Plan está consensuado y aprobado por todas las comunidades autónomas, en la revisión de los impactos que ha generado, se enfatiza el esfuerzo que conlleva mantener la colaboración entre los diferentes ministerios (Medio Ambiente y Cultura y los cambios que se suceden en la estructura ministerial y de competencias). Además, dentro de las comunidades autónomas se tiene el mismo problema debido a la existencia de diferentes consejerías, (Caro Jaurelguizo, 2020). Exista figura de patrimonialización o no, el paisaje configura una existencia dinámica al ser el resultado de procesos ambientales, sociales y culturales que se han sucedido a lo largo del tiempo en un territorio (Cañizares Ruiz, 2015) y tiene que estar contemplado y valorado en las políticas de ordenación territorial.

Es en torno al concepto de paisaje cultural como sujeto de estudio, donde además de otras disciplinas, la arqueología de territorio beneficia como marco metodológico para comprenderlo. Para un mejor análisis e interpretación histórica es necesario aportar explicaciones rigurosas que traten de abordar la mayor comprensión posible de un paisaje en toda su dificultad. Así, la arqueología de paisaje consiste en generar el conocimiento que otorga el sentido al territorio como suma de los procesos históricos (Currás Refojos *et al*., 2016). Investigar en este campo, aporta visión y discurso científico que enriquece y contribuye a los proyectos de desarrollo que se puedan plantear desde el territorio.

Los Sistemas de Información Geográfica (SIG) son especialmente útiles para representar, estudiar y analizar las características que definen un paisaje cultural. Son capaces de modelar las relaciones espaciales y temporales de un territorio. Este hecho ha supuesto un gran avance en la Arqueología. La aplicación de SIG en Arqueología empezó a partir de los años 90 en EEUU para la gestión de recursos culturales y generación de modelos predictivos con los que localizar asentamientos (Grau Mira, 2006). Las aplicaciones más frecuentes suponen la creación de cartografías de temática arqueológica, especialmente aquellas que señalan los emplazamientos de yacimientos. Pero la verdadera aportación, tal y como muestra la tesis doctoral de Carrero Pazos, (2017), es cuando los SIG permiten trabajar con datos estadísticos, representarlos espacialmente y estudiar los patrones de localización introduciendo diferentes variables. Existen varios trabajos dedicados a este tipo de estudios (Fondevilla *et al*., 2021; González, 2018; Montes *et al*., 2020; Pérez Lambán, 2013).

Además del trabajo con SIG, emplear teledetección para trabajos arqueológicos se está extendiendo debido a la cantidad de fuentes de datos libres que son de fácil acceso para su uso por los grupos de investigación. Esta información geográfica ha permitido desarrollar una mejor metodología de documentación de los paisajes culturales, mejorando la precisión en las cartografías temáticas, ubicando los restos arqueológicos de una forma más correcta. Los productos derivados han favorecido una divulgación más atractiva para socializar el patrimonio del territorio y facilitar los planes de su gestión (Currás Refojos *et al*., 2016). Con la teledetección se pueden analizar series temporales de imágenes para controlar los estados de conservación de los yacimientos o los cambios producidos en el territorio que ponen en riesgo su preservación. En el trabajo de López López & Cerrillo Cuenca, (2016) reflexionan sobre cómo los servicios espaciales libres y Web Map Service (WMS) han garantizado un apoyo muy importante en proyectos de investigación arqueológica, confiriéndoles interoperabilidad de los datos. Hay que destacar, que se trata de metodologías no destructivas, ya que se basan en la observación remota, con lo cual, la teledetección es una gran aliada para la toma de datos alterando mínimamente el patrimonio del territorio. (Bognanni, 2010) denomina a este método "teledetección arqueológica" siempre que se aplican metodologías basadas en la energía electromagnética para la obtención de información relevante de las prácticas arqueológicas. Estas metodologías tratan la identificación, el análisis y la interpretación de elementos, rasgos o contextos culturales/naturales que permitan obtener la información resultante de las actividades socio-culturales del pasado.

Ha sido habitual en teledetección emplear fotografía aérea para aportar información complementaria en una investigación. En estudios sobre el territorio español suele trabajarse con las imágenes del Plan<sup>1</sup> Nacional de Ortofotografía Aérea (PNOA). Se trata de ortofotografías aéreas digitales con resolución de 25 o 50 cm, que se pueden descargar en el centro de descargas del Centro Nacional de Información Geográfica (CNIG). Es de remarcar que las últimas décadas los territorios han sufrido grandes y evidentes transformaciones en el paisaje; por ello, además de trabajar con las ortofotos

<u>.</u>

<sup>1</sup> <https://pnoa.ign.es/presentacion-y-objetivo>

actuales que señalan el estado actual de conservación de los restos, también es recomendable consultar series históricas en la cartoteca de CNIG, donde quedan a disposición del usuario vuelos fotogramétricos del territorio español desde el año 1930.

En las Infraestructuras de datos espaciales (IDEs), quedan disponibles imágenes multiespectrales provenientes de sensores satelitales que permiten explorar el territorio a gran escala. Estos recursos posibilitan comprender los yacimientos no solo desde el emplazamiento del propio elemento, sino desde una visión del territorio más amplia (Fernández Freire, 2008).

Algunos trabajos, analizan imágenes obtenidas por sensores hiperespectrales de muy alta resolución espectral que permiten discriminar mejor entre todas las cubiertas posibles de la imagen (Rejas *et al.*, 2009).

La popularización en el uso de vehículos aéreos no tripulados (UAV) ha permito un aumento en los trabajos dedicados con técnicas de teledetección. Lo más usual es trabajar con sensores de resolución espectral dentro del rango óptico y emplear técnicas de fotogrametría para generar modelos 3D de los elementos de estudio o del territorio que los ocupan (Ortiz Coder, 2015; Charquero Ballester, 2016). Existen otros trabajos donde los UAV permiten incorporar sensores que captan otras bandas del espectro que posibilitan definir restos arqueológicos caracterizados en esas longitudes de onda, (Uribe *et al.*, 2015; Uribe Agudo *et al*., 2018).

Una de las aplicaciones que más aporta a los trabajos arqueológicos se trata de generar herramientas analíticas para modelizar las características de la superficie terrestre actual. En este sentido, los Modelos Digitales de Elevación (MDE) son fundamentales para los estudios donde se pretenda realizar un análisis espacial. Imprescindibles para la arqueología de territorio. Los MDE son una representación codificada que representa la distribución espacial de la variable continua altitud en cada punto, (Olaya, 2020). En arqueología es importante utilizar MDE con la mejor resolución espacial posible. Contar con una mayor comprensión geofísica del territorio puede aportar mayor trascendencia a las hipótesis realizadas sobre el paisaje en relación a su análisis. Hay veces que el territorio ha sufrido transformaciones tan notables que se hace necesario tener una visión anterior a ellas. En ese caso se puede generar un MDE mediante técnicas de interpolación digitalizando mapas topográficos anteriores a los cambios. También se puede emplear técnicas de fotogrametría para crear las curvas de nivel a partir de fotografías analíticas escaneadas como es el caso de la reconstrucción del paisaje pretérito del Embalse de la Serena (Canosa Betés, 2016), en este estudio, se clasificaba el terreno en usos potenciales a partir de imágenes multiespectrales y los propios datos topográficos generados.

De acuerdo con un estudio que evalúa las aplicaciones de la tecnología LiDAR (Light Detection and Ranging) en la arqueología española y sus tendencias (Cerrillo Cuenca & López-López, 2020), se observa que, se está poniendo en valor como forma de adquirir datos. Estos datos permiten crear MDE de gran resolución espacial. Esta tecnología empezó a utilizarse de manera más notoria en España a partir de 2015, cuando se finaliza la primera cobertura LiDAR completa del territorio español. No obstante, en un futuro próximo esta tecnología puede ofrecer más posibilidades como herramienta analítica del territorio en aplicaciones arqueológicas. El fin de la mayoría de los trabajos analizados, pretendía localizar nuevos elementos arqueológicos gracias al tratamiento de los datos LiDAR, y gran parte de esos estudios han aportado novedades a los yacimientos. No existen trabajos en esta revisión situados en la comunidad autónoma de Aragón.

A causa de la generalización en la producción de MDE, se está popularizando no solo el uso de filtros de visualización de fácil aplicación como "*Anallytical Hillshading"* (Tarini *et al*., 2006) ; si no que, se están desarrollando nuevos algoritmos de realce específicos para su aplicación en análisis arqueológicos,*"LiVT"* (Hesse, 2016) y *"RVT"* (Zakšek *et al*., 2011).

Por último, en algunas referencias se apoya la necesidad de avanzar en investigaciones que tengan como objetivo el diseño de algoritmos de detección de los rasgos antropogénicos del paisaje de forma automática, cuestión que beneficiaría las fases de prospección, protección y gestión del patrimonio cultural (Cerrillo Cuenca & López-López, 2020; Mcfarland & Cortes-Rincon, 2019).

En este sentido, la contribución con nuevos trabajos que experimenten y evalúen la idoneidad de los métodos con SIG o teledetección para el ámbito de la arqueología, mejoraría con el tiempo la cosecha del conocimiento ancestral, aquel que se ha encargado de configurar un territorio.

En los últimos años en el valle de Chistau (Gistaín), Huesca, promovidas por diversos grupos de investigación, asociaciones y administraciones locales, se han iniciado actividades de puesta en valor del patrimonio territorial. En este contexto, en 2017 se inició en el valle un proyecto de investigación relacionado con la arqueología del territorio denominado *Arqueología de territorio en "La Val de Chistau"*. La investigación fue impulsada por las asociaciones vecinas del valle (GESTAVI), preocupadas por adquirir y mejorar el conocimiento sobre su territorio en todos los aspectos. Fue entonces cuando el grupo de investigación "*De La Roca al Metal*" empezó a colaborar en el proyecto aportando los conocimientos para el estudio del territorio en el ámbito arqueológico.

"De La Roca al Metal" cuenta con una amplia experiencia en el campo de la arqueología en la provincia de Huesca. Actuaciones como las que se llevan a cabo en la zona de la Guarguera en el prepirineo oscense, realizando campañas de prospección y sondeos para definir los cambios y permanencias culturales en el transcurso del tiempo en el valle (Berdejo *et al.*, 2016; Berdejo Arcéiz *et al., 2019)*. Además, el grupo tiene experiencia en dinamizar y ejecutar proyectos de investigación territorial, socialización y puesta en valor del patrimonio, trabajando por aportar soluciones en su gestión, o evaluar la potencialidad arqueológica de un territorio. Es el caso del proyecto ejecutado en Villafranca de los Caballeros (Toledo) durante el verano de 2016 (Ábalos Aguilar *et al.*, 2020; Mariblanca *et al.*, 2017); desde 2017 el grupo participa en proyectos en el territorio del pirineo en el Valle de Gistaín.

En 2019 se ejecutó una campaña sobre megalitismo en el valle de Chistau (Berdejo Arcéiz *et al.*, 2021) documentando elementos arqueológicos. El Centro de Estudios del Sobrarbe aportó una cuantía de financiación destinada al dibujo de los restos. La campaña atendió al estudio de las estructuras megalíticas del valle, donde se distinguieron tres áreas de actuación y se identificaron más de 25 crómlech o círculos de piedra "aislados o repartidos en grupos".

En 2020 continuando los trabajos en el valle de Chistau, se puso en marcha una campaña dedicada a la identificación de los restos de la guerra civil, desarrollando un trabajo de prospección sobre la arqueología militar y estudio de fuentes documentales de la temática. El proyecto fue financiado por el Ayuntamiento de San Juan de Plan y se presentó a la convocatoria de ayudas de la Diputación Provincial de Huesca "Memoria Histórica 2020" siendo proyecto beneficiario. La prospección consistió en el estudio de las estructuras de la guerra civil presentes en el valle y se trabajó sobre las mismas zonas que la campaña de 2019, identificando y documentando una parte de la línea de frente republicana. Al trabajar sobre estas estructuras, se ha contemplado la posibilidad de existencia de más círculos de piedra en las zonas prospectadas, que está pendiente de comprobación.

Alguna de las zonas se encuentra afectada por la elevada afluencia de visitantes. Detectar o descartar la presencia de estructuras, permite tenerlas identificadas para su protección y salvaguarda, según lo dispuesto en la Ley 3/1999, 10 de marzo por medio de la cual se pretende proteger entre otros objetivos el Patrimonio Cultural Aragonés, (Comunidad Autónoma de Aragón, 1999); además permitiría, añadir conocimiento para la contribución a la puesta en valor del lugar que ya de por sí genera gran interés.

Tras la campaña de 2019 se concluyó la posible existencia de más estructuras megalíticas en el valle de Chistau, además de catas y excavación de los yacimientos documentados, se hace necesaria la identificación de nuevas zonas con círculos de piedra. Las conclusiones que se destacaron fueron que estos restos se caracterizan por su posicionamiento en el territorio. Mayoritariamente están situados en zonas de paso de altura o cercanías; emplazamientos que tienen relevancia respecto a la comunicación entre los valles y depresiones. Su ubicación suele tener buena panorámica visual entre lugares de la misma tipología. Son espacios que están en relación directa con el uso y la gestión tradicional del territorio (**[Figura 1](#page-7-0)**) ,(Berdejo Arcéiz *et al.*, 2021).

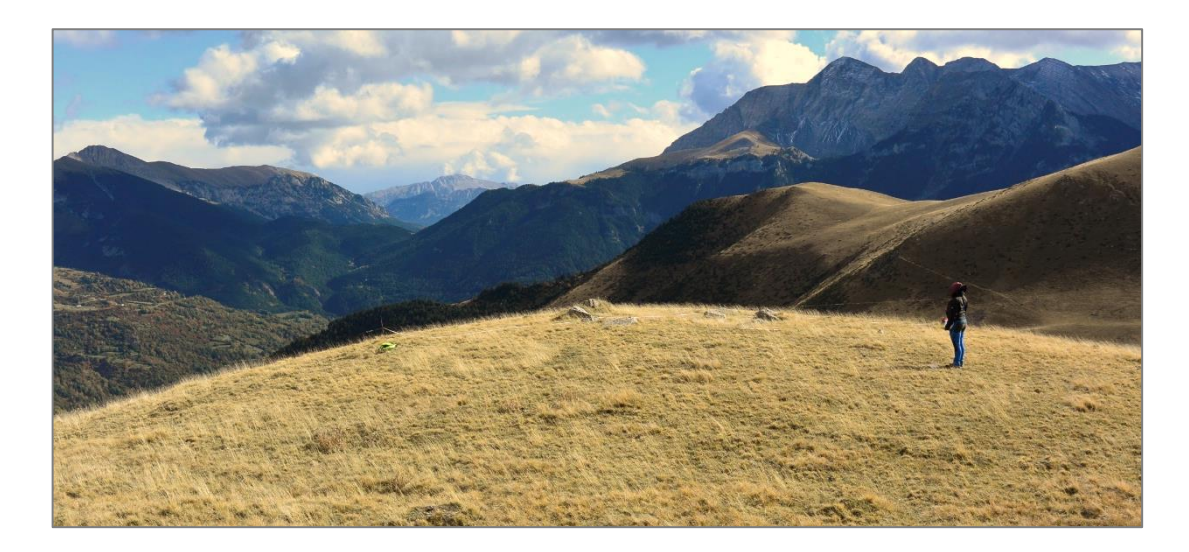

<span id="page-7-0"></span>**Figura 1.** Trabajos de campo en un cromlechlocalizado en el sector de la Estiba (octubre 2020). Al fondo vistas de izquierda a derecha hacia: Cabo Pientes, Collado de las Coronas, Peña de las Once.

Este trabajo, pretende ser antecesor de una segunda campaña dedicada al estudio de los círculos de piedra en el valle de Gistaín. Facilitar el trabajo de campo resulta clave, en especial cuando el territorio es abrupto y presenta grandes desniveles y prominencias que dificultan los accesos mediante vehículo, común al tratarse de zonas de alta montaña. Un tipo de prospección que el estudio de los crómlech en el valle requiere en la actualidad, trata de ser una prospección superficial extensiva<sup>2</sup> y selectiva eligiendo ciertas áreas de muestreo, ya que la zona de estudio es demasiado amplia y requiere seleccionar las áreas más susceptibles de presentar estos elementos.

Buscar la eficiencia en la ejecución de los trabajos de campo puede reducir el número de días de trabajo y facilitar la adjudicación de proyectos y un aumento en la dedicación en fases posteriores.

Para determinar las áreas potencialmente sensibles a contener restos de estructuras megalíticas puede ser de gran utilidad la aplicación de técnicas de evaluación multicriterio (EMC) que permiten integrar preferencias de decisión. Los criterios que definen los emplazamientos de los crómlech no

<u>.</u>

 $2$  La prospección extensiva trata de identificar restos arqueológicos en un territorio concreto. Se trata de explorarlo en base a una planificación, visitando los emplazamientos más favorables a contener restos arqueológicos.

tienen el mismo grado de importancia en la estimación de la probabilidad o idoneidad de ubicación, por este motivo estas herramientas de ayuda a la toma de decisiones, pueden ser de gran utilidad.

A tal efecto, el *objetivo principal* de este trabajo es la determinación de áreas con mayor probabilidad de albergar estructuras megalíticas en el Valle de Chistau mediante la utilización de técnicas de análisis multicriterio y la detección de las mismas mediante filtros de realce propuestos en el software RVT a partir de un MDT generado con datos LiDAR del proyecto PNOA-LiDAR (CNIG).

## <span id="page-8-0"></span>**1.1. Evaluación multicriterio para la localización de estructuras megalíticas**

El análisis EMC es ampliamente utilizado en el ámbito de ordenación del territorio, en los que se tiene en cuenta criterios socioeconómicos, de gestión de riesgos o de recursos, (Belenguer Plomer, 2016; Da Silva & Cardozo, 2015; Lamelas, 2009, 2012; Olivera *et al*., 2011). Para este trabajo, los criterios que se han de tomar en consideración tienen que explicar los patrones de localización de las estructuras megalíticas y sus dependencias espaciales. A fin de poder realizar el análisis, se ha hecho una revisión de trabajos en el ámbito arqueológico, planteados como estudios de modelos predictivos con SIG (Cabrero González, 2018; Fondevilla *et al*., 2021; Pérez Lambán, 2013). Se han considerado detenidamente los trabajos dedicados a estructuras megalíticas (Arteaga Brieba, 2012; Cabrero González, 2018; Carrero Pazos, 2017; García Sanjuán *et al.*, 2009; Montes *et al.*, 2020). Estas últimas referencias, aportan metodología y resultados sobre patrones de ubicación de yacimientos megalíticos en diferentes zonas de la Península Ibérica. Demuestran o descartan las teorías de posicionamiento ampliamente debatidas en bibliografía con respecto a sus muestras.

Todos los trabajos examinados coinciden en utilizar el análisis geoestadístico para determinar patrones; consideran las particularidades del relieve en los emplazamientos, (Cabrero González, 2018; Carrero Pazos, 2017; García Sanjuán *et al.*, 2009; Montes *et al.*, 2020). Se han probado análisis de pendiente, orientación, altitud, prominencia topográfica, condiciones de visibilidad, distancia a líneas de tránsito, usos del suelo, distancia a los arroyos… y aunque se trata de estructuras megalíticas, no todos los modelos se han resuelto con las mismas tendencias.

Para identificar los **patrones de localización** de yacimientos megalíticos, es habitual dedicar un apartado a analizar dónde se encuentran los restos ubicados dentro del territorio creando un mapa de densidades. También se estudia si se trata de conjuntos agrupados o se trata de construcciones aleatorias, (Arteaga Brieba, 2012; Carrero Pazos, 2017).

Uno de los criterios que mayores resultados aporta sobre el posicionamiento de yacimientos megalíticos, se trata del estudio de la **pendiente**. Castillejo González *et al.* (2006) proponen utilizar el "método Horn" (Moschytz & Horn, 1981) para generar el mapa de pendientes más fiable. Arteaga Brieba (2012) realizó un análisis simple de las pendientes de los emplazamientos de su muestrario, utilizando un mapa de pendientes reclasificado a escala 1:25.000, con el que observó una ligera predisposición de ubicación de los elementos en áreas de pendientes suaves (3-10%) o moderadas (10-20%). Al comprobarlo en campo observaron una tendencia clara de la existencia de yacimientos en zonas más bien llanas (< 3%) o suaves (3-10%). Montes *et al*. (2020) determinaron con esta variable que existe una mayor probabilidad de aparición de estructuras megalíticas en pendientes entre 0º-10º (0-17%). Carrero Pazos (2017) estudió esta variable para varias zonas diferentes en Galicia; con su validado posterior concluyó si la variable había sido significativa para su modelo o no. Los resultados no presentaron una correlación entre las diferentes áreas de estudio gallegas.

Otro criterio que siempre se analiza para determinar los patrones de localización en los monumentos megalíticos, es la **elevación** sobre el nivel del mar (altitud de los yacimientos). La bibliografía trata de analizar la existencia de tendencias altitudinales destacables. Son las características climatológicas debidas a la altitud, lo que caracteriza que en las referencias se hallan detectado franjas altitudinales con más presencia de yacimientos. Montes *et al*. (2020) sugieren dos tendencias en la altitud de los restos arqueológicos en el pirineo occidental, una que domina el fondo de los valles, y otra en el nivel superior de los bosques, también menciona otra en las cabeceras de los ríos. En el estudio proponen que la distribución de yacimientos está relacionada con las actividades de manejo del ganado, por ello proponen un modelo conceptual de los movimientos estacionales de rebaños que explicarían las tendencias altitudinales. Arteaga Brieba (2012) evalúa sus muestras y detecta diferencias altimétricas de hasta 800 m (desde 917 m.s.n.m. a los 1.792 m.s.n.m.). Es cierto que luego compara la altitud con la tipología de los restos y que en su muestra apenas cuenta con 3 crómlech, en su caso en cotas altitudinales superiores a la de los dólmenes, por eso concluye que este parámetro apenas es significativo.

En algunos de los trabajos dedicados a establecer los patrones de ubicación se estudia la relación que tienen los yacimientos con la **orientación** del terreno sobre el que se encuentran emplazados. Arteaga Brieba (2012) trata de evaluar la orientación como patrón, aunque sus resultados no indican tendencias significativas, el 42% de su muestra presenta orientación S-SE y un 25% N-NE. Montes *et al*., (2020) describen un ligero sesgo en su muestra sobre las orientaciones suroeste.

Es frecuente realizar **estudios de visibilidad** entre yacimientos arqueológicos (Cabrero González, 2018; Fondevilla *et al.,* 2021; García Sanjuán *et al.*, 2009). Suelen centrarse en conocer si desde la ubicación de los restos se puede controlar estratégicamente un espacio geográfico. En arqueología se hacen distintos tipos de análisis de visibilidad, siendo las cuencas visuales, cuencas visuales acumuladas y redes de intervisibilidad los más habituales. Suelen aplicarse a diversas tipologías de restos, frecuentemente se trata de estructuras defensivas o estructuras funerarias. Cabrero González (2018) los trabaja en su estudio sobre las necrópolis del Río Gor. Carrero Pazos (2017) analizó la visibilidad acumulada sobre una muestra aleatoria de puntos distanciados. El resultado le permite identificar las zonas más visibles de manera general, luego evaluó dónde se encontraban sus puntos muéstrales con respecto a esas zonas más visibles. Con el resultado pudo concluir que los yacimientos no parecen relacionarse con las zonas de mayor visibilidad acumulada, sino que tienen más que ver con ubicaciones visibles desde las rutas potenciales de tránsito.

Un factor que se suele considerar es la **distancia a las líneas de tránsito**. Entendiendo líneas de tránsito como aquellas zonas que presentan mayor posibilidad de ser transitadas. Algunas referencias apuntan a que elementos megalíticos como los crómlech están asociados a la gestión del ganado y la trashumancia, (Montes *et al*., 2020). Carrero Pazos (2017) propone una metodología muy interesante para estudiar la intensidad de tránsito creando un modelo general de gran movilidad a partir de múltiples rutas de menor coste. Este método permite obtener un conjunto de múltiples rutas de tránsito que proporcionan áreas con mayor probabilidad estadística de ser transitadas. Como resultado concluye que la mayor parte de los yacimientos se sitúan en zonas próximas en tiempo (hasta 10 minutos, generalmente) a las rutas de desplazamiento potencial.

Otro criterio de investigación es la **cercanía** de los yacimientos **a la red hidrológica** del valle. Arteaga Brieba (2012) apunta que estudiar esta variable tiene relación con el control de un territorio, rutas, zonas de paso o alguna otra significación de corte simbólico. En su trabajo crea un área de influencia con radio de 500 m a los ríos principales y una segunda área de proximidad delimitada sobre afluentes de carácter permanente con caudal fuerte y constante durante todo el año. Recaba diferentes comportamientos respecto a esta variable ya que algunas estructuras relacionadas con los fondos del

valle están directamente asociadas a la existencia de ríos. En su trabajo, existen también agrupaciones que no tienen ninguna cercanía evidente y la mayoría de su muestra se emplaza en las cabeceras de barrancos o afluentes de pequeña entidad. Por otro lado, Montes *et al*. (2020) consideraron esta variable en su estudio sobre monumentos megalíticos del pirineo centro-occidental y observaron la cercanía de los elementos a los ríos principales. Disminuyendo la probabilidad en distancias entre 50 m y 250 m, siendo a partir de 2.000 m la distancia que no delimitaba ninguna posición. Carrero Pazos (2017) también consideró la proximidad a zonas de acumulación de agua. En este caso se calculó a partir de la generación de un ráster de simulación de agua potencial en función de las características del terreno. Para valorar la distancia entre estas zonas y los yacimientos optó por calcular el coste en tiempo de desplazamiento desde las áreas de mayor acumulación de agua. Como resultado determinó que la gran mayoría de los yacimientos se sitúan a menos de 10 minutos de fuentes acuíferas.

Además, un criterio que suele utilizarse es evaluar la **prominencia topográfica** de una ubicación. En este sentido, Arteaga Brieba (2012) planteó calcular el índice de altitud relativa (IAR). Este índice permite deducir si el emplazamiento de los elementos podrían ser ubicaciones predominantes sobre una zona. Carrero Pazos (2017) y Montes *et al*. (2020) utilizaron en este mismo sentido el cálculo del índice de posición topográfica (TPI) que se calcula sobre el MDT. A Montes *et al*. (2020) les dio una media en el índice ligeramente negativa con lo que sus muestras se encuentran en asentamientos con prevalencia por topografías cóncavas. Carrero Pazos (2017), también valoró como potencial la variable de localización en áreas prominentes del terreno. En sus resultados para una escala de prominencia macroespacial los yacimientos se sitúan mayoritariamente en llanuras, pero obtiene varios casos de emplazamientos en zonas de elevada significación topográfica, y algún que otro en áreas deprimidas. Pérez Lamban (2013) para su trabajo sobre relaciones entre yacimientos de la Edad del Bronce y sus entornos, ensayó con tres parámetros diferentes que pueden expresar la prominencia de una localización respecto de su entrono: la altitud relativa, la superficie dominada y la prominencia efectiva. De las tres propuestas que realizó, concluye que la variable más significativa es la prominencia efectiva, ya que incorpora un carácter de percepción al considerar que la captación de las estructuras disminuye con la distancia. Además de la prominencia a nivel local, existe en la bibliografía comentada una predisposición por emplazamientos en divisorias, lugares de gran interés dentro de un territorio.

En ocasiones, antes de salir a campo a prospectar se tiene en consideración la **toponimia** local de los lugares del territorio, buscando nombres de características singulares, atribuciones mitológicas, mágicas o religiosas. También se investigan emplazamientos que cuentan con historias, fábulas o leyendas. Algunos topónimos resultan claves para sospechar que una determinada zona puede presentar algún tipo de resto arqueológico (Fernández Fernández, 2011; Gordón Peral, 1990, 2008).

#### <span id="page-10-0"></span>**1.2. Aplicación de la tecnología LiDAR en Arqueología**

Numerosos autores han comprobado las bonanzas del uso de los datos LiDAR para las prácticas arqueológicas (Fernández & Gutiérrez, 2014). Los resultados que se obtienen con esta técnica son realmente eficientes para la caracterización de los elementos del patrimonio, estas investigaciones encuentran una gran ventaja en su uso por facilitar las fases de arqueología en zonas de difícil acceso o con densa vegetación. Trabajar con datos LiDAR supone una rápida obtención de las nubes de puntos frente a las técnicas de fotogrametría (utilizadas en periodos anteriores). Es muy fácil integrarlos como modelos digitales en los SIG. Ya que los productos obtenidos con datos LiDAR son muy precisos, posibilitan obtener mediciones de volúmenes y superficies útiles en fases de catas y excavación, aplicación apropiada para el levantamiento topográfico en planimetrías (Berrocal *et al*., 2017). Visualizar datos LiDAR es efectivo como primera aproximación antes de un trabajo de campo, fase que algunos autores denominan como "prospección remota" (Rodriguez del Cueto & Carrero Pazos, 2021).

En la revisión de Cerrillo Cuenca & López López, (2020) se manifiesta que la mayoría de los trabajos publicados en España realizados a partir de datos LiDAR se han centrado en caracterizar yacimientos arqueológicos ya conocidos, más que en buscar yacimientos previamente no identificados. La precisión de los MDE generados, permiten la detección de estructuras arqueológicas y georreferenciarlas correctamente. Estas prácticas permiten que muchos trabajos sean destinados a corregir la ubicación de yacimientos catalogados actualizando las cartas arqueológicas (Carrero Pazos *et al*., 2015; Díaz Rodríguez *et al*., 2016; Rodriguez del Cueto & Carrero Pazos, 2021).

Una forma de adquisición de datos LiDAR para el objetivo de caracterizar los restos, es mediante la utilización de sensores LiDAR incorporados en (UAV). La densidad de puntos de esa cobertura puede ser del orden de casi 4 veces mayor que los recogidos por un sensor LiDAR aeroportado (ALS), y el espaciado de los puntos puede ser dos veces menor. La utilidad de levantar información con drones implica un gran volumen de datos y tiempo de procesado, lo cual requiere aplicarlo para documentar pequeñas parcelas, e implica la necesidad de tratar con sitios conocidos (Poirier *et al*., 2020). Existe información pública disponible con datos de sensores LiDAR (ALS), es el caso de la información disponible en el proyecto PNOA-LiDAR (CNIG). Considerar estos datos permite plantear un análisis de zonas susceptibles de contener evidencias arqueológicas, lo que Rodriguez del Cueto & Carrero Pazos, (2021) habían denominado como "prospección remota".

Para visualizar estructuras arqueológicas a partir de datos LiDAR, es necesario realizar un pretratamiento de los datos (filtrado y generación del MDT). Según Martínez Blanco, (2016) dentro de la fase de tratamiento, hay que realizar primero una limpieza de los datos erróneos y después una clasificación para asignar los puntos a una categoría. Los archivos de datos del proyecto PNOA-LiDAR (CNIG) están disponibles en formato \*.laz. Al descomprimirlos, se obtiene una nube de puntos ya clasificada por el Instituto Geográfico Nacional de España (IGN). Esta clasificación podría resultar para el objeto del trabajo, sin embargo, es conveniente tener en cuenta otros métodos de algoritmos de filtrado y/o clasificación, ya que en ocasiones presentan errores.

La gran parte de los **algoritmos de filtrado**, han sido creados de manera específica para una aplicación. En su resultado influyen variables muy diversas como la densidad de puntos, la pendiente del terreno o la cobertura del suelo. La elección de los parámetros es otro punto a tener en cuenta, y es que, no hay demasiadas referencias bibliográficas en las que se hagan eco del asunto. La calidad del MDE va a verse condicionada por el método de filtrado realizado (Montealegre *et al*., 2015a). Cada método tiene sus fortalezas o sus debilidades. Tras el proceso de filtrado y clasificación de los puntos. Se ha de generar el **MDT**. Y en este sentido, también existen diferentes métodos de interpolación que influyen en la calidad del modelo generado (Montealegre *et al*., 2015b).

En la revisión de los algoritmos de filtrado y/o clasificación de puntos de nubes LiDAR, Martínez Blanco (2016), clasifica los algoritmos de filtrado en cuatro tipos en función de sus métodos de computación (filtros morfológicos, filtros de densificación progresiva, filtros basados en superficies y filtros basados en segmentación). En esta revisión nos explica cómo los primeros se basan en la morfología matemática analizando imágenes que ofrecen una descripción cuantitativa de las estructuras geométricas según un conjunto de operadores. Los segundos se basan en la idea de que se trabaja la reconstrucción progresiva del terreno a partir de incorporar puntos sucesivos dentro de un TIN. Los basados en superficies asumen de primeras que todos los puntos pertenecen al suelo y después se van eliminando aquellos que no deberían formar parte de él. Los últimos filtros, los de segmentación, son algoritmos que agrupan los puntos en objetos en función de que las características geométricas sean similares. Además de estas cuatro categorías, nombra la existencia de filtros de escaneo direccional u otros algoritmos mixtos como los basados en inteligencia artificial.

A nivel general, Martínez Blanco (2016) apunta en su tesis doctoral, que el uso de los algoritmos basados en segmentación mejora la clasificación de los datos cuando se buscan más categorías que solamente distinguir entre suelo y no suelo. Para filtrar zonas urbanas los métodos de segmentación junto con los algoritmos de aprendizaje automático, son los que mejor reconocen los patrones. Para el filtrado de zonas con pendientes pronunciadas y cambios abruptos se resuelven mejor por algoritmos basados en la segmentación, además de ser útil algún método basado en superficies.

En la bibliografía específica dedicada al uso de datos LiDAR en el ámbito de la arqueología (Cerrillo Cuenca & López-López, 2020) apenas se hace mención a la idoneidad de un filtro concreto que resulte óptimo para aplicaciones en arqueología.

Hay un estudio en asentamientos de la edad del hierro (Pontevedra), donde se utiliza la toolbox LAStools implementadas en QGIS para resolver este pretratamiento. Los autores emplean en un primer momento la herramienta "*lasground*" para clasificar la nube seleccionando los puntos de suelo. Posteriormente utilizan "*las2lasfilter*" para guardar solamente los puntos de terreno, (Díaz Rodríguez *et al*., 2016).

Otros autores han seguido los mismos pasos para el filtrado de la nube de puntos (Rodriguez del Cueto & Carrero Pazos, 2021). Carrero Pazos, (2017), también empleó el tratamiento de datos LiDAR en su tesis doctoral con el objetivo de corregir las bases de datos documentales y emplea LAStools clasificando mediante la herramienta "*lasground*".

Si la metodología de filtrado a emplear apenas aparecía en la bibliografía especifica de aplicaciones LiDAR en el ámbito de la arqueología, en el caso de la generación de MDE se advierten pequeñas pinceladas.

Kovács *et al*., (2012) generaron un MDT de alta precisión creado por la técnica de distancia inversa ponderada (IDW) en el programa ArcGIS, después aplicaron un análisis de vecindad con una herramienta de estadística focal para suavizar el modelo interpolado. Sus proyectos de investigación tratan de investigar la historia de la minería de los Alpes orientales.

En un estudio para cartografiar restos de labores de minería romana en el noroeste peninsular (León), generaron un MDT mediante la herramienta "*grid-3D*" del programa Global Mapper, (Fernández & Gutiérrez, 2014).

En otro proyecto, Díaz Rodríguez *et al.* (2016) generan el MDT con la herramienta "*blast2dem*" de LAStools, con datos provenientes del Centro de Descargas de Información Xeográfica de Galicia. Obtienen buenos resultados, su estudio trata de estructuras que definen poblados. Los autores concluyen que el MDT generado con resolución de 1 m es de gran utilidad, sin embargo, no ven claro que un modelo similar de la misma resolución, sea capaz de caracterizar restos de murallas bajas o zanjas de poca entidad.

Rodriguez & Carrero, (2021) tratan de revisar los datos del inventario arqueológico (Asturias) a partir de los datos LiDAR-PNOA de la primera cobertura. Para ello generan un MDT con 1 m de resolución que utilizaron la toolbox LAStools para el filtrado de la nube, emplean una interpolación en SAGA GIS para generar el modelo. Los autores concluyen que utilizar estas técnicas resulta altamente positivo en la identificación de los restos arqueológicos.

Un estudio que trata de realizar una interpretación del palimpsesto del paisaje del sur de New England (EEUU), (Johnson & Ouimet, 2018), utiliza los datos disponibles con densidad de 2 puntos/ $m^2$ . Procesa la nube de puntos en ArcGIS creando un LASdatasets, generando a partir de los puntos de suelo un MDE de resolución 1 m. En el informe hace una revisión de trabajos para caracterizar paisajes referidos al tratamiento con datos LiDAR. y concluye que es una buena tecnica para interpretar un paisaje topograficamente, y es interesante analizar los datos sobre la intensidad asociados a los datos LiDAR, ya que pueden emplearse para detectar diferentes caracteristicas en el paisaje. Apuntan que lo más relevante para una correcta interpretación tiene que ver con la densidad de puntos de los datos.

Carrero Pazos, (2017) utiliza la interpolación (IDW) para generar el MDE que le permite corregir las cartas arqueológicas sobre los fenómenos tumulares y el megalítico gallego.

Montealegre *et al*., (2015b) hacen una revisión de varios procesos de interpolación de datos (derivados de LiDAR aerotransportado) para la generación de MDTs (en el contexto del ámbito forestal). Para su contexto de estudio queda reflejado como los MDT con mayor precisión fueron creados con el método interpolación "*TIN a ráster*" en ArcGIS para la resolución de 1 m. Concluyen que es la mejor solución para cualquier pendiente del terreno en áreas con densidad de puntos bajas (<0,5 puntos/m<sup>2</sup>) y de cobertura compleja (matorrales y pinar).

El empleo de MDT de alta resolución para detectar restos arqueológicos viene acompañado por la generalización del uso de **algoritmos de realce** que mejoran la visualización. Estos algoritmos son capaces de resaltar los micro-relieves.

En la mayoría de trabajos, se emplea el filtro de visualización "*Anallytical Hillshading*" *(*Tarini *et al.*, 2006) gracias a su fácil aplicación. Se están poniendo en valor, herramientas que contienen una batería de realces específicos para la aplicación en la detección de estructuras arqueológicas como *"LiVT"* (Hesse, 2016) y *"RVT"* (Zakšek *et al*., 2011).

Algunos estudios plantean soluciones de visualización según sea el tipo de terreno (*escabroso, inclinado, mixto, plano),* con diferentes herramientas de softwares como ArcMap y SAGA, (Štular *et al*., 2012).

Para identificar los restos arqueológicos en el paisaje maya de Belice, un estudio practicó con varias de las técnicas existentes para visualizar el relieve topográfico utilizando los programas ArcMap y RVT, incluso combinando varios ráster para priorizar la detección de pequeñas estructuras en superficies semiplanas, (Mcfarland & Cortes-Rincon, 2019). Los autores, detectaron que para elementos como calzadas son adecuadas las técnicas de visualización (*Relief Shading, Análisis de componentes principales (PCA), Factor de cielo visible (SVF), Openness-Positive y Local Dominance*). Para caracterizar edificaciones fueron adecuadas todas las técnicas. Para detectar depresiones (*PCA, Slope, SVF, Openess-Positive, Local Dominance*). En las terrazas las que mejor funcionaron (*PCA, Slope, SVF, Openess-Positive y Local Dominance*). En campos elevados (*Openess-Positive y Local Dominance*) y para restos lineales prácticamente todas a excepción de *Relief Shading*.

El proyecto "REPERAGE" de Poirier *et al*., (2020) tuvo como objetivo estudiar los procesos de asentamiento humano del río Garona (Francia), y en este caso también emplean el software RVT mejorando la visualización de su MDT.

En algunas referencias apoyan la necesidad de avanzar en investigaciones que tengan como objetivo el diseño de algoritmos de detección de los rasgos antropogénicos del paisaje de forma automática, cuestión que beneficiaría las fases de prospección, protección y gestión del patrimonio cultural (Cerrillo Cuenca & López-López, 2020; Mcfarland & Cortes-Rincon, 2019).

## **2. OBJETIVOS**

<span id="page-14-0"></span>El *objetivo principal* de este trabajo es la determinación de áreas con mayor probabilidad de albergar estructuras megalíticas en el Valle de Chistau mediante la utilización de técnicas de análisis multicriterio y la detección de las mismas mediante filtros de realce propuestos en el software RVT a partir de un MDT generado con datos LiDAR del proyecto PNOA-LiDAR (CNIG).

Como *objetivos secundarios* se plantean los siguientes:

- Selección de los criterios que influyen en la localización de los crómlech megalíticos en el valle de Chistau.
- Delimitación de factores limitantes en la localización de los crómlech.
- Selección de pesos de los criterios mediante el uso del AHP en base a criterio experto.
- Validación de los resultados del análisis multicriterio mediante trabajo de campo.
- Comparación de diferentes tipos de filtrado de datos LiDAR para la generación de MDE óptimos en la aplicación de filtros de realce para la mejor detección visual de estructuras megalíticas.
- Evaluación de la idoneidad de diferentes filtros de realce de MDE para la detección visual de estructuras megalíticas.

## <span id="page-15-0"></span>**3. LAS ESTRUCTURAS MEGALÍTICAS EN EL VALLE DE CHISTAU**

El territorio donde se enmarca esta investigación es el valle que conforma la cuenca del río Cinqueta. Es un valle que se origina de la confluencia del barranco del Cinqueta de la Pez y el Cinqueta de Añes, que unidos a sus afluentes tributarios, configuran el paisaje actual (Berdejo Arcéiz *et al*., 2021). En total, la zona de estudio se extiende a 35.643 ha, comprendidas entre los términos municipales de Benasque, Bielsa, Chía, Foradada del Toscar, Gistaín, La Fueva, Plan, Sahún, San Juan de Plan, Seira, Tella-Sin, Villanova y una pequeña fracción de la frontera de Occitanie francesa. Hay que considerar que existe una parte del este del territorio dentro del Parque Natural Posets-Maladeta.

Respecto al contexto del territorio se puede decir que el clima dominante es mediterráneo de interior con algún matiz de clima atlántico influenciado por la altitud. Conforme aumenta la altitud se produce una disminución de la temperatura y un aumento de las precipitaciones. Otro factor influyente se trata de la vertiente según su orientación. Las laderas norte suelen ser más frías, y están más expuestas a las precipitaciones. En relación al volumen hidrológico de los ríos, presentan cierta irregularidad en el transcurso del año debido a los periodos de deshielo y precipitaciones. Suelen llevar bajo caudal aumentado considerablemente al final de la primavera. El relieve del territorio, a menudo muestra pendientes muy inclinadas o farallones rocosos propiciando la existencia de lugares de difícil comunicación. Sobre la cobertura del suelo, se puede decir que en las zonas más bajas dominan las extensiones de bosque de pino royo (Pinus sylvestris), y bosque de robles y cajicos (Quercus) y boj (Buxus sempervirens). En las cotas más elevadas de los bosques, el predominio es el pino negro (Pinus unciata), abeto (Abis alba), acebo (Ilex aquifolium) y abedul (Betula sp.). En las zonas más húmedas aparece algún hayedal (Fagus sylvatica). Además, en las zonas de mayor altitud existen prados subalpinos y alpinos, con presencia de alguna turbera y gran dominio de las gramíneas. La ordenación del territorio actual se ha generado durante milenios gracias a las actividades agropecuarias tradicionales, (Berdejo Arcéiz *et al*., 2021).

Los crómlech pirenaicos o círculos de piedra son estructuras megalíticas destinadas al uso como enterramiento vinculadas al ritual de la incineración. Se ubican a ambos lados de los Pirineos (España y Francia) entre el río Leizarán y Andorra. Teóricamente en el pirineo central se conserva menor densidad de estructuras al comparar con su presencia en el pirineo occidental, o en la vertiente norte de la cordillera; este hecho quizá se deba a una menor existencia de proyectos de investigación desarrollados en la zona. Como marco cronológico se trata de construcciones que pueden ser datadas desde finales del IIº milenio cal BC hasta mediados del Iº, expandiéndose durante algún momento tardío de la Edad Media en ciertas zonas orientales (Gassiot Ballbé *et al.*, 2015) y occidentales (Blot & Raballand, 1995). Respecto a su construcción, los crómlech están formados por uno o varios anillos concéntricos de piedras hincadas en el suelo (lajas, ortostatos o piedras/bloque). Las piedras conforman un perímetro circular, y en algunos casos se encuentra un montículo o túmulo en el área que delimitan. Como materias primas, se suele emplear aquellas que se encuentran en las inmediaciones (Peñalver, 2005)*.* Para completar las referencias sobre yacimientos megalíticos en el pirineo consultar la síntesis del estado de la cuestión en *(Berdejo Arcéiz et al.*, 2021).

Este trabajo que pretende determinar áreas con mayor probabilidad de albergar estructuras megalíticas y detectar los elementos de una manera remota se articula a partir de los resultados de la campaña de 2019, (Berdejo Arcéiz *et al*., 2021).

En esa campaña se identificaron 3 zonas diferentes: *El collado de Sahún, Labasar y La Poma-Piedra Blanca*, donde se documentaron 30 círculos de piedra (**[Figura 2](#page-16-0)**, **[Tabla 1](#page-17-0)** y Mapa1 en Anexo). Esta será la muestra de datos de la que parten los análisis.

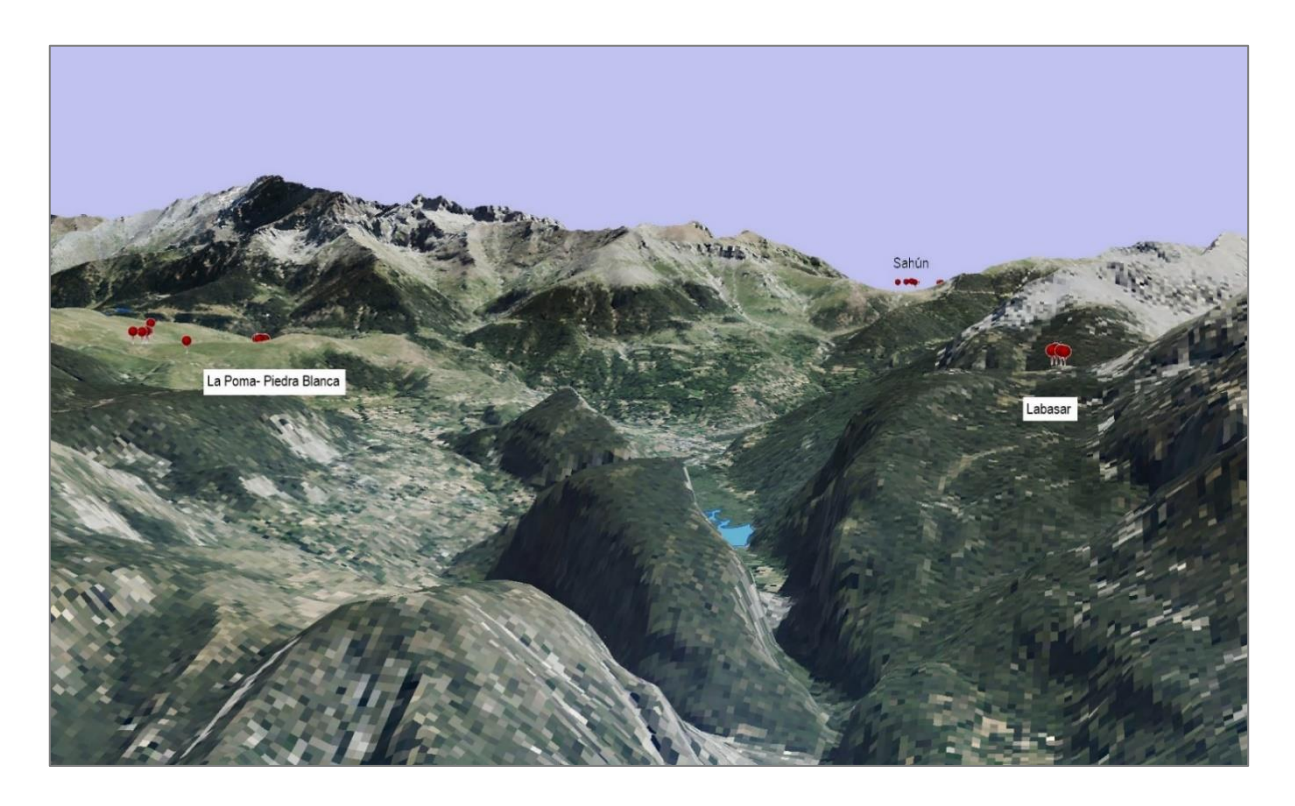

**Figura 2.** Imagen 3D generada con ArcScene a partir del MDT y ortofoto de máxima actualidad de PNOA donde cada una de las chinchetas rojas representa un círculo de piedra.

<span id="page-16-0"></span>En el Collado de Sahún (**Mapa 2 e Anexo**)) las estructuras megalíticas se dividen en tres sectores, cercanos entre sí, relacionados con el camino de paso principal hacia el valle de Benasque.

El *Sector I- Sahún* es un conjunto de dos crómlech muy próximos situados entre el camino de acceso y una bifurcación. En este sector se encuentran S-C1, con un diámetro exterior de 4,60 m (**[Figura 3](#page-18-0)**), y S-C2, con un diámetro exterior de 3,90 m.

El *Sector II-La Bocona* cuenta con dos estructuras circulares. Cada una se sitúa en un lateral de la pista que atraviesa la zona. En este sector se ubica S-C3 con un diámetro exterior de 10,80 m y S-C4 de diámetro exterior de 10,6 m, que se encuentra sobre un ligero promontorio que surge del llano donde se ubican.

En el *sector III-Collado de Sahún* se localizan S-C5 de pequeñas dimensiones (diámetro exterior de 2,5 m), asentado en un tramo de superficie ligeramente inclinado. Unos metros abajo del parking está S-C6 un posible crómlech de diámetro de 2,5 m. En el entorno de la caseta de los pastores hay restos de un pequeño crómlech de 3 m de diámetro, S-C7, que está bastante alterado**.**

La zona de Labasar (**Mapa 3 en Anexo**) se encuentra en las inmediaciones de la basa de la mora (ibón de Plan), en los alrededores del refugio de Labasar, término municipal de Plan. Estos últimos años, la zona está soportando una elevada tasa de visitantes; por lo que al no estar protegidos ni señalizados los crómlech son los que más riesgo de alteración presentan. Se han dividido en tres grupos, uno de ellos en relación al paso original, un segundo en la zona alta y otro dentro del área de aparcamiento.

<span id="page-17-0"></span>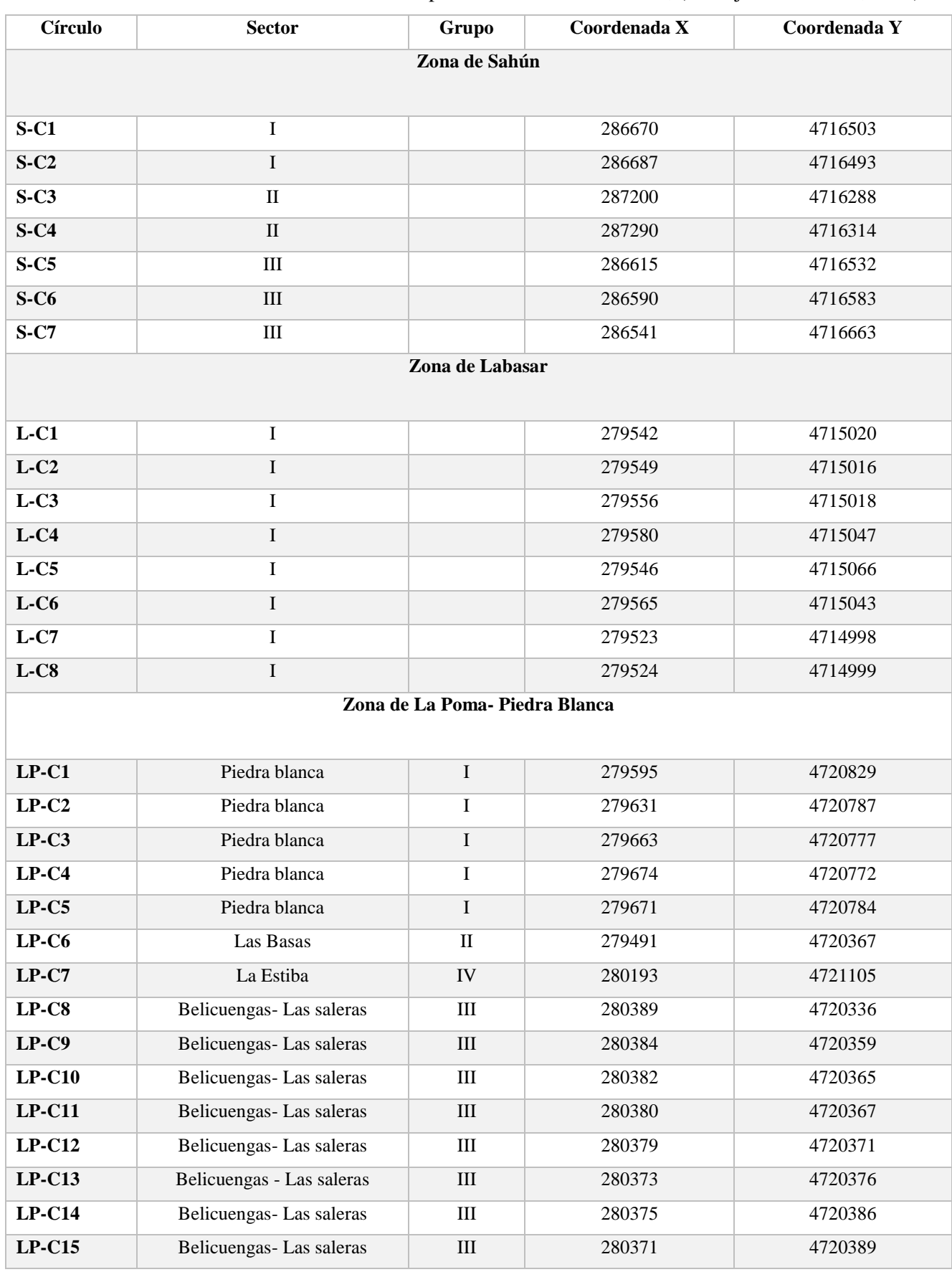

## **Tabla 1.** Ubicación de los 30 círculos de piedra identificados en 2019, (Berdejo Arcéiz *et al.*, 2021)

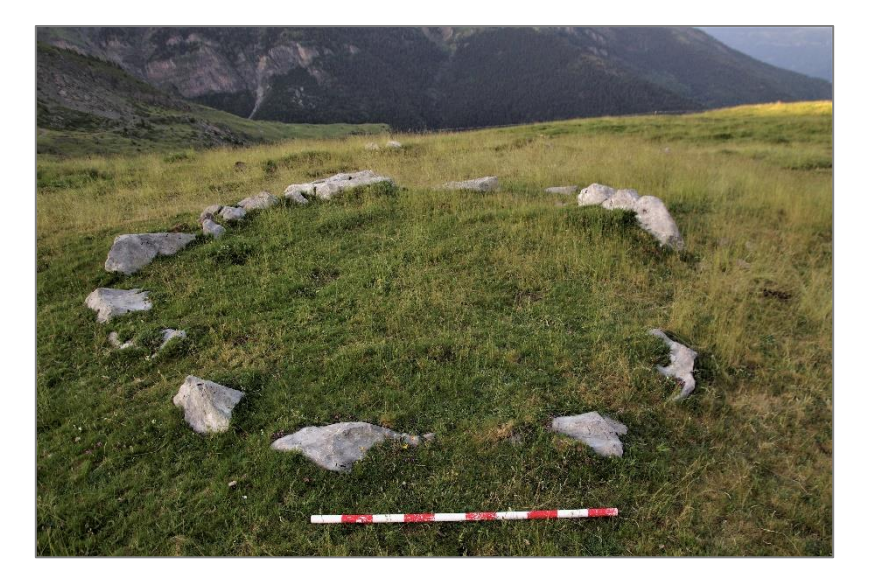

**Figura 3.** Crómlech, zona de collado de Sahún, S-C1.

<span id="page-18-0"></span>El *grupo 1* es un conjunto de tres crómlech superpuestos y unidos entre sí perimetralmente. L-C1 tiene un diámetro exterior aproximado de 6,7 m, L-C2 de 7 m (**[Figura 4](#page-18-1)**) y L-C3 de 6,7 m.

El *grupo 2* cuenta con círculos localizados en los alrededores de la explanada. L-C4 está situado en la zona más elevada del entorno y presenta un diámetro exterior aproximado de 5,7 m. Cerca de él hay otros dos crómlech muy desmantelados (L-C5 y L-C6), asociados al trazado de la GR-15; presentan un diámetro exterior aproximado de 10,4 m y 10,6 m, respectivamente.

El *grupo 3* consiste al menos dos círculos (L-C7 y L-C8) ubicados sobre la pista de acceso al emplazamiento. Éstos fueron identificados durante la campaña de 2020. El diámetro visible de L-C7 es de 2,2 m; el de L-C8 no se puede calcular por su mal estado de conservación.

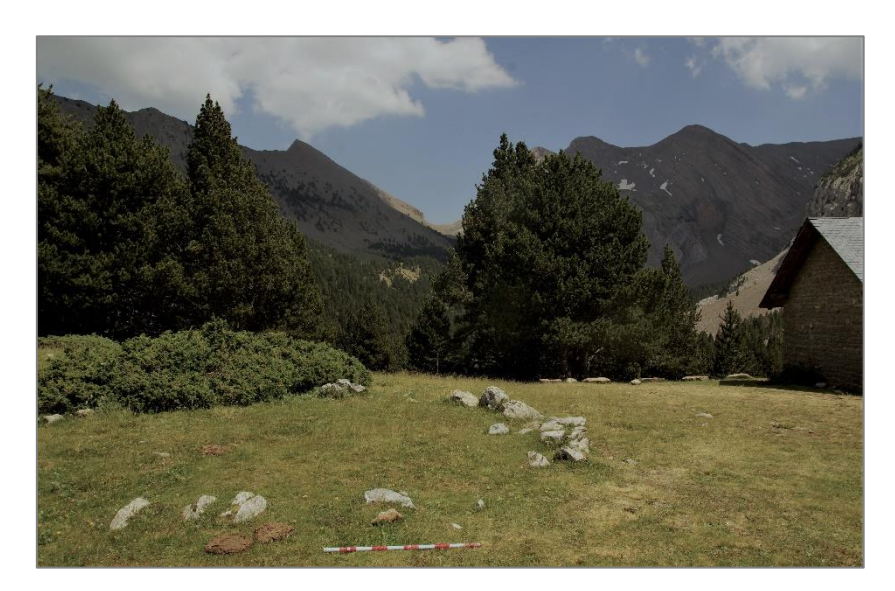

**Figura 4.** Crómlech L-C2, Zona de Labasar.

<span id="page-18-1"></span>El emplazamiento de la Poma Piedra Blanca (**Mapa 4** en Anexo) se sitúa entre Gistaín y el núcleo rural de Serveto, en el entorno del collado de Piedra Blanca. Existen 4 sectores de actuación: Las Basas (este), collado de Piedra Blanca (centro), Belicuengas (oeste) y La Estiba (norte).

El sector I - Piedra Blanca, es un promontorio alargado con un pequeño paso que une dos áreas elevadas del collado. El grupo 1: LP-C1 de 7 m de diámetro y LP-C2 de diámetro exterior entre 4,80 y 5,20 m (**[Figura 5](#page-19-0)**). El grupo 2: LP-C3 donde uno de los anillos concéntricos tiene un diámetro entre 10 y 12 m, LP-C4 de un diámetro entre 4 y 6 m y LP-C5 de 3 a 5 m de diámetro.

Visible desde el collado de Piedra Blanca, sobresale una pequeña colina de una zona de nacimiento de aguas (Sector II – Las Basas). En esta localización se encuentra LP-C6 cuyo diámetro exterior es de 6,5 m.

El Sector III – Belicuengas está situado en un circo de origen glaciar en la zona alta del valle de La Poma. El grupo 2 (Las Saleras) cuenta con la presencia de un mínimo de 8 estructuras asociadas a los límites de una morrena del circo glaciar (de LP-C8 a LP-C15).

El Sector IV - La Estiba, consiste en una pequeña colina en la ladera ascendente del circo. Se halla LP-C7 de 5,5 m de diámetro.

<span id="page-19-0"></span>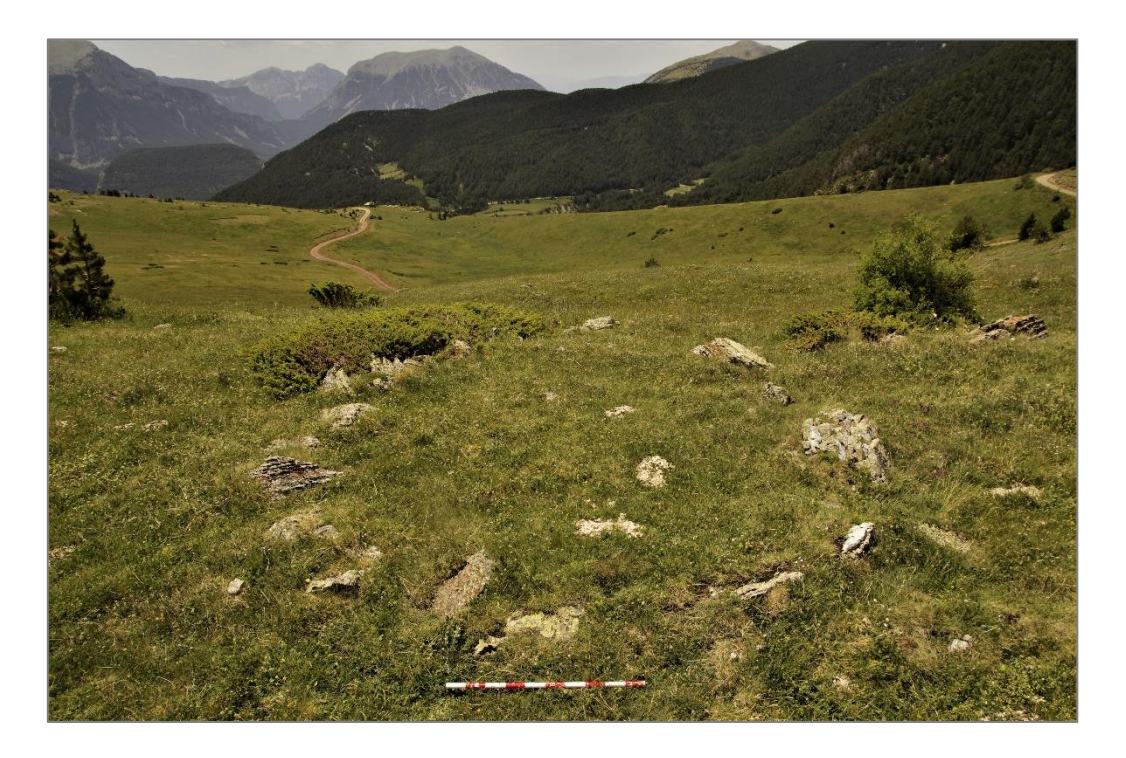

**Figura 5.** Crómlech LP-C2, Zona de La Poma-Piedra Blanca.

## <span id="page-20-0"></span>**4. METODOLOGÍA**

## <span id="page-20-1"></span>**4.1. Técnicas de análisis multicriterio para determinación de áreas con mayor probabilidad de albergar estructuras megalíticas en el Valle de Chistau**

Para llevar a cabo el análisis EMC que conforma la cartografía que designa zonas con mayor potencial arqueológico de cara a diseñar con mayor eficiencia una nueva campaña de prospección y buscar otros crómlech en el territorio, es necesario seguir unos pasos.

Primeramente, se ha analizado espacialmente la muestra de círculos identificados en 2019 en base a los parámetros estudiados en las referencias citadas (Cabrero González, 2018; Carrero Pazos, 2017; Fondevilla *et al*., 2021; García Sanjuán *et al*., 2009; Montes *et al*., 2020; Pérez Lambán, 2013). La intención es comprobar cómo se comporta la muestra frente a estas variables, y tomar la decisión más adecuada para añadirla o no como criterio. Estas decisiones se han tomado, consultando la bibliografía y decidiendo según la opinión e hipótesis del grupo investigador "*De la Roca al Metal*". El equipo cuenta con cierto conocimiento del territorio de estudio y conoce la tipología de los yacimientos muestrales. Se es consciente, que existe cierta limitación de información disponible en acometer alguno de los análisis espaciales. La muestra corresponde a 30 crómlech en tres zonas diferentes, pero de similares características. Por ello, se deduce que no hay existencia de datos muestrales que aporten más heterogeneidad al análisis, aunque no se descarta la existencia de ella. Tras este debate interno, se han definido la existencia de algunos factores limitantes, y se han seleccionado los criterios que van a formar parte en el análisis, estandarizándolos. Para completar el análisis multicriterio (EMC), hay que determinar los pesos de decisión. (Lamelas, 2012), sugiere que la aplicación del método de Jerarquías analíticas (Analytical Hierarchy Process, AHP) es una técnica muy efectiva para la toma de decisiones espaciales basadas en la utilización de SIG. Por ello, se han aplicado estas técnicas como método de decisión para la asignación de los pesos. Por último, se ha generado la cartografía definitiva buscada.

La elaboración de la gran mayoría de las cartografías que forman parte del análisis multicriterio, se ha basado en el estudio de la geomorfometría y los análisis del terreno. Estos análisis se fundamentan en que la existencia de las actividades humanas, las que estamos tratando de identificar e interpretar, se realizan sobre la superficie terrestre (Olaya, 2020). Prácticamente todos los análisis parten del MDE o de derivados de este. Olaya (2020) define la geomorfometría como aquella ciencia multidisciplinar que se basa en la geología, geomorfología, topografía, matemáticas y otras ciencias relacionadas que ayudan a comprender el relieve del territorio.

Los análisis se han llevado a cabo con el software QGIS versión 3.16.9 "Hannover", QGIS es un sistema de información geográfica libre y de código abierto. Se ha utilizado complementos especiales o librerías como GDAL, GRASS y SAGA. El equipo informático utilizado para la computación cuenta con procesador AMD Ryzen 5 5600G, 32 GB de RAM y GPU AMD Radeon R7 200 Series, sistema operativo de 64 bits.

## <span id="page-21-0"></span>4.1.1. Selección de criterios y cartografía

## *Obtención de la información geográfica: área de estudio*

En primer lugar, es necesario obtener y procesar la información necesaria para cartografiar las variables que se utilizarán en el análisis. El paso inicial es la delimitación del área de estudio, el territorio que modela el río Cinqueta.

Para esta delimitación se ha utilizado la cartografía de la cuenca Hidrográfica del Ebro disponible en el servicio de descargas del CNIG, en concreto las capas utilizadas son:

- HI\_SUBCUENCA\_S DrainageBasin, Subcuenca hidrográfica (Cuenca Drenaje): es la superficie de terreno cuya escorrentía superficial fluye en su totalidad a través de una serie de corrientes, ríos y, eventualmente, lagos hacia un determinado punto de un curso de agua (generalmente un lago o una confluencia de ríos). Corresponden a las subcuencas de ríos completos.
- HI\_TRAMOCURSO\_L Watercourse, Curso de agua: Representación de corriente de agua natural o artificial.
- GE\_SURGENCIA\_P SpringOrSeep, Surgencia: Lugar donde brota agua de forma natural y da lugar a un curso de agua.
- HI\_AGUAESTANCADA\_S, Masa de agua de origen natural (modificado en embalse) que está rodeada por completo de tierra.

Se ha trabajado seleccionando las subcuencas que confluyen en la cuenca del río Cinqueta. Además, se han añadido subcuencas adyacentes a las divisorias con interés de buscar áreas que rodean a cabeceras y collados, puntos de especial interés desde el punto de vista de la posible ubicación de crómlech (subcuencas de los ríos Ésera, o Cinca). Se han incluido completas o parte de ellas. Con esta selección se ha conformado un polígono que delimita la zona de estudio, y que va a ser el que sirva para preparar el resto de los datos. Para asegurarnos, de que se incluyan unos metros tras los collados, al polígono se le ha añadido 100 m de buffer en cada una de sus orientaciones.

El proyecto está trabajado en sistema EPSG:25831 y todas las capas se han generado en este sistema de proyección.

Lo más importante para los análisis posteriores va a ser trabajar con el MDE. Existen discrepancias a la hora de emplear los conceptos en los modelos digitales. La confusión viene dada con el empleo de la palabra terreno (MDT), que provoca que un MDT y un MDE sean tratados como sinónimos, (Olaya, 2020). En este trabajo, y a partir de ahora, se ha empleado la denotación modelo digital del terreno (MDT) para hablar de MDE; así se denominan los MDE del Plan Nacional de Ortofotografía Aérea (PNOA) disponibles en el Centro de Descargas del CNIG. Para todos los análisis espaciales se han utilizado los MDT de la 1ª Cobertura LiDAR con paso de malla de 5 m (todavía no se ha publicado los datos de la 2ª cobertura para este territorio). En este caso, se han descargado las siguientes hojas:

- PNOA MDT05\_ETRS89\_HU31\_0212\_LID
- PNOA\_MDT05\_ETRS89\_HU31\_0179\_LID
- PNOA\_MDT05\_ETRS89\_HU31\_0147\_LID

Para facilitar los trabajos, estas hojas se han recortado al tamaño de la zona de estudio con la herramienta "*Cortar ráster por capa de máscara*" de GDAL utilizando como máscara el polígono que delimita la zona de estudio. Después se ha empleado la herramienta "*Combinar*" de GDAL, que a partir de varios ráster crea un mosaico en un solo ráster.

Además de la información hidrográfica y los MDTs, también se han obtenido del CNIG los siguientes datos:

- Los términos municipales, límites autonómicos y fronteras que permitirán caracterizar/limitar las zonas de estudio y conocer a qué termino municipal pertenecen las zonas con potencial para albergar crómlech. Esta información puede ser útil para pedir permisos para una prospección en el futuro.
- La red de ríos y barrancos e ibones o aguas estancadas a los que se aplicará un análisis de las distancias a los mismos por su potencial influencia en la ubicación de los crómlech.
- Los núcleos urbanos, áreas urbanas y los refugios de montaña que proporcionan la referencia a los lugares de asentamiento actual y que van a formar parte de los factores limitantes, puesto que en estos entornos no es probable que se encuentren restos lo suficientemente conservados como para destinar una campaña de prospección.
- Los viales, sendas y caminos que servirán para realizar el análisis de distancias a estos elementos por su posible proximidad a las estructuras megalíticas y para conocer la accesibilidad a las zonas con mayor potencial ubicación.
- Los datos de la cobertura de ocupación del suelo en España a escala 1:25.000, de 2014 de SIOSE (Sistema de Información de Ocupación del Suelo de España). Para localizar algunos tipos de cubierta de suelo que resultan limitantes en la ubicación de los crómlech.

Para extraer otros datos necesarios, se ha recurrido al servicio Web Feature Service (WFS) de la Infraestructura de Datos de Aragón (IDEARAGON) cuyo link es [https://idearagon.aragon.es/Visor2D.](https://idearagon.aragon.es/Visor2D) Las informaciones descargadas son:

- Red de vías pecuarias para el análisis de distancia a estas vías.
- Los topónimos que serán utilizados para comprobar si existe alguno de interés en las inmediaciones de las áreas con potencial localización de restos arqueológicos.

## *Autocorrelación espacial y densidad de puntos muestrales (crómlech de 2019)*

En primer lugar, se ha analizado la existencia de patrones puntuales de autocorrelación espacial en la muestra utilizada para el análisis. Este concepto alude a la existencia de una correlación de la variable consigo misma e implica que sus valores en un punto tengan relación directa con valores en otros puntos cercanos (Olaya, 2020). Se ha ejecutado la herramienta *"análisis de vecinos más próximos"* para comprobar si la muestra de puntos se distribuye espacialmente de manera aleatoria o agrupada o distribuida dentro del territorio. En definitiva, si sugiere algún tipo de patrón de distribución. Se trata de un algoritmo que realiza un análisis de vecino más próximo en una capa de puntos, analizando las distancias entre todos los puntos. En este caso nuestra muestra es de 30 crómlech. Como resultado se obtiene un archivo HTML con los valores estadísticos. Uno de los estadísticos indica la distancia observada y la distancia esperada. Otro indicador es el valor del índice de vecinos más próximos. Para su interpretación hay que conocer que los valores próximos a 1 serán puntos que no tienen una estructura definida (presentan un patrón aleatorio). Lo valores que se encuentran en torno a 0 indican que la densidad de los puntos es elevada en algunas zonas, con lo que la muestra presenta agrupaciones (patrón clusterizado). Finalmente, los valores próximos a 2 indican una densidad de puntos constante y alejados entre sí (patrón regular). Otro de los estadísticos que calcula la herramienta es el índice Z-Score, que se compara con la distribución normal. Si es bajo, indica poca probabilidad de que los datos tengan un comportamiento espacialmente aleatorio. Si es un valor alto quiere decir que existe probabilidad de comportamiento espacial aleatorio.

El otro análisis que se ha realizado es un mapa de densidades con la herramienta *"Mapa de calor (Estimación de Densidad de Núcleo)"*. Se trata de un algoritmo que crea un ráster de densidad utilizando la estimación de densidad del núcleo. Se calcula en función del número de puntos en una ubicación; cuantos más puntos se encuentran agrupados, mayor será el valor de densidad de los puntos. La selección del radio permite definir el radio de búsqueda del mapa, establecer la distancia alrededor del punto en la que se nota la influencia. En este caso se ha decidido utilizar el radio de 500 m, distancia que se ha considerado como óptima para obtener una imagen de la posible agrupación de los puntos de la muestra. En esta herramienta se puede cambiar la forma del kernel utilizado. Según la forma utilizada, varía la proporción en la que disminuye la influencia de un punto conforme aumenta la distancia desde el punto. En este caso, se ha utilizado el kernel predeterminado en la herramienta, *"Quartic"*, (QGIS Association, 2021).

#### *Análisis de la pendiente en la ubicación de los puntos muestrales (crómlech de 2019)*

Para comprobar las características respecto a la pendiente de los crómlech objeto de estudio, se ha procedido a generar el mapa de pendientes con la herramienta de GDAL para QGIS utilizando el método Horn (Moschytz & Horn, 1981); se trata de un algoritmo donde la pendiente se calcula teniendo en cuenta los valores de elevación de los 8 vecinos más próximos de celda, teniendo más peso los más cercanos. El valor se asigna al punto central y este no se incluye en el cálculo (Castillejo González *et al*., 2006). Para emplear esta herramienta es necesario introducir los valores de elevación de la zona de estudio. En este caso se utiliza el ráster con el MDT a 5 m de resolución preparado en los primeros apartados de esta sección. Se ha seleccionado como parámetro que se calcule la pendiente en porcentaje de tal manera que sea más fácil relacionar resultados propios con los consultados en las bibliografías.

Se necesita conocer cuál es la pendiente de los puntos de muestra, la que corresponde a la ubicación de los círculos de piedra. Para extraer los valores del ráster de pendientes a la capa de puntos se utiliza el plugin<sup>3</sup> *"Point sampling tool*" sobre el mapa de las pendientes, el complemento recopila atributos de un polígono o valores de ráster en los puntos de muestreo especificados en este caso en un archivo csv.

#### *Análisis de altitud en la ubicación de los puntos muestrales (crómlech de 2019)*

Como bien se comentaba en los antecedentes, la altitud es una de las variables que siempre se analiza para determinar los patrones de localización en los monumentos megalíticos. No se considera que se pueda deducir nada de la bibliografía ya que el territorio que se está estudiando se comporta de un modo bastante diferente que el de las referencias. Sin embargo, para tratar de analizar la existencia de tendencias altitudinales es preciso extraer los valores de la altitud de los emplazamientos. Para esto, se ha utilizado la herramienta *"Point sampling tool*" a partir del MDT para extraer los datos en un archivo csv.

#### *Análisis en la orientación de los puntos muestrales (crómlech de 2019)*

<u>.</u>

Para comprobar si existe algún tipo de tendencia respecto a las vertientes en las que se sitúa la muestra de crómlech, hay que generar una cartografía de orientación<sup>4</sup> del territorio. El procedimiento es

<sup>3</sup> Se trata de un plugin para QGIS desarrollado y mantenido por Borys Jurgiel. Cuyo repositorio de código se encuentra en [https://github.com/borysiasty/pointsamplingtool.](https://github.com/borysiasty/pointsamplingtool)

<sup>4</sup> Cabe mencionar, que los análisis que se han realizado en este trabajo se han calculado en base a la situación actual de emplazamiento, y no en las condiciones referentes a la cronología de los crómlech (pudiendo ser esta de 1200 a.c). En el caso de la orientación, en los años 80 se descubrieron errores en las hipótesis de orientación de las pirámides de Egipto a

similar al cálculo de pendientes. Se utiliza la herramienta con este fin de la librería GDAL de QGIS "*Aspect",*(QGIS Association, 2021) . Esta herramienta genera un ráster a partir del MDT, con valores comprendidos entre 0 y 360 en grados desde el norte siguiendo sentido horario. Como parámetros de entrada se selecciona el MDT generado en la primera fase del análisis. Es conveniente asignar al ráster una simbología en base a las 8 orientaciones posibles explicadas en la **[Tabla 2.](#page-24-0)** Así, la cartografía se visualiza mejor para indicar qué orientación presenta el emplazamiento de los crómlech dentro del territorio. Nuevamente se extraen estos valores con la herramienta *"Point sampling tool"* en un archivo csv.

<span id="page-24-0"></span>

| Orientación (º) | Denominación | Orientación (º) | Denominación<br>S-SO |  |
|-----------------|--------------|-----------------|----------------------|--|
| $0 - 45$        | N-NE         | 180-225         |                      |  |
| 45-90           | E-NE         | 225-270         | O-SO                 |  |
| 90-135          | E-SE         | 270-315         | O-NO                 |  |
| 135-180         | S-SE         | 315-360         | N-NO                 |  |

**Tabla 2.** Denominación de las vertientes según los grados de orientación

#### *Análisis de visibilidad*

1

Para realizar los análisis de visibilidad, lo primero que hay que tener presente es que son las formas del relieve lo que la condicionan. Un análisis de visibilidad se suele ejecutar para conocer qué celdas son visibles desde una celda dada, o si dos celdas tienen conexión visual entre ellas. Por ello la cuenca visual es el conjunto de celdas relacionadas visualmente con una concreta. Para calcular la cuenca visual hay que contemplar todas las direcciones en las que la luz llega a la celda, comprobando la línea de visión entre ellas. No hace falta que exista relación entre todas las celdas de la cuenca (no han de verse entre sí) (Olaya, 2020).

Existen características u obstáculos visuales que pueden alterar los resultados del análisis o su interpretación. Por lo que hay que tenerlos presentes. Por ejemplo, la distancia entre los puntos y las limitaciones en la visión humana. En días claros sin partículas en suspensión que produzcan dispersión atmosférica, en el nivel del mar y supuesta una tierra plana, la distancia máxima a la que podemos ver objetos bien contrastados a las longitudes de onda del espectro visible, con iluminación uniforme y de medio día se sitúa entre los 330 y 350 km (Martín León & Rodríguez, 2003). En nuestro caso, y dado que los crómlech son estructuras (al menos en este momento) muy superficiales, está claro que un observador a varios km de distancia no podría detectar la forma de la estructura. Sin embargo, por la noche, el ojo humano es capaz de percibir elementos muy lejanos, es el caso de los astros en un cielo negro como fondo que los contrasta. Este hecho, hace que no se pueden descartar los análisis de visibilidad a distancias elevadas si las personas son capaces de detectar una luz en el lugar donde se encuentra una de las estructuras.

Otros factores que se deberían tener en cuenta son obstáculos como las masas forestales (Tévar, 1996), más cuando estamos haciendo análisis con los MDTs que no tienen en cuenta los valores que representan la vegetación. No obstante, al no haber revisado la existencia de estudios de palinología arqueológica para conocer la vegetación presente en el momento de construcción de los restos, o ni tan

causa de la precesión (cambio que registra el eje de rotación de la tierra), (Haack, 1984). Además, expertos del *Jet Propulsion Laboratory* (JPL) de la NASA calcularon que durante el siglo XX el eje de giro de la Tierra se desplazó unos 10 metros, (Adhikari et al., 2018). Con lo que sería un factor a tener en cuenta en caso de querer acometer modelos del pasado.

siquiera disponer de dataciones de las estructuras megalíticas; se va a considerar la existencia de posibilidad de obstáculo, pero no se va a tener en cuenta en el análisis.

Para realizar este análisis se ha utilizado el plugin *"Visibility Analysis"* para QGIS<sup>5</sup> que permite generar, a partir del MDT, la cuenca visual, la cuenca visual de forma acumulada desde un conjunto de puntos fijos y las redes de intervisibilidad. El flujo de trabajo se divide en dos pasos: primero hay que crear un conjunto de puntos de observador (donde están los círculos de piedra situados). Para ello se utilizan el módulo *"Create Viewpoints"*. Es en este momento donde hay que asignar el radio de análisis, que será el área máxima medida en línea recta desde el yacimiento y se tendrá en cuenta para ejecutar el análisis de la cuenca visual acumulada o las relaciones de intervisibilidad entre los círculos de piedra. En este caso, pensando en un foco de luz que se ve en la distancia por la noche, se decide asignar 25km de radio. Es un radio que abarca las distancias más largas en el territorio. Además, se puede asignar la altura del observador que se deja por defecto en 1,60 m y no se añade altura al objeto.

Estos puntos de observador, son los que alimentan a los módulos que calculan la cuenca visual y la red de intervisibilidad.

La cuenca visual, *"Viewshed"*, es un módulo que realiza el cálculo de visibilidad para unos puntos sobre un MDT. Como en este caso, se van a usar los 30 puntos como puntos de observación, las cuencas visuales se combinarán obteniendo así la cuenca visual acumulada. El algoritmo proyecta una matriz de líneas de visión desde los puntos de observación hasta el perímetro del área analizada. La posición por encima o por debajo de la línea de visibilidad se registra para cada celda que se encuentra a lo largo de la línea. El resultado es una capa ráster con valores múltiples de visibilidad; su interpretación nos dice cuántos yacimientos son visibles desde una celda (punto del territorio).

La red de intervisibilidad trata de establecer el potencial de las relaciones visuales entre dos puntos. Calcula si el terreno bloquearía una conexión visual. Se trata de una línea recta imaginaria vectorial, trazada desde un punto de observación hasta un punto observado. Con este análisis podemos conocer qué círculos de piedra se ven desde cada uno de ellos. El módulo *"Intervisibility network"* requiere dos conjuntos de puntos, un conjunto incluirá los puntos de observación (los valores calculados con *"Create Viewpoints"),* el otro conjunto corresponde a los puntos objetivo, que en este caso son los mismos. El autor enfatiza que en los análisis de intervisibilidad, se puede esperar que algunas conexiones no sean recíprocas, por lo que es conveniente revisar los resultados (Čučković, 2019) . En este análisis se va a mantener que el observador está a 1,60 m y que el punto observado es superficial.

El último módulo que puede ejecutarse desde el plugin *"Visibility Analysis"* para QGIS es el índice de visibilidad (cuenca visual total, "*Visibility index")*. Este índice hace referencia a la exposición visual en cada una de las celdas de un MDT. Indica en valores de 0 a 1 la proporción de conexiones visuales positivas, siendo 1 (100%) que un punto puede verse desde todos sus vecinos (con dirección vistas entrantes) dentro de un radio, pudiéndose seleccionar la dirección. "Vistas entrantes" asigna el valor positivo a las ubicaciones vistas, podría tratarse como el cálculo de la cuenca visual acumulada empleando todo el MDT. "Vistas salientes" asigna el valor positivo a las ubicaciones de los observadores, esto significa que registra la superficie observada desde la celda. Este parámetro de dirección implica decidir si el análisis describe la exposición visual de las características del terreno o la cobertura visual de cada una de las ubicaciones en el terreno. El algoritmo se basa en la "*librería* 

1

<sup>5</sup> El autor de este plugin para QGIS es Zoran Čučković cuyo repositorio de código se encuentra en <https://github.com/zoran-cuckovic/QGIS-visibility-analysis/> y puede consultarse la guía en la página [https://www.zoran](https://www.zoran-cuckovic.from.hr/QGIS-visibility-analysis/)[cuckovic.from.hr/QGIS-visibility-analysis/.](https://www.zoran-cuckovic.from.hr/QGIS-visibility-analysis/)

*NumPy*<sup>6</sup> ", la cuenca visual se calcula proyectando líneas de visión desde un punto de observación de tal modo que toque a todos los píxeles dentro de un radio especificado. Para esto, primero traza líneas, y luego evalúa la altura de los píxeles. Como es un cálculo muy costoso en tiempo de computación, el autor ha codificado una solución que elimina la redundancia en el cálculo y aprovecha al máximo la correlación espacial de los datos geográficos. En esta herramienta, unos de los parámetros que se puede definir es el número de líneas de visión a utilizar para hacer el cálculo (a elección entre 8, 16, 32 y 64), esta decisión influye considerablemente en el tiempo de computación. El autor, asegura que en un futuro este índice pueda verse optimizado (Čučković, 2020). Resulta potencialmente interesante aplicar este índice (en ambas direcciones) y comprobar lo que ocurre en las ubicaciones de los crómlech. Por ello, se ha ejecutado 3 combinaciones posibles para cada una de las opciones de dirección (IVa: radio 1km, 16 líneas de visión; IVb: radio 5km, 32 líneas de visión; IVc: 25 km, 16 líneas de visión). Después se han extraído los valores de esos índices para cada uno de los emplazamientos con la herramienta *"Point sampling tool"* en un archivo csv.

Para completar los análisis de visibilidad se ha querido analizar la visibilidad de los crómlech desde las líneas de tránsito. Para ello se ha generado una muestra de 2.500 puntos aleatorios cada 70 m como mínimo sobre las capas que componen las vías de tránsito (tanto para la de vías pecuarias como para la capa de caminos y sendas). Se ha utilizado la herramienta *"Puntos aleatorios a lo largo de línea".*  Después, los puntos aleatorios se han estandarizado con el módulo "*Create Viewpoints*" de la misma forma que en los apartados anteriores, respetando los mismos parámetros de entrada. Con cada uno de los puntos aleatorios estandarizados se ha calculado las cuencas visuales con el módulo *"Viewshed",* el resultado son dos cartografías que indican la visibilidad acumulada desde las líneas de tránsito para una distancia de 25 km.

Por último, se ha calculado la intervisibilidad existente entre los puntos aleatorios creados con respecto a los yacimientos con la herramienta "*Intervisibility network*". Estas dos redes de intervisibilidad (la que une los puntos aleatorios de las vías pecuarias con los crómlech y la que une los puntos aleatorios de senderos a los crómlech), se les ha aplicado la herramienta *"Unir atributos por localización"*. El fin del uso de la herramienta es añadir como atributo el nombre de la vía de tránsito que conecta con el crómlech. Tras este procedimiento, sobre la capa creada se ha ejecutado en cada uno de los crómlech la herramienta *"Listar valores únicos"*, cuyo objetivo ha sido generar un archivo html que nos informe de del nombre de las vías de tránsito intervisibles con los crómlech sin que se estas se repitan. En resumen, se han extraído como datos para cada uno de los crómlech desde cuantas vías de transito se pueden observar y el nombre de las vías.

#### *Análisis de la distancia de los crómlech a las líneas de tránsito*

<u>.</u>

Carrero Pazos (2007) había considerado un cálculo de rutas múltiples de menor coste por todo el territorio gallego, para modelar la distancia a las líneas de tránsito. Se ha valorado utilizar esta metodología para el estudio de los caminos del valle de Chistau, en última instancia se ha considerado que tanto las vías pecuarias como los caminos existentes en las bases de datos han variado poco con el paso de los años. En vez de calcular unas rutas de transito potenciales sobre la geomorfología del territorio, se ha analizado la relación de los elementos megalíticos identificados con las vías pecuarias y los senderos (GR y PR) existentes en la actualidad para la zona de estudio.

<sup>6</sup> NumPy es una librería de Python especializada en el cálculo numérico y análisis de datos, especialmente para gran volumen de datos.

Para este análisis en vez de calcular las zonas próximas en tiempo, se ha calculado la distancia en línea recta desde los crómlech a las vías de tránsito (vías pecuarias y caminos naturales GR y PR). Para el cálculo se ha utilizado la herramienta<sup>7</sup> *"v.distance"* de la librería GRASS, (GRASS Development Team, 2013). El algoritmo calcula la distancia más corta entre un punto y una línea.

#### *Análisis de la cercanía de los círculos de piedra a la red hidrológica*

Con esta variable se ha seguido el mismo procedimiento que para calcular las distancias a las líneas de tránsito, utilizando la herramienta *"v.distance"* de GRASS. Se ha buscado la comprobación sobre los cursos de agua (barrancos y ríos) y sobre los ibones. Se ha contemplado calcular también, la distancia a las surgencias de agua actuales, pero no se ha visto relevante ya que se considera que las surgencias en otras épocas podrían darse por otros lugares del territorio.

#### *Análisis de la prominencia topográfica en la ubicación de los crómlech*

Como hemos visto en los antecedentes, la evaluación de la prominencia topográfica de una ubicación parece un parámetro de importante consideración en los modelos predictivos (Arteaga Brieba, 2012; Carrero Pazos, 2017; Montes *et al*., 2020). En este sentido el TPI *(Topographic Position Index)* es un índice muy utilizado para caracterizar un emplazamiento dentro del ámbito arqueológico. El TPI permite describir aspectos morfológicos del terreno a través del cálculo y sectorización de las pendientes. Compara estadísticamente el valor de elevación de una celda respecto a las celdas más cercanas, con lo que es un análisis de carácter puntual. Los valores positivos representan ubicaciones que son más elevadas que sus alrededores (convexidades) y los valores negativos representan ubicaciones que son más bajas que los alrededores (concavidades), valores cero o casi cero son áreas planas o que tienen una pendiente constante. Es muy importante conocer la escala en la que se aplica; un tamaño de vecindario muy grande puede significar un índice negativo mientras que en el mismo punto con un tamaño de vecindario menor podría resultar un índice en torno a cero, incluso positivo (Calderón *et al*., 2020; Weiss, 2001). En este caso, lo que se trata de analizar es si el emplazamiento de los crómlech está situado sobre un promontorio como se ha podido comprobar en muchos de los crómlech identificados en 2019, por ello se necesita un vecindario pequeño. Para el cálculo del TPI se ha recurrido a la herramienta "*Índice de posición topográfica (TPI)*" de GDAL ya que trabaja con un vecindario de 8 celdas y siendo los pixeles de 5 m se ajusta a los parámetros que se quieren observar.

Como el resto de los análisis es necesario extraer los valores del TPI en los emplazamientos de los círculos de piedra. Para esto, se ha utilizado la herramienta "*Point sampling tool*" a partir de la capa de TPI para extraer los datos en un archivo csv.

#### *Análisis del emplazamiento de los crómlech respecto a las zonas de paso naturales*

1

Existe en la bibliografía comentada una predisposición por emplazamientos en los puertos y en las hoyas, lugares estratégicos dentro de un territorio (Carrero Pazos, 2017). Por ello, la variable derivada de los estudios geomorfométricos que se quiere analizar en este trabajo es la disposición de los

 $^7$  La herramienta fue creada por Janne Soimasuo en 1994, Universidad de Joensuu, Facultad de Silvicultura, Finlandia y el código fuente puede encontrarse en la página: <https://github.com/OSGeo/grass/tree/main/vector/v.distance>

emplazamientos en divisorias, en zonas de paso natural entre las montañas. Puede ser en collados de gran entidad o en fondos de valle, considerándolos como área. Para comprobar esta variable hay que tener en cuenta un contexto topográfico más amplio que el valorado en el análisis de la prominencia topográfica. Cabe recordar que para caracterizar la forma del terreno esta está supeditada al tamaño de extensión espacial elegido en el análisis, (Deng, 2007). En este aspecto, se han calculado dos índices mediante el módulo de morfometría de SAGA-GIS: *"Índice de resolución múltiple de planitud en fondo del valle" (MRVBF)* y el complementario *"Índice de resolución múltiple de la planitud superior en cresta" (MRRTF)* (Gallant & Dowling, 2003).

El primer algoritmo, MRVBF, identifica los fondos de los valles utilizando los siguientes supuestos: (1) los fondos de los valles son bajos y planos en relación con su entorno, (2) los fondos de los valles ocurren en una variedad de escalas y (3) los fondos de los valles grandes son más planos que los más pequeños. El algoritmo identifica los fondos de los valles usando una clasificación de pendiente restringida a áreas afines, aplicada a múltiples escalas mediante la generalización progresiva del MDT, combinada con la reducción progresiva del umbral de la clase de pendiente. Los resultados que se obtienen de las diferentes escalas se combinan en un solo índice. El primer parámetro que hay que definir es el umbral inicial de la pendiente, que por defecto presenta el valor 16, pudiendo seleccionar entre 0 y 100. Según Gallant & Dowling (2003) la elección de múltiplos de 2 en este parámetro facilita la interpretación ya que el algoritmo cambia en una proporción de 2 en cada paso. El siguiente parámetro del módulo es el umbral para el percentil de elevación mínimo, que por defecto tiene el valor 0,40, ya que según los autores proporciona la mejor separación entre las tierras altas y las bajas. Otro parámetro que hay que especificar es el umbral para percentil de elevación alto, que presenta un valor de 0,35 por defecto. Luego se introduce el parámetro de forma de la pendiente (por defecto valor 4) y el parámetro de forma del percentil de elevación (por defecto valor 3), que son seleccionados por su efecto en la curva de transformación. Atendiendo a las referencias en la parametrización de Gallant & Dowling (2003), y debido que el algoritmo propuesto no se considera definitivo ya que todavía se hacen pruebas de validación, en nuestro caso se han probado 5 diferentes combinaciones, para seleccionar la que ofrece la mejor representación posible de las características del territorio.

Tras las combinaciones ensayadas y conociendo la ubicación de algunas de las zonas que presentan esta característica dentro del territorio de estudio (ser áreas de fondo de valle); se ha contemplado que la representación que mejor se ajustaba se había calculado con la selección de los siguientes parámetros: umbral inicial de la pendiente = 32, umbral para el percentil de elevación mínimo=0,35, umbral para percentil de elevación alto= 0,45, parámetro de forma de la pendiente=4, parámetro de forma del percentil de elevación = 3. Según Gallant & Dowling (2003), el MRVBF es una medida continua, pero se divide en clases correspondientes a las diferentes resoluciones y umbrales de pendiente. Los valores inferiores a 0,5 no son áreas del fondo del valle. Los valores de 0,5 a 1,5 se consideran los fondos de valle más empinados y pequeños. Los fondos de valles más planos y más grandes están representados por valores de 1,5 a 2,5, 2,5 a 3,5, sucesivamente. Las áreas "no definidas" son aquellas que no están identificadas como planas en ninguna escala por el algoritmo.

Si el índice MRVBF permite identificar áreas planas en el fondo de los valles, el índice complementario MRRTF permite detectar cuales son las áreas planas en altura, esto son, collados de gran entidad. Su cálculo sigue el mismo planteamiento y se ejecuta automáticamente desde el mismo módulo. Los valores de 0,5 a 1,5 se consideran las áreas en altura más empinadas y pequeñas. Los collados más planos y más grandes están representados por valores de 1,5 a 2,5, 2,5 a 3,5, sucesivamente. Las áreas "no definidas" son aquellas que no están identificadas como planas en ninguna escala por el algoritmo.

Tras calcular los índices, se han extraído los valores del índice para los píxeles donde quedan ubicados los crómlech con la herramienta *"Point sampling tool"* en un archivo csv.

#### *Análisis de la toponimia*

Como vimos en la bibliografía, incluir la toponimia en un análisis para la prospección arqueológica puede ser de gran utilidad (Fernández Fernández, 2011). En este caso, se ha descargado de la base de datos de *idearagon* los topónimos presentes en la zona de estudio obteniendo una lista de 11.516 topónimos. Valorar la toponimia como criterio para el análisis EMC, requiere la realización de unas jornadas de estudio propias con las personas pobladoras del valle que son las conocedoras del significado de los topónimos y portadoras de las leyendas. Esa jornada de trabajo es necesaria para poder realizar un descarte o selección de topónimos de interés. Por esta razón se desestima crear una cartografía con el criterio de proximidad a cierta toponimia del análisis multicriterio, aunque bien podría valorarse en el diseño de una futura prospección.

## <span id="page-29-0"></span>4.1.2. Definición de criterios limitantes

Los criterios limitantes son áreas con restricciones en la localización (Lamelas, 2009,2012). En el caso que nos ocupa se trata de zonas donde no se va a buscar la posible existencia de crómlech o bien porque se presupone que no son lugares viables para la construcción de los elementos, o bien son zonas donde se producen muchos fenómenos erosivos estacionales o donde se han realizado tantos procesos antrópicos con el paso de los años que se desestima la búsqueda en esos lugares.

Para integrar estos criterios en el mapa final que contiene las áreas con potencialidad de contener restos de estructuras megalíticas se han reclasificado las capas ráster utilizadas para la delimitación de estos factores en valores 0 y 1 (1 será el valor donde existe posibilidad de existencia y 0 será el valor que implique que en esa zona existe una restricción que imposibilita la presencia).

Para ello, en el caso de variables cartografiadas en el punto anterior como criterios, se ha utilizado la herramienta "*Reclasificar por tabla*". Se trata de un algoritmo que reclasifica un ráster asignando nuevos valores de clase basados en rangos especificados en una tabla fija. En este caso serán los valores 1 o 0, en función de cada uno de los criterios, ver **[Tabla 3](#page-30-0)**.

Otros factores limitantes se encuentran en modelo vectorial. Para integrarlas en el análisis es necesario convertir las capas del modelo vectorial al ráster. Para ello se aplica la herramienta *"Rasterizar (vectorial a ráster)*". En la definición de parámetros de la herramienta se asigna como valor de salida a los polígonos 0, y al resto de superficie le decimos que asigne el valor 1. La extensión y resolución de salida será idéntica a las capas ráster que se están utilizando en el resto de análisis y que se ajusta a la zona de estudio.

En vista a los resultados obtenidos en el análisis espacial, se han decidido incorporar al análisis como factores limitantes:

- **Pendientes superiores a 58% (≈30º):** Se ha considerado como factor limitante ya que se considera una pendiente excesiva para la construcción de las estructuras megalíticas.
- **Núcleos urbanos:** Se han considerado como factor limitante ya que se han conformado por múltiples procesos antrópicos que implican la imposibilidad de existencia de restos en la actualidad.
- **Carreteras:** Al igual que con los núcleos urbanos, se ha considerado que las líneas que describen las carreteras han sufrido muchas remociones de tierra con lo que implican la imposibilidad de existencia de restos en la actualidad. No pasa lo mismo con las pistas, ya que las infraestructuras para mantenerlas son generalmente más ligeras y menos destructivas. Además, se conoce la existencia de algún crómlech de la muestra situado dentro del trazado de una pista.
- **Tarteras:** Llamamos tartera a estas zonas habituales en la alta montaña de acumulación de depósito de piedra suelta o bloques de roca enormes. Se generan por procesos erosivos, son piedras que se desprenden de los altos de las montañas. Es conocido que en ocasiones albergan estructuras de protección frente al viento, de estructura similar a los crómlech, que se utilizan como refugio de pernocta (vivac). En este estudio no se considera un lugar óptimo para una prospección debido a su complejidad y la fuerte erosión a la que están sometidas. Para elaborar esta cartografía, se ha seleccionado de la capa de datos de *SIOSE 2014*, aquellas zonas que tienen un muy alto porcentaje de canchal o de suelo erosionado *("Canchales", "Asociación 90% Suelo desnudo zonas erosionadas; 10% Matorral ". "Asociación 90% Suelo desnudo zonas erosionadas; 10% Pastizal alta montaña", "Asociación 95% Suelo desnudo zonas erosionadas; 05% Pastizal alta montaña" "Suelo desnudo zonas erosionadas", "Asociación 60% Canchales ; 20% Suelo desnudo ; 20% Afloramientos rocosos y roquedos", "Mosaico irregular 60% Canchales ; 30% Afloramientos rocosos y roquedos ; 10% Pastizal alta montaña", "Mosaico irregular 85% Canchales ; 10% Afloramientos rocosos y roquedos ; 05% Pastizal alta montaña ").* Se han seleccionado esas categorías y se ha creado un ráster que contiene esa información utilizando la herramienta "*Rasterizar*" mencionada con anterioridad.

<span id="page-30-0"></span>

| Criterio limitante                                                      | Valor original   | Valor estandarizado |
|-------------------------------------------------------------------------|------------------|---------------------|
| Pendientes superiores a 58% ( $\approx$ 30°). Reclasificado a partir de | $\leq 58\%$      |                     |
| mapa de pendientes en modelo ráster.                                    | $>58\%$          | $\theta$            |
| Núcleos urbanos                                                         | Donde existen    | $\theta$            |
|                                                                         | Donde no existen |                     |
| Carreteras                                                              | Donde existen    | $\theta$            |
|                                                                         | Donde no existen |                     |
| Tarteras                                                                | Donde existen    | $\theta$            |
|                                                                         | Donde no existen |                     |

**Tabla 3.** Criterios limitantes para el cálculo de EMC

Una vez determinados todos los criterios limitantes, se han fusionado en una cartografía de áreas con restricción con la herramienta *"Combinar"* de la librería de GDAL. Para aplicar los criterios limitantes al resultado final se superpondrá esta cartografía a la que resulte del análisis EMC.

#### <span id="page-31-0"></span>4.1.3. Estandarización de criterios seleccionados

Para elegir las variables clave, se ha tenido en cuenta los resultados obtenidos en el análisis espacial de la muestra y los resultados obtenidos en los trabajos analizados en los antecedentes.

La metodología EMC que se ha aplicado, requiere que las variables sean estandarizadas para su incorporación como criterios en el proceso de creación del mapa de las áreas con potencialidad de contener crómlech. El método de estandarización utilizado puede incluirse en la aproximación de escalas subjetivas (Lamelas, 2012; Malczewski, 2004) ya que las variables se clasifican de acuerdo a unos rangos subjetivos. Estos rangos se determinan siguiendo, en algunos casos, las indicaciones referencias bibliográficas consultadas y en otros casos, el criterio experto que proporciona el análisis de la muestra realizado con anterioridad. En este caso, las variables seleccionadas se han clasificado en 5 categorías atendiendo a la probabilidad que sería encontrar un monumento megalítico en áreas con esas características: 1 poco probable, 2 Ligeramente probable, 3 Probable, 4 Muy probable y 5 extremadamente probable. Para generar las capas de los criterios estandarizados, se han reclasificado las capas de las variables con la herramienta *"Reclasificar por tabla".*

Para preparar la cartografía de distancias a vías pecuarias, senderos, ríos y barrancos, e ibones, se han preparado áreas de influencia (buffers) respecto a cada uno de los elementos siguiendo los rangos considerados como valor original en las tablas (3-11). Se han combinado los polígonos de influencia resultantes con la herramienta *"Combinar capas vectoriales",* se ha hecho uso de la herramienta *"Diferencia"* para eliminar las superposiciones. Se ha utilizado la herramienta *"Corregir geometrías"* para crear una representación valida de la geometría y posteriormente rasterizar y clasificar con las herramientas *"Rasterizar (vectorial a ráster)"* y *"Reclasificar por tabla"* respectivamente.

## <span id="page-31-1"></span>4.1.4. Asignación de pesos mediante la metodología AHP

Las metodologías EMC permiten integrar preferencias de decisión; los criterios que definen los emplazamientos de los crómlech no tienen el mismo grado de importancia en el cálculo de la potencialidad. El método de Jerarquías analíticas (AHP) se basa en asumir como esencial el concepto de prioridad y en que la forma en que se derivan las prioridades influye en las decisiones que se toman. Las prioridades deben ser únicas y deben capturar el predominio del orden expresado en una matriz de comparación por pares de criterios. La metodología AHP utiliza un principio de composición jerárquica para determinar las prioridades de un criterio respecto a los demás, es ahí donde se asigna una clasificación numérica de las alternativas que indica un orden de preferencia entre ellas. En este procedimiento se va a utilizar la escala lineal estándar dispuesta en la **[Tabla 4](#page-32-1)**. A continuación, los valores se sintetizan en base a valores numéricos que equivalen a los pesos de los criterios. Se ha de calcular la ratio de consistencia (CR) para valorar la consistencia de la matriz, (Saaty, 1987; Saaty, 2003).

**Tabla 4.** Escala de preferencias, AHP

<span id="page-32-1"></span>

| 1       | Igual importancia                   | Dos elementos contribuyen igualmente al objetivo                                                    |
|---------|-------------------------------------|----------------------------------------------------------------------------------------------------|
| 3       | Moderada importancia                | La experiencia y el juicio favorecen ligeramente un elemento sobre otro                             |
|         | Importancia<br>esencial o<br>fuerte | La experiencia y el juicio favorecen fuertemente un elemento sobre otro                             |
|         | Importancia muy fuerte              | Un elemento se favorece muy fuertemente sobre otro, su dominio se demuestra en<br>la práctica       |
| 9       | Extrema importancia                 | La evidencia que favorece a un elemento sobre otro es de la orden de afirmación<br>más alto posible |
| 2,4,6,8 | Valores intermedios                 |                                                                                                    |

Para realizar el cálculo de los pesos, se ha utilizado una plantilla de Excel *"BPMSG AHP con múltiples entradas"* cuyo autor es Goepel, (2013). En este trabajo, la categorización se ha realizado por un solo grupo de tomadores de decisión compuesto por integrantes del grupo "*De la Roca al Metal*" que han decidido por consenso valorando las preferencias en base al diseño de la mejor prospección.

El umbral para la aceptación de la inconsistencia es de  $\alpha = 0.10$ . Una vez que se completan las comparaciones y se revisan para lograr el umbral de inconsistencia, las hojas de la plantilla muestran las prioridades resultantes calculadas a partir de las comparaciones por pares basadas en el *"Método de la media geométrica por filas, (RGMM)".* Para el cálculo final, se utiliza el método *"Método del autovector principal por la derecha, (EVM)"*, (Saaty, 1990) y el resultado se muestra en una hoja de resumen en la plantilla Excell, (Goepel, 2013).

<span id="page-32-0"></span>4.1.5. Cartografía de la probabilidad de albergar estructuras megalíticas

El nivel de potencialidad de encontrar restos arqueológicos en una zona se resuelve integrando los criterios en base a una suma lineal de los criterios estandarizados ponderados por los pesos asignados. Para ello, se han de sumar los resultados de multiplicar cada uno de los criterios estandarizados por su valor de peso asignado. La manera de efectuar este cómputo es aplicando álgebra de mapas haciendo uso de la *"Calculadora ráster"* (Fondevilla *et al*., 2021)*.*

Para integrar los factores limitantes, simplemente se superpondrán ambas cartografías.

Para integrar las zonas resultantes en otros procedimientos para fases posteriores, así como para obtener una superficie de las zonas a investigar, se ha reclasificado el ráster de tal manera que los valores de pixel a partir de 2,40 (han sido considerados como áreas con mayor probabilidad) y se les ha asignado el mismo valor (1). El objetivo de esta reclasificación no es otro que convertir estos píxeles en polígonos vectoriales con la herramienta *"Poligonizar (ráster a vectorial)",* obteniendo los polígonos que corresponden a las áreas con mayor probabilidad de contener estructuras megalíticas.

1

<span id="page-33-0"></span>Validar si el modelo predictivo creado a partir de la evaluación multicriterio es consistente es necesario para poder diseñar una futura prospección en base a la cartografía generada. En este marco de actuación se han diseñado unas jornadas de trabajo de campo. Recordamos que este trabajo no trata de ser una prospección arqueológica sino una comprobación de que la cartografía creada tiene potencial para determinar áreas con probabilidad de albergar estructuras megalíticas en el Valle de Chistau, incluso determinar la presencia o ausencia de nuevas estructuras diferentes a las encontradas en la muestra de 2019.

Para el diseño de las jornadas se han explorado de manera visual, mediante el software QGIS, las áreas de mayor probabilidad, señaladas en verde en el mapa, utilizando la ortofoto de máxima actualidad del PNOA. Se han marcado unos puntos de referencia y se han editado los itinerarios posibles para acceder a los puntos elegidos. Estos itinerarios se han convertido a formato de archivo \*.gpx para cargar las rutas en una aplicación GNSS (*Global Navigation Satellite System*).

Las ubicaciones se han comprobado utilizando la app *OruxMaps* instalada en un teléfono con sistema operativo Android. *OruxMaps* es una aplicación que permite visualizar mapas geográficos en dos modalidades: online y offline (los almacenados en el dispositivo). Además de la visualización permite importarlos, navegar y guardar rutas, puntos de geoposicionamiento y otras funcionalidades, como ver estadísticas de los *tracks*. Los archivos se pueden guardar en formato \*.gpx y \*.kml, para su posterior procesado (Oruxmaps, n.d.). Se ha creado un mapa base a través de la conexión online WMS con la cartografía ráster de IGN (URL: [http://www.ign.es/wms-inspire/mapa-raster\)](http://www.ign.es/wms-inspire/mapa-raster), descargando una porción del mismo adecuada a la extensión de la zona a explorar. Durante las jornadas se ha tratado de seguir el itinerario marcado, visitando los puntos y modificando la ruta según ha sido necesario.

Para marcar el itinerario y registrar las coordenadas se ha empleado la *app OSMTracker for Android*<sup>8</sup> instalada en un segundo teléfono con sistema operativo Android. *OSMTracker for Android* es una aplicación que permite realizar un seguimiento de un itinerario y marcar puntos de paso, sin la necesidad de cargar un mapa de base. Estos puntos se pueden marcar con una etiqueta predefinida, con una grabación de voz, una nota de texto o tomando una foto. El *track* se exporta en formato \*.gpx, para poder manipularlo en el programa SIG QGIS.

Para apoyar en la validación se han obtenido videos y fotografías, a partir de los teléfonos Android, cámaras de fotografía (Canon EOS 1100D, Nikon 1 AW1 con objetivo Nikkor 11-27.5mm, Canon EOS 1300D) y cámara de video GoPro HERO8 Black.

## <span id="page-33-1"></span>**4.2. Detección de estructuras megalíticas mediante algoritmos de visualización de datos LiDAR**

Este apartado trata de comprender si el tratamiento de los datos disponibles en la información pública del proyecto PNOA-LiDAR (CNIG), posibilita crear MDE tan precisos que mediante técnicas

<sup>8</sup> El repositorio de la app se encuentra en<https://github.com/labexp/osmtracker-android>

de visualización permita caracterizar las estructuras megalíticas del valle. La hipótesis apunta que, si esta consideración se muestra favorable, se podría trabajar con las nubes de puntos obtenidas mediante LiDAR para analizar las zonas susceptibles de contener evidencias arqueológicas. De este modo, resultaría especialmente útil para revisar aquellas zonas densamente boscosas del territorio que han sido categorizadas como zonas de alta probabilidad en el EMC realizado con anterioridad. Hecho que mejoraría la eficiencia ante un trabajo de campo posterior.

## <span id="page-34-0"></span>4.2.1. Selección de la zona para el estudio piloto

Para comprobar la hipótesis planteada, se ha decidido realizar el ensayo en una zona con restos previamente identificados. Así será más fácil considerar qué algoritmo de realce empleado en arqueología, se ajusta mejor al territorio y rasgos arqueológicos de este estudio. Por esto, se va a ensayar sobre la zona de Labasar. La elección de esta zona se debe a que, de las tres, es la que tiene menor extensión. Existen identificados una muestra de 8 crómlech de un diámetro entre 2 y 11 m. Se trata de la zona más boscosa, presentando matorral de bajo porte (boj y otros). Además, aunque la explanada donde se encuentran los crómlech identificados es relativamente plana, la zona cuenta con un gran desnivel altitudinal. Estos factores son los que dificultan la elección de la metodología en el proceso de filtrado de la nube de puntos y en la generación del MDT.

## <span id="page-34-1"></span>4.2.2. Pretratamiento de los datos, filtrado y generación de MDT

Los datos utilizados para la zona de ensayo se tratan de ficheros digitales en formato \*.laz de 2x2km de extensión descargados del programa PNOA-LiDAR (CNIG). Para la zona de estudio, todavía no han sido publicados los datos de la 2ª cobertura LiDAR, por lo que la densidad de las nubes de puntos es de 0,5 ptos/m<sup>2</sup> y precisión planimétrica  $\leq$  30 cm.

La zona de Labasar está contenida en una de las teselas, se trata del Fichero: "IRC\2010\_LOTE1\_ARAGON\_NORTE\Huso\_31\PNOA\_2010\_LOTE1\_ARA\_NORTE-278- 4716\_ORT-CLA-CIR.laz "cuya fecha de toma de datos es 2010–2011 y densidad de puntos de 0,5 ptos/m<sup>2</sup>. En relación a la información sobre las calibraciones y fechas de vuelo, son 5 las pasadas efectuadas en la adquisición de los datos con las características de la **[Tabla 5](#page-34-2)**.

<span id="page-34-2"></span>

| Lote   | Subzona      | Sensor | N.º pasada    | Fecha      |
|--------|--------------|--------|---------------|------------|
| Lote 1 | Lote 1 Norte | ALS60  | <b>NOR223</b> | 22/10/2011 |
|        |              |        | <b>NOR380</b> | 23/11/2011 |
|        |              |        | <b>NOR379</b> | 26/11/2011 |
|        |              |        | <b>NOR395</b> | 20/10/2011 |
|        |              |        | <b>NOR222</b> | 21/10/2011 |

**Tabla 5.** Características de las pasadas ARAGON\_N\_2010 (Fuente IGN)

Para el tratamiento de los datos se han creado LASdataset en el programa ArcGIS 10.7. La propuesta consiste en generar MDT a partir de la nube de puntos clasificada por IGN, la nube de puntos clasificada con "*lasground*" de LAStools<sup>9</sup> y un último a partir de la nube clasificada con el filtro de curvatura multiescala de MCC v.2.1 desarrollado por Evans & Hudak, (2007).

Para conocer estadísticas de la nube de puntos se puede usar la herramienta *"LAS Point Statistics As Raster"*. La herramienta crea un ráster donde quedan alojados la información estadística en la celda sobre el LASdataset al que se le aplique. Las estadísticas que puede calcular son la cantidad de puntos de último retorno, cantidad de puntos de todos los retornos, el último retorno más frecuente, la clase más frecuente, los valores de intensidad y los valores de elevación.

#### *Extracción de los retornos (ruido)*

Para eliminar el ruido se aplica al LASDataset la herramienta de LAStools "*las2las(filter)*". Se trata de una herramienta para filtrar puntos LiDAR según los diferentes atributos, después escribe el subconjunto superviviente de puntos en un nuevo archivo LAS. Como no parece haber discrepancias altimétricas en el archivo, utilizamos la herramienta para eliminar el ruido (clase 7).

#### *Filtro de clase*

1

Como primera prueba (A), se ha clasificado la nube de puntos sin ruido, con la herramienta "*lasground*". Es una herramienta permite la extracción del suelo desnudo. Clasifica los puntos LiDAR en suelo (clase 2) y no suelo (clase 1). Se trata de un filtro de densificación progresiva (PTD) basado en el algoritmo de Axelsson, (1999) de densificación progresiva de un TIN. El algoritmo trabaja construyendo progresivamente el terreno a través de iteraciones, así, se van incorporando más puntos sucesivamente a la superficie buscada. Utilizan como parámetros el ángulo formado entre la antigua alineación y la nueva; y, la distancia mínima a la que se encuentra el nuevo punto de la alineación anterior. Si se encuentran por debajo de los umbrales preestablecidos el punto se incorpora a la superficie y vuelve a triangular hasta que se vuelve más precisa (Martínez Blanco, 2016).

Hay veces que, para poder clasificar de manera correcta, es necesario acudir a otros parámetros y crear un ráster con esos datos. En este caso, parece que algunos matorrales puedan verse clasificados como suelo, por lo que conviene tener una imagen de los valores de intensidad o los valores RGB que puedan ayudar a diferenciar los puntos entre las categorías.

La prueba (B) corresponde a la clasificación realizada por IGN.

Para la prueba (C), se ha clasificado la nube de puntos sin ruido con el algoritmo de curvatura multiescala de MCC v.2.1. que, aunque se trate de un algoritmo diseñado para aplicaciones forestales, algunos autores consideran que obtiene muy buenos resultados para ámbitos boscosos y complejos (Montealegre *et al*., 2015a), como es el caso de la zona de Labasar. Se trata de un algoritmo iterativo de superficie, este tipo de filtros consiste en considerar todos los puntos como suelo y eliminar progresivamente los que no deberían formar parte de él (Martínez Blanco, 2016). En este caso, los puntos se clasifican según un umbral de curvatura. Este algoritmo requiere definir como parámetros la escala

<sup>9</sup> LAStools un producto de rapidlasso GmbH, Está compuesto por un conjunto de herramientas para la gestión y tratamiento de datos LiDAR. Se puede integrar en varios softwares SIG, aunque tiene una parte "open-source" y otra "closesource". El paquete se puede descargar en<https://rapidlasso.com/lastools/>
inicial y la tolerancia de curvatura (Evans & Hudak, 2007). Como parámetro de umbral de curvatura se ha optado por el valor (0,3), para el parámetro de escala inicial se ha seleccionado el valor (1), ambos valores se implementaron en el estudio de comparación de algoritmos de filtraje de Montealegre *et al.*, (2015a) ofreciendo los mejores resultados . Como resultado se obtiene una nube de puntos clasificada en suelo (clase 2) y no suelo (clase 1).

### *Generación del MDT*

Se han generado tres MDTs con la herramienta "*las2dem*", para ello se han introducido como input los archivos LAS correspondientes. (A) filtrado y clasificado con "*lasground*", (B) el archivo descomprimido con la clasificación de IGN y por último (C) el archivo clasificado mediante MCC v.2.1. "*Las2dem*" triangula los puntos LiDAR en un TIN temporal utilizando la triangulación de Delaunay, para rasparlo y crear un MDT. Se puede elegir crear el ráster a partir de los valores de elevación, aunque también se puede crear ráster de pendiente, intensidad, RGB…

Para crear el MDT se ha especificado que lo cree con tamaño de 1m, marcando que solo use los puntos de suelo. La resolución espacial escogida para este proceso, se basa en las recomendaciones que aparecen en trabajos de detección arqueológica en la bibliografía específica (Díaz Rodríguez *et al*., 2016; Rodriguez del Cueto & Carrero Pazos, 2021).

#### 4.2.3. Aplicación de Algoritmos de realce con RVT para la identificación de estructuras megalíticas

Debido a que el software RVT suele utilizarse de manera recurrente en trabajos de arqueología (Mcfarland & Cortes-Rincon, 2019; Poirier *et al.*, 2020), y cuenta con un manual muy aclaratorio (Kokalj *et al*., 2016), donde dan cuenta de las técnicas que han seleccionado como paquete de técnicas para la visualización en arqueología, es el software que se ha empleado en este trabajo para tratar de detectar lo elementos megalíticos.

Para comprobar la batería de herramientas de visualización sobre los MDTs creados en la zona de Labasar, se va a tener como referencia el grupo de crómlech que forman L-C1 L-C2 y L-C3 (crómlech a los que se les hizo una planimetría en 2019), (**[Figura 6](#page-36-0)**).

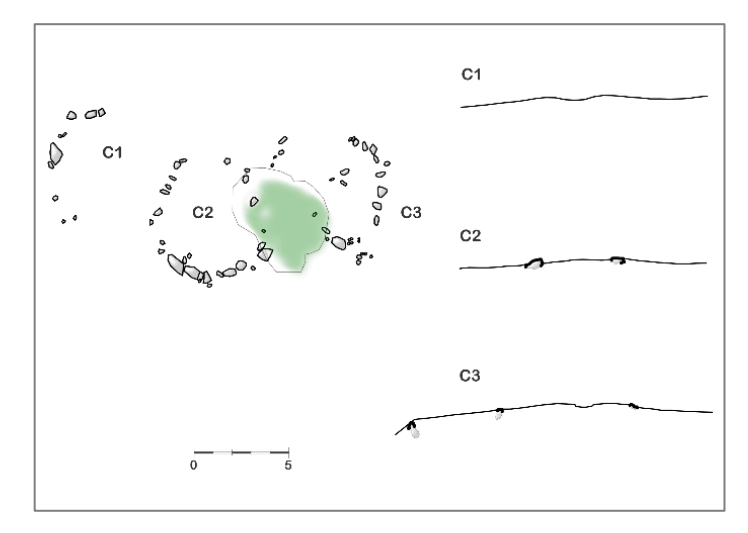

<span id="page-36-0"></span>**Figura 6.** Planimetría crómlech L-C1, L-C2 y L-C3 de la zona de Labasar. Fuente: Berdejo Arcéiz *et al*.,

(2021)

Se ha utilizado el software RVT versión 2.2.1. Se trata de un programa desarrollado para ayudar en la visualización de MDT de alta resolución con una batería de técnicas que ya han sido demostradas en la identificación de las características de elementos en una escala pequeña. Todas las técnicas permiten ser aplicadas desde la misma interfaz. La ventaja de esta herramienta es que han minimizado el número de parámetros de entrada en la caja de herramientas.

Los parámetros de visualización son explicados en el manual (Kokalj *et al*., 2016) y hay que seleccionar entre los siguientes:

- "*Vertical exaggeration*" (Exageración vertical): Es común a todas las técnicas. El predeterminado es 1, pero se puede configurar si se necesita más contraste. Recomiendan 3 para terreno muy plano y 20 con modelos muy detallados. Si se quiere calcular un relieve invertido habrá que asignarle números negativos.
- "*Analytical hillshading***"** (Sombreado analítico): La iluminación directa provoca visualizaciones en tonos oscuros o muy iluminados donde no se van a destacar los detalles, por ello en este parámetro se selecciona el azimut solar (º), donde 0 es norte y 90 es este; y el ángulo de elevación solar (º), donde se recomienda utilizar entre 5 y10 para terrenos llanos y 45 en terrenos empinados. Según el estudio de Hobbs (1999), se investigó un método basado en la iluminación simulada de tres fuentes de luz de manera multidireccional y coloreadas para generar imágenes cuyo resultado mejora la visualización de los relieves. Este método se incorpora al programa. Se puede definir el número de direcciones que por defecto está en 16, aunque los autores recomiendan entre 8 y16, intentando no pasar de este valor, aunque se permite hasta 360.
- *"Principal Components Analysis (PCA)"* (Análisis de componentes principales): Procedimiento matemático que se utilizada para describir un conjunto de datos en términos de nuevos componentes sintetizando la información. En este caso, se basa en imágenes con sombreados en diferentes direcciones (Devereux *et al*., 2008). Se propone como más comunes una combinación del primer y segundo component principal, una imagen en falso color de los tres primeros componentes, o mostrar el tercer componente con un alto estiramiento y recorte del histograma. El parámetro a seleccionar es elegir el número de componentes. Aunque el manual dice que el valor más útil son 3 componentes, y el resto empieza a ser ruido, avisa de que en ocasiones el ruido puede presentar anomalías que a veces interesa detectar.
- "*Slope gradient*" (Pendiente): Con esta herramienta ya se ha trabajado en el capítulo de análisis espacial de la muestra. Lo que proponen Kokalj *et al*. (2016), es representar la pendiente en una escala de grises invertida de acuerdo a las técnicas que Doneus & Briese (2006) propusieron en un proyecto cuyo objetivo era explorar el potencial de ALS para el reconocimiento arqueológico en un área densamente boscosa. En esta herramienta no es necesario definir ningún parámetro.
- "*Local relief modelling (LRM)*" (Modelos de relieve local): En este software los autores simplifican un filtro creado por Hesse (2010), donde se destacan las diferencias de elevación local a pequeña escala después de eliminar las formas del paisaje de gran escala (colinas y valles). En esta aplicación hay que decidir el radio de tendencia, que por defecto es 20 píxeles. Loa autores apuntan que los valores más útiles están entre 10 y 50 píxeles y que tiene que ser un poco más de la mitad del tamaño de los elementos de interés en visualizar.
- *"Sky-view factor (SVF)"* (factor de cielo visible): Es una técnica de visualización propuesta por Zakšek *et al*., (2011), basada en iluminación difusa, en lugar de directa. Utiliza el factor de vista del cielo, parámetro que corresponde a la porción de cielo visible limitada por el relieve. Mejora el reconocimiento de características a pequeña escala en los MDE de alta resolución. Los terrenos localmente planos (muros, túmulos…) aparecen en colores claros, mientras que las depresiones (trincheras, fosos…) en colores más oscuros. Para esta aplicación hay que definir tres parámetros. En primer lugar, el número de direcciones que presenta el valor por defecto es 8, aunque proponen 16 como óptimo ya que al aumentarlas aumenta el tiempo computacional. En segundo lugar, el radio de búsqueda en píxeles, que está predefinido en 10, pero aconsejan utilizar radios entre 5 y 10 m. Por último, se puede definir el valor máximo de ruido permitido (bajo: 1 píxel si  $r \le 10$ ; medio: 2 píxeles si  $5 < r \le 10$ ; alto:  $4 r \le 10$ ).
- *"Anisotropic sky-view factor"* (factor de vista del cielo anisotrópico): Método basado en el coseno del ángulo de incidencia de una iluminación directa imaginativa. Con este factor se asume que el cielo es más brillante en algunas direcciones que en otras (Zakšek *et al*., 2012). Para esta técnica hay que definir el nivel de anisotropía (bajo/alto) recomiendan dejarlo en bajo; y ángulo de anisotropía recomienda 315, ya que presenta la dirección habitual para sombrear el relieve.
- *"Openness"* (Apertura): Es un sustituto de la iluminación difusa basado en una estimación de la medida angular de la relación entre el relieve de la superficie y la distancia horizontal dentro de un radio de búsqueda definido. Se trata de una media de múltiples ángulos cenit y nadir en la que se visualizan dos imágenes, una con valores positivos, altos para las formas convexas, y otra con valores negativos, que describen este atributo debajo de la superficie y son altos para las formas cóncavas. Los valores de apertura se asignan mediante tonos de una escala de grises confiriendo énfasis en la convexidad y concavidad del terreno (Yokoyama *et al*., 2002). Es útil para el reconocimiento automático de características. Utiliza los mismos parámetros que "*SVF".*
- "*Sky illumination*" (Modelos de iluminación del cielo): Es una aplicación creada por Kennelly & Stewart (2014), donde se permite seleccionar un modelo de cielo general para iluminar cualquier terreno bajo ese modelo. Se trata de modelos de cielo generales estandarizados por la Comisión Internacional de Iluminación (CIE). En la aplicación de RVT se implementan modelos de cielo uniforme y nublado que son los que ignoran los efectos de sombreado direccional. Por lo que como parámetros hay que definir el modelo a usar, siendo el más útil el nublado; el número de puntos de muestreo, que está recomendado y definido por defecto en 250; y la sombra máxima o distancia de modelado (definido en píxeles), que queda en 100 como defecto y es la distancia a la que se calculan las sombras de los objetos (influye en el tiempo de computación).
- *"Local dominance (LD)"* (Dominio local): Este concepto tiene que ver con la existencia en un MDE de celdas con un mayor dominio visual de más protuberancias locales que en las depresiones. Se trata de un factor adecuado para caracterizar relieves positivos muy sutiles y depresiones (límites de campos o túmulos muy erosionados, dolinas y rastros de minería). Esta sacado de la caja de herramientas de visualización LiDAR (LiVT) (Hesse, 2016). En esta aplicación hay que definir el radio mínimo y máximo (en píxeles) para el cálculo. Recomiendan que el radio mínimo sea mayor que la mitad del tamaño de los elementos a detectar y el radio máximo mayor que el tamaño de los elementos a detectar.

Otra de las aplicaciones que se puede realizar con el software RVT, es combinar varias visualizaciones de diferentes características topográficas de manera simultánea en una sola imagen. Se realiza con el módulo *"Blending modes"*, y admite 5 modelos de combinación diferentes. Existe una combinación prefijada específica para la visualización de topografía arqueológica, donde combina sombreado de colinas, la pendiente, la apertura positiva y el factor de vista del cielo con configuraciones para terrenos planos, normales o complejos.

#### **5. RESULTADOS**

# **5.1. Determinación de áreas con mayor probabilidad de albergar estructuras megalíticas en el Valle de Chistau**

5.1.1. Análisis, selección y estandarización de variables y cartografía de criterios.

#### *Autocorrelación espacial y densidad de puntos muestrales (crómlech de 2019)*

El resultado obtenido por la herramienta "*Análisis de vecinos más próximos*" se puede observar en la **[Tabla 6](#page-40-0)**. La distancia media observada (58,5 m) es bastante menor que la distancia esperada (630 m), esta sería la correspondiente si la muestra siguiera un patrón aleatorio. El índice de vecinos más próximos tiene un valor de 0,09, muy parecido a 0. Este índice indica que la densidad de los puntos es elevada en alguna zona evidenciando agrupaciones entre ellos. En el análisis se obtiene el índice llamado Z-Score (-9,5), que al ser un valor bajo indica que los círculos identificados describen un patrón clusterizado.

**Tabla 6.** Resultado herramienta *"Análisis de vecinos más próximos"* para la muestra de 30 puntos.

<span id="page-40-0"></span>

| Observed mean distance  | 58,51259742446  |
|-------------------------|-----------------|
| Expected mean distance  | 630,00326057357 |
| Nearest neighbour index | 0,09287665808   |
| Number of points        | 30              |
| Z-Score                 | -9,50512543631  |

Respecto a la realización del "*Mapa de calor*", se puede observar el resultado en el **Mapa 5 de Anexo**. En este caso, se ha realizado el análisis de los 30 puntos muestrales. Esta representación puede determinar las prioridades de selección de zonas a prospectar. Normalmente existe mayor probabilidad de encontrar restos cerca de las zonas donde ya se conoce su existencia. Aun conociendo que la muestra refleja la existencia de agrupaciones en las zonas (especialmente en Labasar y en La Poma-Piedra Blanca), solo se dispone de 3 zonas muy localizadas identificadas en el territorio y por lo tanto se considera la inexistencia de datos suficientes para incluir el análisis de densidad de puntos como criterio de búsqueda dentro del análisis EMC. Sería interesante trabajarlo más adelante en caso de obtener más elementos identificados en el territorio, analizando los datos en base a diferentes radios de estudio.

### *Análisis de la pendiente en la ubicación de los puntos muestrales (crómlech de 2019)*

Una vez extraídos los datos con la herramienta *"Point sampling tool*" obtenemos los valores dispuestos en la **[Figura 7](#page-41-0)**.

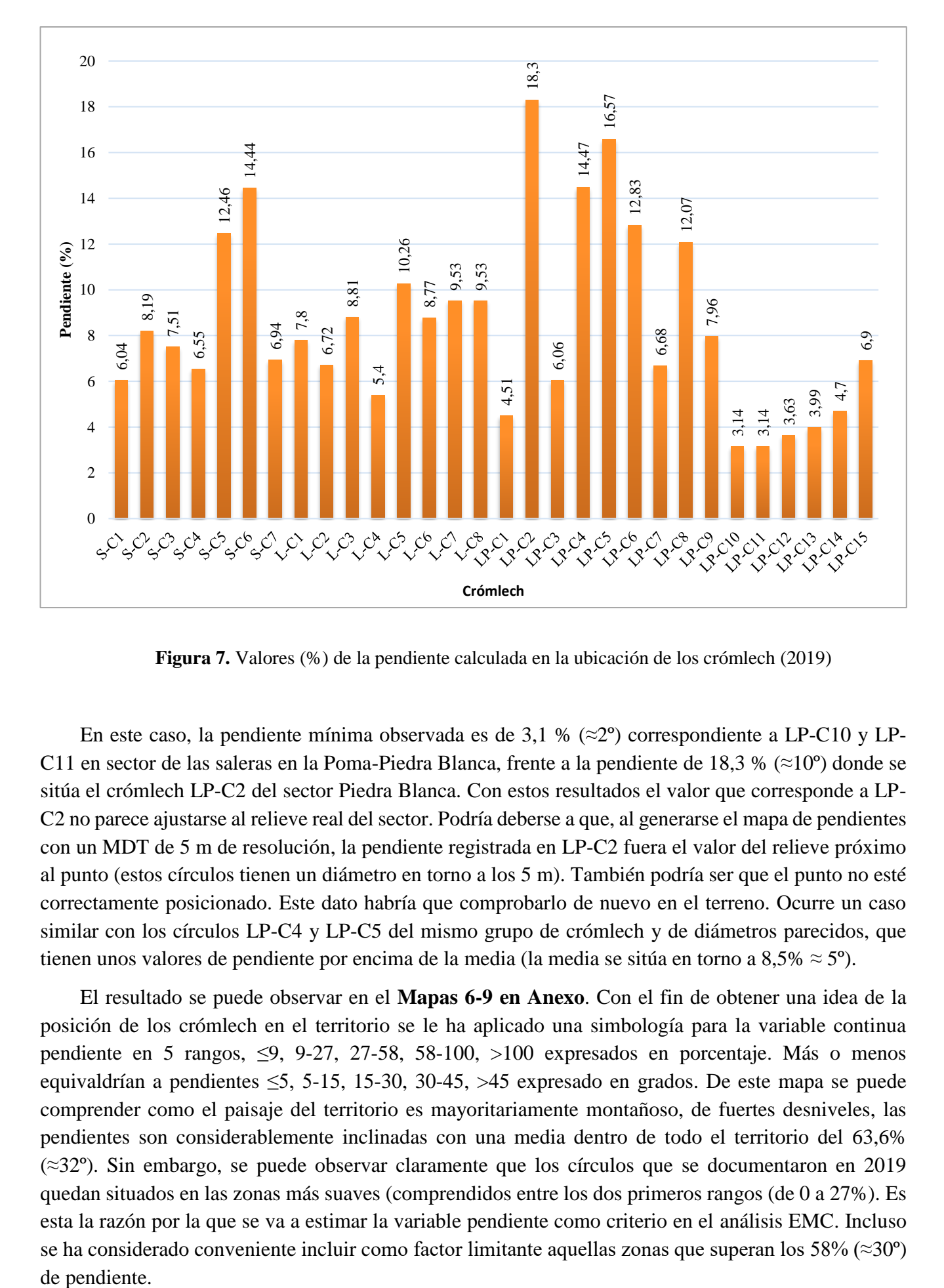

**Figura 7.** Valores (%) de la pendiente calculada en la ubicación de los crómlech (2019)

<span id="page-41-0"></span>En este caso, la pendiente mínima observada es de 3,1 % ( $\approx$ 2°) correspondiente a LP-C10 y LP-C11 en sector de las saleras en la Poma-Piedra Blanca, frente a la pendiente de 18,3 % ( $\approx$ 10°) donde se sitúa el crómlech LP-C2 del sector Piedra Blanca. Con estos resultados el valor que corresponde a LP-C2 no parece ajustarse al relieve real del sector. Podría deberse a que, al generarse el mapa de pendientes con un MDT de 5 m de resolución, la pendiente registrada en LP-C2 fuera el valor del relieve próximo al punto (estos círculos tienen un diámetro en torno a los 5 m). También podría ser que el punto no esté correctamente posicionado. Este dato habría que comprobarlo de nuevo en el terreno. Ocurre un caso similar con los círculos LP-C4 y LP-C5 del mismo grupo de crómlech y de diámetros parecidos, que tienen unos valores de pendiente por encima de la media (la media se sitúa en torno a  $8,5\% \approx 5^{\circ}$ ).

El resultado se puede observar en el **Mapas 6-9 en Anexo**. Con el fin de obtener una idea de la posición de los crómlech en el territorio se le ha aplicado una simbología para la variable continua pendiente en 5 rangos, ≤9, 9-27, 27-58, 58-100, >100 expresados en porcentaje. Más o menos equivaldrían a pendientes ≤5, 5-15, 15-30, 30-45, >45 expresado en grados. De este mapa se puede comprender como el paisaje del territorio es mayoritariamente montañoso, de fuertes desniveles, las pendientes son considerablemente inclinadas con una media dentro de todo el territorio del 63,6% (≈32º). Sin embargo, se puede observar claramente que los círculos que se documentaron en 2019 quedan situados en las zonas más suaves (comprendidos entre los dos primeros rangos (de 0 a 27%). Es esta la razón por la que se va a estimar la variable pendiente como criterio en el análisis EMC. Incluso se ha considerado conveniente incluir como factor limitante aquellas zonas que superan los 58% ( $\approx$ 30°) de pendiente.

Para generar el mapa que caracteriza a la pendiente como criterio, se ha reclasificado el ráster de pendientes (**Mapa 6 del Anexo**) asignando los valores que se muestran en la **[Tabla 7](#page-42-0)**. Para esta nueva asignación se ha tenido presente los resultados del análisis espacial y la bibliografía. En la muestra, no existe ningún crómlech en pendientes, asumiendo que el rango desde 0 a 10% tiene el más alto valor de probabilidad. El siguiente rango, corresponde a pendientes de 10 a 15% y se le ha asignado el valor de 4, puesto que, tanto en la bibliografía como en la muestra, han dado algunos valores dentro de esta categoría. A las zonas con pendientes entre 15 y 30%, se les ha asignado un valor de 2; se ha visto que en los crómlech existentes hay 2 círculos que se encuentran en esta situación (LP-C2 y LP-C5) de los que ya hemos comentado que existen alguna duda, por otro lado, en la bibliografía apuntan resultados respecto a esta variable de hasta un 17% de pendiente. Se le asigna 2 porque a pesar que no se considera como dato muy probable, se puede dar la situación debido al entorno próximo si los crómlech son de diámetro pequeño y están situados sobre un promontorio, como es el caso de alguno de ellos. A partir de 30% se considera poco probable la posible aparición de esta tipología de restos. El resultado de este procedimiento, es un mapa donde queda clasificada la pendiente en función de si es más o menos probable la existencia de crómlech no identificados. (**Mapa 62 en Anexo**)

<span id="page-42-0"></span>

| <b>Table 7.</b> Valores utilizados en la estandarización de la pendiente |                     |  |
|--------------------------------------------------------------------------|---------------------|--|
| Valor original                                                           | Valor estandarizado |  |
| Pendientes $\leq 10 \% (0.6^{\circ})$                                    |                     |  |
| Pendientes 10-15 % $(6^{\circ}-9^{\circ})$                               | 4                   |  |
| Pendientes $15-30 \% (9-17)$                                             |                     |  |
| Pendientes > 30 % (> 17°)                                                |                     |  |

**Tabla 7.** Valores utilizados en la estandarización de la pendiente

### *Análisis de la altitud en la ubicación*

En este caso se han extraído los datos de la altitud a partir del MDT obteniendo los valores que se muestran en la **[Figura 8](#page-42-1)**.

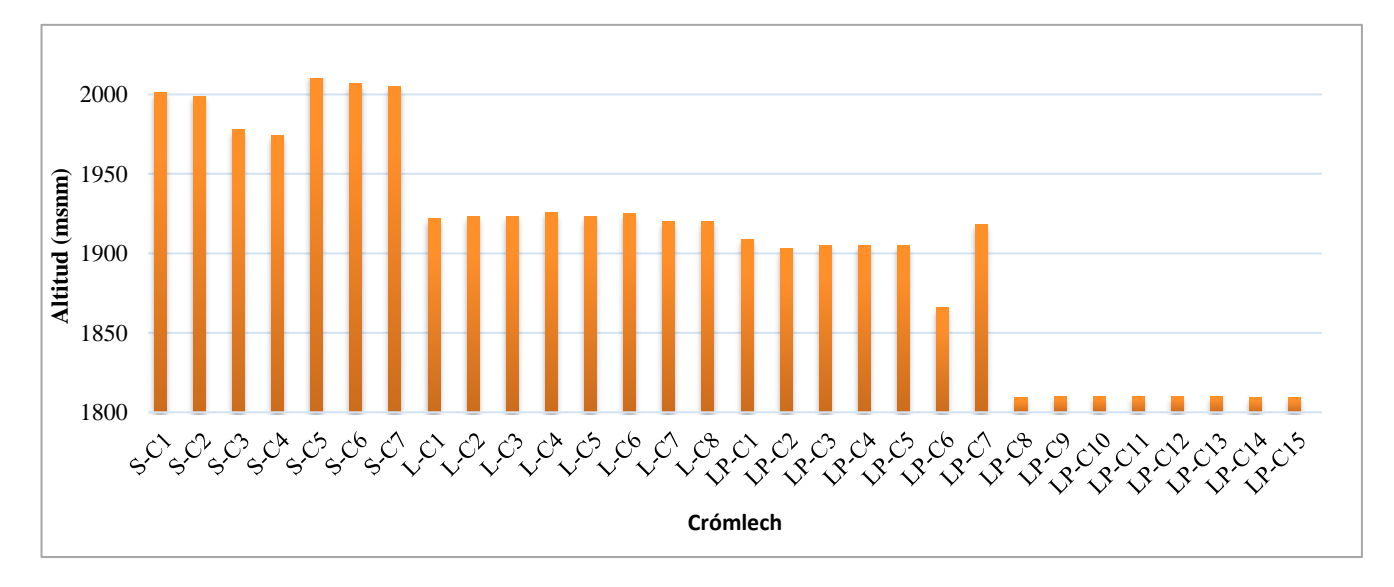

**Figura 8.** Valores de elevación en la ubicación de los crómlech (2019)

<span id="page-42-1"></span>El territorio tiene una cota mínima sobre los 770 m.s.n.m. en el entorno de la parte baja del río Cinqueta, y máxima sobre 3.360 m.s.n.m. en el entorno de la cresta de Las Espadas-Punta de Llardana.

Los crómlech muestrales se encuentran en las zonas de pasto de altura entre una altitud mínima de 1.809 m.s.n.m. y una cota altitudinal máxima de 2.013 m.s.n.m. Creemos que pudieran darse crómlech en otras zonas del territorio, como las cabeceras o pastos del fondo del valle o en pasos de entidad entre las montañas más altas, por lo que no se ha tenido en consideración esta variable para el modelo predictivo.

## *Análisis en la orientación*

Los resultados del análisis de orientaciones en los emplazamientos de los crómlech se pueden observar en el **Mapa 10-13 en Anexo**. De él, se han extraído los valores que quedan representados en la **[Figura 9](#page-43-0)**.

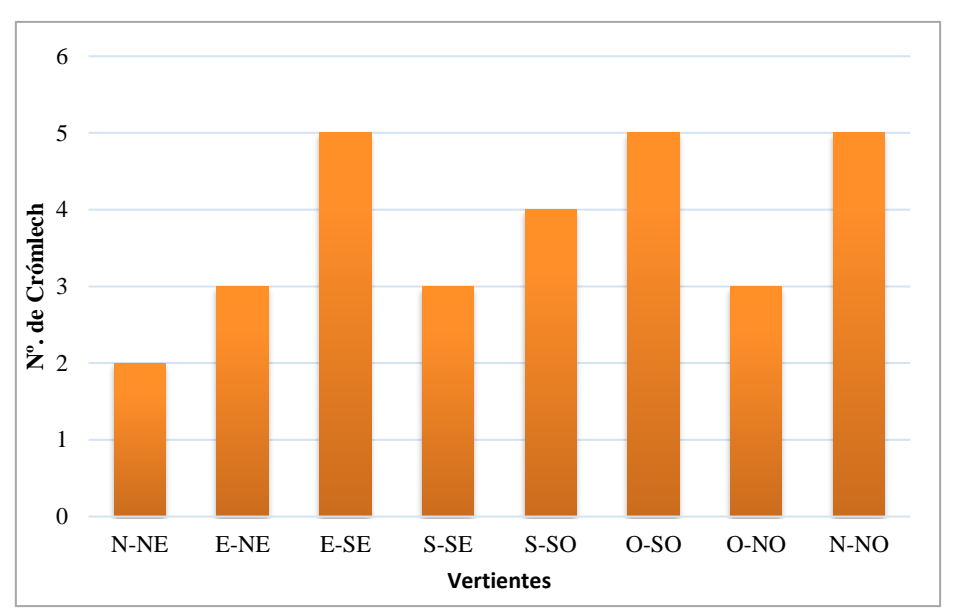

<span id="page-43-0"></span>**Figura 9.** Vertientes en la ubicación de los crómlech (2019)

Observando los resultados se puede interpretar que en la zona de Sahún la mayoría de los crómlech se encuentran situados en orientación mayoritariamente Este, predominando los que se encuentran en laderas E-SE. El crómlech S-C6 está situado en la vertiente O-NO y el círculo S-C7 en la vertiente S-SO.

En Labasar más de la mitad de los crómlech quedan situados en laderas orientadas al Oeste, dominando la O-SO. L-C2 y L-C3 quedan ubicados en laderas S-SO y L-C5 en N-NO.

La zona de la Poma- Piedra Blanca gran parte de los círculos se encuentran en vertientes con orientación Norte, aunque corresponden a los crómlech ubicados en el grupo III de las saleras. Por partes iguales, el resto de los círculos están emplazados en vertientes con orientaciones Este u orientaciones Sur; entre estas dos existe un sesgo de emplazamiento en laderas SE.

Con estos datos, parece que no existe ningún tipo de correlación entre la ubicación de los crómlech y las laderas escogidas para su construcción. Observando la cartografía de orientaciones (**Mapa 10 en Anexo**) podría parecer que se han situado en torno a los pasos de montaña que comunican vertientes E-O, sin embargo, no se puede afirmar, por lo que se descarta usar las condiciones de orientación como variable en el análisis multicriterio.

#### *Análisis de visibilidad*

La cuenca visual registra la cantidad de veces que un área puede verse desde una ubicación. La cuenca visual acumulada permite identificar aquellas zonas más visibles desde varios puntos del territorio. Y las redes de intervisibilidad entre las estructuras permiten trazar líneas rectas imaginarias desde un punto de observación hasta un punto observado, permitiendo conocer qué yacimientos se ven desde cada uno de ellos. En el caso de los crómlech de Chistau, durante la campaña de 2020 se comprobó *in situ* cómo los restos megalíticos coinciden en proximidad con aquellos lugares que conformaron posiciones defensivas durante la Guerra Civil; además varios de los círculos se encuentran en pasos de altura y se puede comprobar la existencia de una visión panorámica en línea recta de las posiciones de las demás zonas identificadas; es por esto que el análisis de la visibilidad se considera importante para contemplar su inclusión como criterio.

### - *Cuenca visual acumulada desde los crómlech*

El resultado es una capa ráster con valores múltiples de visibilidad (ver **Mapa 14-17 en Anexo)**; su interpretación nos dice cuántos yacimientos son visibles desde un punto del territorio. Parece que existe unas áreas que disponen de mayor concentración de territorio donde se pueden observar varios emplazamientos donde se ubican los crómlech de la muestra (tonos más morados en los mapas). Este análisis no permite conocer cuáles son los emplazamientos de crómlech que se ven desde esos puntos del territorio, y podría ser muy poco orientativo si se tiene en cuenta que algunos de los crómlech se encuentran agrupados en hasta 8 círculos continuos. Aunque es un mapa interesante de cara a empezar a buscar por áreas del territorio que tengan relación visual con las áreas que están prospectadas, se descarta del análisis multicriterio en búsqueda de un mapa que aporte una información mejor para el conjunto del territorio de estudio.

### - *La red de intervisibilidad entre crómlech*

Recordamos que una red de intervisibilidad trata de conocer qué crómlech se ven desde cada uno de ellos. Para este análisis se han obtenido los valores expuestos en la **[Tabla 8](#page-44-0)**. La intervisibilidad no se ha tenido en cuenta como criterio ya que requiere de dos puntos, aunque se trata de un análisis muy interesante para el grupo de investigación en la búsqueda de entender las relaciones de visibilidad entre los yacimientos.

<span id="page-44-0"></span>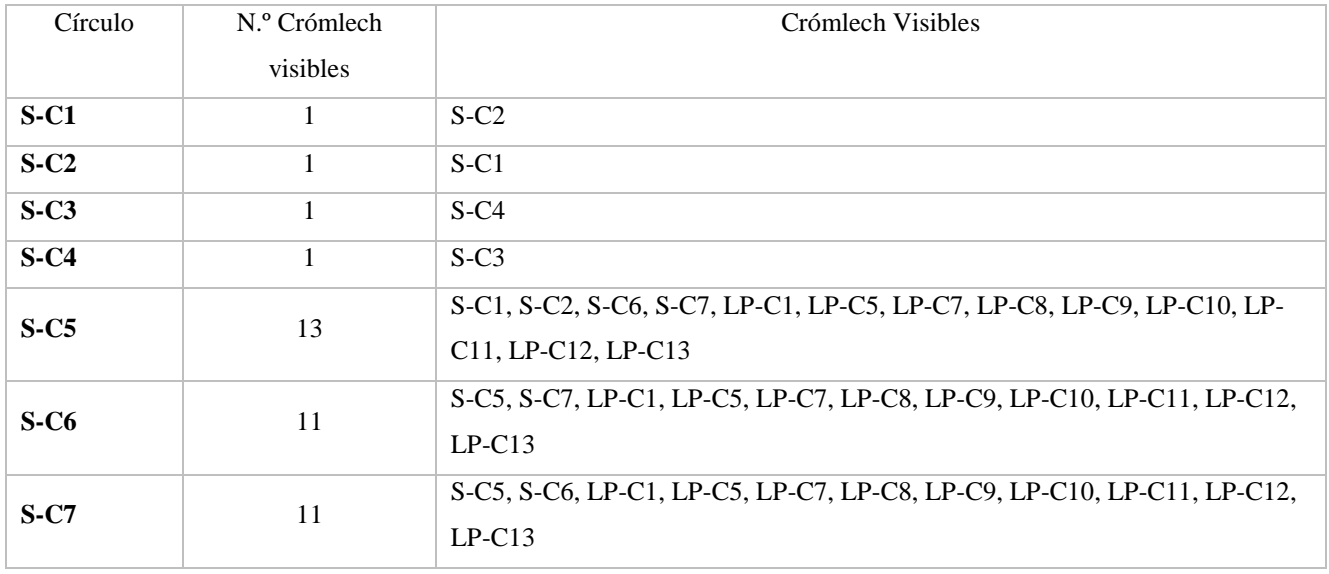

#### **Tabla 8.** Intervisibilidad entre los crómlech de 2019 (25km)

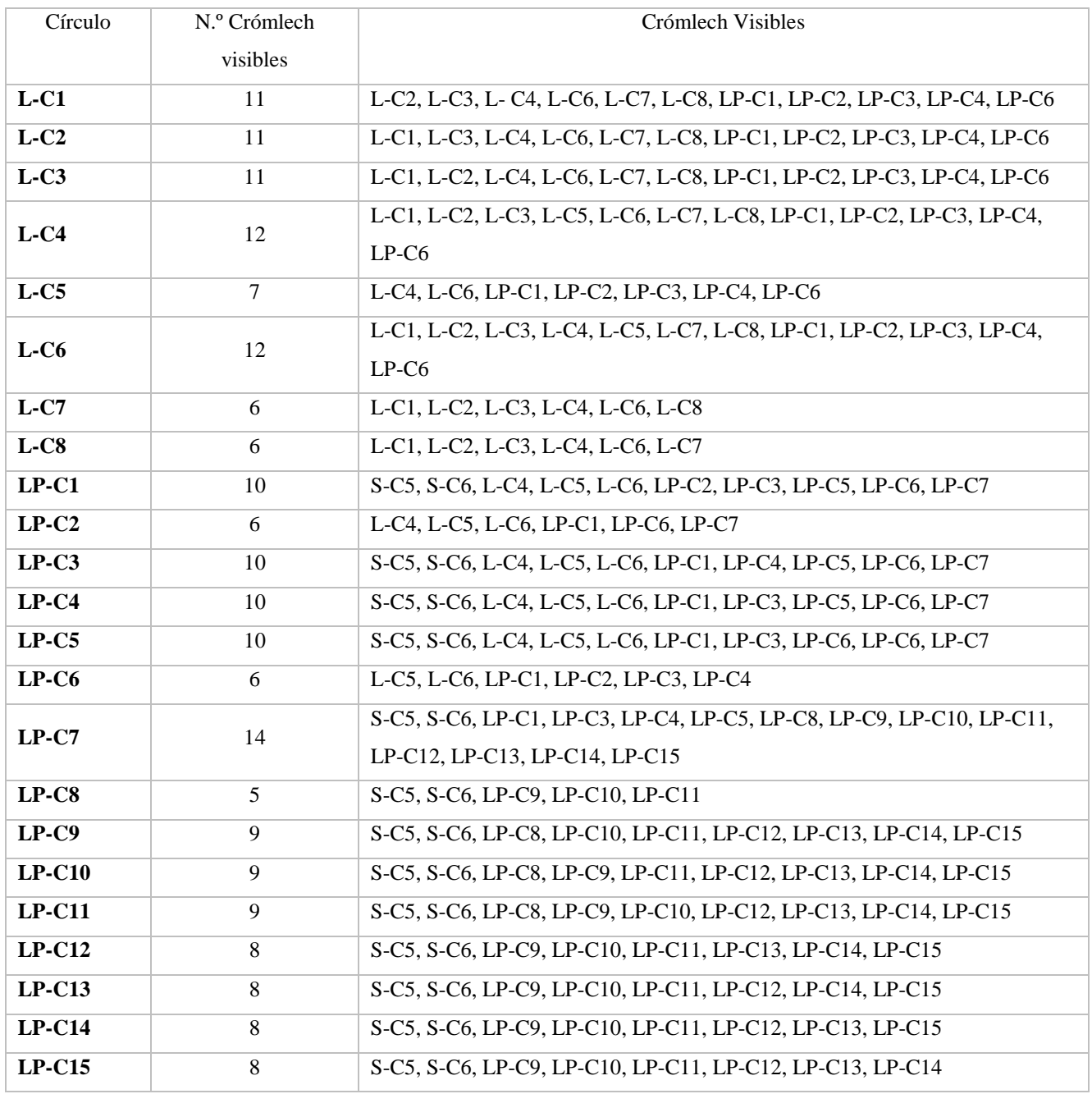

Como se observa en la tabla la zona más interesante en cuanto a intervisibilidad es la de La Poma-Piedra Blanca. Desde los emplazamientos de algunos de sus crómlech no solamente se observan otros sectores de la misma zona, sino que además se puede vigilar las ubicaciones de estructuras de las otras dos zonas restantes (Sahún y Labasar). Los círculos de piedra con mejores vistas en este aspecto son los que se encuentran en el sector de Piedra Blanca.

### - *Índice de visibilidad (cuenca visual total)*

Este análisis es el más interesante ya que permite conocer valores de visibilidad de todo el territorio. Además, para su cálculo no se ha tenido en cuenta los datos de los puntos muestrales.

En este trabajo se ha realizado 6 veces diferentes, con las combinaciones de los parámetros indicados en la **[Tabla 9](#page-46-0)**. En base a estas opciones, se han creado las cartografías (**Mapa 18-41 en Anexo**), y se han extraído los valores que se muestran en la

<span id="page-46-0"></span>

| Índice de   | Exposición visual de la   | Cobertura visual de la celda | Tiempo de computación, (territorio de |
|-------------|---------------------------|------------------------------|---------------------------------------|
| visibilidad | celda                     |                              | estudio $\approx 6.6*10^7$ píxeles)   |
| Iva         | Radio 1 km, 16 líneas de  | Radio 1 km, 16 líneas de     | $\approx$ 50 min                      |
|             | visión                    | visión                       |                                       |
| Ivb         | Radio 5 km, 32 líneas de  | Radio 5 km, 32 líneas de     | $\approx$ 360 min                     |
|             | visión                    | visión                       |                                       |
| Ivc         | Radio 25 km, 16 líneas de | Radio 25 km, 16 líneas de    | $\approx 660$ min                     |
|             | visión                    | visión                       |                                       |

**Tabla 9.** Selección de parámetros en el cálculo del índice de visibilidad

# **Tabla 10.** Valores (%) del índice de visibilidad en el emplazamiento del crómlech

<span id="page-46-1"></span>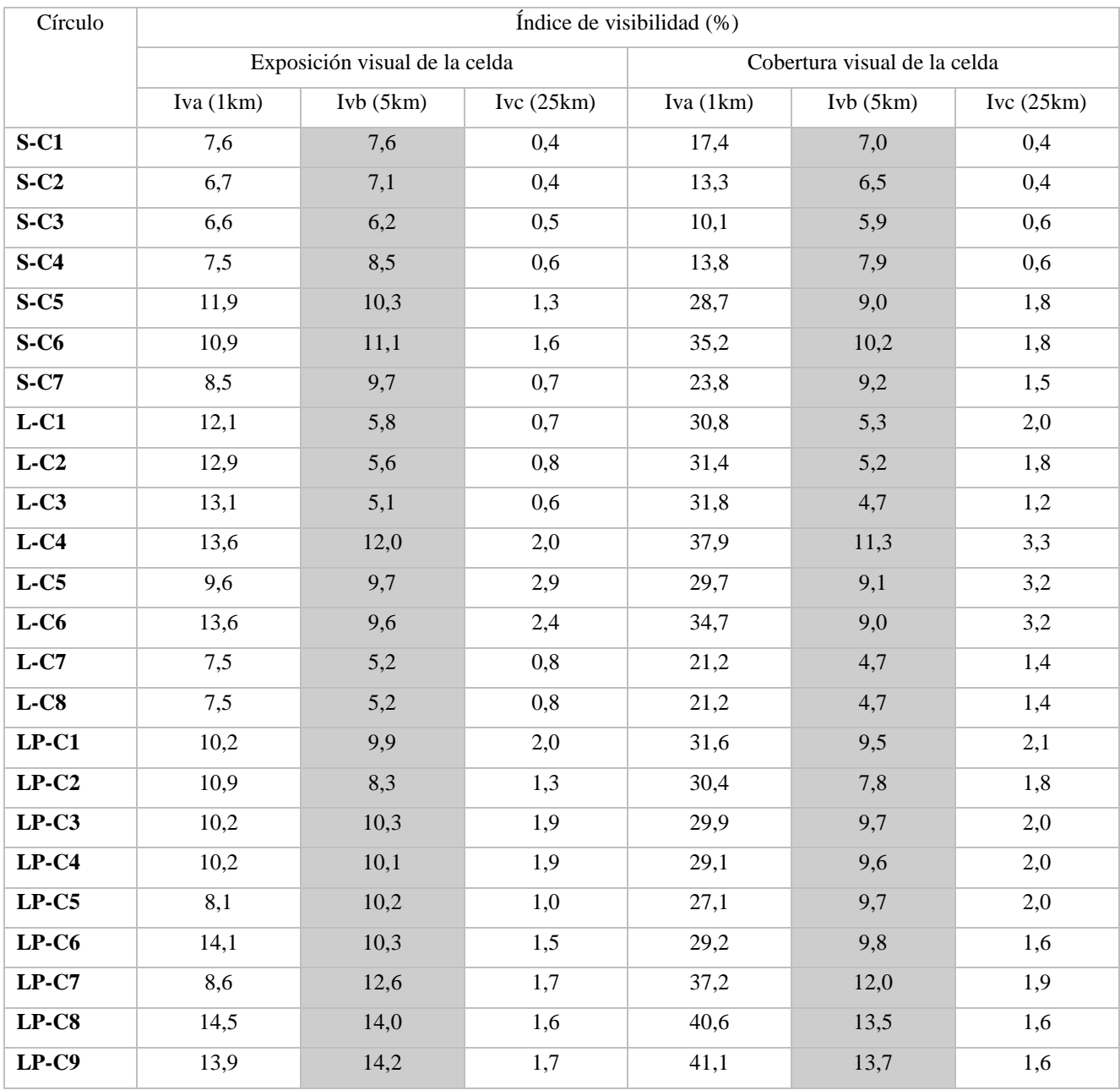

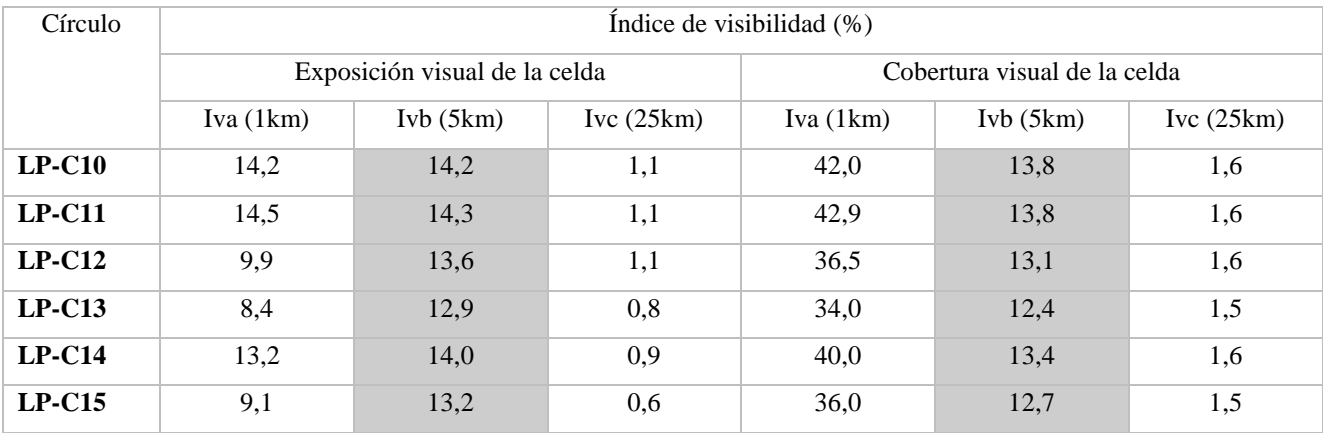

Lo que se puede comprobar, es que en las distancias cortas (todo lo que hay alrededor de 1 km de distancia del punto de emplazamiento de un circulo de piedra) el emplazamiento permite el control visual de un territorio en un porcentaje considerablemente mayor a que sea un emplazamiento visto desde ese territorio. Por ejemplo, el círculo S-C1 en Sahún es visto desde el 7,6% del territorio dispuesto en un radio de 1 km; y además desde el emplazamiento de S-C1 se puede controlar visualmente el 17,4% del territorio en el radio de 1 km. Sin embargo, se invierten estos papeles de dominio visual cuando se prueba en análisis a una distancia media de 5 km. En un territorio de 5 km alrededor del círculo S-C1, la ubicación se ve desde el 7,6% del territorio, y desde S-C1 se controla el 7,0% del territorio. En distancias mucho más largas (25 km) la visibilidad depende de muchos más factores y al tratarse de un territorio bastante accidentado los valores de los índices se muestran muy bajos (como máximos < 4%). Observando la distribución espacial de estos últimos (25km) (ver **Mapa 35-41 en Anexo)** se intuye que los mejores puestos en cuanto al índice visual se encuentran en las crestas y cimas de las montañas. Estos resultados no descartan ningún tipo de posibilidad de existencia de una correlación entre el índice de la visibilidad (ya sea hacia/desde la celda) con la ubicación de los crómlech en el territorio.

Recordando los resultados de la cuenca visual acumulada de la muestra (presentados en el **Mapa 14 en Anexo**), se ha decidido incluir uno de estos índices como criterio ya que tiene en cuenta el resto del territorio. Los índices correspondientes a un radio de 5 km, muestran un comportamiento lineal de valores similares, por ello se ha decidido convertir el índice calculado a partir de los 5 km como criterio. De los dos, se ha elegido el que corresponde a la exposición visual de la celda (celdas que más se ven), ya que la media del índice es ligeramente superior (7,1% frente al 6,6% del índice basado en la cobertura visual).

Para crear el mapa del criterio visibilidad, se ha reclasificado el correspondiente **Mapa 32 en Anexo** siguiendo los valores de la (**Tabla 11**).

El resultado se presenta en el **Mapa 62 en el Anexo.** Estos valores de estandarización han sido elegidos en base al análisis previo. Una celda con un índice por encima del 15 % aunque tiene muy buenas características de visualización desde un radio de 5 km del territorio, y en este sentido, es una de las hipótesis que se plantearon durante los trabajos de 2019, no parece que se de en ninguna de las ubicaciones de los crómlech, aunque en algunas se aproxima. Todos los círculos de la muestra se encuentran situados en el rango 5-15 %, por lo tanto, esté valor se ha considerado como extremadamente probable (5). Un índice  $\leq 5\%$ , es el valor menos deseable, aunque se va a estandarizar como probable (3) ya que, debido a el relieve, es un valor que puede caracterizar alguna ubicación con probabilidad; igualmente en la bibliográfica no se podía determinar la relación de elementos megalíticos con las zonas de mayor visibilidad (Carrero Pazos, 2017).

| Valor original                   | Valor estandarizado |
|----------------------------------|---------------------|
| Indice de visibilidad $\leq$ 5 % |                     |
| Indice de visibilidad 5-15 %     |                     |
| Indice de visibilidad $>15\%$    |                     |

**Tabla 11.** Valores utilizados en la estandarización de la visibilidad (visible en 5 km de territorio)

# - *Visibilidad acumulada desde las líneas de tránsito (25km)*

Se ha creado una cartografía, que indica la visibilidad acumulada desde las líneas de tránsito para una distancia de 25 km, (ver **Mapa 42**-**49 en Anexo**). En base a esta cartografía, aquellas celdas que se visualizan en tonos más morados corresponden a las áreas desde las que se observa más veces una línea de tránsito, bien sea vía pecuaria o sendero, respectivamente. Para ambos mapas, los emplazamientos de la muestra de puntos (los crómlech) no corresponden a las zonas más expuestas en cuanto a visibilidad y tampoco podría decirse que se trata de las menos expuestas. No se va a tener en cuenta esta cartografía debido a la incertidumbre que provoca su interpretación.

# - *Intervisibilidad entre las líneas de tránsito (desde puntos aleatorios) y los círculos de piedra*

De acuerdo con el análisis anterior (*Visibilidad acumulada desde las líneas de tránsito a 25km),*  parece que la intervisibilidad de las líneas de tránsito con los crómlech no es relevante. Este análisis de intervisibilidad se ha realizado sobre una muestra aleatoria de 2.500 puntos sobre cada una de las dos capas que definen las vías de tránsito (vías pecuarias y senderos). Se han obtenido los resultados de la **[Tabla 12](#page-48-0)**. Lo que indica la tabla quiere decir, pongamos un ejemplo, que el emplazamiento de S-C1 se avista al menos una vez desde la Vereda de San Juan al collado de Sahún, y ninguna vez desde alguno de los senderos del territorio. Además de tener en cuenta que está basado en puntos aleatorios, es necesario reflexionar, que este cálculo se ha generado a través del MDT, con lo que en ningún momento se ha tenido en cuenta la existencia o no de cubierta vegetal de gran porte que impida esa conexión de intervisibilidad.

<span id="page-48-0"></span>

| Círculo | Vía pecuaria desde la que se observa                                 | N. <sup>o</sup> | Sendero desde el | N. <sup>o</sup> |
|---------|----------------------------------------------------------------------|-----------------|------------------|-----------------|
|         |                                                                      | vías            | que se observa   | senderos        |
| $S-C1$  | Vereda de San Juan al collado de Sahún.                              |                 |                  | $\Omega$        |
| $S-C2$  | Vereda de San Juan al collado de Sahún.                              |                 |                  | $\theta$        |
| $S-C3$  | Colada puerto Sahún.                                                 |                 | S6, PR-HU 51 v2  | $\mathfrak{D}$  |
| $S-C4$  | Colada puerto Sahún.                                                 |                 | S6, PR-HU 51 v2  | $\mathfrak{D}$  |
|         | Colada puerto Sahún, colada del puente de pecadores al Sein, colada  |                 | GR 19, GR 19.1,  |                 |
| $S-C5$  | de Mataire al puerto de Plan, colada de la ribera, colada de Salinas | 6               | PR-HU 51 v2,     | 4               |
|         | al Mon, vereda de San Juan al collado de Sahún.                      |                 | <b>PR-HU 87</b>  |                 |

**Tabla 12.** Intervisibilidad entre las vías de tránsito y los emplazamientos de los crómlech (2019)

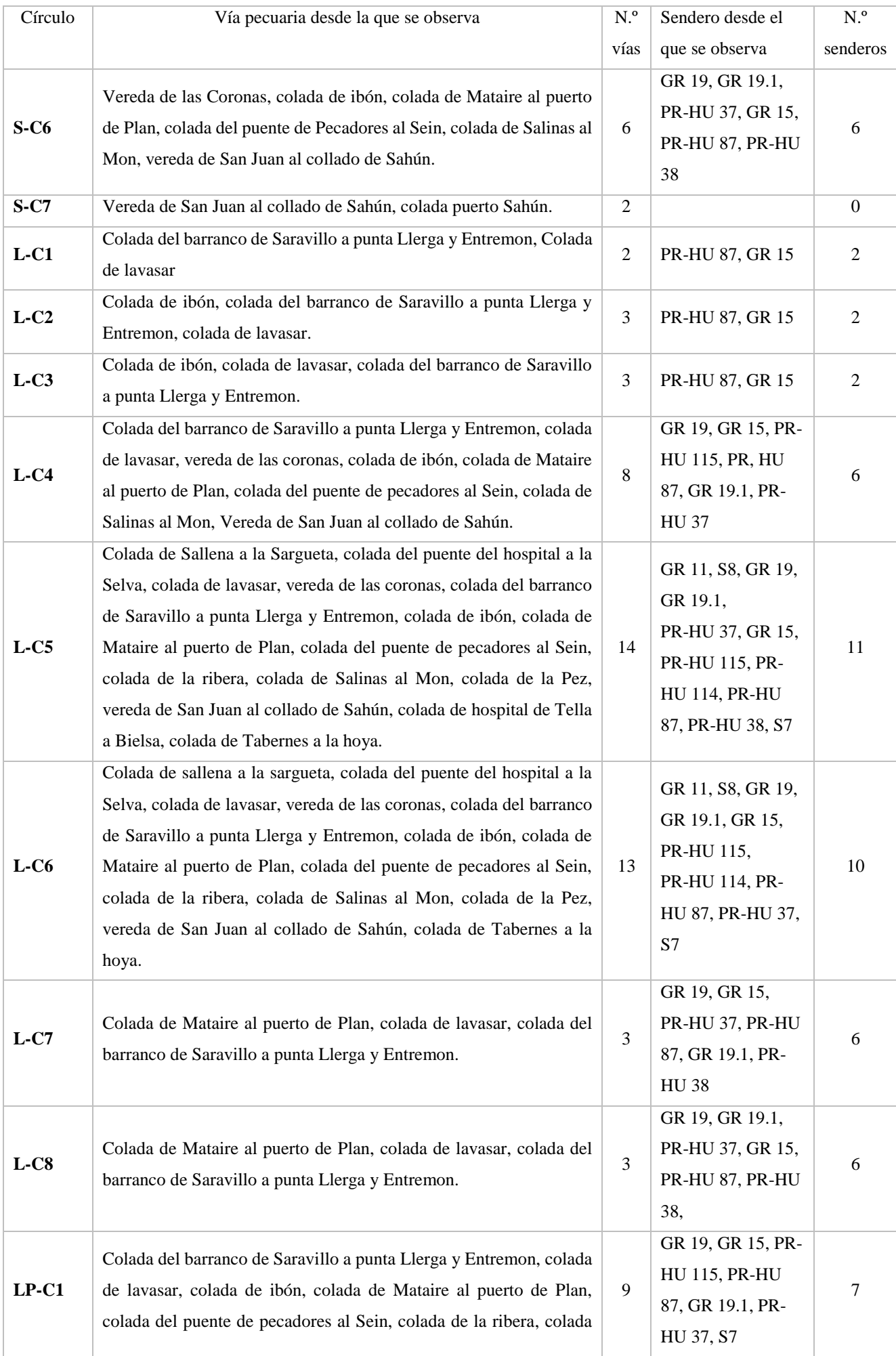

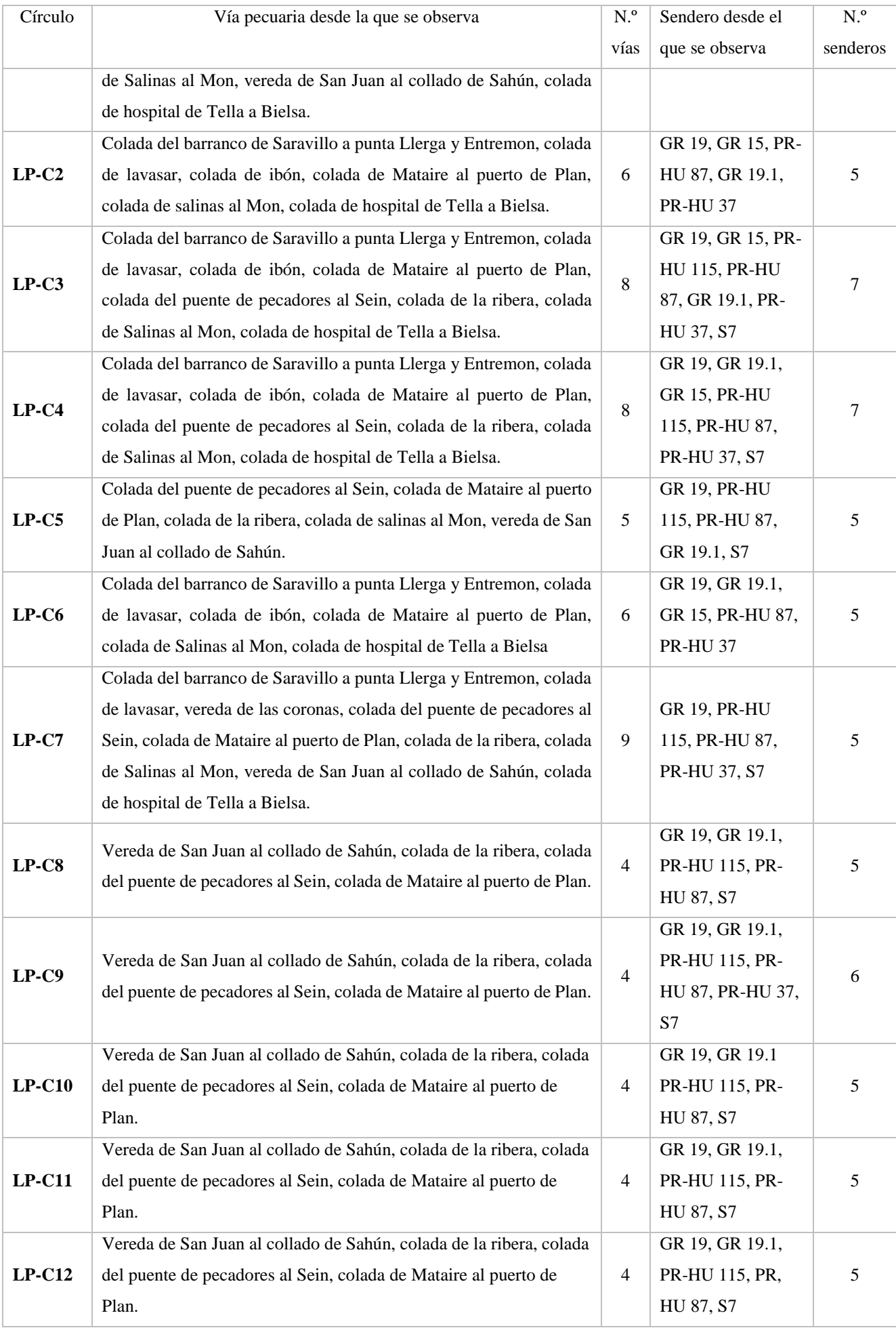

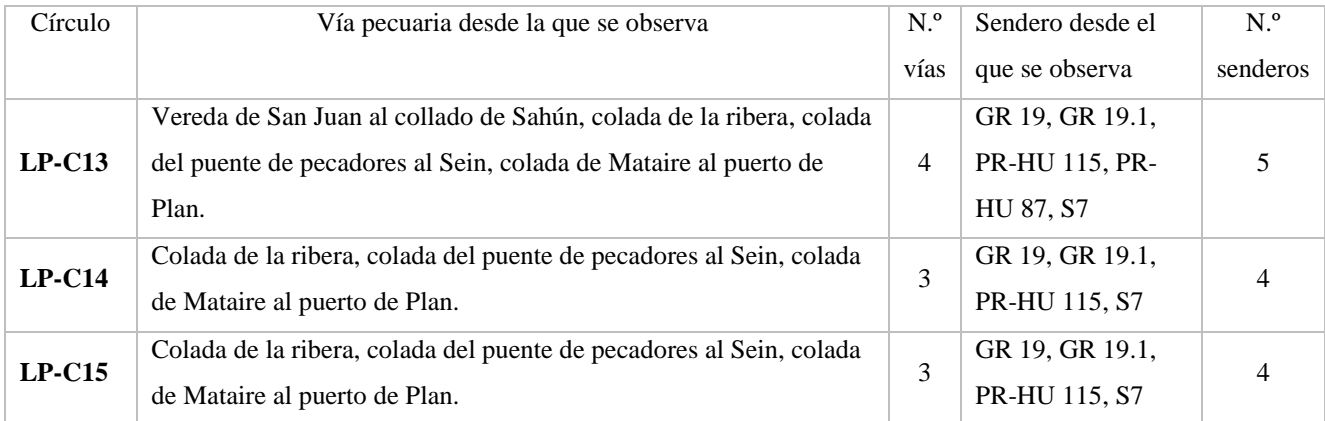

# *Cercanía de los crómlech a las líneas de tránsito*

En el mapa de distribución de los crómlech (**Mapa 1-4 en Anexo**) se puede contemplar cómo están situados los emplazamientos respecto a las vías pecuarias y los caminos naturales o senderos. Los resultados del análisis de la distancia más próxima a las líneas de tránsito quedan reflejados en la **[Tabla](#page-51-0)  [13](#page-51-0)**.

<span id="page-51-0"></span>

| Círculo | Distancias en línea recta más cercanas |                    |                 |                     |
|---------|----------------------------------------|--------------------|-----------------|---------------------|
|         | Vía Pecuaria más cercana               | Distancia a VP (m) | Sendero más     | Distancia a sendero |
|         |                                        |                    | cercano         | (m)                 |
| $S-C1$  | Vereda de San Juan al collado de Sahún | $\overline{7}$     | <b>PR-HU 87</b> | 270                 |
| $S-C2$  | Vereda de San Juan al collado de Sahún | 23                 | <b>PR-HU 87</b> | 289                 |
| $S-C3$  | Colada puerto Sahún                    | 6                  | <b>PR-HU 87</b> | 807                 |
| $S-C4$  | Colada puerto Sahún                    | 25                 | <b>PR-HU 87</b> | 868                 |
| $S-C5$  | Vereda de San Juan al collado de Sahún | 38                 | <b>PR-HU 87</b> | 209                 |
| $S-C6$  | Vereda de San Juan al collado de Sahún | 34                 | <b>PR-HU 87</b> | 168                 |
| $S-C7$  | Vereda de San Juan al collado de Sahún | 56                 | <b>PR-HU 87</b> | 82                  |
| $L-C1$  | Colada de Lavasar                      | 27                 | <b>GR15</b>     | 5                   |
| $L-C2$  | Colada de Lavasar                      | 23                 | <b>GR15</b>     | 1                   |
| $L-C3$  | Colada de Lavasar                      | 26                 | <b>GR15</b>     | 8                   |
| $L-C4$  | Colada de Lavasar                      | 59                 | GR 15           | 34                  |
| $L-C5$  | Colada de Lavasar                      | 55                 | <b>GR15</b>     | $\overline{2}$      |
| $L-C6$  | Colada de Lavasar                      | 51                 | <b>GR15</b>     | 19                  |
| $L-C7$  | Colada de Lavasar                      | 6                  | <b>GR15</b>     | 30                  |
| $L-C8$  | Colada de Lavasar                      | $\overline{7}$     | GR 15           | 29                  |
| $LP-C1$ | Colada de Salinas al Mon               | 22                 | GR 19.1         | 398                 |
| $LP-C2$ | Colada de Salinas al Mon               | 34                 | GR 19.1         | 445                 |
| $LP-C3$ | Colada de Salinas al Mon               | 62                 | GR 19.1         | 479                 |
| $LP-C4$ | Colada de Salinas al Mon               | 74                 | GR 19.1         | 491                 |
| $LP-C5$ | Colada de Salinas al Mon               | 63                 | GR 19.1         | 484                 |
| $LP-C6$ | Colada de Salinas al Mon               | 194                | GR 19.1         | 359                 |

**Tabla 13.** Distancias más próximas entre las vías de tránsito y los crómlech (2019)

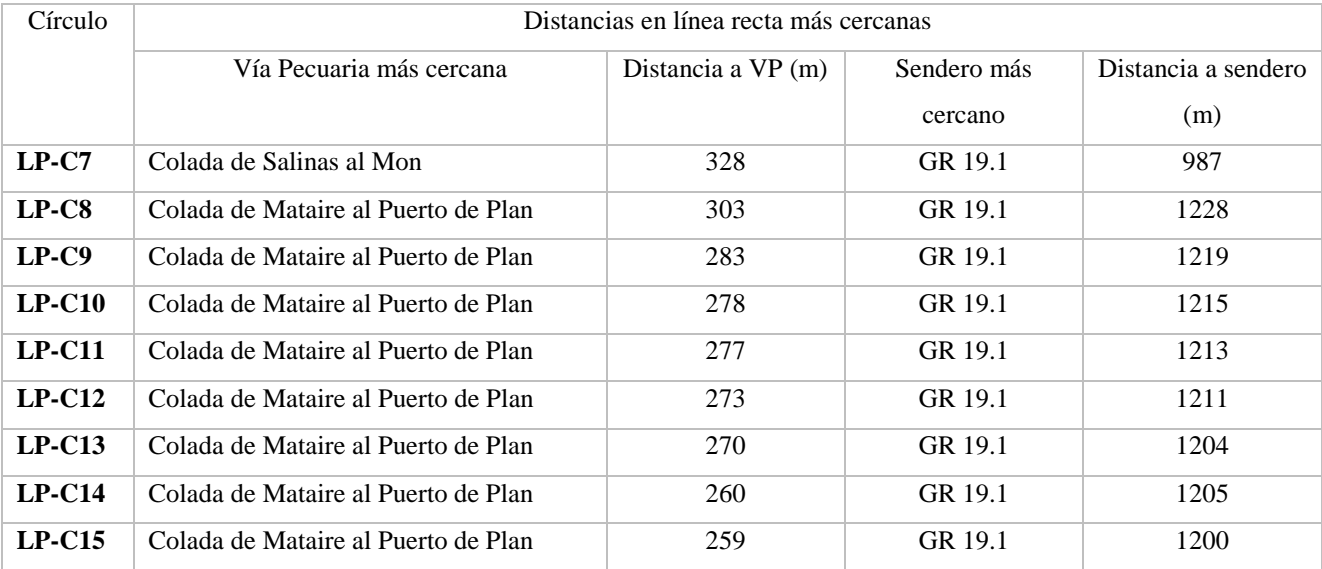

En la zona de Sahún los crómlech se encuentran situados a una distancia entre 6 y 56 m de las vías pecuarias "Colada puerto de Sahún" y "Vereda de San Juan al collado de Sahún". Mayores la distancia en línea recta a los caminos naturales, situados los yacimientos entre 82 y 868 m del camino "PR-HU 87".

En la zona de Labasar, los elementos megalíticos se encuentran a una distancia entre 6 y 59 m de la vía pecuaria "Colada de Lavasar". La "GR-15" prácticamente pasa por los yacimientos con una distancia de entre 1 y 34 m.

En la Poma- Piedra Blanca, el grupo de crómlech del sector III (Belicuengas-Las Saleras) se encuentran significativamente más alejados que el resto de los sectores, a una distancia entre 259 y 303 m de la vía pecuaria "Colada de Mataire al puerto de Plan" y entre 1.200 y 1.228 m de la "GR 19.1". Otros dos crómlech que se encuentran alejados son los del sector II (Las Basas) y IV (La Estiba); que se encuentran a una distancia de 194 y 328 m, respectivamente, sobre la vía pecuaria "Colada de Salinas al Mon" y a una distancia de 359 y 987m a la "GR 19.1". En el sector 1 "Piedra Blanca", la distancia de los crómlech a la vía pecuaria "Colada de Salinas al Mon" está comprendida entre 22 y 74 m y la distancia a la "GR 19.1" entre 398 y 491 m.

Los resultados a nivel global entre las tres zonas nos permiten observar que existe cierta cercanía entre los crómlech y las vías pecuarias. En consideración a los caminos, parece que no exista una relación entre estos y los posicionamientos de los crómlech, el promedio de distancia entre estos elementos se encuentra alrededor de los 500 m. A pesar de ello, no se descarta como parámetro a la hora de planificar una prospección. En consecuencia, se ha considerado su inclusión en el EMC. Definitivamente se han generado dos cartografías como criterios, "Cercanía a las vías pecuarias" y "Cercanía a los senderos" (**Mapa 62 y 63 en Anexo**), siguiendo los valores de estandarización propuestos en **Tabla 14 y Tabla 15.**

| Valor original          | Valor estandarizado |
|-------------------------|---------------------|
| Distancia $\leq 50$ (m) |                     |
| Distancia $50-100$ (m)  |                     |
| Distancia $100-500$ (m) |                     |
| Distancia $>500$ (m)    |                     |
|                         |                     |

**Tabla 14.** Valores utilizados en la estandarización de la cercanía a las vías pecuarias

| Valor original           | Valor estandarizado |
|--------------------------|---------------------|
| Distancia $\leq 50$ (m)  |                     |
| Distancia $50-500$ (m)   |                     |
| Distancia $500-1500$ (m) |                     |
| Distancia $>1500$ (m)    |                     |

**Tabla 15.** Valores utilizados en la estandarización de la cercanía a los senderos

Los rangos elegidos para la caracterización de los criterios a estandarizar tienen que ver con los rangos que aportan los resultados del análisis previo. En el caso de las vías pecuarias se ha considerado la relación existente entre la ubicación y las vías, considerando como valor más probable las distancias que quedan hasta 50 m. La distancia máxima obtenida en el análisis es en torno a los 300 m, teniendo presente este dato se han considerado rangos para los demás valores disminuyendo la probabilidad hasta la distancia de 500 m. En el caso de los senderos, debido a que el análisis ha mostrado menor correlación entra la ubicación de los crómlech y la distancia a los senderos, se han elegido unos rangos de distancia más amplios. Se ha priorizado en este caso, valores de 50-500 m debido a que son los valores que más se aproximan a los resultados del análisis.

# *Cercanía de los círculos de piedra a la red hidrológica*

En el mapa de distribución (**Mapa 1-4 en Anexo**) se puede observar cómo están situados los emplazamientos respecto a la red hidrológica (se contemplan los cursos de barrancos y ríos y los ibones y embalses). Los resultados del análisis de la distancia más próxima a la red hidrológica quedan reflejados en la **[Tabla 16](#page-53-0)**.

<span id="page-53-0"></span>

| Círculo | Distancias en línea recta más cercanas           |               |                        |             |
|---------|--------------------------------------------------|---------------|------------------------|-------------|
|         | Barranco / río más cercano                       | Distancia     | Ibón más cercano       | Distancia a |
|         |                                                  | $a$ río $(m)$ |                        | ibón(m)     |
| $S-C1$  | Barranco del Puerto                              | 286           | $s/n$ (287412,4715651) | 1114        |
| $S-C2$  | Barranco del Puerto                              | 275           | $s/n$ (287412,4715651) | 1095        |
| $S-C3$  | $s/n \gg$ Barranco del Puerto // Barranco Bocona | 151           | $s/n$ (287412,4715651) | 657         |
| $S-C4$  | s/n » Barranco del Puerto // Barranco Bocona     | 64            | $s/n$ (287412,4715651) | 660         |
| $S-C5$  | $s/n \gg$ Barranco de la Simierre                | 246           | $s/n$ (287412,4715651) | 1172        |
| $S-C6$  | $s/n \gg$ Barranco de la Simierre                | 210           | $s/n$ (287412,4715651) | 1227        |
| $S-C7$  | $s/n \gg$ Barranco de la Simierre                | 166           | $s/n$ (287412,4715651) | 1319        |
| $L-C1$  | Barranco del Ibón                                | 308           | Basa de la Mora        | 1299        |
| $L-C2$  | Barranco del Ibón                                | 301           | Basa de la Mora        | 1292        |
| $L-C3$  | Barranco del Ibón                                | 294           | Basa de la Mora        | 1289        |
| $L-C4$  | Barranco del Ibón                                | 264           | Basa de la Mora        | 1297        |
| $L-C5$  | Barranco del Ibón                                | 295           | Basa de la Mora        | 1333        |

**Tabla 16.** Distancias más próximas entre la red hidrológica y los crómlech (2019)

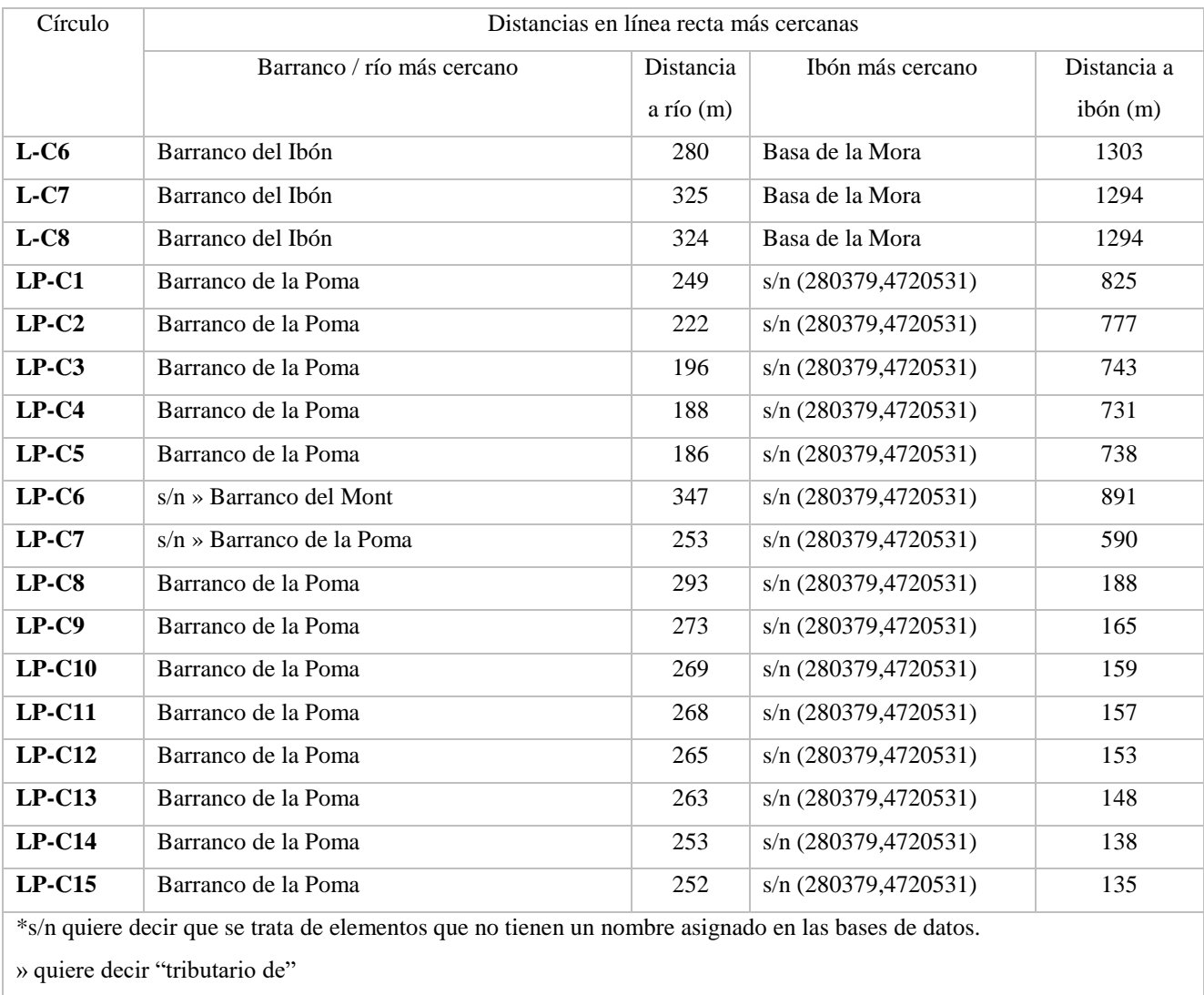

Para la zona del collado de Sahún, la distancia promedio a barrancos es de 200 m, siendo la máxima la de S-C1 que se sitúa a 286 m del barranco del Puerto, y la distancia mínima la de S-C4 a 64m de un afluente del Barranco del Puerto próximo al barranco Bocona. La distancia al ibón más cercano no parece reseñable siendo el promedio de 1.035 m.

En la zona de Labasar, todos los crómlech resultan más cercanos al barranco del ibón con una distancia en torno a los 300 m. La distancia a la Basa de la Mora se sitúa alrededor de los 1.300m.

En la Poma- Piedra Blanca existe un promedio de 252 m de distancia al barranco de la Poma, la distancia es bastante similar entre los sectores al mismo barranco o afluente de ese barranco. Para la mayoría de los sectores la distancia con el ibón más cercano, está en torno a los 750 m; siendo el grupo de crómlech del sector III las Saleras los que se encuentran a una distancia más cercana (≈150 m).

Con estos datos, tras comprobar que la mayoría de los crómlech identificados se encuentran en una franja de entre 200 y 300 m de distancia a los ríos o barrancos, se contempla como criterio esta variable. Respecto de los ibones, se deduce que el emplazamiento de los crómlech identificados nada tiene que ver con la proximidad a un ibón, pues en la mayoría de los casos se encuentran a distancias superiores a los 1.000 m. No obstante, se ha incorporado como criterio, conociendo su existencia de proximidad en otras zonas que no corresponden a este estudio y el interés que tiene el equipo investigador "*De la Roca al metal*" de comprobar estos emplazamientos. Por consiguiente, derivado de este análisis se han

generado dos cartografías como criterios, "Cercanía a barrancos y ríos" y "Cercanía a ibones" (**Mapa 63 en Anexo**), siguiendo los valores de estandarización propuestos en **[Tabla 17](#page-55-0)** y **[Tabla 18](#page-55-1)**.

<span id="page-55-0"></span>

| Valor original                     | Valor estandarizado |
|------------------------------------|---------------------|
| Distancia $\leq 50$ y 500-2000 (m) |                     |
| Distancia $50-200$ (m)             | Δ                   |
| Distancia $200-500$ (m)            |                     |
| Distancia $>2000$ (m)              |                     |

**Tabla 17.** Valores utilizados en la estandarización de la cercanía a barrancos y ríos

**Tabla 18.** Valores utilizados en la estandarización de la cercanía a ibones

<span id="page-55-1"></span>

| Valor original           | Valor estandarizado |
|--------------------------|---------------------|
| Distancia $\leq 50$ (m)  |                     |
| Distancia $50-500$ (m)   | 4                   |
| Distancia $500-1500$ (m) |                     |
| Distancia $>1500$ (m)    |                     |

La selección de los valores de estandarización se ha realizado a partir de los valores promedio del análisis, otorgándole a estos resultados la máxima probabilidad. En el caso de los barrancos y ríos, siendo el promedio de 250 m se ha considerado un rango hasta los 500 debido a que es el valor asignado como área de influencia en la bibliografía (Arteaga Brieba, 2012). Por otro lado las distancias a partir de 2000 m se han tenido en cuenta como poca probabilidad (1), ya que, es la distancia a acuíferos donde no se presentan patrones de ubicación en las referencias (Montes *et al.*, 2020). Para los ibones, se han contemplado únicamente los valores del análisis. Se ha asignado la menor probabilidad (1) a distancias mayores a 1500 m por considerarse como distancia muy lejana. Además, se piensa que las distancias a 50 m de los ibones quedan prácticamente dentro de su limitación o en sus orillas y se presupone que de haber existido una estructura en ese emplazamiento pueda presentar niveles elevados de erosión; es por esto que se han estandarizado con un valor bajo de probabilidad (2).

## *Prominencia topográfica en la ubicación de los crómlech, TPI*

Se ha calculado un ráster que representa el índice de posición topográfica (TPI) con el que se ha elaborado las cartografías (**Mapa 50**-**53 en Anexo**) Se ha simbolizado en 3 rangos diferentes. Un rango define los elementos con índice próximo a 0 (valores entre -0,05 y 0,05) representado por el tono más claro, estas zonas son prácticamente planas o están en zonas con una pendiente constante. En tono de gris claro se visibilizan los valores de índice negativos, aquellos emplazamientos que son más bajos que sus alrededores próximos (en una concavidad). En gris oscuro los valores positivos, las ubicaciones elevadas respecto a su entorno próximo. Los valores de este índice se han extraído y quedan representados en la **[Figura 10](#page-56-0)**. Se puede observar que prácticamente la totalidad de los crómlech identificados en 2019 están situados en zonas de prominencia topográfica (zonas convexas), no hay ninguno que se encuentre en una zona cóncava en esta escala. En la zona de Labasar existen 3 círculos emplazados en zonas más o menos planas o de pendiente constante (**Mapa 52 en Anexo**). Uno es L-C1

que es el círculo más cercano a la pista, y L-C7 y L-C8 son dos crómlech situados directamente en la pista. Estos tres, son los que más sufren con los vehículos que aparcan encima con la elevada afluencia de turistas. LP-C13 y LP-C15 son los que se encuentran en La Poma- Piedra Blanca ubicados en la zona más plana, y se caracterizan por ser los más pegados a la ladera (**Mapa 53 en Anexo**).

Para generar el mapa que caracteriza al TPI como criterio, se ha reclasificado el ráster del índice de posición topográfica (TPI) realizado con GDAL asignando los valores que se muestran en la **[Tabla 19](#page-56-1)**.

Para esta nueva asignación se ha tenido presente los resultados del análisis espacial y la bibliografía. En la muestra prácticamente la totalidad de los crómlech están en zonas convexas, por eso se le ha asignado a ese rango el valor 5 (extremadamente probable). Las zonas planas quedan algo representadas y se ha decidido reasignarlas con valor 3 (probable). En el análisis no existían crómlech en zonas convexas, pero en las referencias expuestas en los antecedentes sugerían su posible existencia, por lo que en estas zonas se ha asignado el valor 2 (ligeramente probable), además se quiere considerar no sesgar la posibilidad de su existencia en este tipo de zonas. El resultado de este procedimiento es un mapa donde queda clasificado el índice TPI en función de si es más o menos probable la existencia de crómlech no identificados en esas zonas y se presenta en el **Mapa 50-33** en Anexo.

![](_page_56_Figure_3.jpeg)

<span id="page-56-0"></span>**Figura 10.** Resultado del análisis del índice de posición topográfica (TPI), con la herramienta GDAL, (8 vecinos)

<span id="page-56-1"></span>

| Valor original              | Valor estandarizado |
|-----------------------------|---------------------|
| $TPI \le (-0.05)$           |                     |
| $\Gamma$ TPI (-0,05) – 0,05 |                     |
| $\Gamma$ TPI > 0,5          |                     |

**Tabla 19.** Valores utilizados en la estandarización del índice de posición topográfica (TPI)

A continuación, en la **[Figura 11](#page-57-0)**, se puede observar la representación de valores de los índices MRVBF y MRRTF en la ubicación de los crómlech.

![](_page_57_Figure_2.jpeg)

**Figura 11.** Valores de los índices MRVBF y MRRTF en la ubicación de los crómlech

<span id="page-57-0"></span>Recordando lo expuesto en la metodología, el MRVBF es una variable continua que para interpretarla se divide en clases correspondientes a los siguientes rangos: los valores inferiores a 0,5 no son áreas que perteneces al fondo del valle, los valores de 0,5 a 1,5 se consideran los fondos de valle más empinados y pequeños y los fondos de valles más planos y más grandes están representados por valores de 1,5 a 2,5 y de 2,5 a 3,5, sucesivamente. Las áreas calculadas como "no definidas" se les ha asignado el valor 0. Es por ello que la cartografía (**ver Mapa54-57 en Anexo**), se ha simbolizado siguiendo los 4 rangos que caracterizan que un área sea considerada como fondo de valle. Ocurre del mismo modo con el índice MRRTF, aunque en este caso el índice sirve para identificar las zonas que son collado (ver **Mapa 58-61 en Anexo).**

Con los datos se puede interpretar que prácticamente ninguno de los crómlech se sitúa en zonas que se les pueda atribuir un emplazamiento en fondo de valle. No cumplen este requisito S-C3 de Sahún que se encuentra en una zona de deposición, y en Labasar L-C7 y L-C8 que son dos crómlech situados sobre la pista y suelen ser zona de aparcamiento.

No ocurre lo mismo con el índice MRRTF que identifica zonas planas en altura. En este aspecto, todos los crómlech se encuentran en esta situación, en áreas de diferente tamaño. Especialmente hay que tener en cuenta las áreas S-C4 y S-C7, en Sahún; L-C1, L-C2, L-C4 y L-C6 en Labasar y LP-C1, LP-C3, LP-C13 y LP-C15 de La Poma Piedra Blanca.

Para generar el mapa que caracteriza a las zonas de fondos de valle y a los collados como criterio, se han reclasificado los mapas generados a partir de los índices MRVBF y MRRTF (**ver Mapa 54 y 58 en Anexo**) asignando los valores que se muestran en la **[Tabla 20](#page-58-0)** y **[Tabla 21](#page-58-1)**.

Para esta nueva asignación se ha tenido presente los resultados del análisis espacial y la bibliografía. En la muestra, prácticamente la totalidad de lo crómlech se presentan en zonas de paso en altura, aunque en ningún momento se ha descartado la existencia de elementos en las zonas del fondo del valle. Se ha asignado a la máxima área posible de superficie plana (independientemente que sea en altura o en el fondo de valle) un valor de 5 (extremadamente probable), disminuyendo el valor con respecto a los rangos que caracterizan estos índices, obteniendo las cartografías "Emplazamiento en zonas de fondo de valle (Índice MRVBF)" y "Emplazamiento en collados (Índice MRRTF)" (ver **Mapas 54-57 y 58- 61** respectivamente **en Anexo**).

<span id="page-58-0"></span>**Tabla 20.** Valores utilizados en la estandarización del emplazamiento en zonas de fondo de valle (índice MRVBF)

| Valor original      | Valor estandarizado |
|---------------------|---------------------|
| $MRVBF \leq 0, 5$   |                     |
| MRVBF $0, 5 - 1, 5$ |                     |
| MRVBF 1,5-2,5       |                     |
| MRVBF 2,5-3,5       |                     |
| MRVBF 3,5-4,5       |                     |

![](_page_58_Picture_179.jpeg)

<span id="page-58-1"></span>![](_page_58_Picture_180.jpeg)

5.1.2. Asignación de pesos de decisión y resultado del análisis multicriterio

La prioridad del equipo investigador "*De la Roca al Metal*" a la hora asignar los pesos, consiste en crear una cartografía con el objetivo de preparar la mejor prospección posible. Se ha tomado por consenso tras valorar los resultados en la muestra de crómlech de 2019 y la bibliografía comentada.

Utilizando la plantilla de Excel *"BPMSG AHP con múltiples entradas"* cuyo autor es Klaus D. Goepel, (2013), versión 12.08.2013, y considerando los 9 criterios propuestos, se han extraído los resultados para la asignación de pesos dispuestos en la **Tabla 23**, con estos valores se obtiene una ratio de consistencia (CR) del 9% por debajo de 10 % que era el umbral establecido. Los resultados se han calculado a partir de la matriz de comparaciones dispuesta en la **[Tabla 22](#page-59-0)**. La matriz de comparaciones muestra los resultados de comparar los criterios por pares. Por ejemplo, el criterio de pendiente en la ubicación tiene valor (1) al compararse consigo mismo. Obtiene valor (2) al compararlo con el criterio

de collados, esto quiere decir que la pendiente en la ubicación es un criterio ligeramente más importante que el criterio de collados. Al compararlo con el último criterio (Cercanía a ibones) alcanza el valor (9), con lo que se puede decir que la pendiente es un criterio extremadamente más importante que la cercanía a los ibones.

<span id="page-59-0"></span>

|                                | ubicación<br>Pendiente<br>en<br>$\overline{a}$ | Collados (MRRTF) | (MRVBF)<br>Fondos de<br>valle | topográfica<br>Índice<br>ψé<br>posición | Índice de<br>visibilidad | pecuarias<br>Cercanía<br>ß<br>las<br>vías | senderos<br>Cercanía<br>B<br><b>b</b> | $\prec$<br>Cercanía<br>ríos<br>p<br>barrancos | Cercanía a ibones |
|--------------------------------|------------------------------------------------|------------------|-------------------------------|-----------------------------------------|--------------------------|-------------------------------------------|---------------------------------------|-----------------------------------------------|-------------------|
| Pendiente en la ubicación      | $\mathbf{1}$                                   | $\overline{2}$   | 6                             | 5                                       | 6                        | 3                                         | 9                                     | 7                                             | 9                 |
| Collados (MRRTF)               | 1/2                                            | $\mathbf{1}$     | 5                             | 3                                       | $\overline{4}$           | $\overline{2}$                            | 9                                     | 6                                             | 6                 |
| Fondos de valle (MRVBF)        | 1/6                                            | 1/5              | $\mathbf{1}$                  | $\overline{2}$                          | 1/5                      | 1/6                                       | 7                                     | $\mathbf{1}$                                  | $\overline{4}$    |
| Índice de posición topográfica | 1/5                                            | 1/3              | 1/2                           | $\mathbf{1}$                            | 1/2                      | 1/3                                       | 8                                     | $\overline{2}$                                | 6                 |
| Índice de visibilidad          | 1/6                                            | 1/4              | 5                             | $\overline{2}$                          | $\mathbf{1}$             | 1/3                                       | 9                                     | 5                                             | 7                 |
| Cercanía a las vías pecuarias  | 1/3                                            | 1/2              | 6                             | 3                                       | 3                        | $\mathbf{1}$                              | 9                                     | 3                                             | 8                 |
| Cercanía a los senderos        | 1/9                                            | 1/9              | 1/7                           | 1/8                                     | 1/9                      | 1/9                                       | $\mathbf{1}$                          | 1/9                                           | 1/4               |
| Cercanía a barrancos y ríos    | 1/7                                            | 1/6              | 1                             | 1/2                                     | 1/5                      | 1/3                                       | 9                                     | $\mathbf{1}$                                  | 1                 |
| Cercanía a ibones              | 1/9                                            | 1/6              | 1/4                           | 1/6                                     | 1/7                      | 1/8                                       | 4                                     | $\mathbf{1}$                                  | $\mathbf{1}$      |

**Tabla 22.** Matriz de comparación de preferencias, septiembre 2021

**Tabla 23.** Pesos asignados a los criterios mediante el método *Analytic Hierarchy Process*, (AHP)

| Puesto de preferencia | Criterio                                                | Peso  | Porcentaje |
|-----------------------|---------------------------------------------------------|-------|------------|
|                       | Pendiente en la ubicación                               | 0,313 | 31,3 %     |
| $\overline{c}$        | Emplazamiento en collados (índice MRRTF)                | 0,209 | 20,9%      |
| 3                     | Cercanía a las vías pecuarias                           | 0,164 | 16,4 %     |
| $\overline{4}$        | Índice de visibilidad                                   | 0,115 | 11,5 %     |
| 5                     | Índice de posición topográfica (TPI)                    | 0,065 | 6,5 %      |
| 6                     | Emplazamiento en zonas de fondo de valle (índice MRVBF) | 0,055 | 5,5%       |
| 7                     | Cercanía a barrancos y ríos                             | 0,042 | 4,2%       |
| 8                     | Cercanía a ibones                                       | 0,024 | 2,4 %      |
| 9                     | Cercanía a los senderos                                 | 0,013 | 1,3 %      |

Como resultado final, los valores de preferencia más elevados (y por lo tanto los que han recibido mayor peso en el cálculo de EMC) han sido asignados a la pendiente en la ubicación (31,3 %), al emplazamiento en zonas de collados (20,9 %), a la cercanía a las vías pecuarias (16,4 %) y al Índice de visibilidad (11,5%). Siendo la cercanía a los senderos (1,3%) el criterio que menos preferencia tiene en el análisis.

### *Resultado de análisis multicriterio (EMC)*

Con los mapas de los criterios en formato ráster (**mapas 62-64 en Anexo**) y sus pesos definidos, se ha obtenido por medio de la aplicación de la sumatoria lineal ponderada, un mapa que revela la distribución de las zonas con más potencial de contener restos arqueológicos en el contexto del megalitismo. Para aplicarle los factores limitantes solo basta con superponer ambos mapas.

Para simbolizar el mapa y comprender los resultados se ha optado por utilizar la rampa gradual de color (rojo–verde) de menos a más probabilidad en un rango de 1,6 a 3,4 al ser la probabilidad una variable continua. Para mejorar la visualización, se aplicará un estiramiento de contraste de ecualización de histograma, ya que se trata de un método apropiado cuando hay muchos valores de píxeles agrupados ver **Mapa 65 en Anexo**.

Como resultado final, se ha obtenido un total aproximado de 4.700 ha donde empezar a buscar los indicios de los restos. Si se considera que en un inicio se tenía 35.643 ha de territorio, la reducción de terreno que prospectar ha bajado considerablemente.

### 5.1.3. Validación

Tras la revisión se ha visualizado de manera superficial las áreas señaladas en verde sobre la ortofoto de máxima actualidad de PNOA, se han detectado 105 puntos con la posibilidad de existencia de estructuras que se tienen que comprobar sobre el terreno, tal y como se muestran en la **[Figura 12](#page-60-0)**.

![](_page_60_Figure_6.jpeg)

<span id="page-60-0"></span>**Figura 12.** Imagen de los puntos que parecen antrópicos desde la ortofoto de máxima actualidad sobre la cartografía de probabilidad de albergar estructuras megalíticas

Se han seleccionado 3 zonas del mapa donde aparece cierta agrupación de estructuras antrópicas para distribuir su visita en un par de jornadas de campo y comprobarlas con la presencia del arqueólogo del grupo de investigación *"De la Roca al Metal"*. Es muy probable que se traten de cualquier tipo de estructura antrópica y no necesariamente de estructuras megalíticas. En el territorio existe multitud de restos de origen agropecuario actuales y tradicionales como cabanas, vivacs o refugios, nidos de ametralladora de la guerra civil, restos de la guerra de la independencia o de las guerras carlistas, estructuras de poblamientos visigodos, antiguos mojones …

![](_page_61_Figure_1.jpeg)

<span id="page-61-0"></span>**Figura 13.** Imagen ejemplo de trabajo previo para la fase de validación

Así, a modo de ejemplo se puede comprobar como en la **[Figura 13](#page-61-0)** aparece una zona considerada como zona de mayor probabilidad de contener restos megalíticos (en verde), y restos antrópicos alguno de ellos no identificables en la ortofoto de máxima actualidad de PNOA. Parece que la zona cuenta con bloques de piedra alguno de ellos formando algo parecido a un círculo, que generan mucha confusión en la detección. Se puede identificar, además, alguna estructura de uso para ganadería.

El objetivo del trabajo de campo consiste en tratar de validar o descartar los puntos detectados en la ortofoto como posible estructura megalítica, o incluir aquellos que se encuentren en la ruta de validación para poder comprobar en qué zona del mapa de probabilidad se sitúan.

Del 23 al 25 de octubre de 2021 se ha subido al territorio a tratar de validar o descartar los puntos detectados en la ortofoto, o incluir aquellos que se ha encontrado en la ruta de validación para poder comprobar en qué zona del mapa de probabilidad se sitúan, (**[Figura 14](#page-62-0)**). Los trabajos de exploración han quedado registrados obteniendo los resultados que se muestran en la **[Tabla 24](#page-62-1)** y (**Mapas 66-71 en Anexo**)

![](_page_62_Picture_2.jpeg)

<span id="page-62-0"></span>**Figura 14.** Reconocimiento de "Plan de Monzarro" desde la cima del Tozal d'Escubillons durante la fase de verificación, (Trabajo de campo 23-25 de octubre de 2021). Izquierda collado de las Pardinas, al fondo Pico de Valdemeré, detrás Punta Suelza. Zona "La Codera-Escubillons".

<span id="page-62-1"></span>![](_page_62_Picture_236.jpeg)

![](_page_62_Picture_237.jpeg)

![](_page_63_Picture_511.jpeg)

![](_page_64_Picture_519.jpeg)

La primera jornada de trabajo de campo consistió en explorar la Zona de "La Codera-Escubillons". La ruta original planteada era una vuelta circular alrededor del Tozal d'Escubillons, que en último momento se desestimó seguir con exactitud por ser demasiado largo como recorrido de rastreo. Durante este trayecto se han identificado los 24 primeros puntos señalados en la **[Tabla 24](#page-62-1)**. Además de contener varias agrupaciones de puntos detectados con ortofoto, la zona era interesante de visitar como prolongación hacia el paso de Francia de la zona La Poma-Piedra Blanca identificada en 2019. Queda pendiente validar el resto de la circular planteada en origen, atendiendo especial dedicación a los planos de Monzarro.

La segunda jornada consistió en visitar la zona de bordas de Viadós, y la zona alrededor de la borda de Las Espadas. Muchas de estas áreas, presentan una cubierta con depósitos de bloques de roca (siendo base de las laderas la alta montaña) desde la ortofoto, algunas composiciones parecían antrópicas sin embargo *in situ*, no se podía determinar esa relación. En otros casos, se encontró existencia de estructuras, aunque no se pudo concretar la tipología, parecía tratarse de antiguas cabañas desmontadas. Ha quedado apuntado, el interés por revisar las zonas planas por encima de Viadós, y remontar el río Cinqueta de Añés el Barranco d'Es Oriels o el río Cinqueta de la Pez. A la bajada se comprobarón algunos planos existentes a lo largo del cauce del Rio Cinqueta (Virgen Blanca, Els Plans), identificando elementos con alta probabilidad de ser círculos de piedra. Además de las zonas que aparecen con algún elemento en representación en la cartografía, se ha explorado una campa en "Las Corcillas", "La Sargueta" y dos en "La Fonderia", campas ubicadas en la pista que sigue el río Cinqueta desde las bordas de Viadós. No se ha registrado ningún tipo de resto arqueológico en estas zonas.

En la tercera jornada se ha comprobado unas zonas planas del término de Sin que quedan bajo los precipicios de la Peña de Artiés, jornada con menos interés para el propósito de este trabajo.

En resumen, durante el trabajo de campo se han identificado 4 crómlech (**[Figura 15](#page-65-0)**) de un total de 49 elementos registrados con alta posibilidad de ser antrópicos y 17 estructuras con posibilidad de contener restos megalíticos. Para determinar su origen con certeza habría que diseñar una fase de limpieza de la vegetación y/o prospección del subsuelo.

De éstos 21 elementos, 16 están situados en zonas de las determinadas como áreas con gran probabilidad y el resto se sitúa en las zonas adyacentes (**Mapa 67,69 y 71 del Anexo**).

<span id="page-65-0"></span>![](_page_65_Picture_5.jpeg)

**Figura 15.** Crómlech (id:37) en la zona de Virgen Blanca

## **5.2. Detección de estructuras megalíticas mediante algoritmos de visualización de datos LiDAR**

Se han generado tres MDT de 1m de resolución espacial a partir de los puntos de suelo (clase2), derivados de datos LiDAR-PNOA con la herramienta "*Las2dem*" de LAStools. Las nubes de puntos utilizadas han sido clasificadas con diferentes técnicas:

- (A): Sin ruido con "*las2las(filter)"* y clasificado con "*lasground*".
- (B): Sin ruido con "*las2las(filter)"* y clasificación de IGN.
- (C): Sin ruido con "*las2las(filter)"* y clasificado mediante "MCC v.2.1".

Para comprobar cuál de los tres es el modelo que describe mejor las características de los crómlech, se han analizado una muestra de cada uno, de manera visual tras la aplicación de simbología de extensión del histograma (mínimo-máximo) con efecto hillshade y factor de exageración z de (5), en **[Figura 17](#page-67-0)**, para facilitar el trabajo de visualización se puede comparar con la ortofotografía de máxima actualidad de PNOA en **[Figura 16](#page-66-0)**.

<span id="page-66-0"></span>![](_page_66_Picture_6.jpeg)

**Figura 16.** Ortofoto de máxima actualidad PNOA de la zona piloto en Labasar.

![](_page_67_Figure_0.jpeg)

(A): Sin ruido con "*las2las(filter)"* y clasificado con "*lasground*"

![](_page_67_Figure_2.jpeg)

(B): Sin ruido con "*las2las(filter)"* y clasificación de IGN

![](_page_67_Figure_4.jpeg)

<span id="page-67-0"></span>![](_page_67_Figure_5.jpeg)

Observando los tres modelos y comparando con la ortofoto, para la zona piloto parece que el modelo (A) generado a partir de la clasificación con la herramienta "*lasground* "ha conseguido eliminar más puntos correspondientes a la vegetación de porte bajo (como el arbusto existente entre L-C2 y L-C3). El que menos puntos de vegetación elimina es el modelo creado a partir de la clasificación de IGN (B). El modelo correspondiente a la nube clasificada con MCC (C) parece obtener unos resultados intermedios, ha conseguido eliminar alguno de los arbustos, pero no todos. Quizá como los arbustos presentan un volumen redondeado y es un filtro basado en un umbral de curvatura, el parámetro elegido en relación a la curvatura no ha sido el adecuado. Asimismo, la apariencia que muestran los restos en esta visualización parece que resolución espacial.

Con esta comprobación, se ha decidido seguir el procedimiento de generación de imágenes con la herramienta RVT a partir del modelo (A).

Considerando las técnicas de visualización del programa RVT, y conociendo que los círculos de piedra identificados presentes en la zona de Labasar son relieves muy suaves en zona plana y de diámetros de entre 2 y 11 m sobre un pequeño promontorio. Se han decidido hacer diferentes pruebas utilizando los siguientes parámetros:

PRUEBA 1: Factor de exageración vertical: 10; Sombreado analítico (Azimut: 315, Ángulo de elevación solar: 20, Modelar sombra: ok); Sombreado analítico múltiples direcciones (N.º direcciones:32, Ángulo de elevación solar:20); Análisis de componentes principales, (PCA) (N.º de componentes:3); Modelos de relieve local, (LRM) (Radio:10); Factor de cielo visible, (SVF) (Nº de direcciones de búsqueda:16, Radio:10, Eliminar ruido: médium); Factor de vista del cielo anisotrópico (Nivel de anisotropía: low, Dirección principal de la anisotropía:315); Modelos de iluminación del cielo (Modelo de cielo: overcast, N.º de puntos de muestreo:250, Distancia máxima de modelado de sombras:100); Dominio local, (LD) (Radio mínimo:5, Radio máximo:15).

PRUEBA 2: Factor de exageración vertical: 2; Sombreado analítico (Azimut: 225, Ángulo de elevación solar: 10, Modelar sombra: ok); Sombreado analítico múltiples direcciones (N.º direcciones:16, Ángulo de elevación solar:10); Análisis de componentes principales, (PCA) (N.º de componentes:4); Modelos de relieve local, (LRM) (Radio:10); Factor de cielo visible, (SVF) (Nº de direcciones de búsqueda:16, Radio:10, Eliminar ruido: médium); Factor de vista del cielo anisotrópico: (Nivel de anisotropía: low, Dirección principal de la anisotropía:225); Modelos de iluminación del cielo (Modelo de cielo: overcast, N.º de puntos de muestreo:250, Distancia máxima de modelado de sombras:100); Dominio local, (LD) (Radio mínimo:5, Radio máximo:15).

PRUEBA 3: Factor de exageración vertical: 10; Sombreado analítico (Azimut: 90, Ángulo de elevación solar: 45, Modelar sombra: no); Sombreado analítico múltiples direcciones (N.º direcciones:16, Ángulo de elevación solar:45); Análisis de componentes principales, (PCA) (N.º de componentes:4); Modelos de relieve local, (LRM) (Radio:10); Factor de cielo visible, (SVF) (Nº de direcciones de búsqueda:16, Radio:10, Eliminar ruido: no); Factor de vista del cielo anisotrópico: (Nivel de anisotropía: low, Dirección principal de la anisotropía:90); Modelos de iluminación del cielo (Modelo de cielo: overcast, N.º de puntos de muestreo:250, Distancia máxima de modelado de sombras:100); Dominio local, (LD) (Radio mínimo:5, Radio máximo:15).

Mcfarland & Cortes-Rincon, (2019), refirieron como técnicas adecuadas para elementos como calzadas (*Relief Shading, PCA, SVF, Openness-Positive y Local Dominance*) y para elementos elevados (*Openess-Positive y Local Dominance*). Para el siguiente resultado se han comparado de manera visual las técnicas del software RVT aplicando las tres diferentes combinaciones de parámetros, sobre el MDT (A). En la en Anexo se muestran las imágenes que mejores resultados han conseguido para la detección de los crómlech. En la figura podemos observar la ortofotografía de PNOA de máxima actualidad centrada en la misma zona que los resultados de RVT y una muestra de la planimetría realizada durante la campaña 2019 (Berdejo Arcéiz *et al.*, 2021) para facilitar la interpretación.

![](_page_69_Figure_1.jpeg)

**Figura 18.** Detalle de ortofoto de PNOA de máxima actualidad y planimetría del grupo L-C1, L-C2 y L-C3 en Labasar.

A primera vista, al igual que advertía Díaz Rodríguez *et al.*, (2016) se puede comprobar como el MDT generado con resolución espacial de 1m no es suficiente para poder detectar los crómlech. No obstante, en alguna de las figuras de visualización por los métodos de RVT, parece intuirse la forma del relieve de los promontorios que delimitan los crómlech. Es el caso de la figura correspondiente a la herramienta "*Multi*-a*nalytical hillshading\_RGB*" (Imágenes B en **[Figura 19](#page-151-0) en Anexo**).

En estas mismas imágenes, aunque no sea el objetivo de este trabajo, se puede apreciar muy notoriamente la trinchera de la guerra civil (a la derecha de la imagen), mejor definida que en la ortofoto. Tanto en las imágenes obtenidas mediante "*Analytical hillshading" y "Openness-positive"* (Imágenes A y D en **[Figura 19](#page-151-0) y 20 en Anexo**) se puede llegar a intuir ciertas formas circulares. Sin embargo, sigue siendo insuficiente para la caracterización de las estructuras. En las imágenes creadas a partir de "*Principal Components Analysis*\_RGB" (Imágenes C en **Figura 20 de Anexo**) también se intuye la superficie que generan los tres círculos agrupados. Los resultados al comparar las tres pruebas diferentes de parámetros parecen demostrar una mejor visualización de los crómlech con los parámetros establecidos en la prueba 3.

No obstante, y aunque no sea objeto de este estudio, elementos como la trinchera de la guerra civil están mejor caracterizados con los parámetros seleccionados en la prueba 1. De esto se deduce, que es muy importante conocer cómo son las estructuras que se quiere detectar para dar con los parámetros más beneficiosos para su detección.

Además de estos filtros de visualización se ha probado el módulo *"Blending modes"*, aplicando la combinación prefijada específica para la visualización de topografía arqueológica para terreno plano, donde se combina "*Analytical hillshading", "Openness-positive"," Slope" y "Sky-view factor"* en una sola imagen, sin obtener resultados satisfactorios para la detección de los círculos de piedra.

## **6. DISCUSIÓN**

Teniendo como referencia las posiciones de los crómlech estudiados en 2019, el primer paso de este trabajo ha consistido en la realización de un análisis espacial de los rasgos que caracterizan a los emplazamientos de los círculos de piedra. Este paso, por un lado fue motivado para la comprobación de las hipótesis de ubicación planteadas en la campaña de 2019 (Berdejo Arcéiz *et al.*, 2021) y por otro corroborar la decisión de la selección de criterios para el EMC.

Los resultados del análisis de la muestra señalan que los crómlech demuestran agrupaciones entre ellos, mayoritariamente quedan ubicados en áreas con pendientes pequeñas (< 10%), en zonas planas elevadas con respecto a los alrededores, sus condiciones de visibilidad a escala pequeña indican que se sitúan en emplazamientos que permiten el control visual del territorio, más que en emplazamientos vistos desde otras partes del territorio. Además, los emplazamientos no se localizan próximos a las sendas actuales, pero si muestran una cercanía con las vías pecuarias existentes en la actualidad. La localización de los crómlech tampoco parece presentar una clara relación con la red hidrológica. Finalmente, el índice de prominencia topográfica a escala muy pequeña parece un parámetro importante en la ubicación de los círculos, presentado en prácticamente todos los emplazamientos un perfil topográfico convexo.

La existencia de algunos puntos que se salen de las tendencias comunes, sugiere la necesidad de revisión de algunos de los crómlech por parte de expertos en el ámbito de la arqueología megalítica. Por ejemplo, los círculos S-C5 y S-C6 localizados en la zona del collado de Sahún, presentan pendientes mucho más elevadas que los círculos de su entorno. Se localizan en enclaves que controlan visualmente a más número de senderos y vías de tránsito y presentan un índice de visibilidad mucho más elevado respecto al resto. Conociendo la existencia de una línea de frente republicana de la guerra civil en las inmediaciones de la ubicación de estos círculos, podría tratarse de nidos de ametralladora en vez de círculos de piedra. Otros dos puntos que presentan unas características diferentes con respecto a los que se encuentran a su alrededor, son los círculos L-C7 y L-C8 localizados en Labasar. Estos círculos en realidad se encuentran sobre una superficie que ha sufrido mucha remoción de tierras por el mantenimiento y uso de la pista y de la zona de aparcamiento. Se propone una valoración más detenida de los resultados con expertos que puedan evaluar los datos con un criterio arqueológico.

Mediante el análisis previo de las características de los crómlech y de resultados de las variables consultados en otros trabajos referentes (Arteaga Brieba, 2012; Cabrero González, 2018; Carrero Pazos, 2017; García Sanjuán *et al.*, 2009; Montes *et al.*, 2020) se ha realizado la selección de los siguientes criterios: *pendiente en la ubicación, visibilidad, cercanía a las vías pecuarias, cercanía a los senderos, cercanía a barrancos y ríos, cercanía a ibones, el índice de posición topográfica (TPI), emplazamiento en zonas de fondo de valle (índice MRVBF) y emplazamiento en collados (índice MRRTF).* Estos criterios han servido para conformar un mapa que muestra las áreas con mayor probabilidad de albergar estructuras megalíticas mediante técnicas de análisis multicriterio en SIG.

Debido a que la selección de criterios para modelizar presenta un carácter subjetivo, la metodología AHP ha facilitado la toma de decisión por parte del grupo investigador "*De la Roca al Metal*". La asignación de las preferencias se consensuó en base a la preparación de una prospección más eficiente en futuras campañas.

El modelo predictivo desarrollado ha reducido drásticamente el área de prospección potencial; la superficie a explorar de territorio es aproximadamente de 35.500 ha, el mapa de probabilidades logra considerar nuevas áreas de prospección con una dimensión en torno a 4.700 ha.
El mapa de áreas con mayor probabilidad de albergar estructuras megalíticas, ha sido comparado con la ortofoto de máxima actualidad detectando 105 puntos con posibilidad de existencia de estructuras antrópicas. Se han comprobado *in situ* seis áreas nuevas, identificando y registrando un total de 49 elementos con alta probabilidad de ser antrópicos. 17 de estos elementos muestran indicios de contener restos megalíticos y 4 se han identificado como círculos de piedra. De estos 21 elementos, 16 están situados en zonas determinadas como áreas con gran probabilidad y el resto se sitúa en las zonas adyacentes.

En consecuencia, el mapa resultado del análisis EMC, presenta grandes expectativas para el diseño de nuevas actuaciones arqueológicas en la zona. En este sentido, el trabajo tiene potencialidad de seguimiento, tratando de comprobar la validez en una segunda campaña de prospección arqueológica destinada al estudio de los crómlech en el valle. Se ha demostrado así, que los análisis multicriterio presentan una metodología eficaz en el ámbito arqueológico.

El MDT generado a partir de los datos del proyecto PNOA-LiDAR (CNIG) que mejores resultados ha obtenido para la zona piloto (Labasar), se ha generado a partir de la clasificación de la nube de puntos con la herramienta "*lasground*" de LAStools, este filtro ha conseguido eliminar más puntos correspondientes a la vegetación de porte bajo característica de la zona. Parece necesario más estudios específicos sobre las metodologías de filtrado y generación de MDT de alta resolución dentro del ámbito de las aplicaciones en arqueología. El objetivo planteado de detectar crómlech en zonas boscosas que han salido categorizadas como zonas de alta probabilidad en el análisis EMC no ha podido comprobarse. El MDT de 1m generado no tiene la suficiente resolución espacial suficiente para poder detectar este tipo de estructuras megalíticas en este entorno. Los filtros de visualización ampliamente utilizados en el marco arqueológico del programa "RVT" (Kokalj *et al*., 2016; Mcfarland & Cortes-Rincon, 2019; Poirier *et al*., 2020) son de fácil aplicación. Los resultados obtenidos parecen denotar una mejora en la caracterización de rasgos del micro-relieve, aunque no se ha podido comprobar en ninguna de las pruebas realizadas la detección de estructuras como los crómlech a partir del MDT de 1 m de resolución. Existen en la zona piloto estructuras de otras tipologías (tipo zanjas y caminos) que son fácilmente reconocibles y los filtros del programa "RVT" mejoran su detección. Este dato que no aporta para el objetivo del trabajo, podría ser de gran interés para el estudio del resto de elementos arqueológicos en el territorio. Se podría destinar una campaña a la práctica de diferentes algoritmos de realce de MDT generados a partir de datos LiDAR, con el objetivo de mejorar las metodologías. Además, el diseño de investigaciones de detección de los rasgos antrópicos podría contribuir en la gestión del patrimonio del territorio de Chistau. Sería un interesante lienzo de pruebas, debido a la complejidad del terreno y a la existencia de innumerables muestras de restos arqueológicos de varias cronologías y tipologías presentes en el valle.

#### **7. CONCLUSIONES**

Conforme se ha ido desarrollando el trabajo se ha podido comprobar como los Sistemas de Información Geográfica (SIG) y la teledetección son especialmente útiles para representar, estudiar y analizar las características que definen la arqueología de un territorio.

Uno de los objetivos principales de este trabajo "determinación de áreas con mayor probabilidad de albergar estructuras megalíticas en el Valle de Chistau mediante la utilización de técnicas de análisis multicriterio" se ha cumplido con éxito. El uso de SIG para generar modelos predictivos favorece la eficiencia en el diseño de las nuevas prospecciones. Por el contrario, el segundo "detección de las estructuras mediante filtros de realce propuestos en el software RVT a partir de un MDT generado con datos LiDAR del proyecto PNOA-LiDAR (CNIG)", no ha podido cubrirse con éxito, por lo que sería interesante seguir investigando en esta línea, ya que el incremento en la densidad de puntos en la segunda cobertura del PNOA podría arrojar mejores resultados. Finalmente, sería interesante explorar y desarrollar nuevos filtros de realce.

#### **8. BIBLIOGRAFÍA**

- Ábalos Aguilar, H., Berdejo Arcéiz, A., Mariblanca Corrales, P. J., Pardina Morlanes, E., & Rodríguez Sobrino, A. (2020). Hacia la colectivización del legado cultural: el proyecto de «Revitalización del Patrimonio Histórico y Arqueológico de Villafranca de los Caballeros». *Cuadiernu N<sup>o</sup> 8*, *ISSN*-*e: 2340*-*6895*, 65–87. https://laponte.org/wp-content/uploads/2020/12/ArtCaballeros.pdf
- Adhikari, S., Caron, L., Steinberger, B., Reager, J. T., Kjeldsen, K. K., Marzeion, B., Larour, E., & Ivins, E. R. (2018). What drives 20th century polar motion? *Earth and Planetary Science Letters*, *Volume 502*, Pages 126-132. https://doi.org/10.1016/j.epsl.2018.08.059.
- Arteaga Brieba, A. (2012). El fenómeno megalítico en los valles pirenaicos de Roncal y Salazar (Navarra): aplicación SIG al análisis de patrones de localización. *Cuadernos de Arqueología de La Universidad de Navarra*, *20*, 7–151.
- Axelsson, P. (1999). Processing of laser scanner data. Algorithms and applications. *ISPRS Journal of Photogrammetry and Remote Sensing*, *54*, 138–147.
- Belenguer Plomer, M. Á. (2016). Detección De Problemas En La Localización De Usos Del Suelo Mediante Sig Y Ahp: El Caso De Riba-Roja De Túria (Valencia). *GeoFocus. Revista Internacional de Ciencia y Tecnología de La Información Geográfica*, *18*(1578–5157), 3–24. https://doi.org/10.21138/gf.438
- Berdejo, A., Utrilla, P., Obón, A., Domingo, R., & Alcolea López, M. O. (2016). El abrigo de El Esplugón (Billobas- Sabiñánigo, Huesca). Un ejemplo de transición Mesolítico-Neolítico en el Prepirineo central. *Del Neolític a l'edat de Bronze En El Meditarrani Occidental: Estudis En Homenatge a Bernat Martí Oliver*, 75–96.
- Berdejo Arcéiz, A., Rodríguez Sobrino, A., Obón Zúñiga, A., Ábalos Aguilar, H., Gallego Fernandez, P., Pardina Morlanes, E., Alcolea Gracia, M., & Sierra Sainz-Aja, A. (2019). Prospecciones arqueológicas en La Guarguera (Sabiñánigo, Huesca). Sondeos en los abrigos de Saliellas-San Úrbez y El Pascualín. In *Actas III Congreso Capa* (pp. 50–62).
- Berdejo Arcéiz, A., Rodríguez Sobrino, A., Pardina Morlanes, E., Ábalos Aguilar, H., & Argudo, J. (2021). Arqueología de territorio en "La Val de Chistau" (Huesca): El megalitismo y su memoria. Campaña 2019-2020. *Revista Del Centro de Estudios de Sobrarbe*, *19*, 11–60.
- Berrocal, L., Paniego, P., Ruano, L., & Manglano, G. (2017). Aplicaciones LIDAR a la topografía arqueológica: el castro de Irueña. *Cuadernos de Prehistoria y Arqueología de La Universidad Autónoma de Madrid*, *43*, 195–215.
- Blot, J., & Raballand, C. (1995). Contribution à l'étude des cercles de pierres en Pays Basque de France. *Bulletin de La Société Préhistorique Française*, *92*(4), 525–548. https://doi.org/10.3406/bspf.1995.10069
- Bognanni, F. (2010). La teledetección aplicada al estudio del pasado a una escala inter-regional. *Revista Espanola de Antropologia Americana*, *40*(2), 77–93.
- Cabrero González, C. (2018). La organización interna de las necrópolis del río Gor a partir de los SIG: estudios de visibilidad aplicados a los conjuntos de Hoyas del Conquín y Las Majadillas. *Arqueología y Territorio*, *15*, 19–27.
- Calderón, H., Pérez, J. E., Chow, M., & Reyna, J. B. (2020). Índice de Posición Topográfica (TPI) para identificar áreas inundables y zonificación de especies vegetales en un manglar del Pacífico Sur de Nicaragua. *Revista Torreón Universitario*, *9*(26), 124–146. https://doi.org/10.5377/torreon.v9i26.10264
- Cañizares Ruiz, M. del C. (2015). Paisajes culturales, Ordenación del Territorio y reflexiones desde la Geografía en España. *Polígonos. Revista de Geografía*, *26*(26), 147. https://doi.org/10.18002/pol.v0i26.1703
- Canosa Betés, J. (2016). Fotogrametría, SIG Y Teledetección para la reconstrucción del Paisaje Pretérito del Embalse de La Serena, Badajoz. *Entre Ciencia y Cultura. Da Interdisciplinaridade à Transversalidade Da Arqueologia*, *Actas de l*, 313–318.
- Caro Jaurelguizo, C. (2020). Desarrollo y balance del Plan Nacional de Paisaje Cultural. *Patrimonio Cultural de España*, *12*, 17–38. https://ipce.culturaydeporte.gob.es/difusion/%0Apublicaciones/revistas/revista-patrimonio-

cultural-de-espana.html

- Carrero Pazos, M. (2017). *El fenómeno Tumular y Megalítico en Galicia. Aportaciones desde los sistemas de información geográfica y la estadística espacial para el estudio de los patrones de localización.* Universidade de Santiago de Compostela.
- Carrero Pazos, M., Vilas Estévez, B., Romaní Fariña, E., & Rodríguez Casal, A. A. (2015). La necrópolis del Monte de Santa Mariña revisitada: aportaciones del LIDAR aéreo para la cartografía megalítica de Galicia. *Gallaecia: Revista de Arqueoloxía e Antigüidade*, *33*(0), 39–57. https://doi.org/10.15304/gall.33.2256
- Castillejo González, I., Fernández López, P., García-Ferrer Porras, A., & Sánchez de la Orden, M. (2006). *Estudio comparativo de los distintos métodos de cálculo de pendientes derivados de modelos digitales del terreno*. *1*, 15.
- Cerrillo Cuenca, E., & López-López, A. (2020). Evaluación y perspectivas del uso del LiDAR en la arqueología española. *Boletín Del Museo Arqueológico Nacional*, *39*, 219–236.
- Charquero Ballester, A. (2016). Documentos de Arqueología y Patrimonio Histórico. *Dama. Documentos de Arqueología y Patrimonio Histórico*, *1*, 139–157.
- Comunidad Autónoma de Aragón. (1999). Ley 3/1999, de 10 de marzo, del Patrimonio Cultural Aragonés. *BOE-A-1999-8270*, 1–24.
- Čučković, Z. (2019). *Análisis de intervisibilidad en QGIS : un tutorial arqueológico*. https://landscapearchaeology.org/2019/intervisibility-qgis/
- Čučković, Z. (2020). *Índice de visibilidad ( cuenca visual total ) para QGIS*. https://landscapearchaeology.org/2020/visibility-index/
- Currás Refojos, B. X., Orejas Saco del Valle, A., Romero Perona, D., Ruiz del Árbol Moro, M., & Sánchez-Palencia Ramos, F. J. (2016). Los sistemas de teledetección en arqueología como recursos para la divulgación de los paisajes culturales. Ejemplos de patrimonialización desde el noroeste de la península ibérica. In *La revalorización de zonas arqueológicas mediante el empleo de técnicas no destructivas: reunión centífica, Merida (Badajoz, España), 12-13 de junio de 2014* (pp. 211– 222). https://elibro.net/ es/ereader/unizar/41857?page=221
- Da Silva, C. J., & Cardozo, O. D. (2015). "Evaluación multicriterio y Sistemas de Información Geográfica aplicados a la definición de espacios potenciales para uso del suelo residencial en Resistencia (Argentina)." *GeoFocus (Artículos)*, *16*(1578–5157), 23–40.
- Deng, Y. (2007). New trends in digital terrain analysis: Landform definition, representation, and classification. *Progress in Physical Geography*, *31*(4), 405–419. https://doi.org/10.1177/0309133307081291
- Devereux, B., Amable, G., & Crow, P. (2008). Visualisation of LiDAR terrain models for archaeological feature detection. *Antiquity*, *82*(316), 470–479. https://doi.org/doi: 10.1017 / S0003598X00096952
- Díaz Rodríguez, M., Rodríguez Nóvoa, A. A., & Amado Rodríguez, E. (2016). El uso del LiDAR como herramienta de prospección de asentamientos de la edad del hierro en el noroeste peninsular. El caso de a Estrada. In *Entre Ciência e Cultura. Da Interdisciplinaridade à Transversalidade da Arqueologia* (pp. 319–327).
- Doneus, M., & Briese, C. (2006). Full-waveform airborne laser scanning as a tool for archaeological reconnaissance. *From Space to Place: 2. International Conference on Remote Sensing in Archaeology*, 99–106.
- Evans, J. S., & Hudak, A. T. (2007). A multiscale curvature algorithm for classifying discrete return LiDAR in forested environments. *IEEE Transactions on Geoscience and Remote Sensing*, *45*(4), 1029–1038. https://doi.org/10.1109/TGRS.2006.890412
- Fernández Fernández, J. (2011). Toponimia y Sistemas de Información Geográfica. Un ejemplo de su uso combinado en Arqueología del Paisaje. *Lletres Asturianes*, *104*(March), 139–153.
- Fernández Freire, C. (2008). La utilización de imágenes multiespectrales en la arqueología del paisaje: un ejemplo en la comarca de la Vera Alta (Cáceres). *Actas Del VII Congreso Ibérico de Arqueometria*, 539–554.
- Fernández, J., & Gutiérrez, G. (2014). Aplicación del LiDAR transportado para la cartografía de antiguas labores mineras romanas en el noroeste peninsular. *Mapping*, *23*(1131–9100), 22–29. http://centrodedescargas.cnig.es/CentroDescargas/index.jsp%5Cnhttp://centrodedescargas.cnig.es

/CentroDescargas/index.jsp%5Cnhttp://centrodedescargas.cnig.es/CentroDescargas/index.jsp

- Fondevilla, J. J., Rivera Jiménez, T., & Ampliato Briones, A. L. (2021). Implementación SIG de modelos analíticos predictivos del sistema castramental dispuesto por el concejo de Sevilla en torno a la Vía de la Plata en la Baja Edad Media. *Arqueología de La Arquitectura*, *18*, e111. https://doi.org/10.3989/arq.arqt.2021.003
- Gallant, J. C., & Dowling, T. I. (2003). A multiresolution index of valley bottom flatness for mapping depositional areas. *Water Resources Research*, *39*(12). https://doi.org/10.1029/2002WR001426
- García Sanjuán, L., Wheatley, D. W., Murrieta Flores, P., & Márquez Pérez, J. (2009). Los SIG y el análisis espacial en arqueología. Aplicaciones en la prehistoria reciente del sur de España. *Arqueologia Nàutica Mediterrània*, 163–180.
- Gassiot Ballbé, E., Rey Lanaspa, J., & Clemente-Conte, I. (2015). *Sobrarbe antes de Sobrarbe Pinceladas de historia de los Pirineos* (C. de E. de Sobrarbe (ed.); Issue July).
- Goepel, K. D. (2013). BPMSG AHP Excel Template with multiple Inputs. *Http://Bpmsg.Com Overview The*, 1–6.
- González, C. C. (2018). La organización interna de las necrópolis del río Gor a partir de los SIG: Estudios de visibilidad aplicados a los conjuntos de Hoyas del Conquín y las Majadillas. *Arqueología y Territorio*, *15*, 19–27.
- Gordón Peral, M. D. (1990). Del valor interdisciplinar de la investigación lingüística: toponimia y arqueología. *Actas Del Congreso de La Sociedad Española de Lingüística:(Tenerife, 2-6 de Abril de 1990)*, 525–535.
- Gordón Peral, M. D. (2008). Los megalitos en la cultura popular: la toponimia megalítica. *Revista PH*, 108. https://doi.org/10.33349/2008.67.2612
- GRASS Development Team. (2013). *GRASS GIS 6.4.4svn Reference Manual*. http://grass.osgeo.org/grass64/manuals/
- Grau Mira, I. (2006). La aplicacion de los SIG en la arqueología del paisaje. In *Publicaciones de la Universidad de Alicante. Serie arqueológica Anejos a la Revista Lucentum; 15 Book*.
- Haack, S. C. (1984). The Astronomical Orientation of the Egyptian Pyramids. *Journal for the History of Astronomy*, *15(7)*, S119–S125. https://doi.org/10.1177/002182868401500704
- Hesse, R. (2010). LiDAR-derived local relief models-a new tool for archaeological prospection. *Archaeological Prospection*, *17*(2), 67–72. https://doi.org/10.1002/arp.374
- Hesse, R. (2016). Visualisierung hochauflösender Digitaler Geländemodelle mit LiVT. *3D-Anwendungen in Der Archäologie. Computeranwendungen Und Quantitative Methoden in Der Archäologie - Workshop Der AG CAA Und Des Exzellenz-Clusters TOPOI 2013*, *34*, 109–128.
- Hobbs, K. F. (1999). An investigation of RGB multi-band shading for relief visualisation. *International of Applied Earth Observation and Geoinformation, 1(3–4), 181–186.* https://doi.org/https://doi.org/10.1016/S0303-2434(99)85011-9
- Instituto del Patrimonio Cultural de España. (2012). *Plan Nacional de Paisaje Cultural*. Ministerio de Educación, Cultura y Deporte. https://www.culturaydeporte.gob.es/planes-nacionales/planesnacionales/paisaje-cultural.html
- Johnson, K. M., & Ouimet, W. B. (2018). An observational and theoretical framework for interpreting the landscape palimpsest through airborne LiDAR. *Applied Geography*, *91*, 32–44. https://doi.org/10.1016/j.apgeog.2017.12.018
- Kennelly, P. J., & Stewart, A. J. (2014). General sky models for illuminating terrains. *International Journal of Geographical Information Science*, *28*(2), 383–406. https://doi.org/10.1080/13658816.2013.848985
- Kokalj, Ž., Zakšek, K., Oštir, K., Pehani, P., & Čotar, K. (2016). *Relief Visualization Toolbox, ver. 1.3 Manual*. 9. http://iaps.zrc-sazu.si/sites/default/files/rvt\_1.3.pdf
- Kovács, K., Hanke, K., Lenzi, K., Possenti, E., & Brogiolo, G. (2012). Utilization of airborne LiDAR datasets in GIS environment for prospection of archaeological sites in high Alpine regions. *Archeologia e Calcolatori*, *23*, 151–164.
- Lamelas, M. T. (2009). Esquema metodológico para la toma de decisiones sobre el uso sostenible del suelo: Aplicación a la localización de suelo industrial. *GeoFocus. Revista Internacional de Ciencia*

*y Tecnología de La Información Geográfica*, *9*(1578–5157), 28–66. http://www.geofocus.org/index.php/geofocus/article/view/160/0

- Lamelas, M. T. (2012). Comparación de técnicas de evaluación multicriterio en sistemas de ayuda a la decisión espacial para la localización óptima de uso residencial. *Geographicalia*, *62*, 89–114.
- López-López, A., & Cerrillo Cuenca, E. (2016). Arqueología aérea y fuentes de datos libres. Posibilidades y límites. *Revista Otarq*, *Vol.1*(ISSN 2530-4933), 181–193.
- Malczewski, J. (2004). GIS-based land-use suitability analysis: a critical overview. *Progress in Planning*, *62*(1), 3–65.
- María, J., & Toribio, F. (2016). Patrimonio territorial y desarrollo sostenible. In 2016. Spain, Europe: Thomson Reuters Aranzadi (Ed.), *Patrimonio cultural y desarrollo territorial* (pp. 25–50).
- Mariblanca, P. J., Ábalos, H., Berdejo, A., Gerrero, M., Arévalo, A., Pardina, E., & Rodríguez, A. (2017). Socialización del legado del pasado y diseño de estrategias para impulsar el territorio de Villafranca de los Caballeros (Toledo). *La Descommunal Revista Iberoamericana de Patrimonio y Comunidad*, *n o 4*, 530–539.
- Martín León, F., & Rodríguez, F. J. (2003). ¿A qué distancia podemos llegar a ver las tormentas? Consideraciones sobre la dispersión de la luz en la atmósfera y contrastes (y II). *RAM. Revista Del Aficionado a La Meteorología*, *10*.
- Martínez Blanco, M. (2016). Evaluación y propuesta de metodologías de clasificación a partir del procesado combinado de datos LiDAR e imágenes aéreas georreferenciadas. *Ingeniería Cartográfica, Geodesia y Fotogrametría*.
- Martínez Yáñez, C. (2008). Patrimonialización del territorio y territorialización del patrimonio. *Cuadernos de Arte de La Universidad de Granada*, *39*(0), 251-266–266. https://doi.org/10.30827/caug.v39i0.300
- Mcfarland, J., & Cortes-Rincon, M. (2019). Mapping Maya Hinterlands: LiDAR Derived Visualization to Identify Small Scale Features in Northwestern Belize. *Humboldt Journal of Social Relations*, *41*, 41–46. https://digitalcommons.humboldt.edu/hjsr/vol1/iss41/5
- Montealegre, A. L., Lamelas, M. T., & De La Riva, J. (2015a). A Comparison of Open-Source LiDAR Filtering Algorithms in a Mediterranean Forest Environment. *IEEE Journal of Selected Topics in Applied Earth Observations and Remote Sensing*, *8*(8), 4072–4085. https://doi.org/10.1109/JSTARS.2015.2436974
- Montealegre, A. L., Lamelas, M. T., & De La Riva, J. (2015b). Interpolation routines assessment in ALS-derived Digital Elevation Models for forestry applications. *Remote Sensing*, *7*(7), 8631–8654. https://doi.org/10.3390/rs70708631
- Montes, L., Sebastián, M., Domingo, R., Beguería, S., & García-Ruiz, J. M. (2020). Spatial distribution of megalithic monuments in the subalpine belt of the Pyrenees: Interpretation and implications for understanding early landscape transformation. *Journal of Archaeological Science: Reports*, *33*(July), 102489. https://doi.org/10.1016/j.jasrep.2020.102489
- Moschytz, G. S., & Horn, P. (1981). Active filter design handbook. *John Wiley & Sons, Inc.*
- Olaya, V. (2020). *Sistemas de Información Geográfica* (Vol. 1, Issue 1).
- Olivera, J., Martín, G., García, A., Salgado, E., Lopez, M., Estrada, R., & Campos, M. (2011). El uso de los sig y la evaluación multicriterio (EMC) para la determinación de escenarios de peligros de inundaciones en cuencas fluviales. Estudio de caso cuenca Guanabo, cuidad de La Habana. *Geoinfo*, 1–14. http://www.redciencia.cu/geobiblio/paper/2011\_Olivera\_GEOINF-O8.pdf
- Organización de las Naciones Unidas. (2017). Informe de los Objetivos de Desarrollo Sostenible 2017. In *Informe de los Objetivos de Desarrollo Sostenible 2017*. https://doi.org/10.18356/70388b69-es
- Ortiz Coder, P. (2015). Digitalización automática del patrimonio arqueológico a partir de fotogrametría. *Virtual Archaeology Review*, *4*(8), 46. https://doi.org/10.4995/var.2013.4287
- Oruxmaps. (n.d.). *Manual de Usuario OruxMaps v.8.0*. https://www.oruxmaps.com/cs/en/manual
- Peñalver, X. (2005). Los crómlech Pirenaicos. *Bolskan (Huesca)*, 353.
- Pérez Lambán, F. (2013). *Análisis espacial de entornos de yacimientos de La Edad del Bronce en La Huerva y El Jalón (Depresión Del Ebro)*. Universidad de Zaragoza.
- Poirier, N., Baleux, F., & Calastrenc, C. (2020). The mapping of forested archaeological sites using

UAV LiDaR. A feedback from a south-west France experiment in settlement & landscape archaeology. *Archéologies Numériques*, *4*(2), 1–24. https://doi.org/10.21494/iste.op.2020.0556

- QGIS Association. (2021). *QGIS 3.16. Geographic Information System User Guide*. QGIS.Org. https://docs.qgis.org/3.16/en/docs/user\_manual/index.html
- Rejas, J. G., Burillo, F., López, R., Cano, M. A., Sáiz, M. E., Farjas, M., Mostaza, T., & Zancajo, J. . (2009). Teledetección Pasiva y Activa en Arqueología. Caso de estudio de la ciudad celtíbera de Segeda. *Teledetección: Agua y Desarrollo Sostenible. XIII Congreso de La Asociación Española de Teledetección. Calatayud 23-26 de Septiembre de 2009.*, 497–500.
- RemOT Technologies. (2020). Análisis de patrones espaciales con QGIS. *Geoinnova – Consultoría y Formación Geoespacial y Ambiental*. https://geoinnova.org/blog-territorio/analisis-de-patronesespaciales-con-qgis/
- Rodriguez del Cueto, F., & Carrero Pazos, M. (2021). Límites y posibilidades de los análisis LiDAR aplicados al megalitismo asturiano. Revisión de cuatro conjuntos tumulares prehistóricos en el concejo de Salas (España). *Veleia*, *38*, 9–31. https://doi.org/10.1387/veleia.21455
- Romero Cevallos, R. R. (2005). ¿Cultura y desarrollo? ¿Desarrollo y Cultura? Propuestas para un debate abierto. *Cuadernos PNUD*, *Serie Desa*.
- Saaty, R. W. (1987). The analytic hierarchy process-what it is and how it is used. *Mathematical Modelling*, *9*(3–5), 161–176. https://doi.org/https://doi.org/10.1016/0270-0255(87)90473-8
- Saaty, T. L. (1990). An Exposition of the AHP in Reply to the Paper "Remarks on the Analytic Hierarchy Process." *Management Science*, *36*(3), 259–268. https://doi.org/10.1287/mnsc.36.3.259
- Saaty, T. L. (2003). Decision-making with the AHP: Why is the principal eigenvector necessary. *European Journal of Operational Research*, *145*(1), 85–91. https://doi.org/10.1016/S0377- 2217(02)00227-8
- Štular, B., Kokalj, Ž., Oštir, K., & Nuninger, L. (2012). Visualization of lidar-derived relief models for detection of archaeological features. *Journal of Archaeological Science*, *39*(11), 3354–3360. https://doi.org/10.1016/j.jas.2012.05.029
- Tarini, M., Cignoni, P., & Montani, C. (2006). Ambient occlusion and edge cueing to enhance real time molecular visualization. *IEEE Transactions on Visualization and Computer Graphics*, *12*(5), 1237–1244. https://doi.org/10.1109/TVCG.2006.115
- Tévar, G. (1996). La cuenca visual en el análisis del paisaje. *Serie Geográfica*, *6*(1), 99–113.
- UNESCO. (2003). *Convención Para La Salvaguardia del Patrimonio Cultural Inmaterial*. https://ich.unesco.org/es/que-es-el-patrimonio-inmaterial-00003
- Uribe Agudo, P., Angás Pajas, J., Pérez-Cabello, F., Vicente Redón, J., & Ezquerra Lebrón, B. (2018). The potential of drones and sensors to enhance detection of archaeological cropmarks: A comparative study between multi-spectral and thermal imagery. *Drones*, *2*(3), 1–23. https://doi.org/10.3390/drones2030029
- Uribe, P., Angás, J., Pérez-Cabello, F., De La Riva, J., Bea, M., Serreta, A., Magallón, M. A., Sáenz, C., & Martín-Bueno, M. (2015). Aerial mapping and multi-sensors approaches from remote sensing applied to the roman archaeological heritage. *International Archives of the Photogrammetry, Remote Sensing and Spatial Information Sciences - ISPRS Archives*, *40*(5W4), 461–467. https://doi.org/10.5194/isprsarchives-XL-5-W4-461-2015
- Weiss, A. (2001). Topographic position and landforms analysis. *Poster Presentation, ESRI User Conference, San Diego, CA*, *64*, 227–245.
- Yokoyama, R., Shirasawa, M., & Pike, R. J. (2002). Visualizing topography by openness: A new application of image processing to digital elevation models. *Photogrammetric Engineering and Remote Sensing*, *68*(3), 257–265.
- Zakšek, K., Oštir, K., & Kokalj, Ž. (2011). Sky-view factor as a relief visualization technique. *Remote Sensing*, *3*(2), 398–415. https://doi.org/10.3390/rs3020398
- Zakšek, K., Oštir, K., Pehani, P., Kokalj, Ž., & Polert, E. (2012). Hill-shading based on anisotropic diffuse illumination. *Surface Models for Geosciences / Sympozium GIS Ostrava 2012, 23th-25th January 2012, Ostrava, Czech Republic*, 285–299.

**ANEXO** 

# Distribución de las zonas de los crómlech (2019) en el territorio

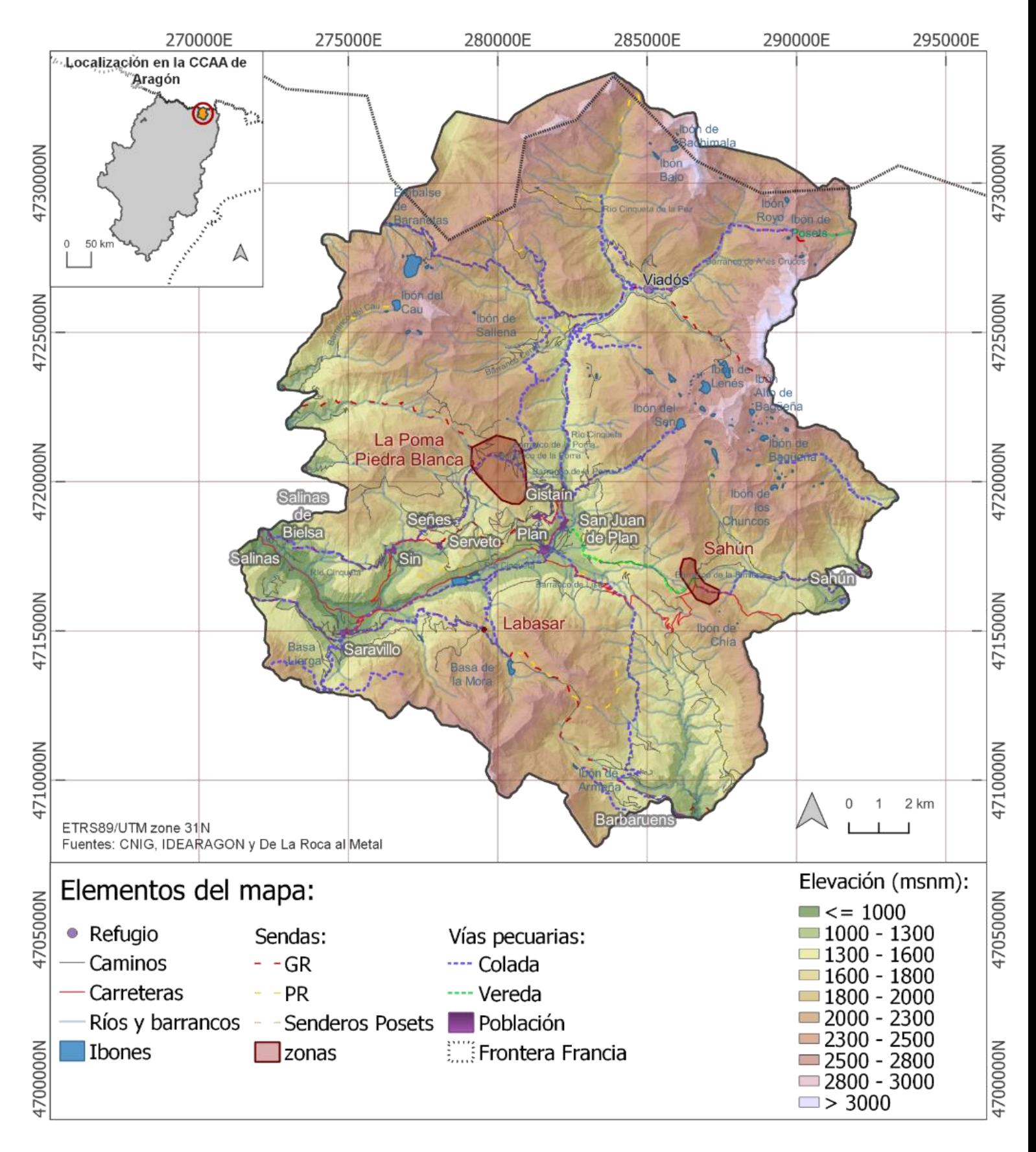

**Mapa 1.** Distribución de las zonas de los crómlech (2019) en el territorio.

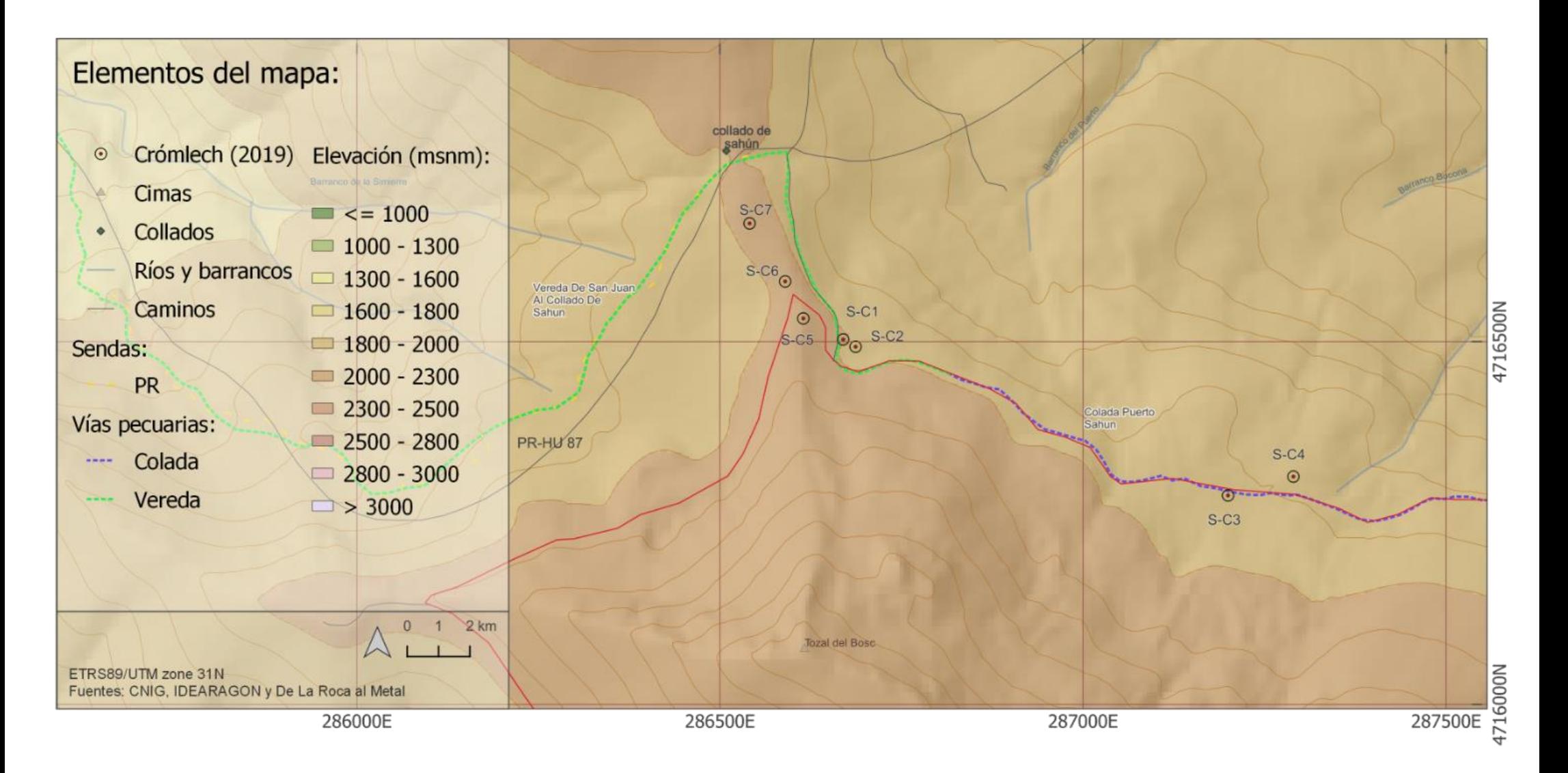

**Mapa 6**. Distribución de los crómlech (2019) en la zona de Sahún

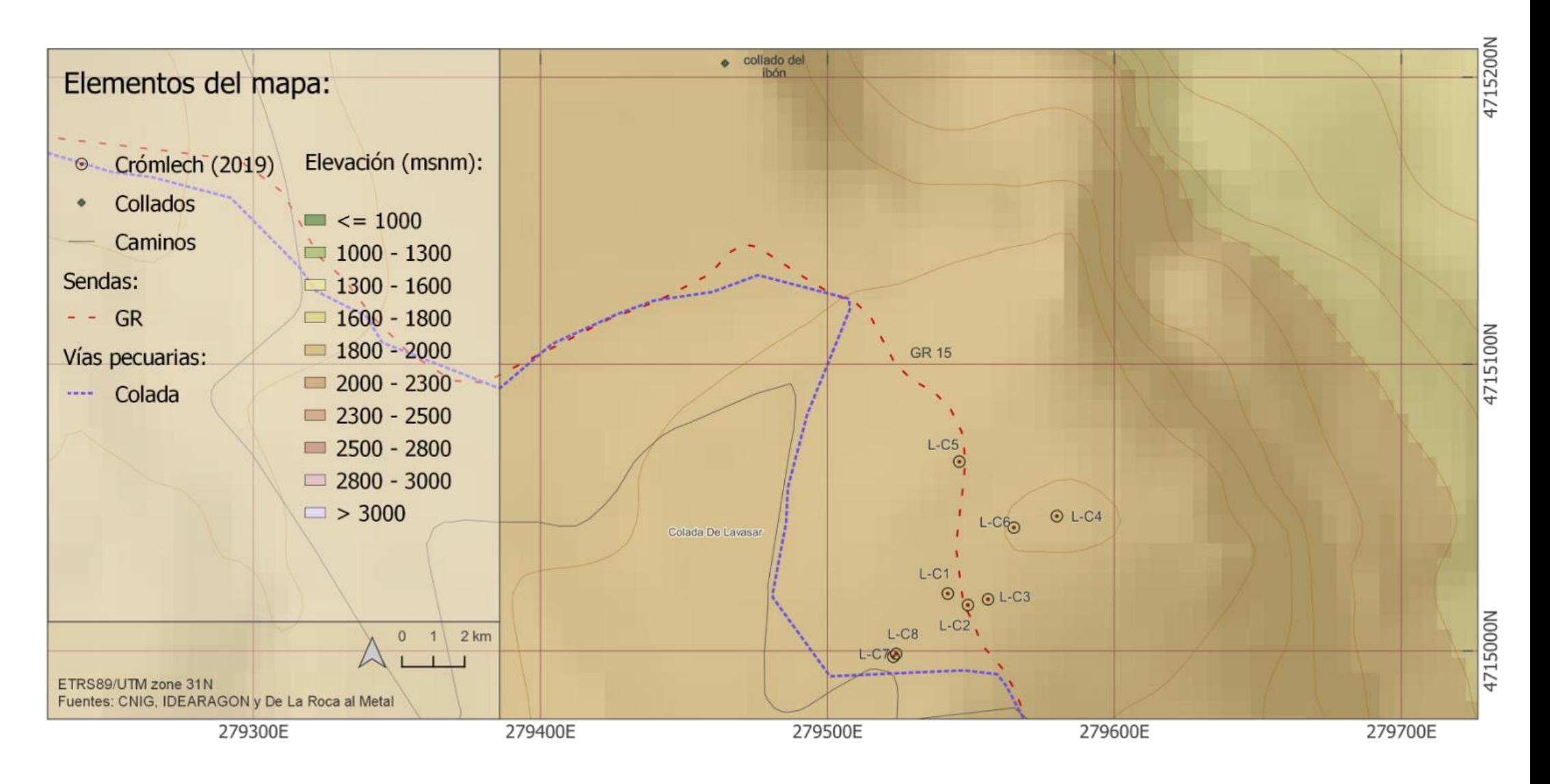

**Mapa 7**. Distribución de los crómlech (2019) en la zona de Labasar

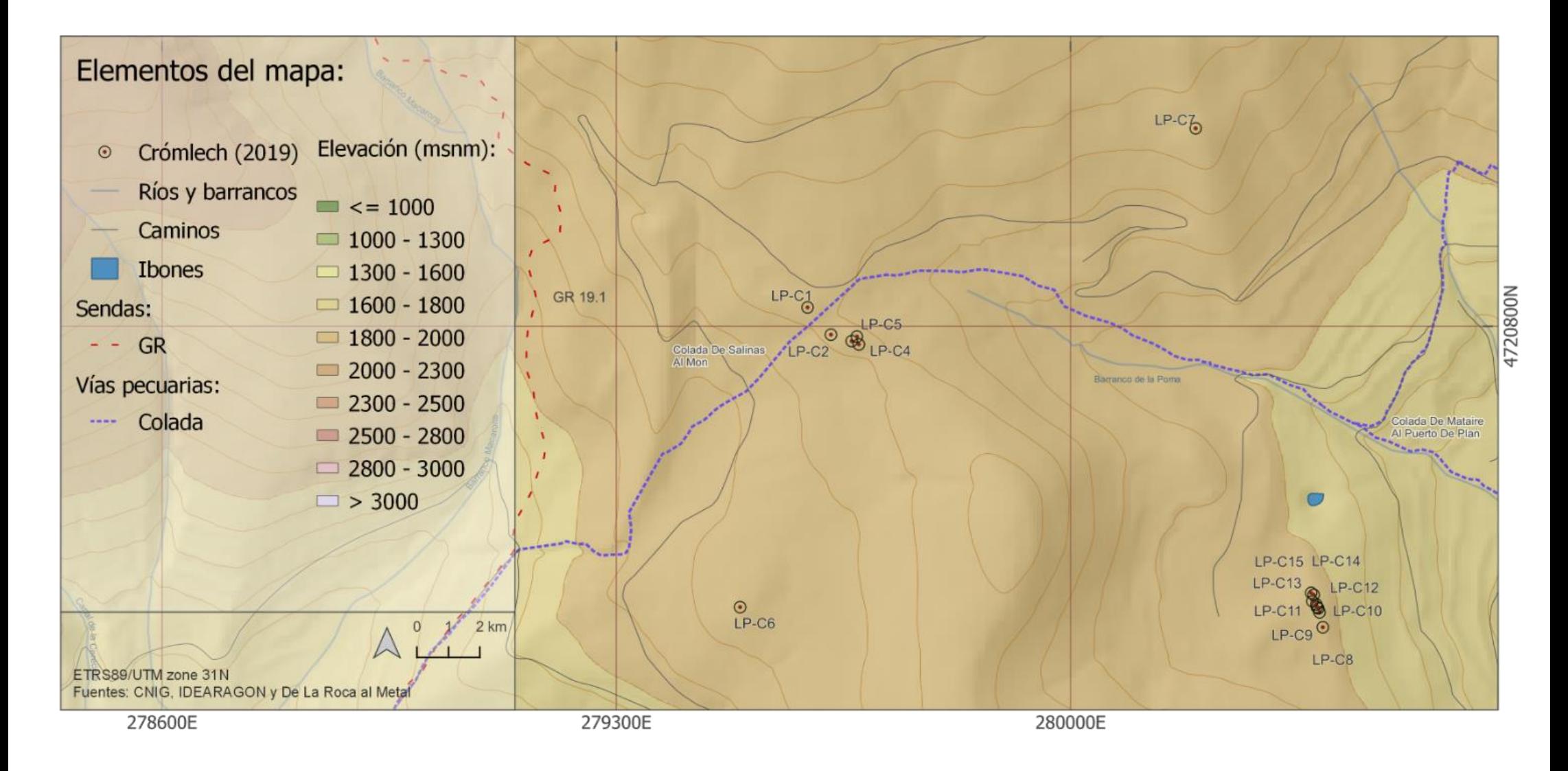

**Mapa 8**. Distribución de los crómlech (2019) en la zona de La Poma-Piedra Blanca

Mapa de calor (radio=500m)

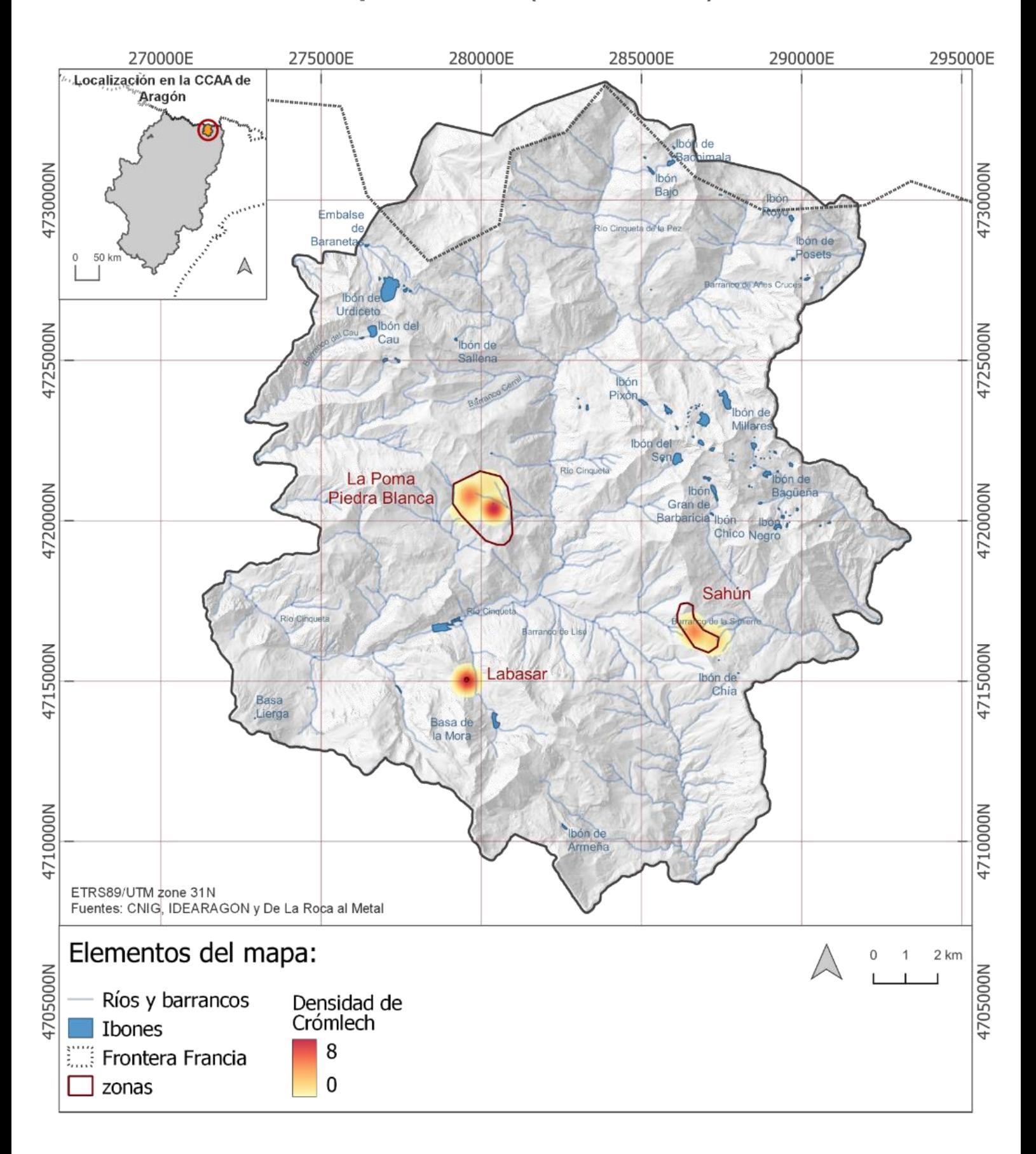

**Mapa 9.** Mapa de calor (radio=500m)

# Representación de la pendiente del territorio (%)

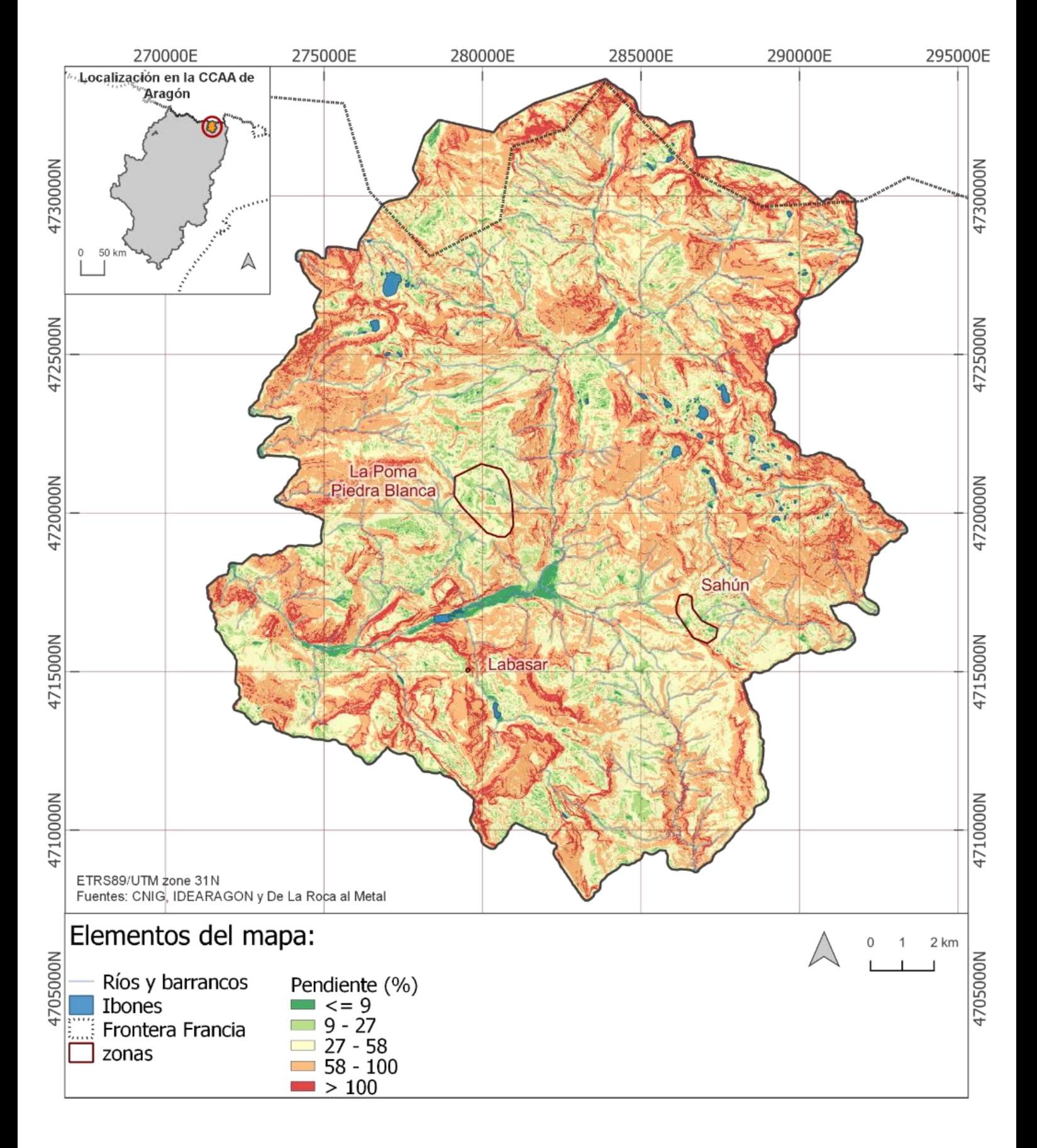

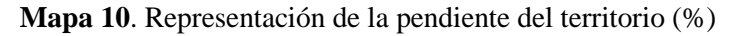

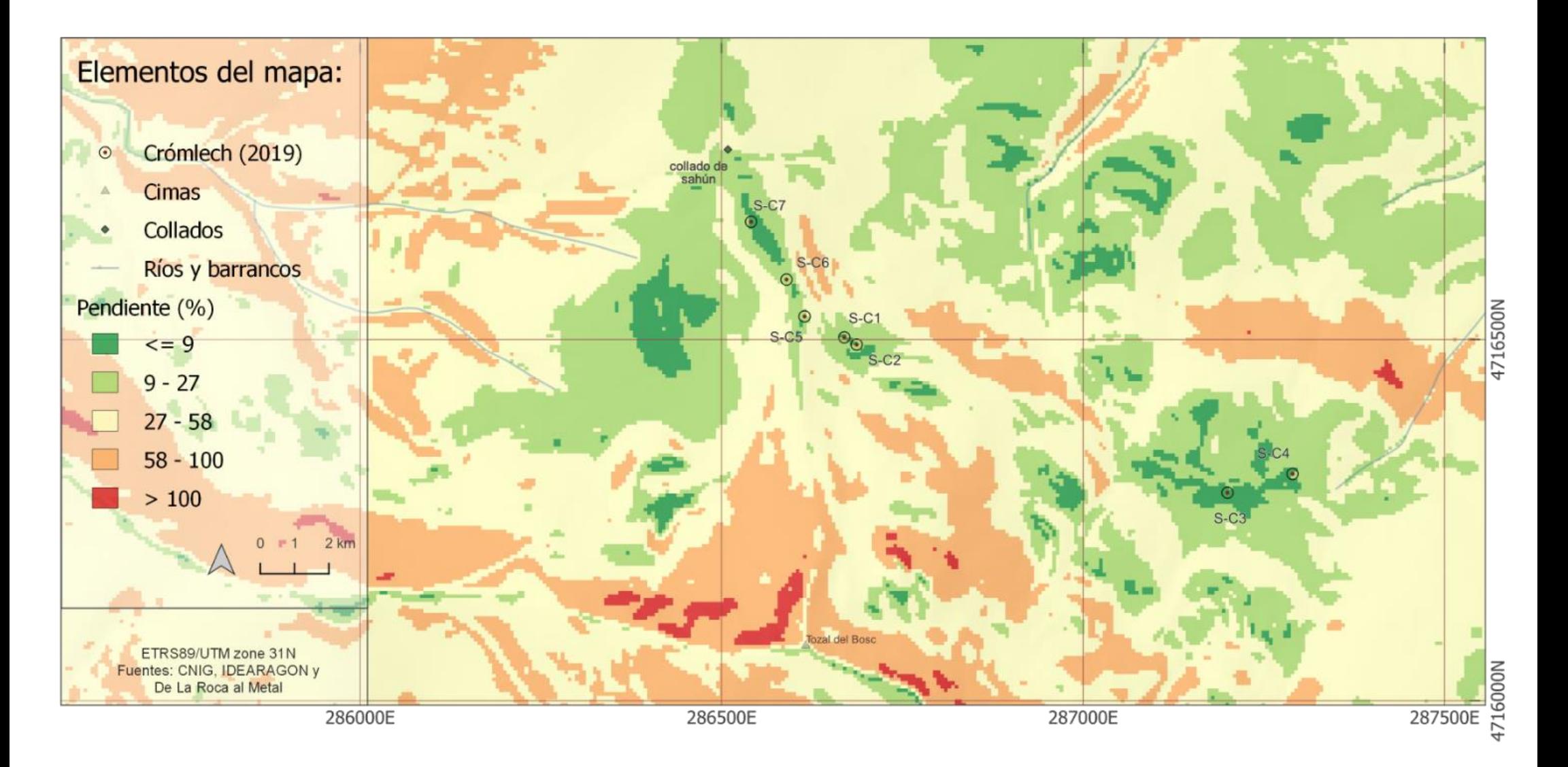

**Mapa 11.** Representación de la pendiente del territorio, (%). Zona de Sahún

#### Representación de la pendiente del territorio, (%). Zona de Labasar

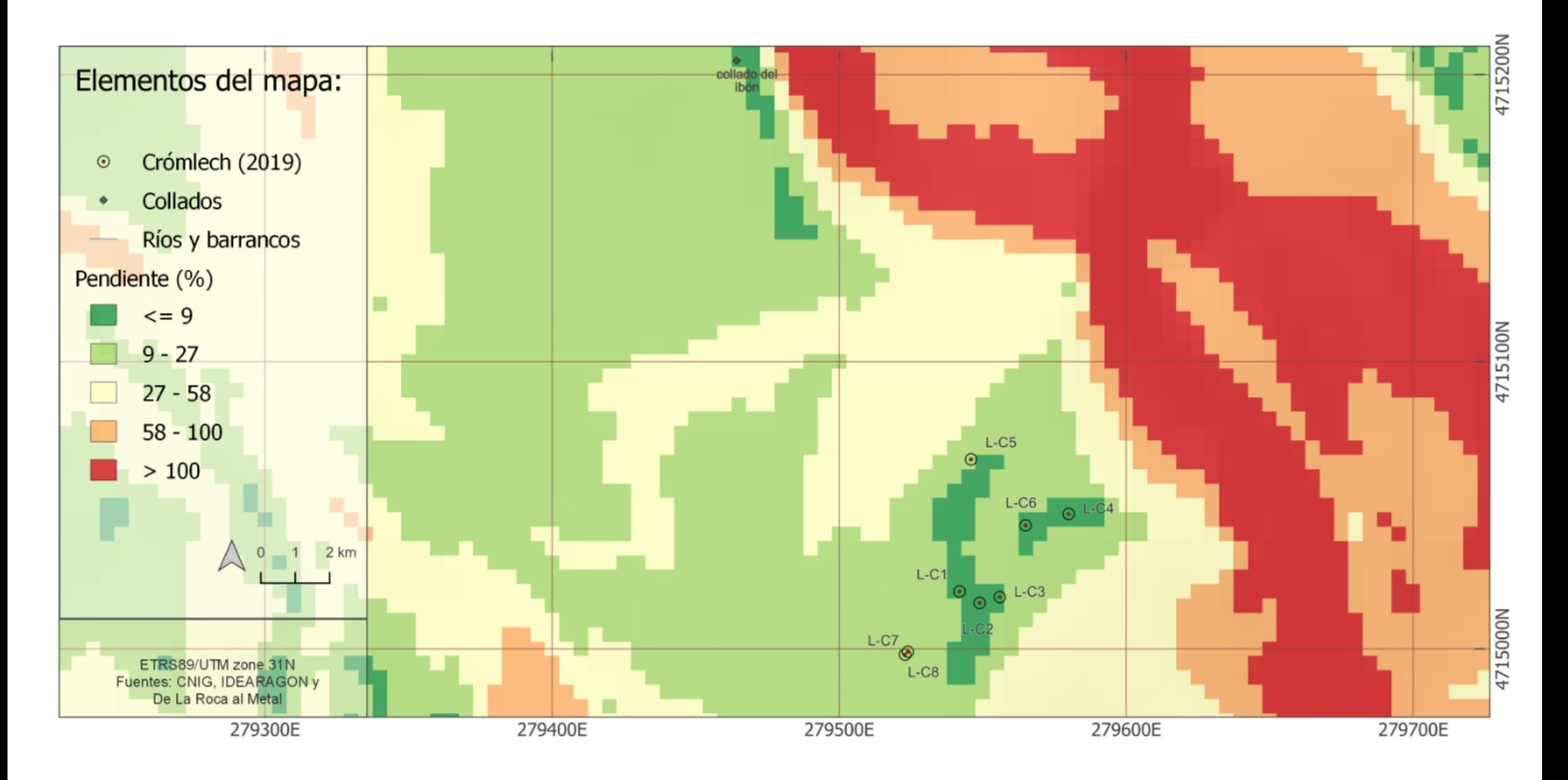

**Mapa 12**. Representación de la pendiente del territorio, (%). Zona de Labasar

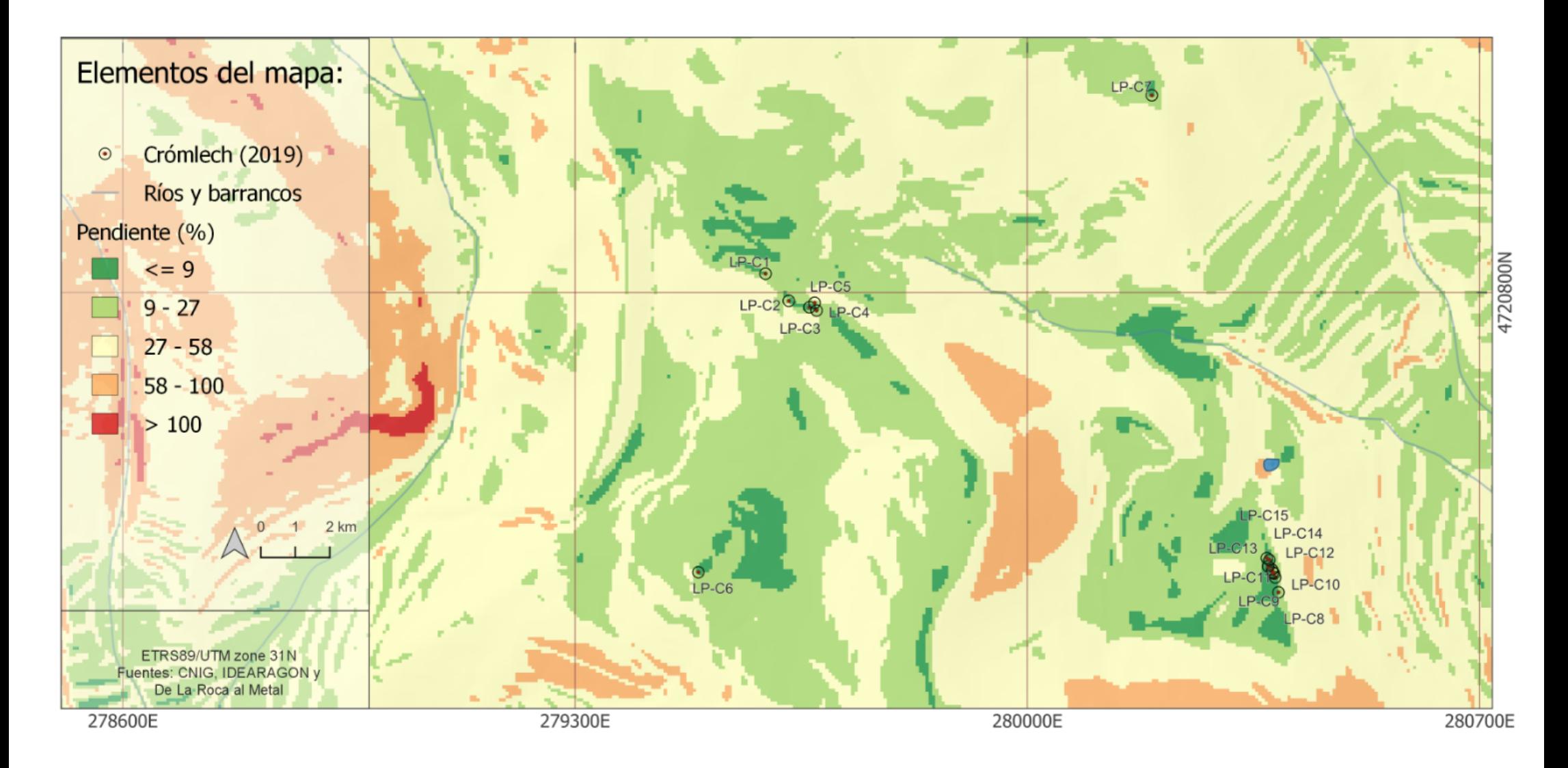

**Mapa 13.** Representación de la pendiente del territorio, (%). Zona La Poma- Piedra Blanca

# Representación de orientaciones del territorio

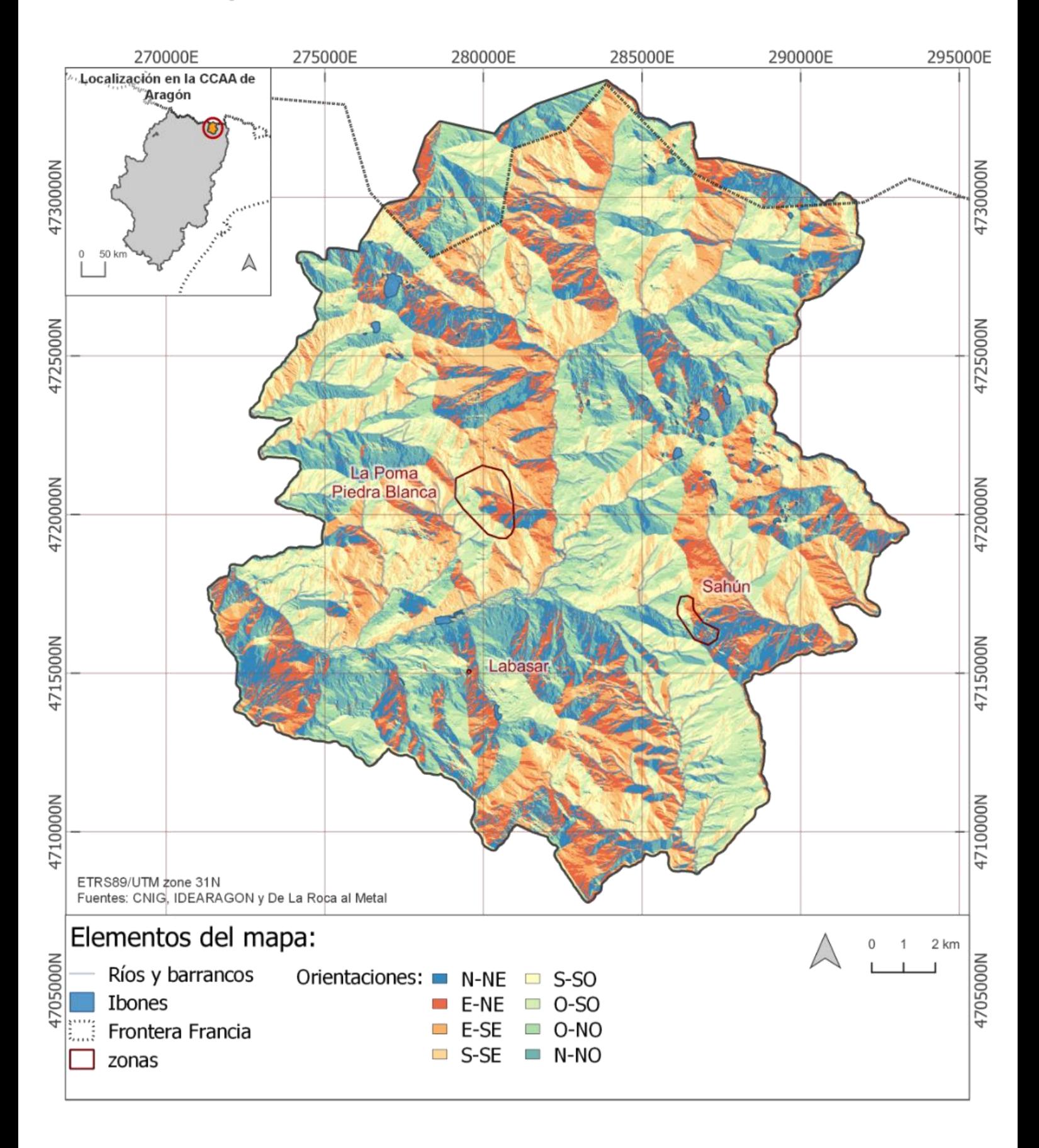

**Mapa 14**. Representación de orientaciones del territorio

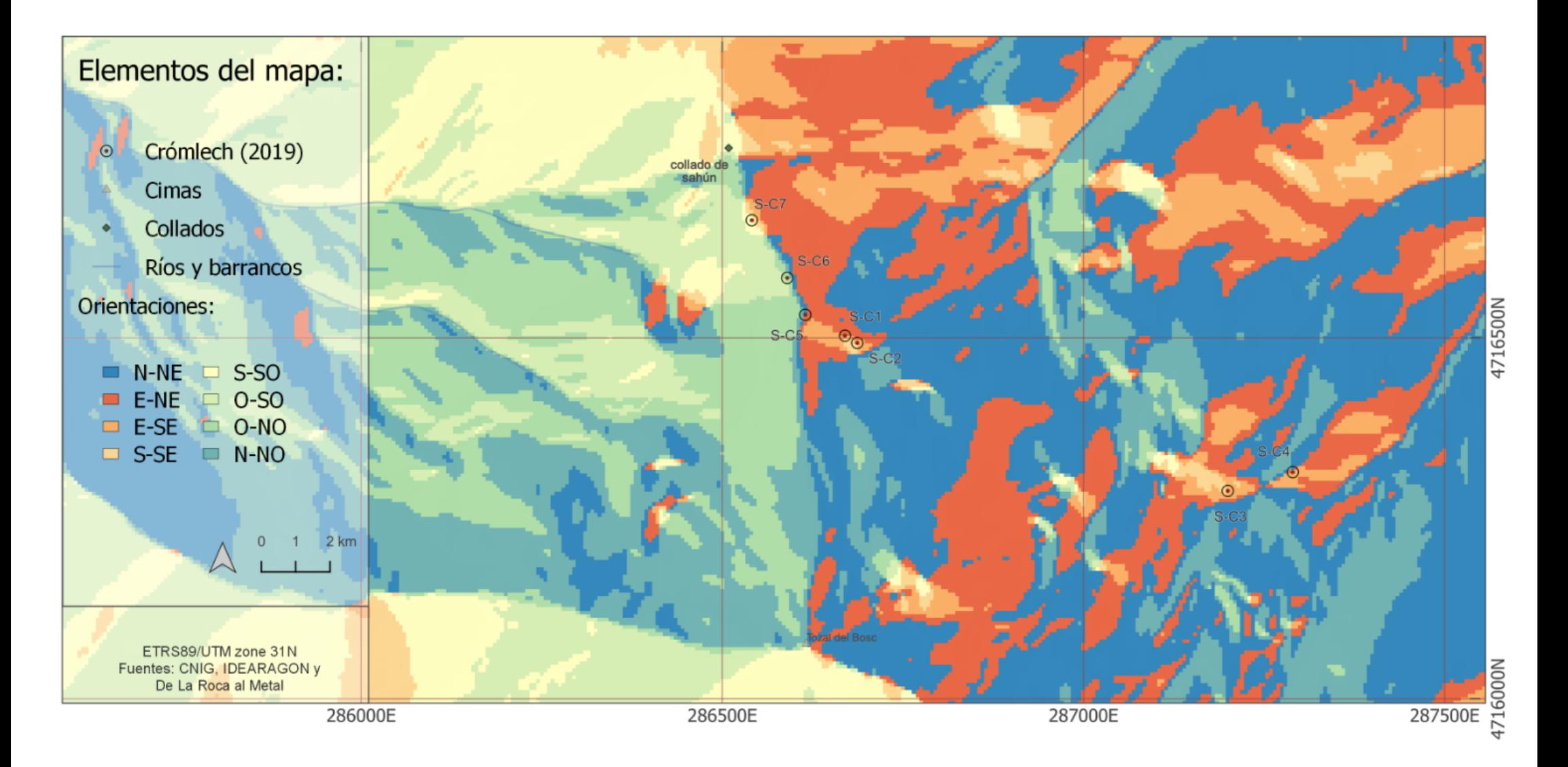

**Mapa 15**. Representación de la orientación del territorio. Zona de Sahún

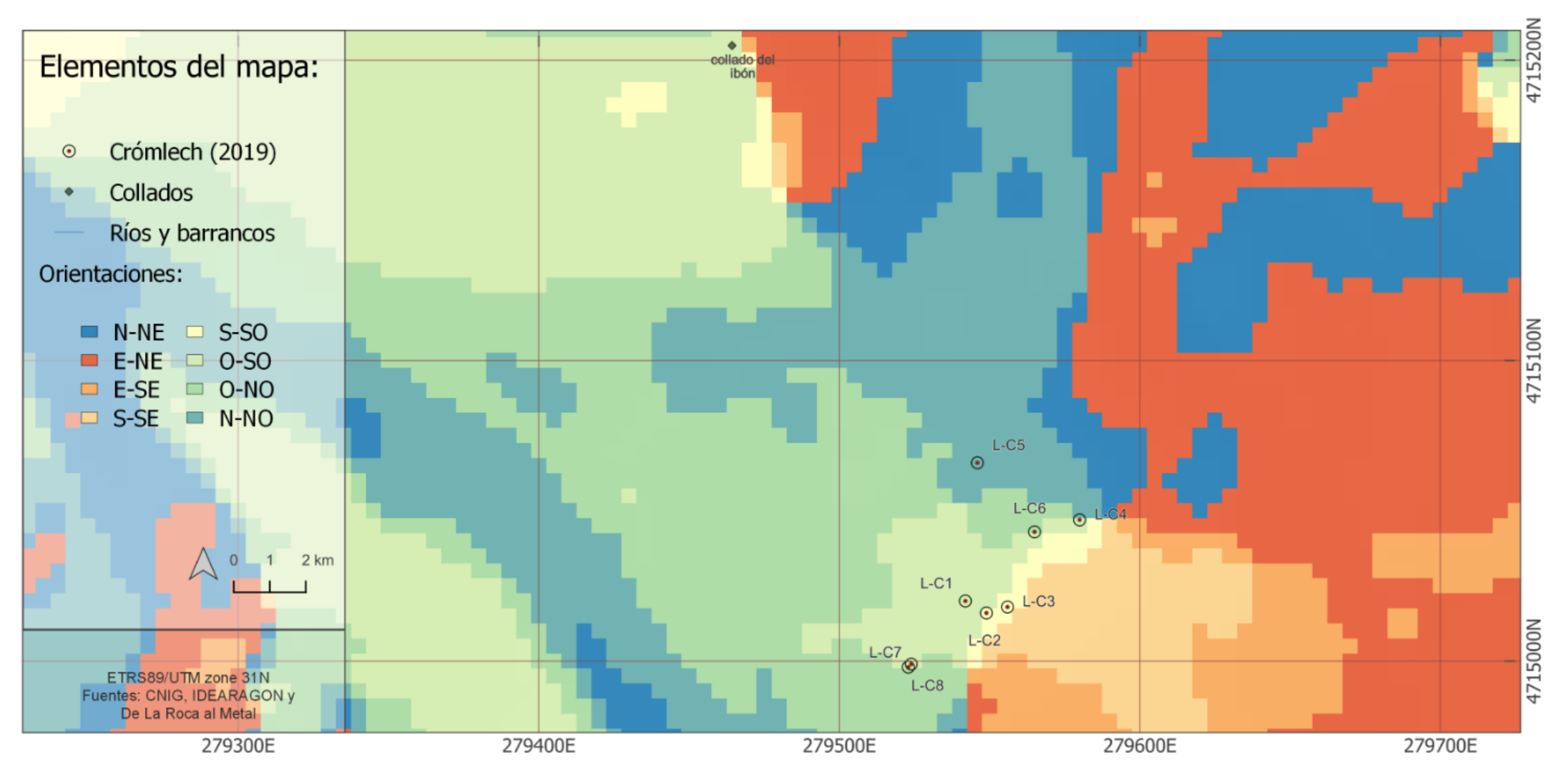

**Mapa 16.** Representación de la orientación del territorio. Zona Labasar

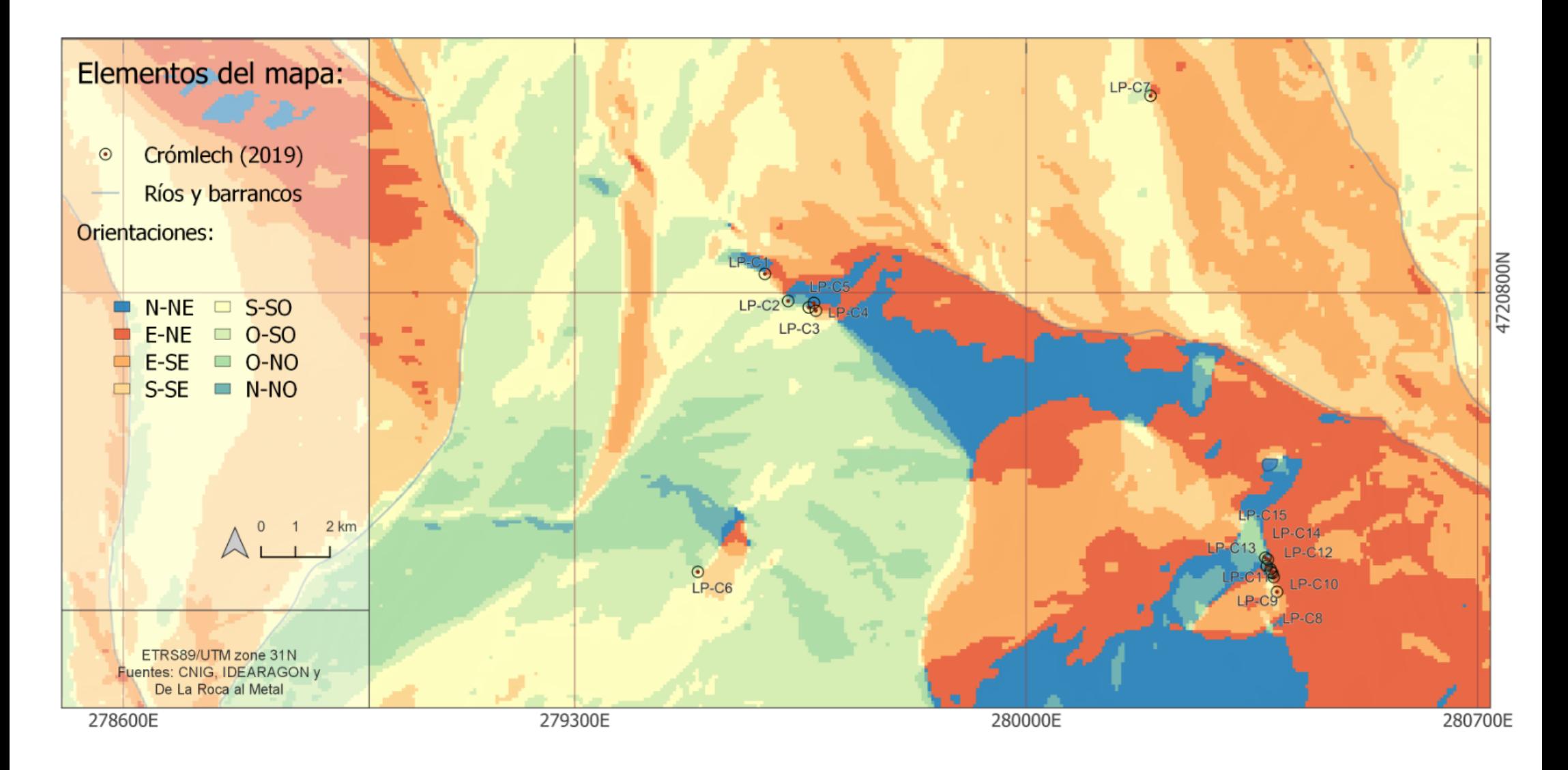

**Mapa 17**. Representación de la orientación del territorio. Zona La Poma-Piedra Blanca

# Cuenca visual acumulada (CVA) de los crómlech 2019

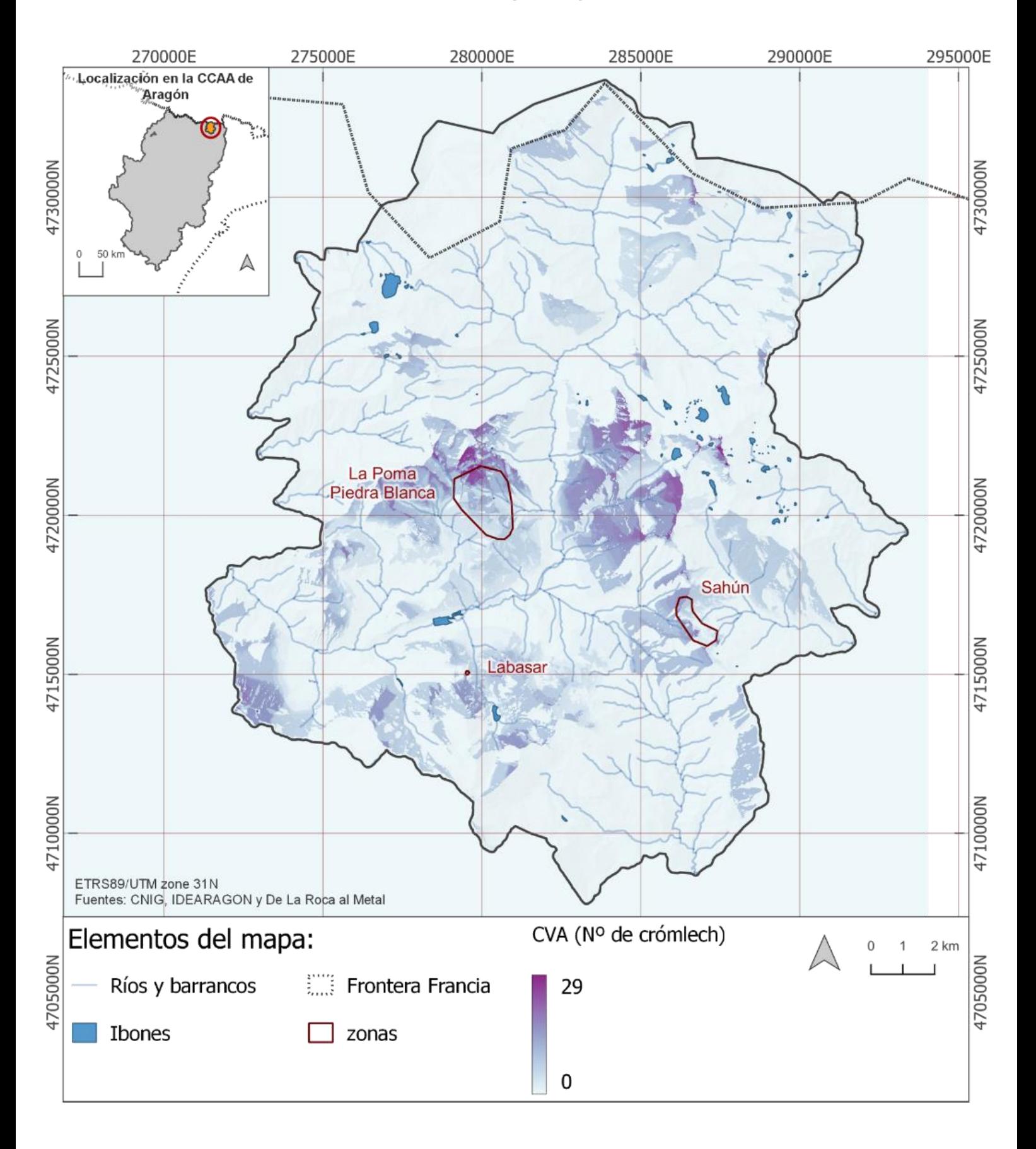

**Mapa 18**. Cuenca visual acumulada (CVA) de los crómlech 2019

### Cuenca visual acumulada (CVA) de los crómlech 2019. Zona de Sahún

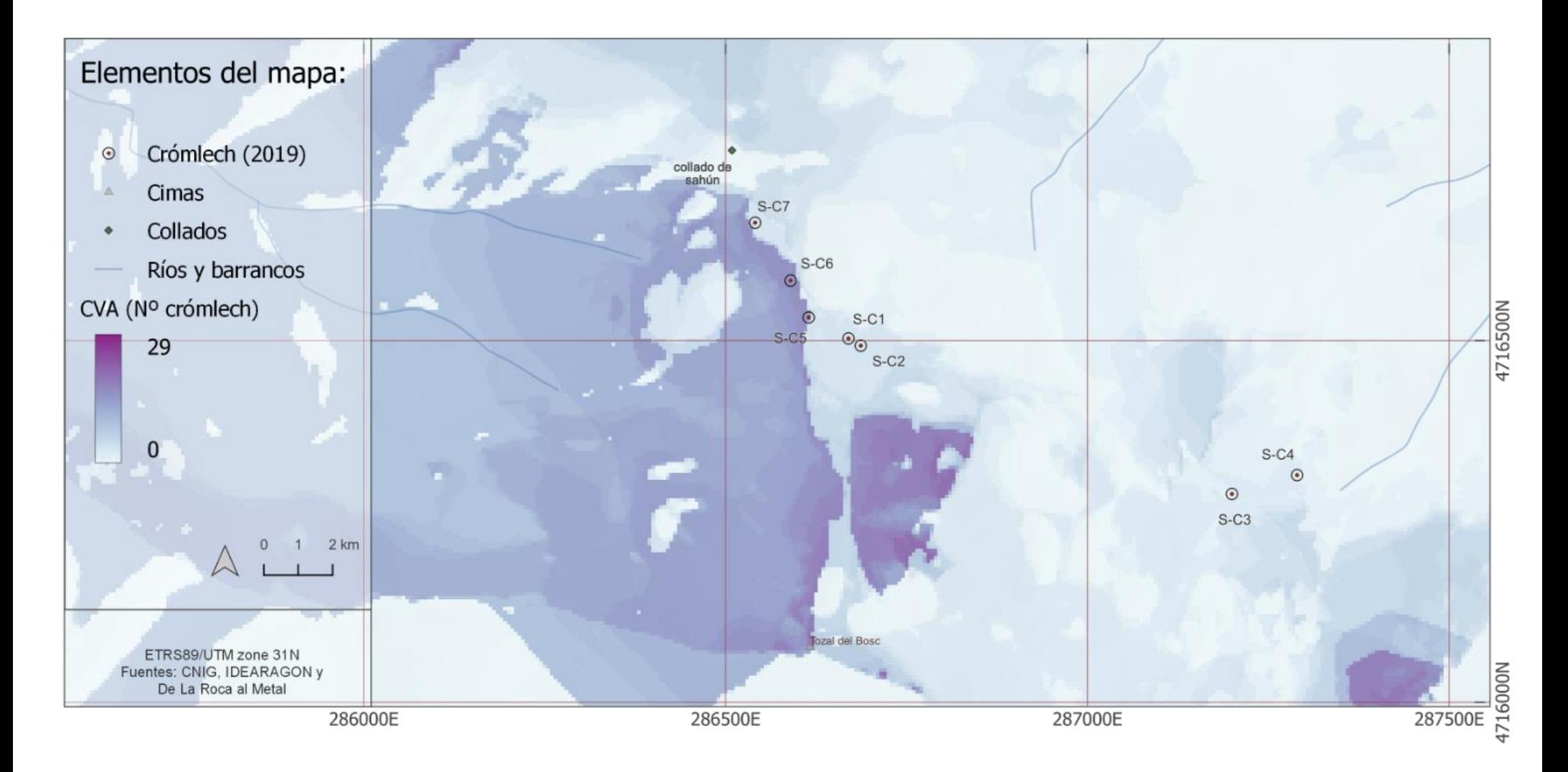

**Mapa 19.**Cuenca visual acumulada (CVA) de los crómlech 2019. Zona de Sahún

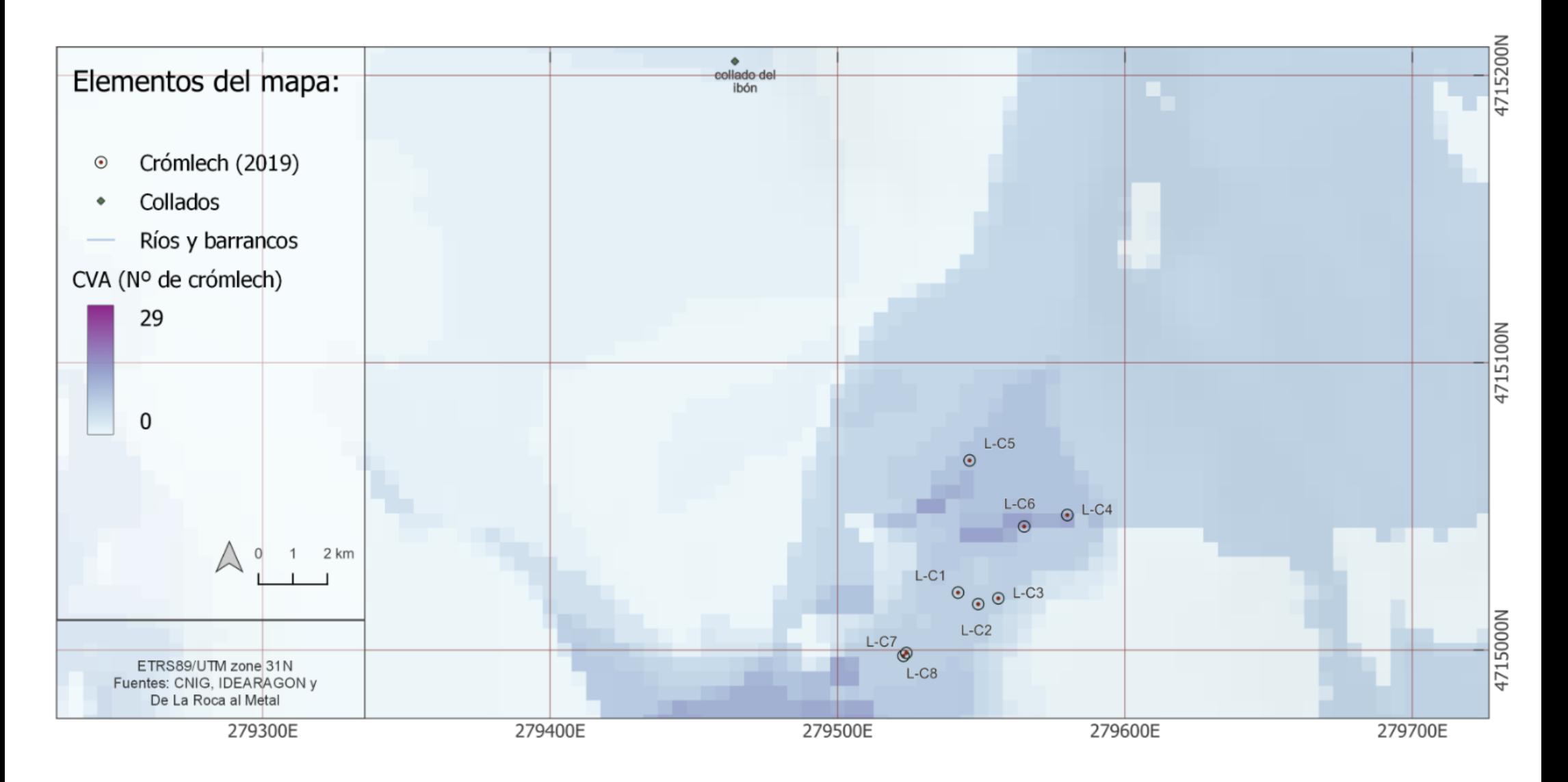

**Mapa 20.** Cuenca visual acumulada (CVA) de los crómlech 2019. Zona de Labasar

#### Cuenca visual acumulada (CVA) de los crómlech 2019. Zona La Poma- Piedra Blanca

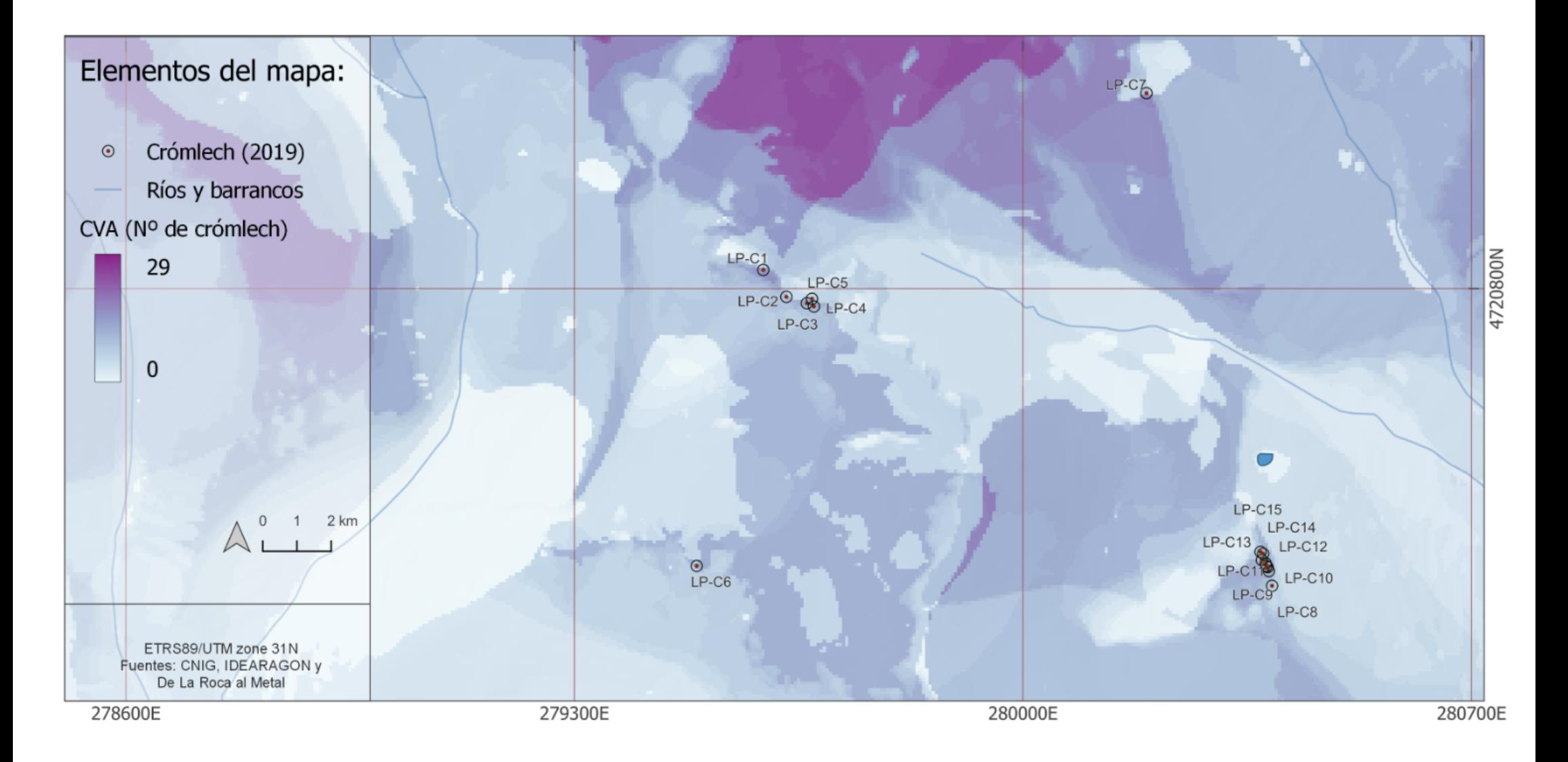

**Mapa 21.** Cuenca visual acumulada (CVA) de los crómlech 2019. Zona La Poma- Piedra Blanca

# Índice de Visibilidad, exposición visual. (radio=1km)

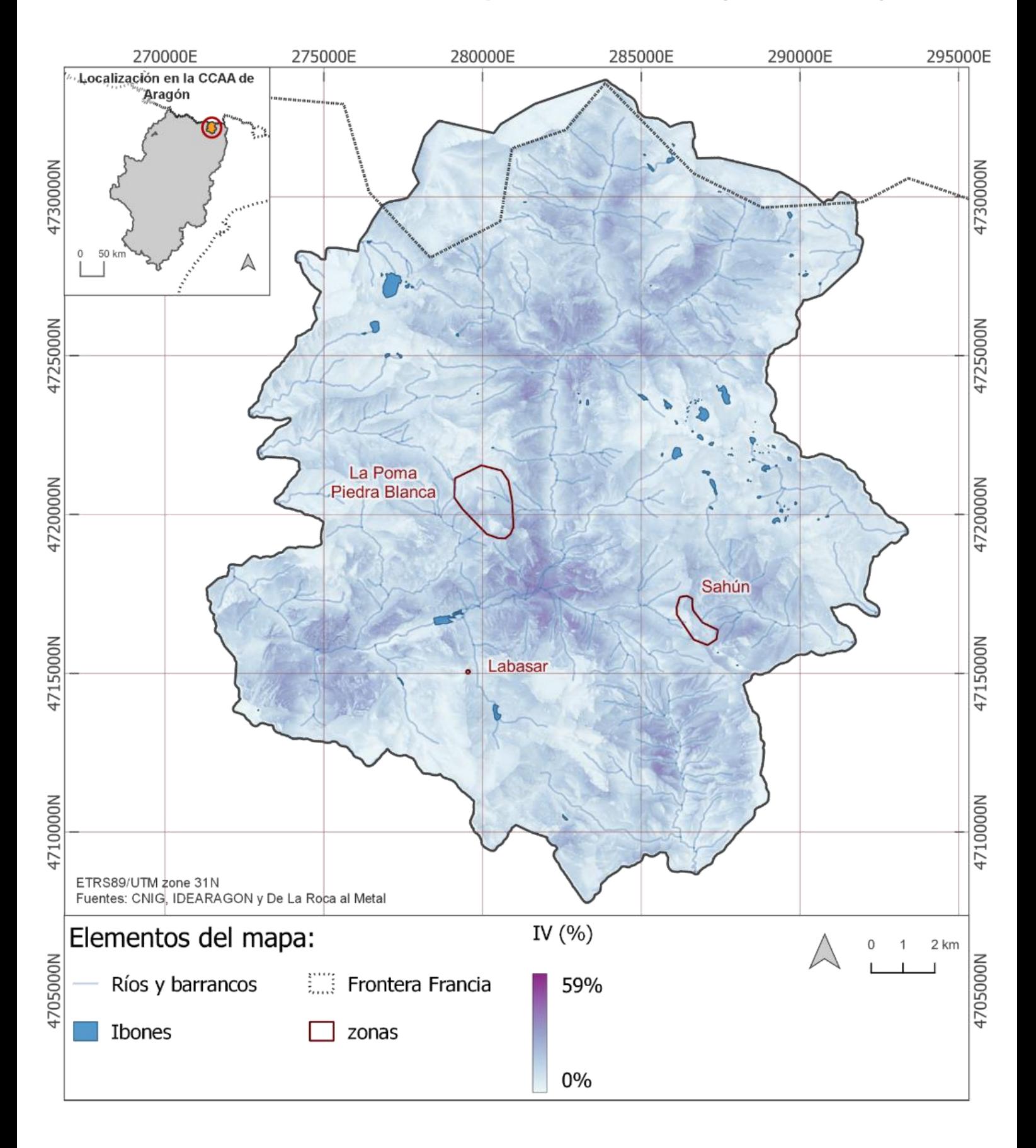

**Mapa 22.** Índice de Visibilidad, exposición visual. (radio=1km)

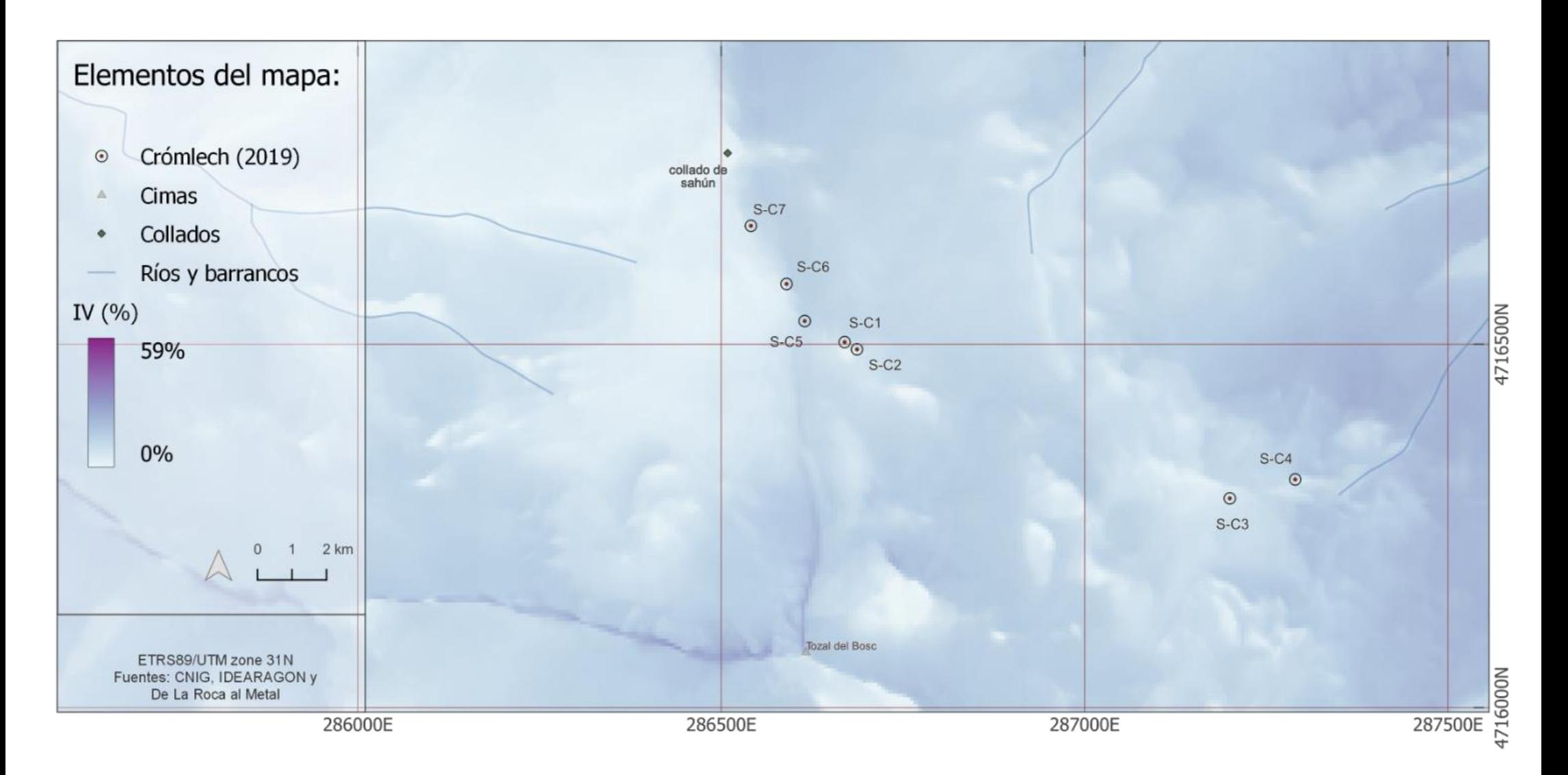

**Mapa 23**. Índice de Visibilidad, exposición visual. (radio=1km). Zona de Sahún

# Índice de Visibilidad, exposición visual. (radio=1km). Zona de Labasar

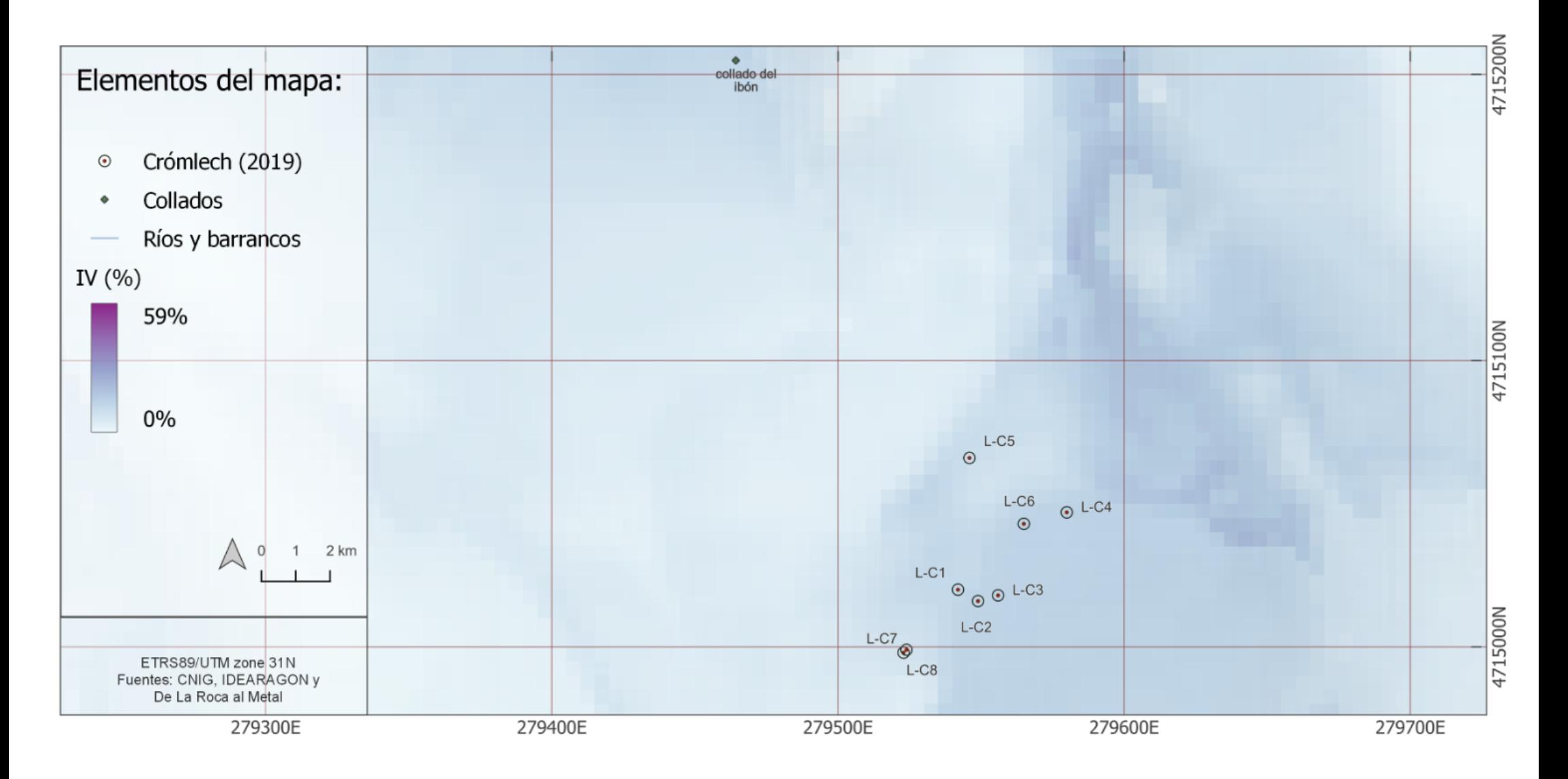

**Mapa 24.** Índice de Visibilidad, exposición visual. (radio=1km). Zona de Labasar

### Índice de Visibilidad, exposición visual. (radio=1km). Zona La Poma- Piedra Blanca

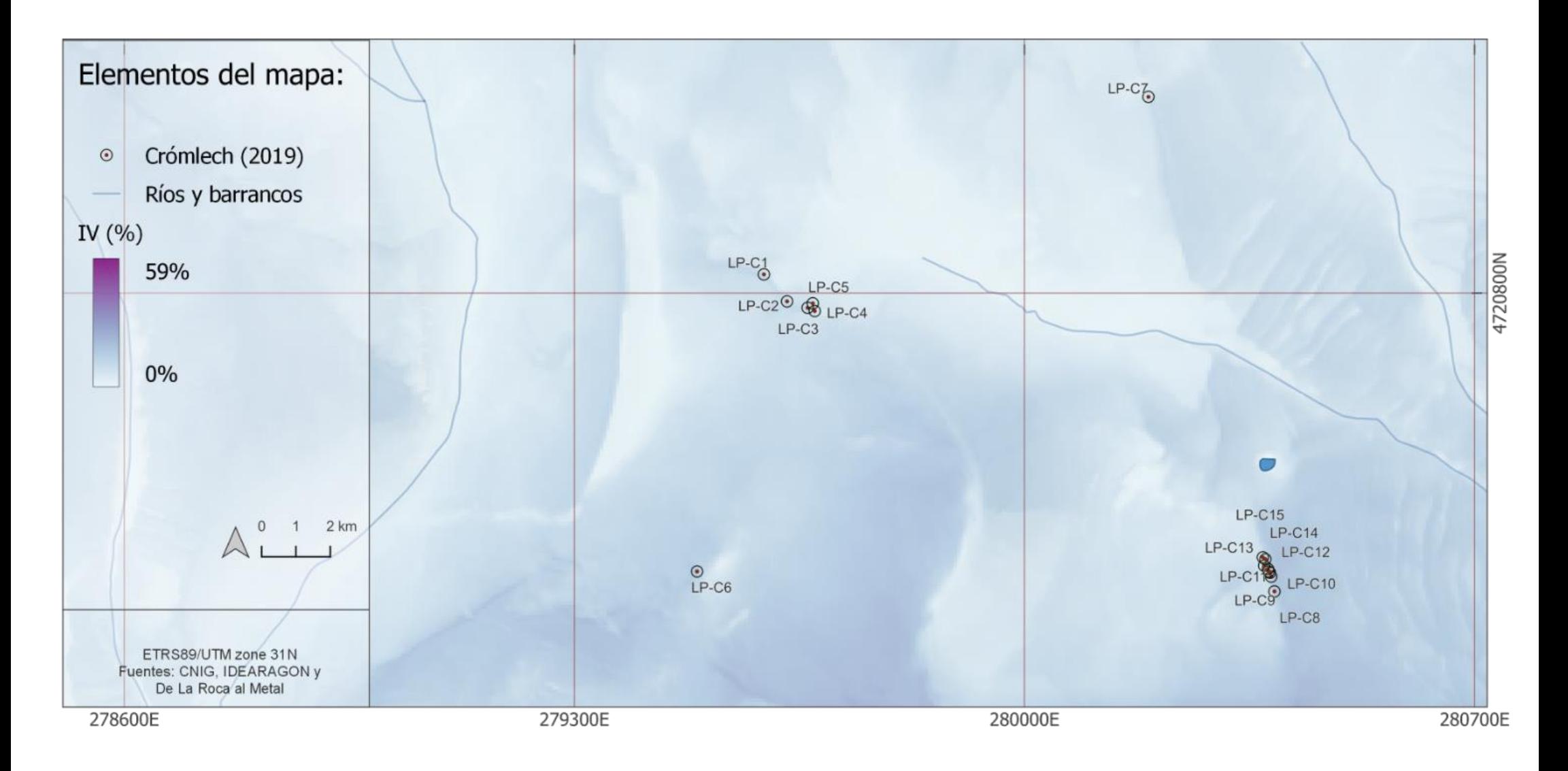

**Mapa 25**. Índice de Visibilidad, exposición visual. (radio=1km). Zona La Poma- Piedra Blanca

# Índice de Visibilidad, cobertura visual. (radio=1km)

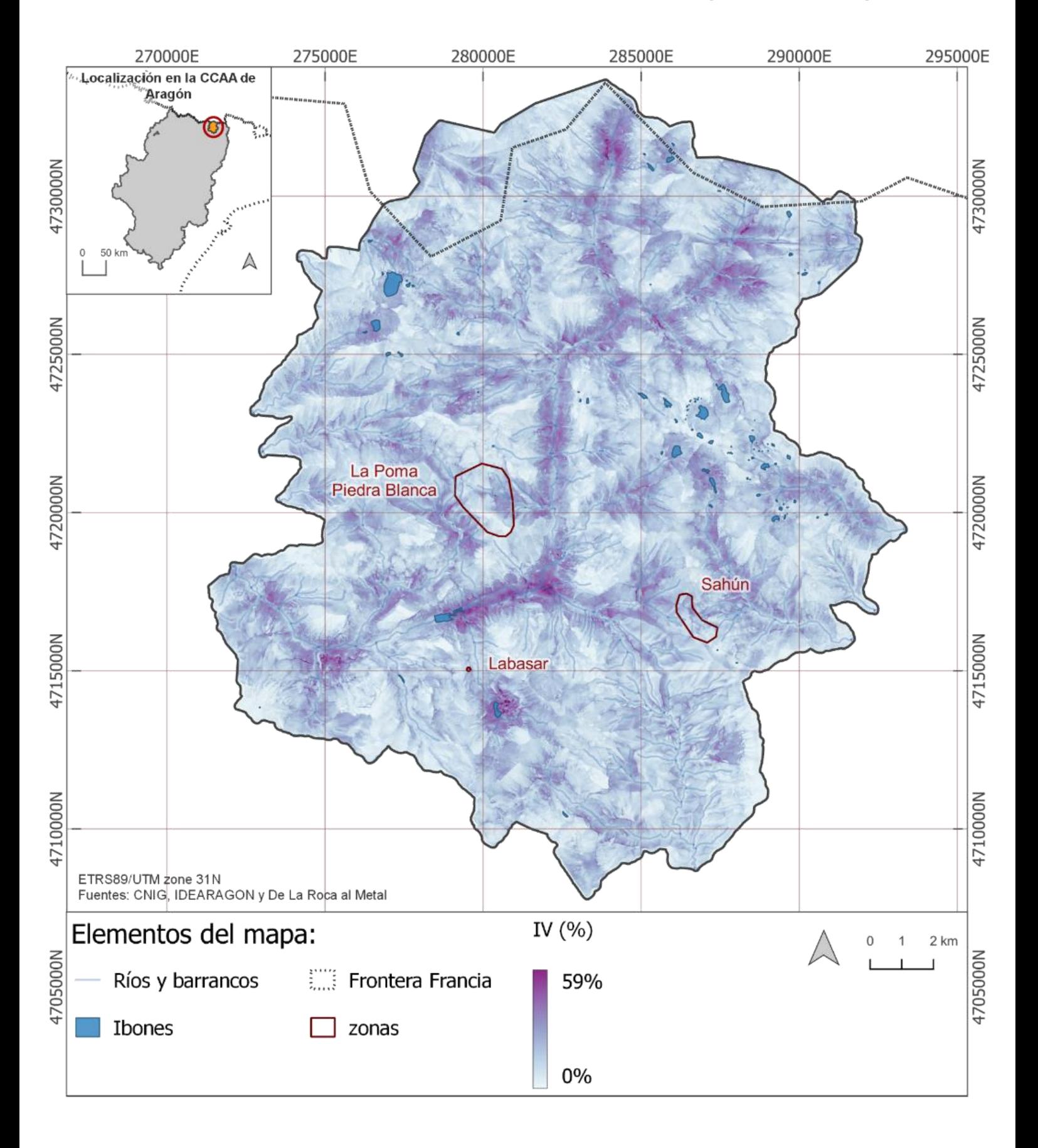

**Mapa 26**. Índice de visibilidad, cobertura visual. (radio=1km)

# Índice de Visibilidad, cobertura visual. (radio=1km). Zona de Sahún

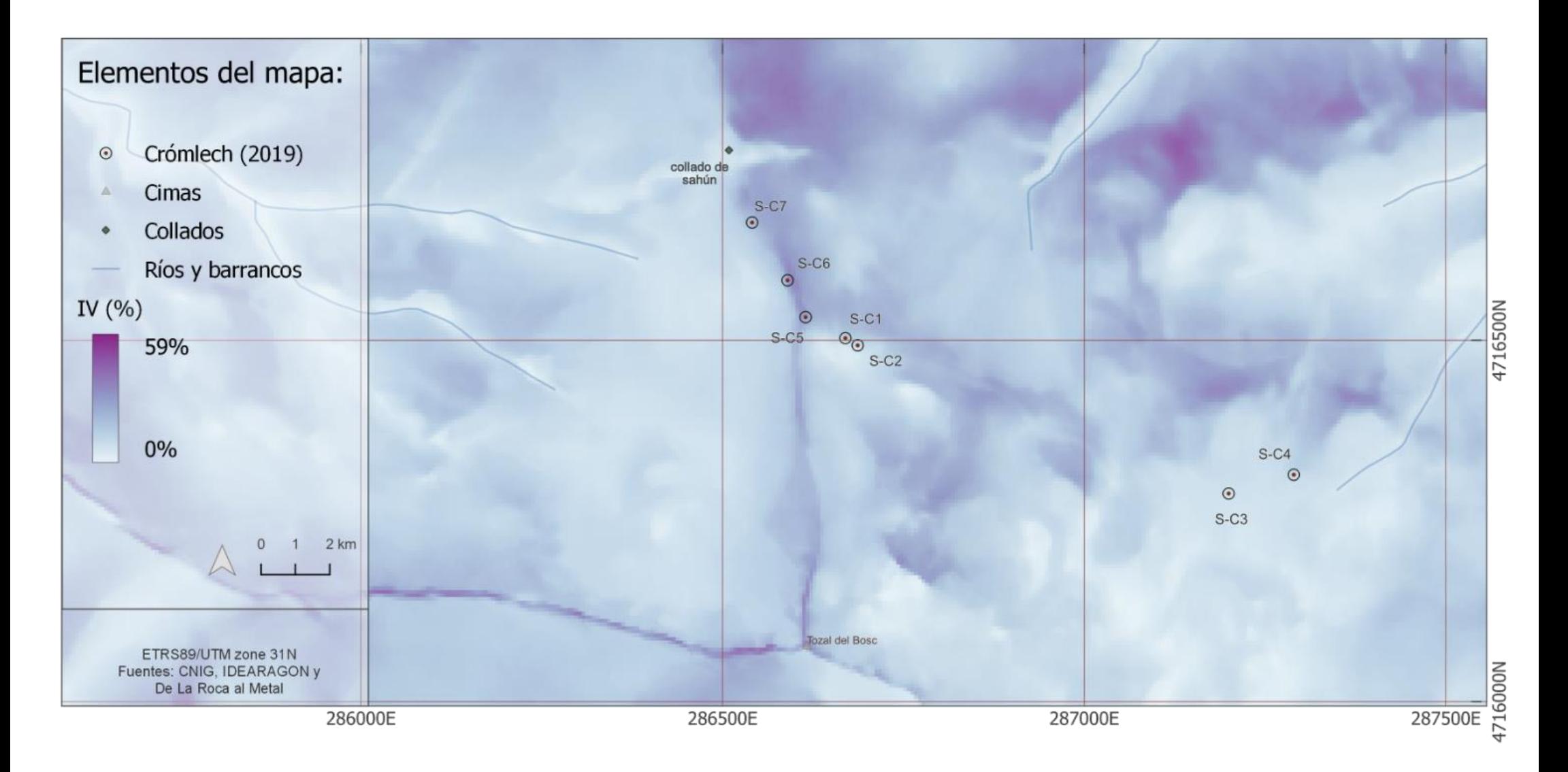

**Mapa 27**. Índice de visibilidad, cobertura visual. (radio 1km). Zona de Sahún

# Índice de Visibilidad, cobertura visual. (radio=1km). Zona de Labasar

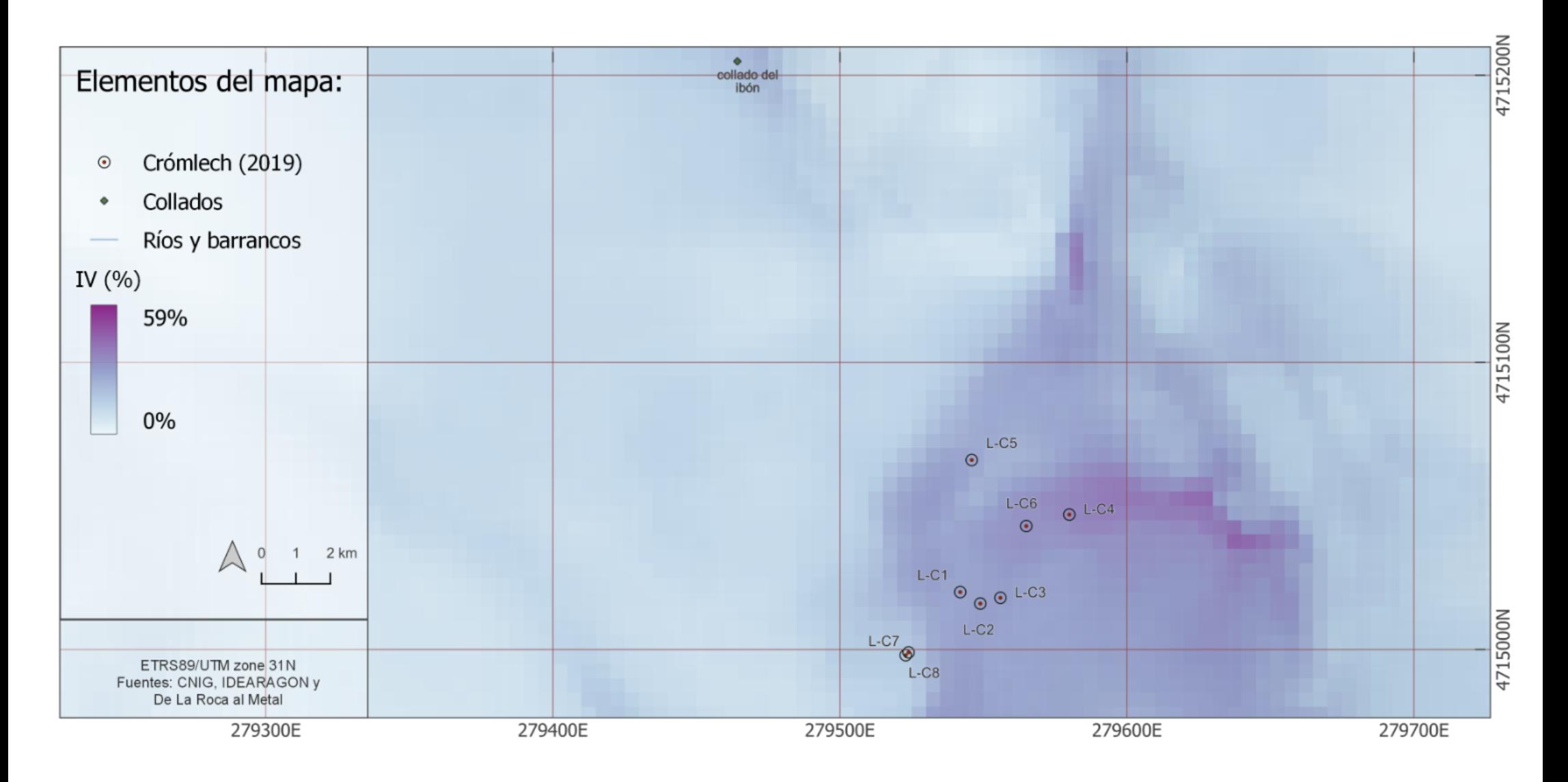

**Mapa 28**.Índice de Visibilidad, cobertura visual. (radio=1km). Zona de Labasar

# Índice de Visibilidad, cobertura visual. (radio=1km). Zona La Poma- Piedra Blanca

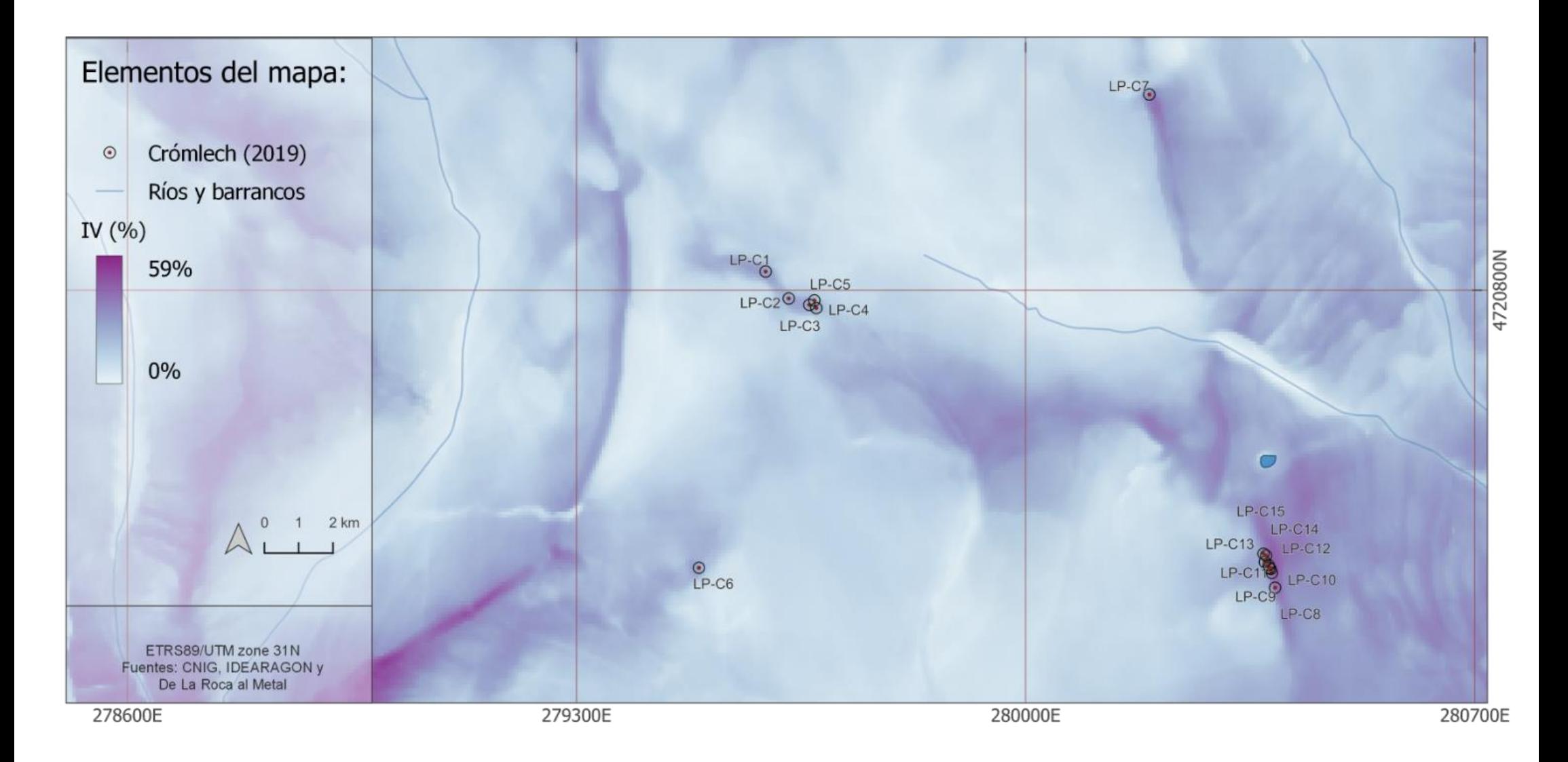

**Mapa 29**. Índice de visibilidad, cobertura visual. (radio=1km). Zona LaPoma- Piedra Blanca

# Índice de Visibilidad, exposición visual. (radio=5km)

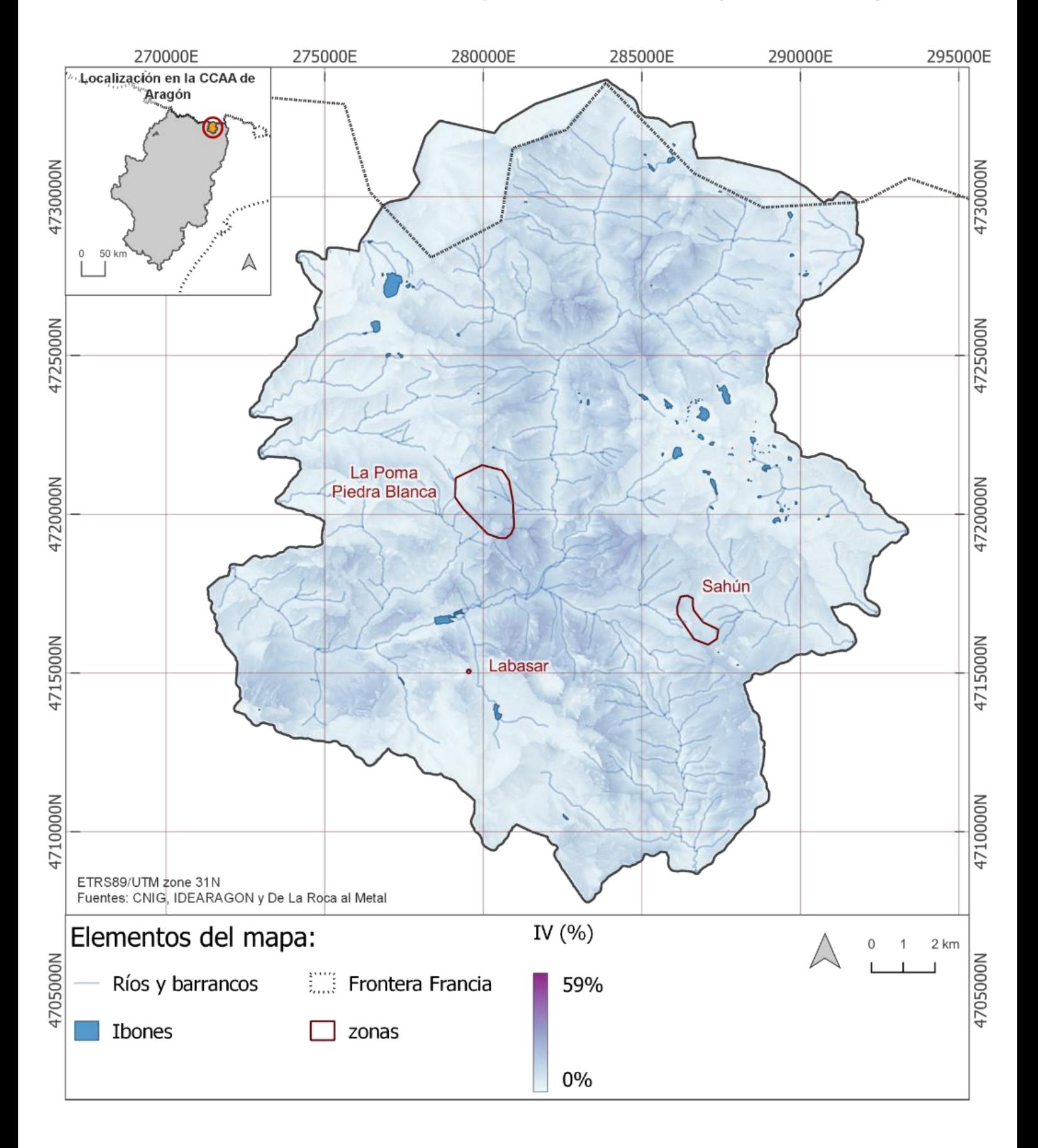

**Mapa 30**.Índice de visibilidad, exposición visual. (radio=5km)

# Índice de Visibilidad, exposición visual. (radio=5km). Zona de Sahún

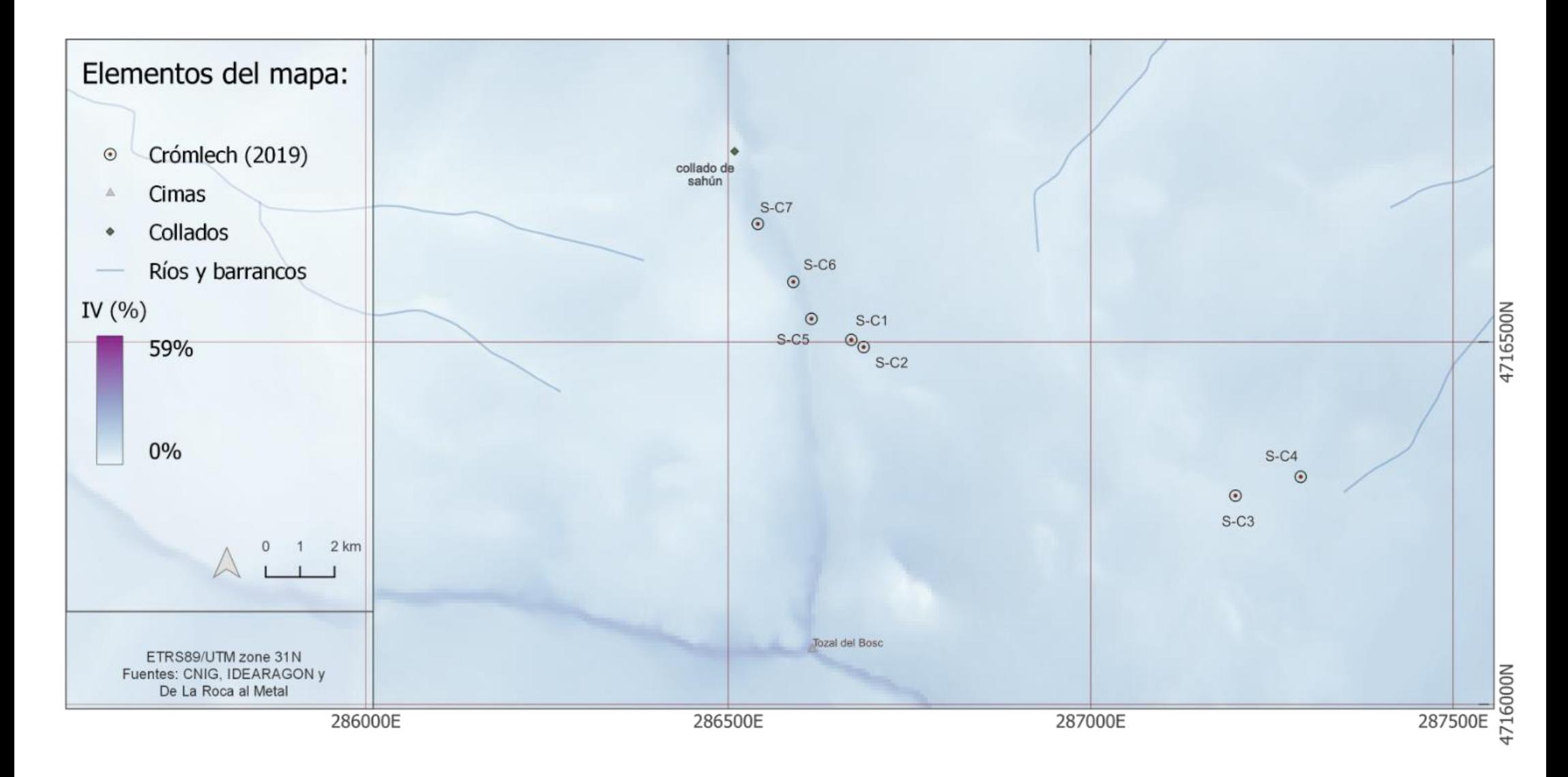

**Mapa 31.** Índice de visibilidad, exposición visual. (radio=5km). Zona de Sahún

# Índice de Visibilidad, exposición visual. (radio=5km). Zona de Labasar

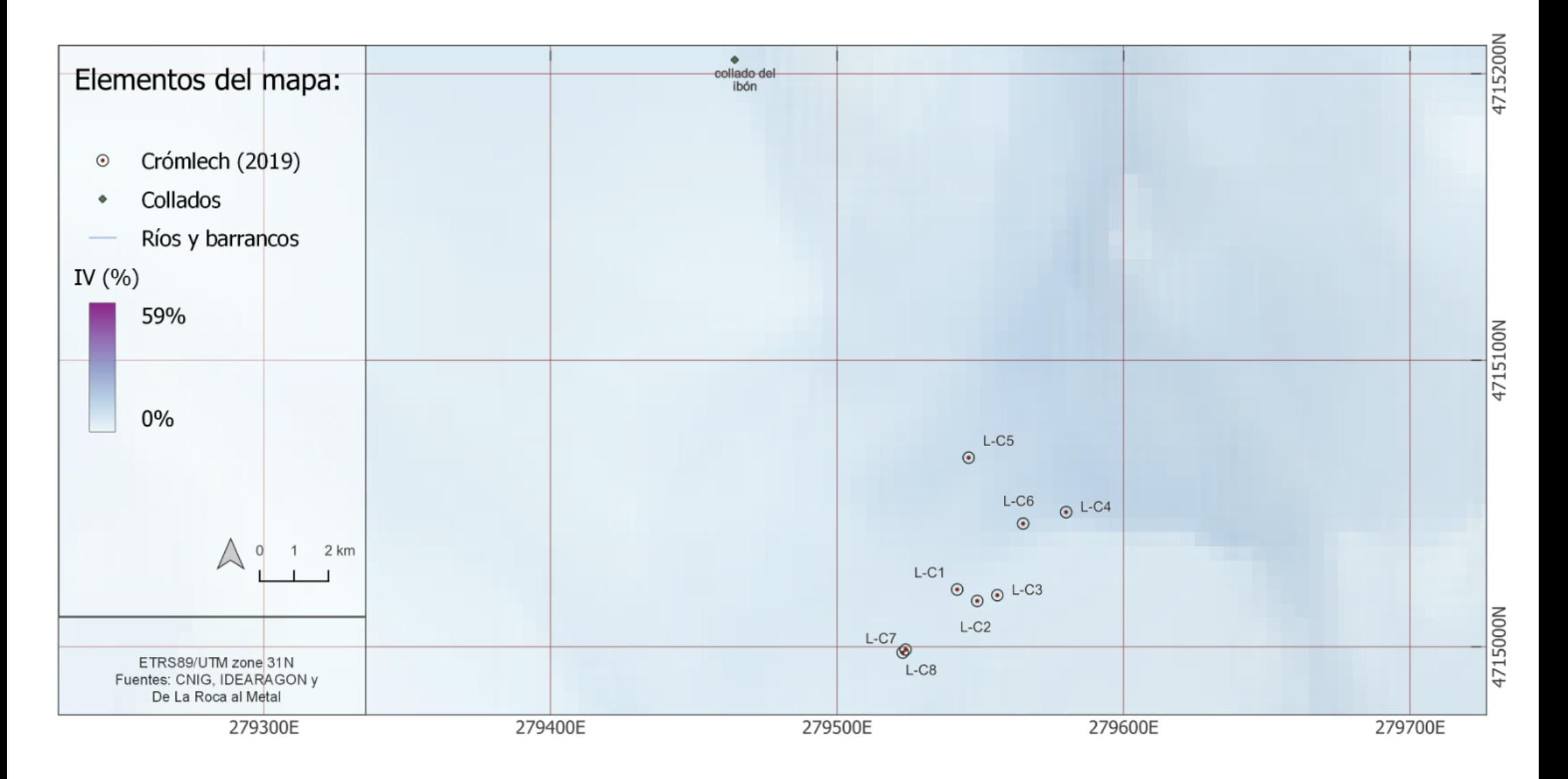

**Mapa 32.** Índice de Visibilidad, exposición visual. (radio=5km). Zona de Labasar
#### Índice de Visibilidad, exposición visual. (radio=5km). Zona La Poma- Piedra Blanca

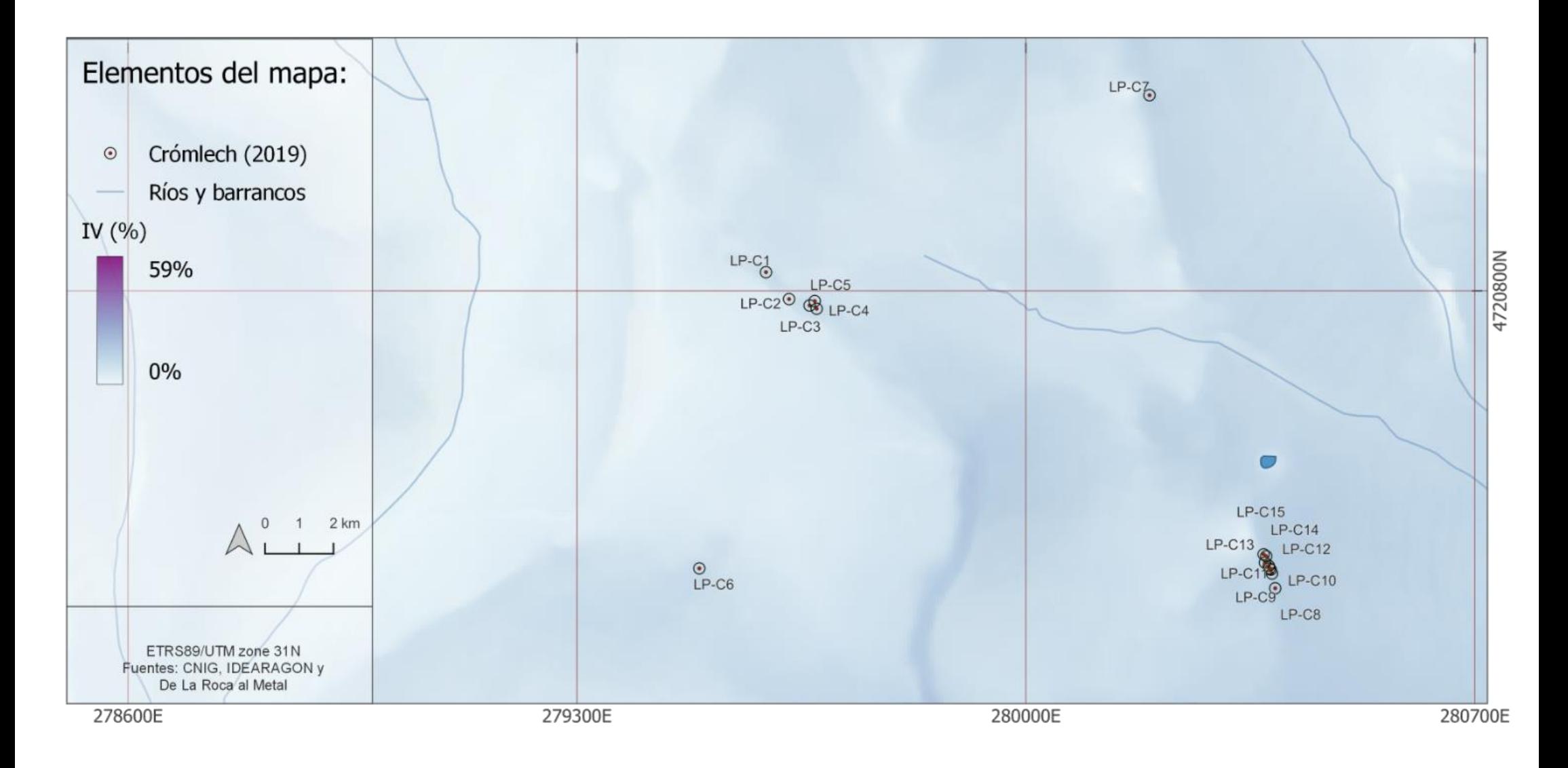

**Mapa 33**.Índice d Visibilidad, exposición visual. (radio=5km). Zona La Poma- Piedra Blanca

# Índice de Visibilidad, cobertura visual. (radio=5km)

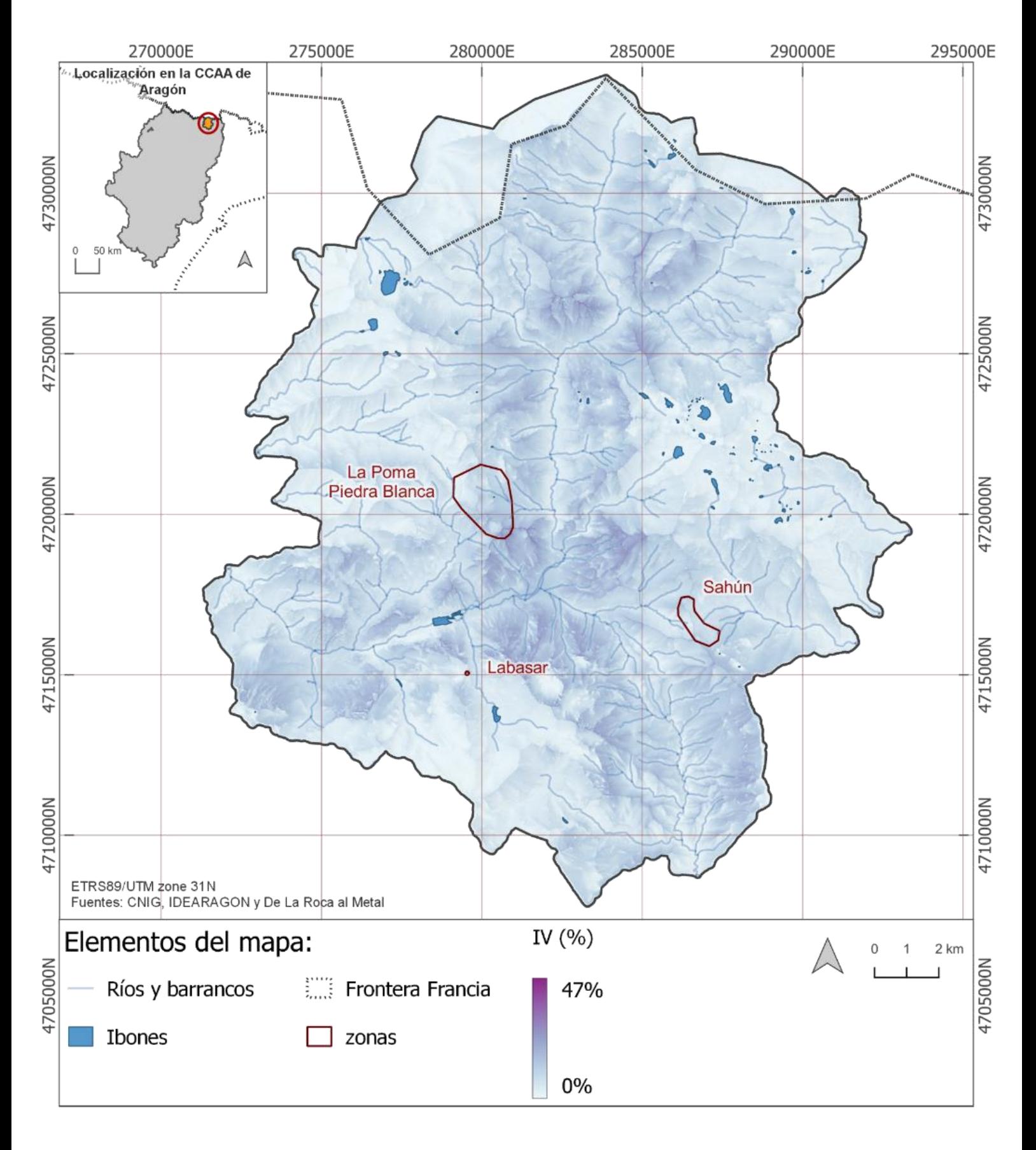

**Mapa 34**. Índice de visibilidad, cobertura visual. (radio=5km)

## Índice de Visibilidad, cobertura visual. (radio=5km). Zona de Sahún

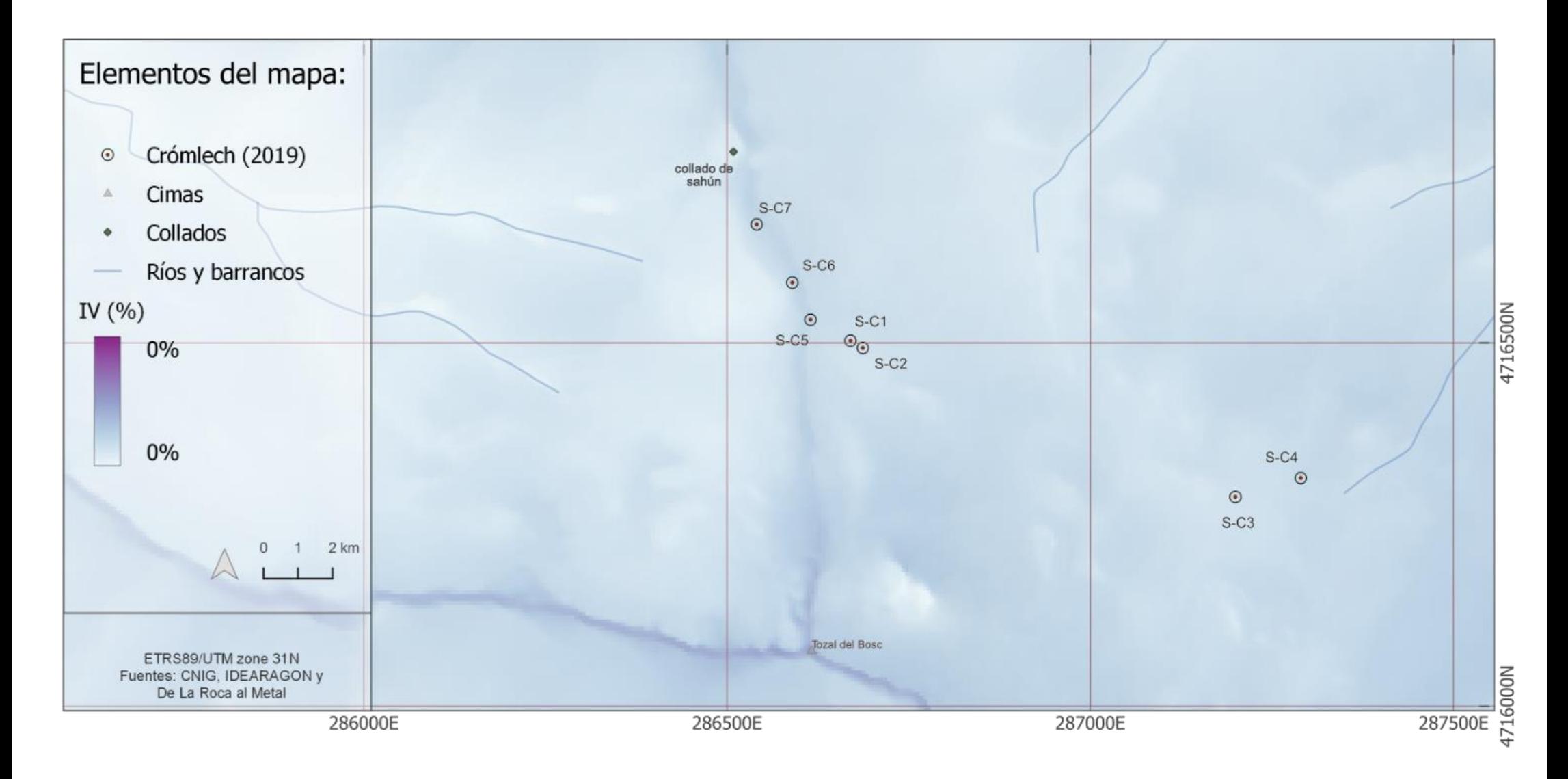

**Mapa 35**. Índice de Visibilidad, cobertura visual. (radio=5km). Zona de Sahún

## Índice de Visibilidad, cobertura visual. (radio=5km). Zona de Labasar

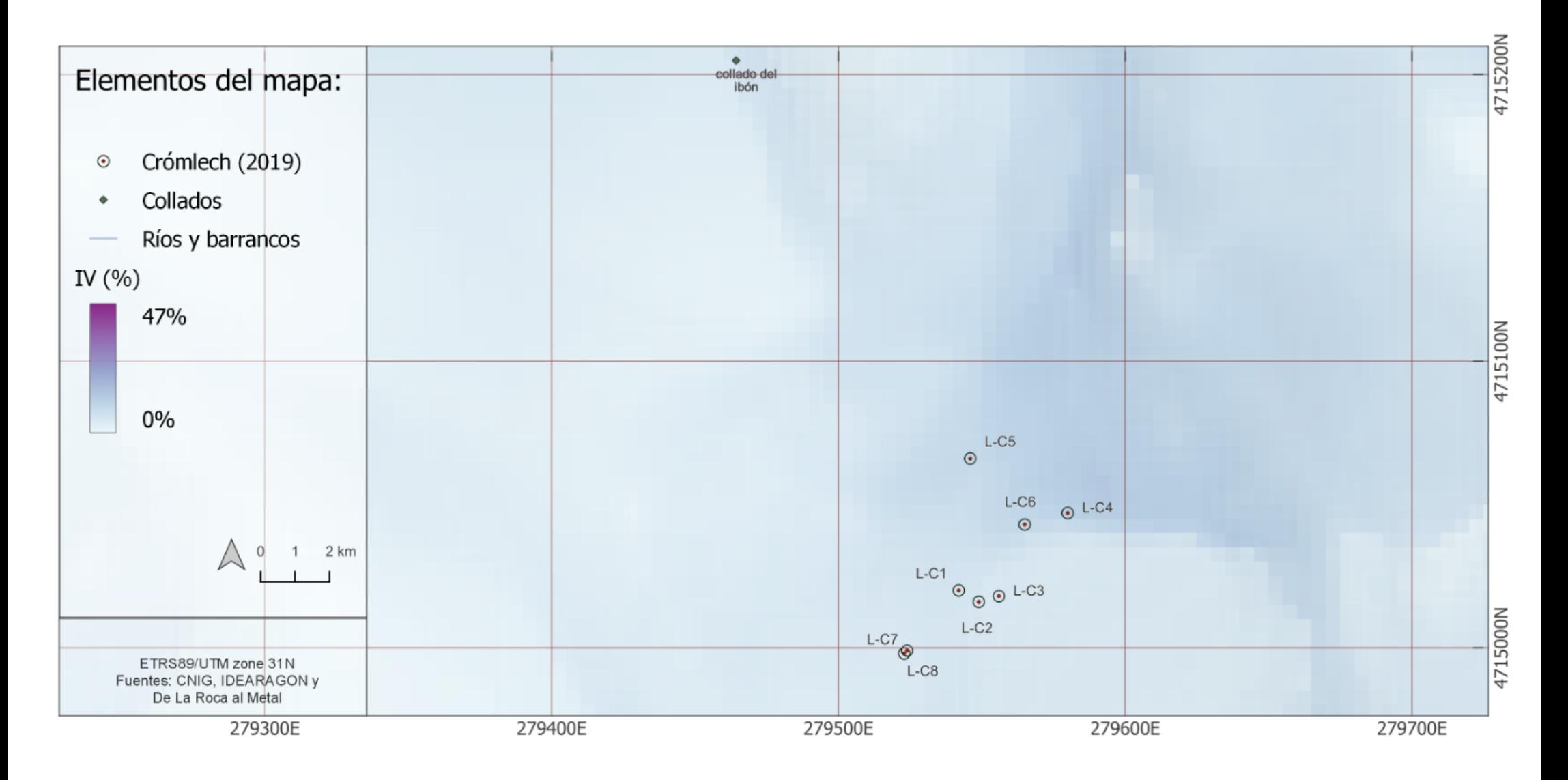

**Mapa 36**. Índice de visibilidad, cobertura visual. (radio=5k). Zona de Labasar

# Índice de Visibilidad, cobertura visual. (radio=5km). Zona La Poma- Piedra Blanca

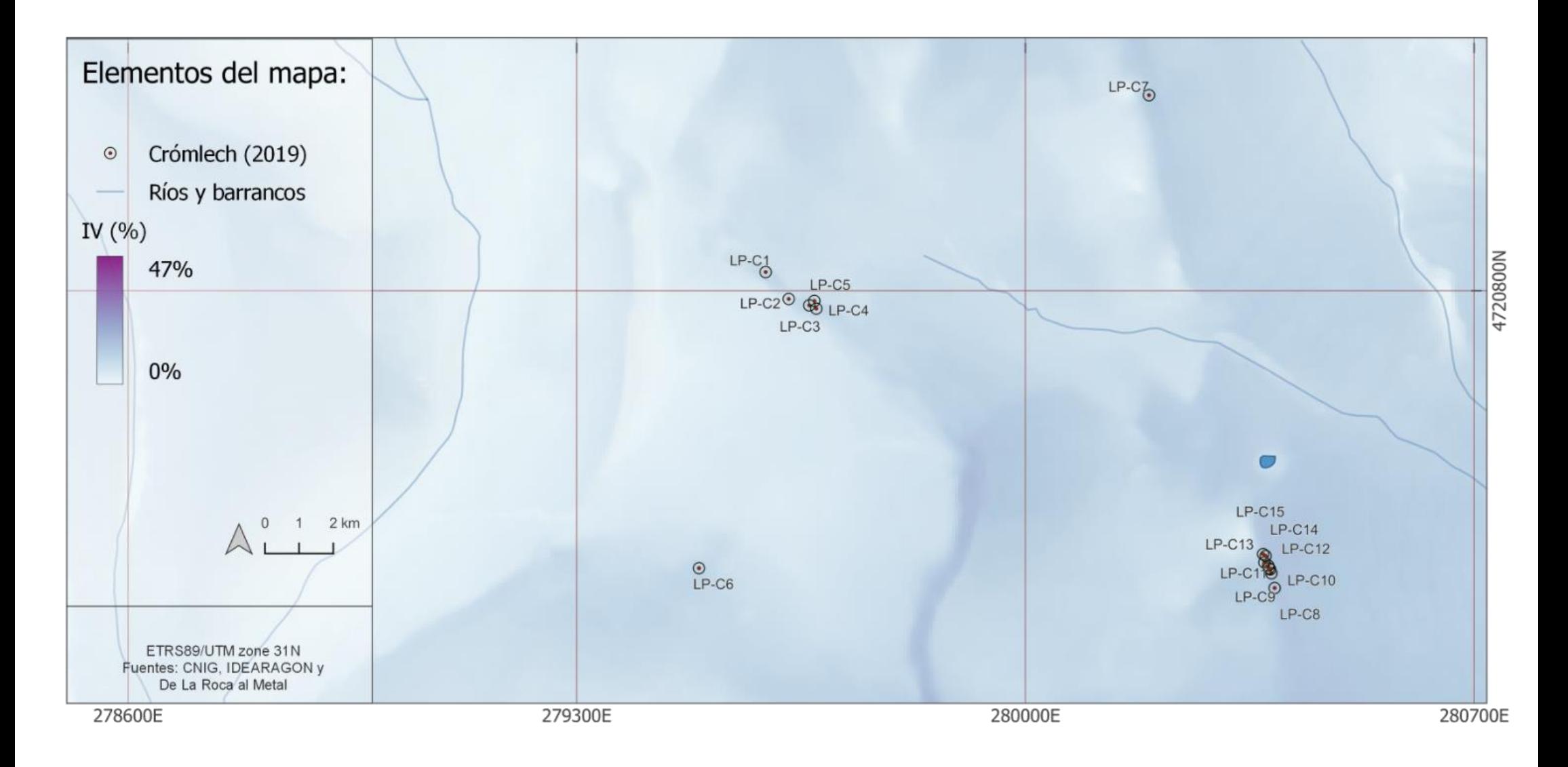

**Mapa 37**. Índice de visibilidad, cobertura visual. (radio=5kn). Zona La Poma-Piedra Blanca

# Índice de Visibilidad, exposición visual. (radio=25km)

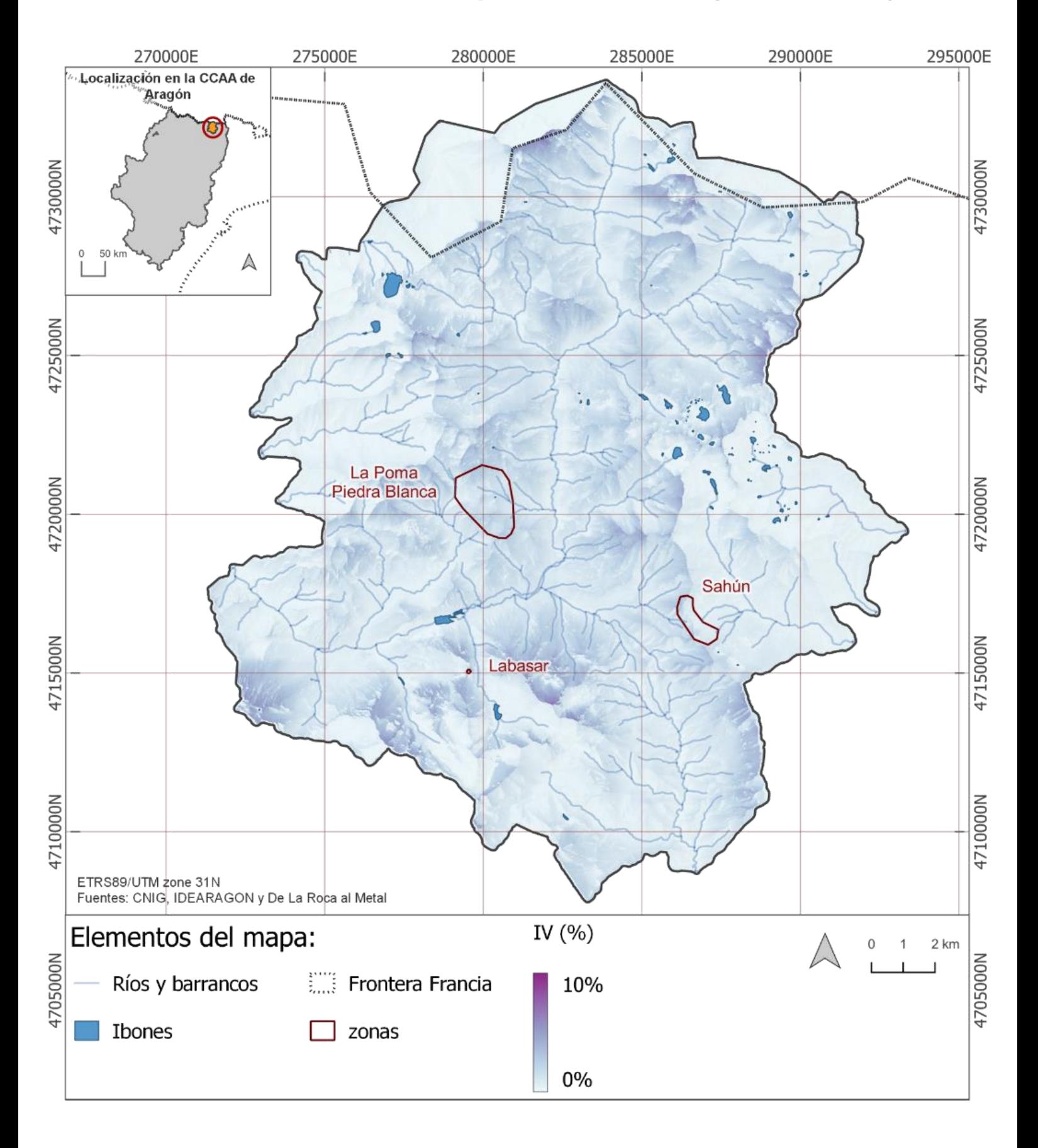

#### **Mapa 38**. Índice de visibilidad, exposición visual. (radio=25km)

## Índice de Visibilidad, exposición visual. (radio=25km). Zona de Sahún

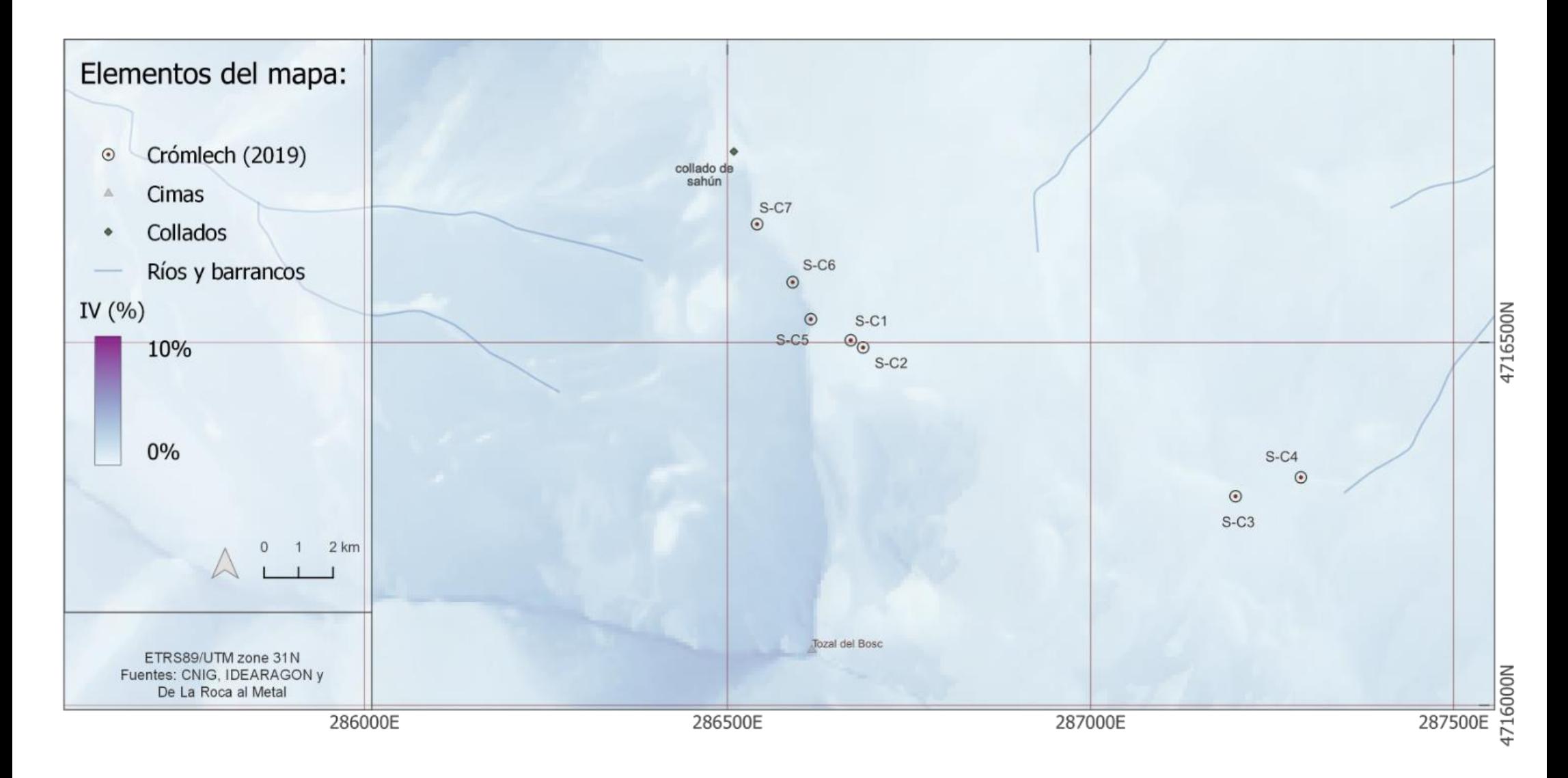

**Mapa 39**. Índice de visibilidad, exposición visual. (radio=25km). Zona de Sahún

#### Índice de Visibilidad, exposición visual. (radio=25km). Zona de Labasar

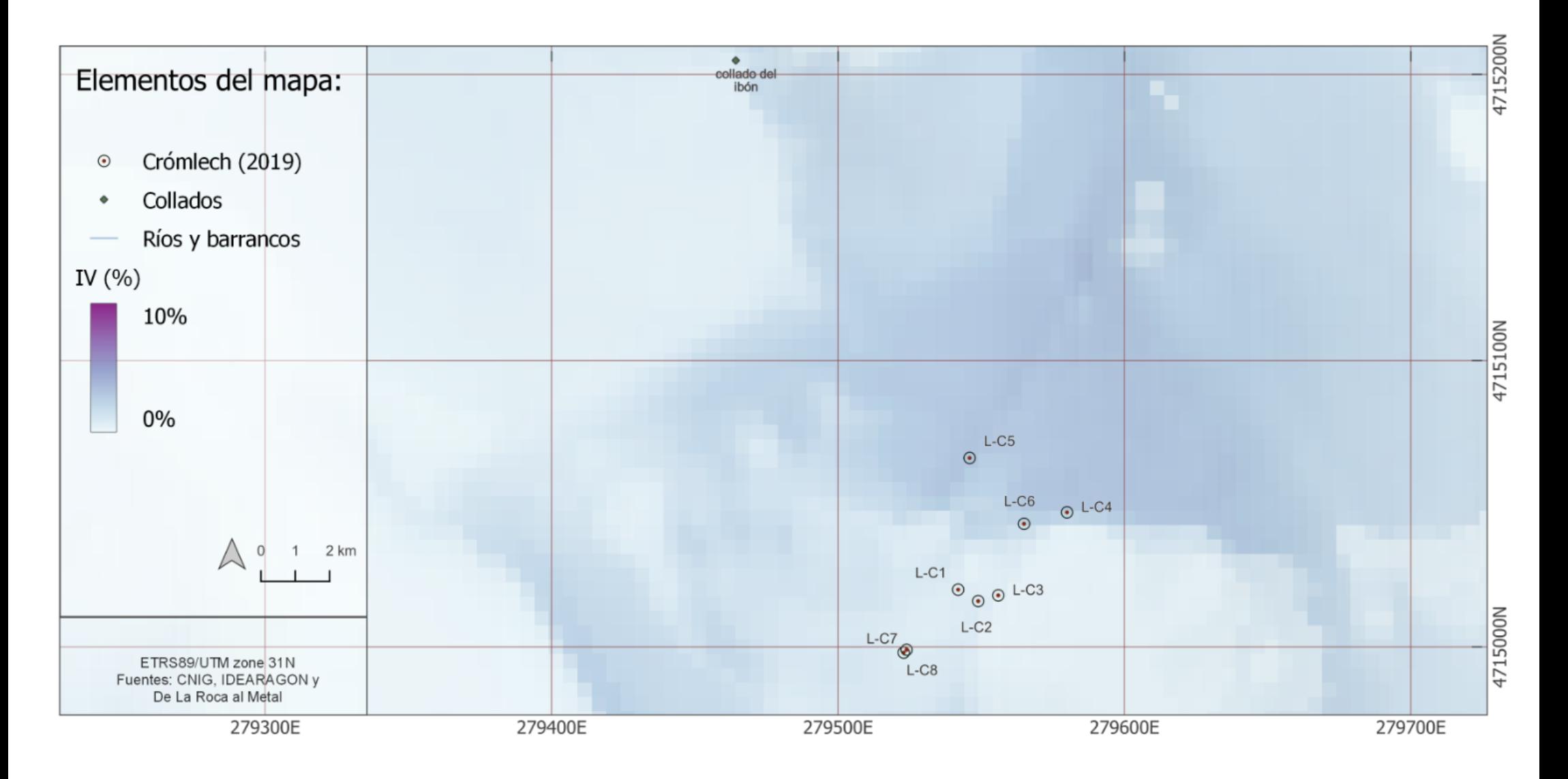

**Mapa 40**. Índice de visibilidad, exposición visual. (radio=25km). Zona de Labasar

# Índice de Visibilidad, exposición visual. (radio=25km). Zona La Poma- Piedra Blanca

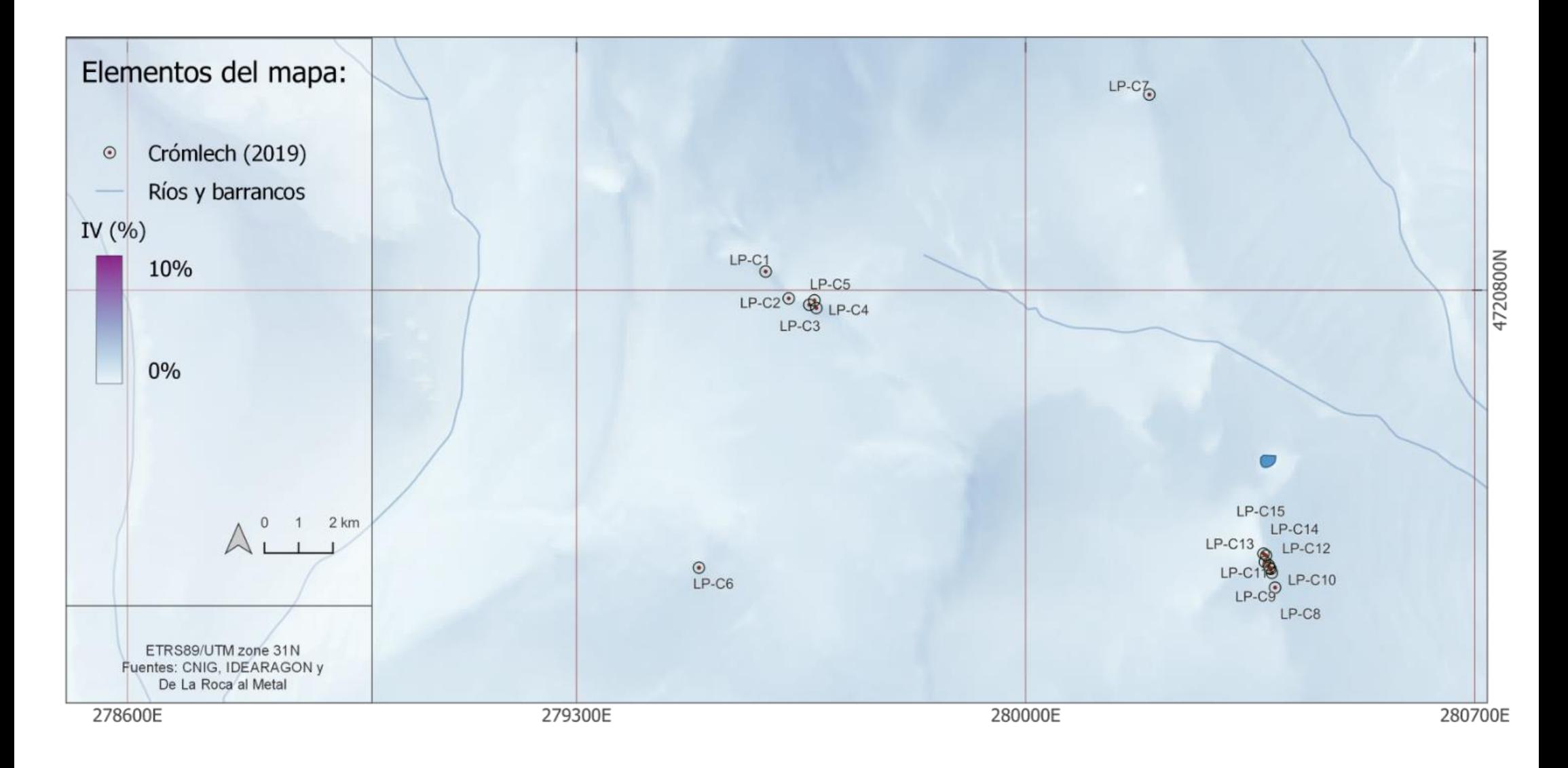

**Mapa 41**. Índice de visibilidad, exposición visual. (radio=25km). Zona La Poma- Piedra Blanca

# Índice de Visibilidad, cobertura visual. (radio=25km)

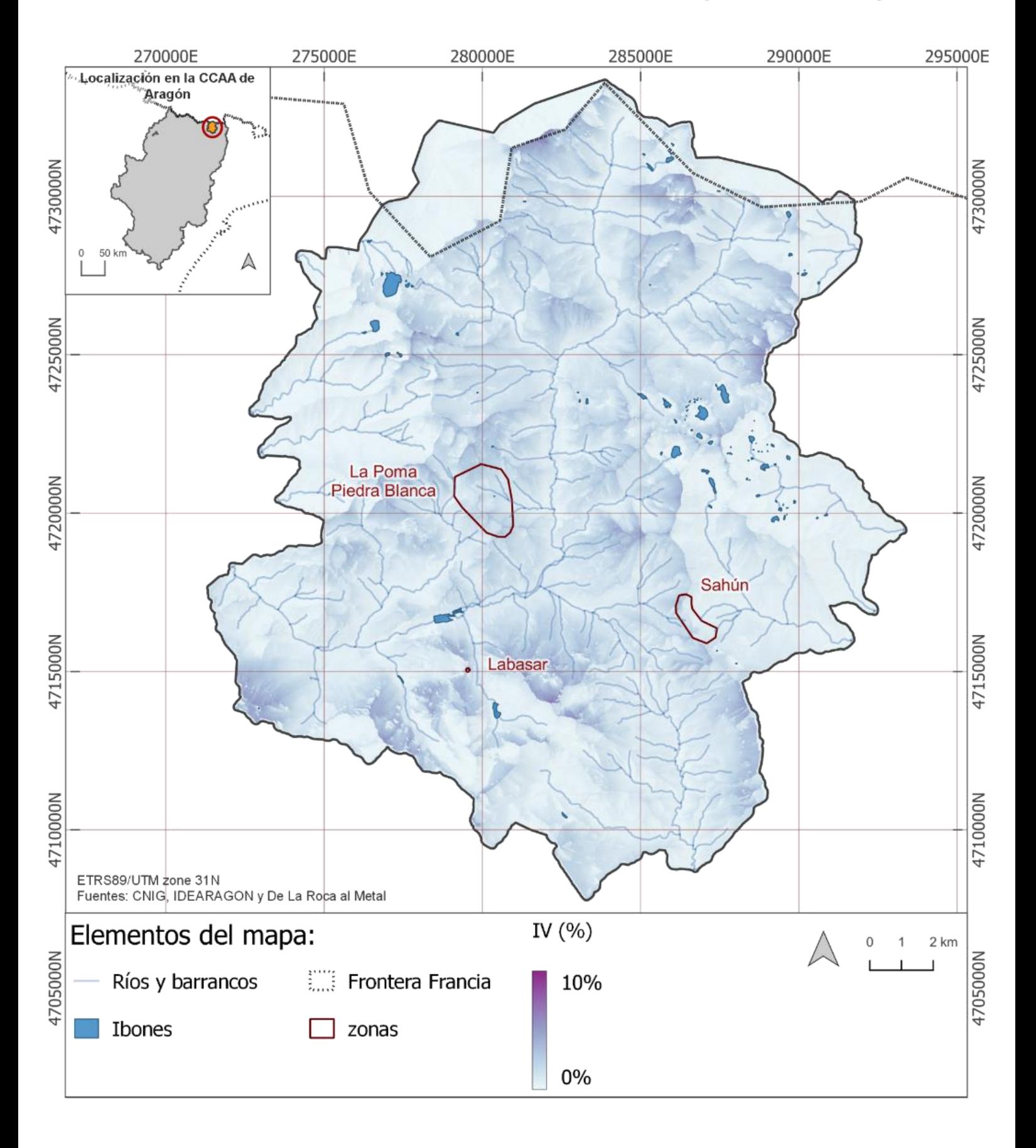

**Mapa 42**. Índice de visibilidad, cobertura visual. (radio=25km)

## Índice de Visibilidad, cobertura visual. (radio=25km). Zona de Sahún

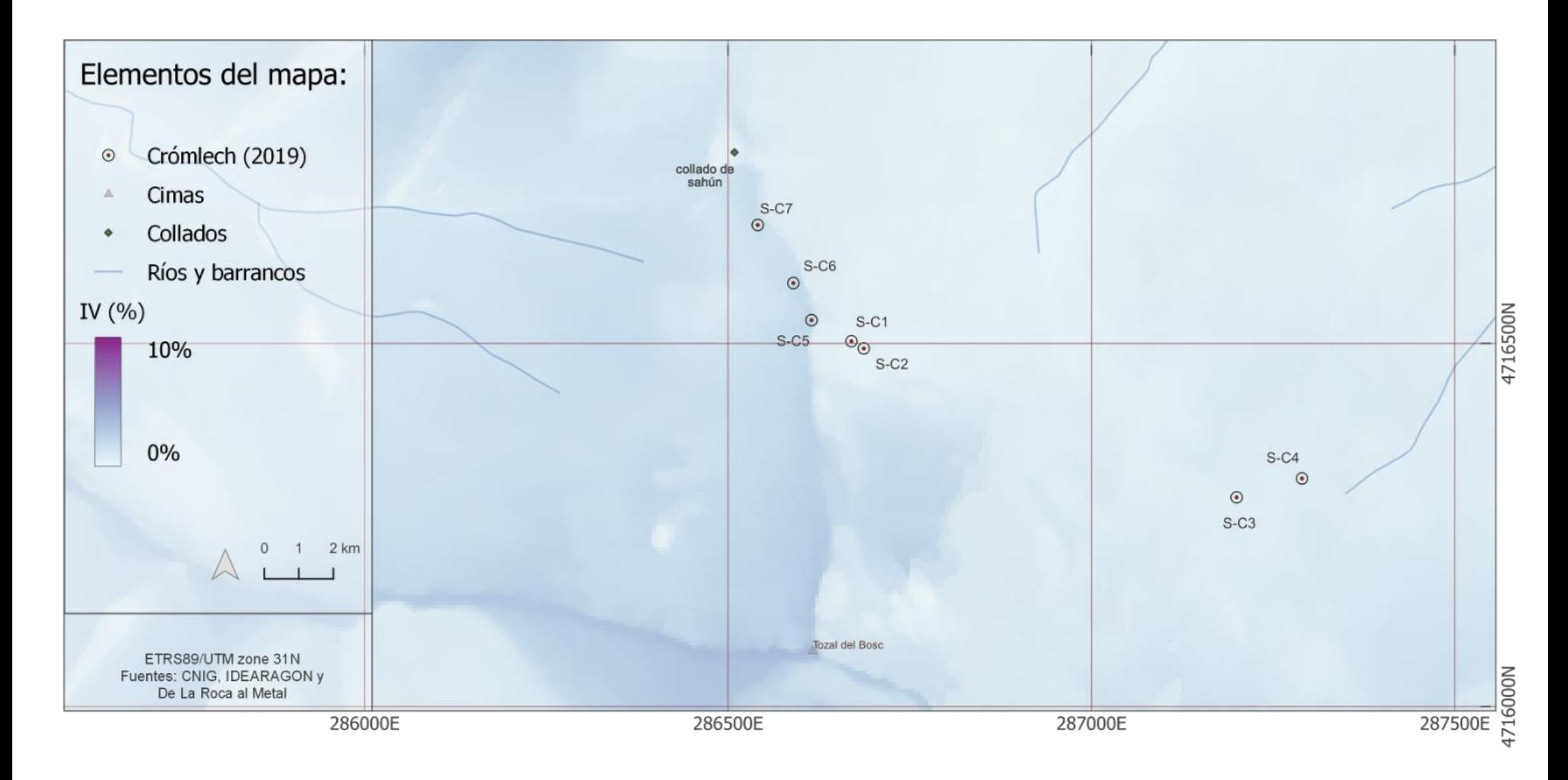

**Mapa 43.** Índice de visibilidad, cobertura visual (radio 25 km) Zona de sahún

## Índice de Visibilidad, cobertura visual. (radio=25km). Zona de Labasar

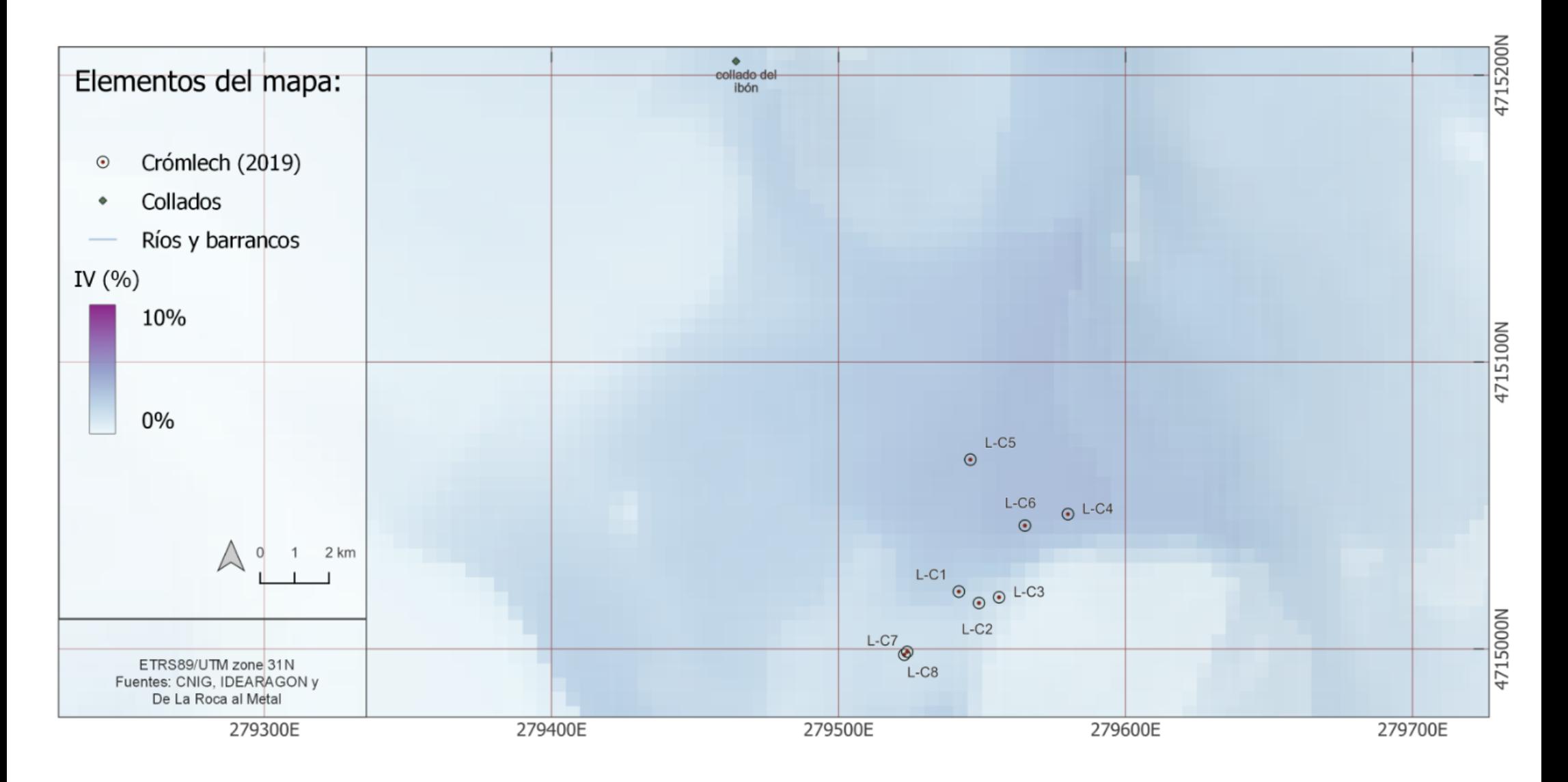

**Mapa 44**. Índice de visibilidad, cobertura visual. (radio=25km). Zona de Labasar

#### Índice de Visibilidad, cobertura visual. (radio=25km). Zona La Poma- Piedra Blanca

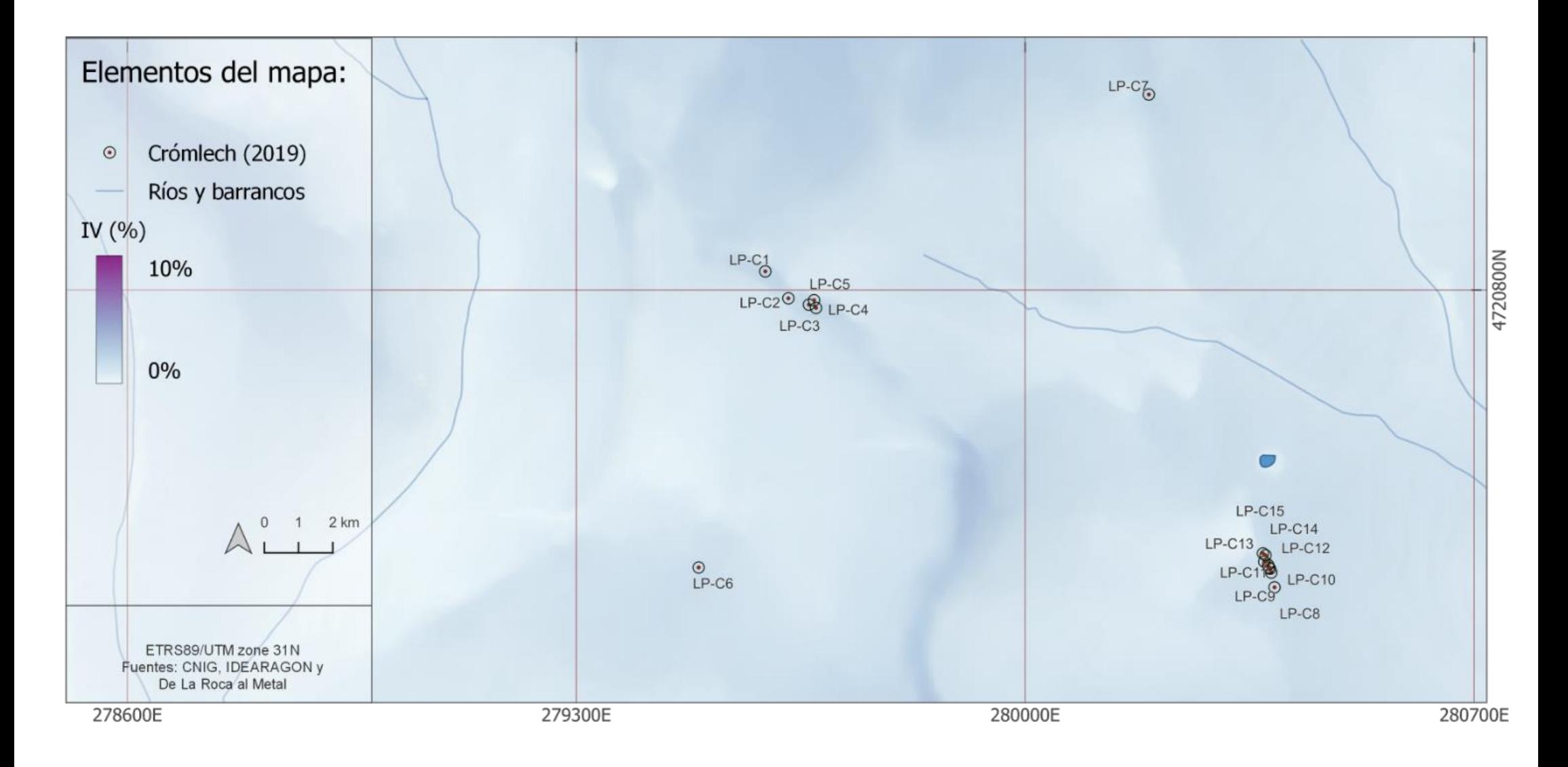

**Mapa 45**. Índice de visibilidad, cobertura visual. (radio=25km). Zona La Poma-Piedra Blanca

# Cuenca visual acumulada desde vías pecuarias. (radio=25km)

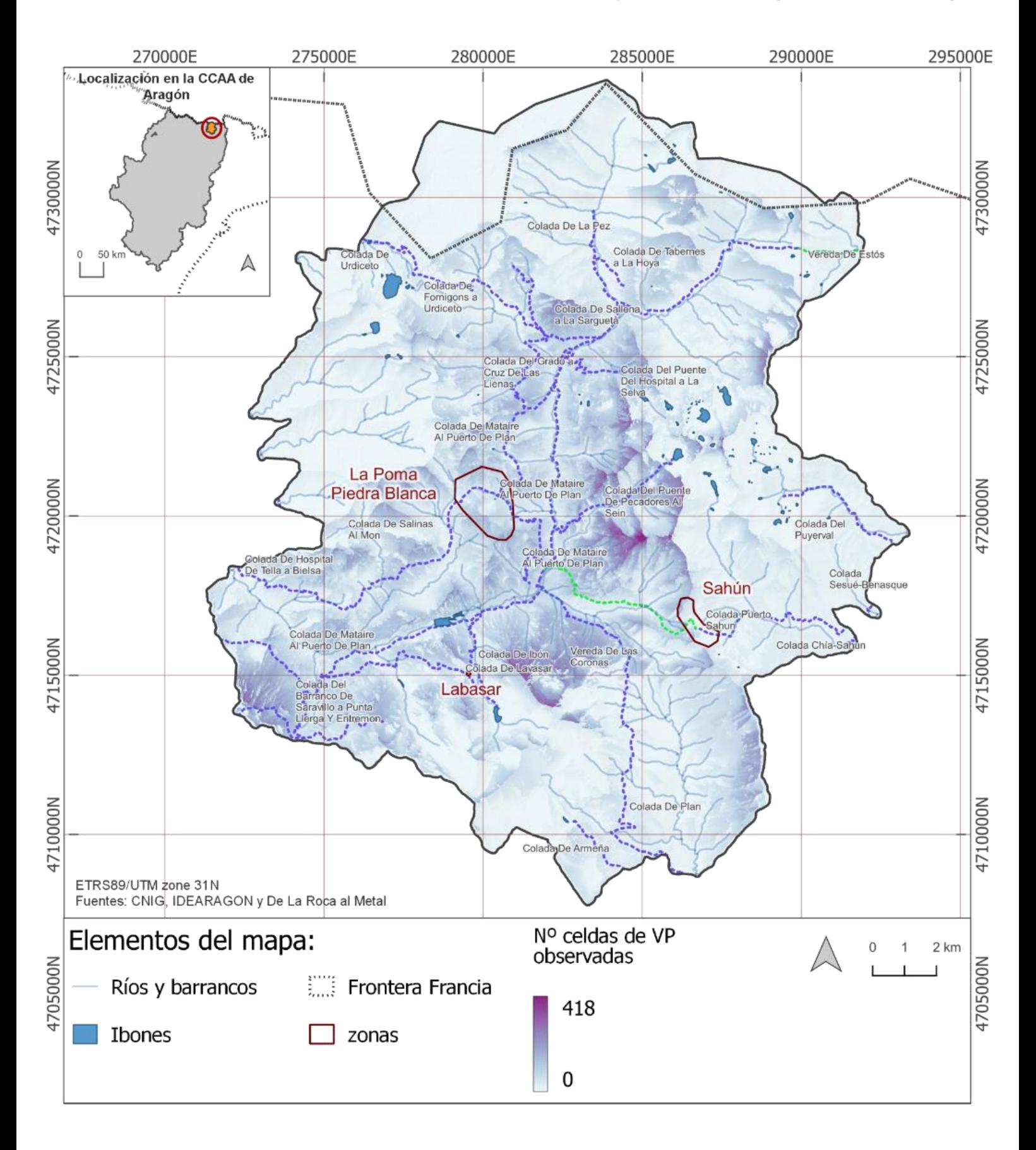

**Mapa 46.** Cuenca visual acumulada desde vías pecuarias (radio=25km)

#### Cuenca visual acumulada desde vías pecuarias. (radio=25km). Zona de Sahún

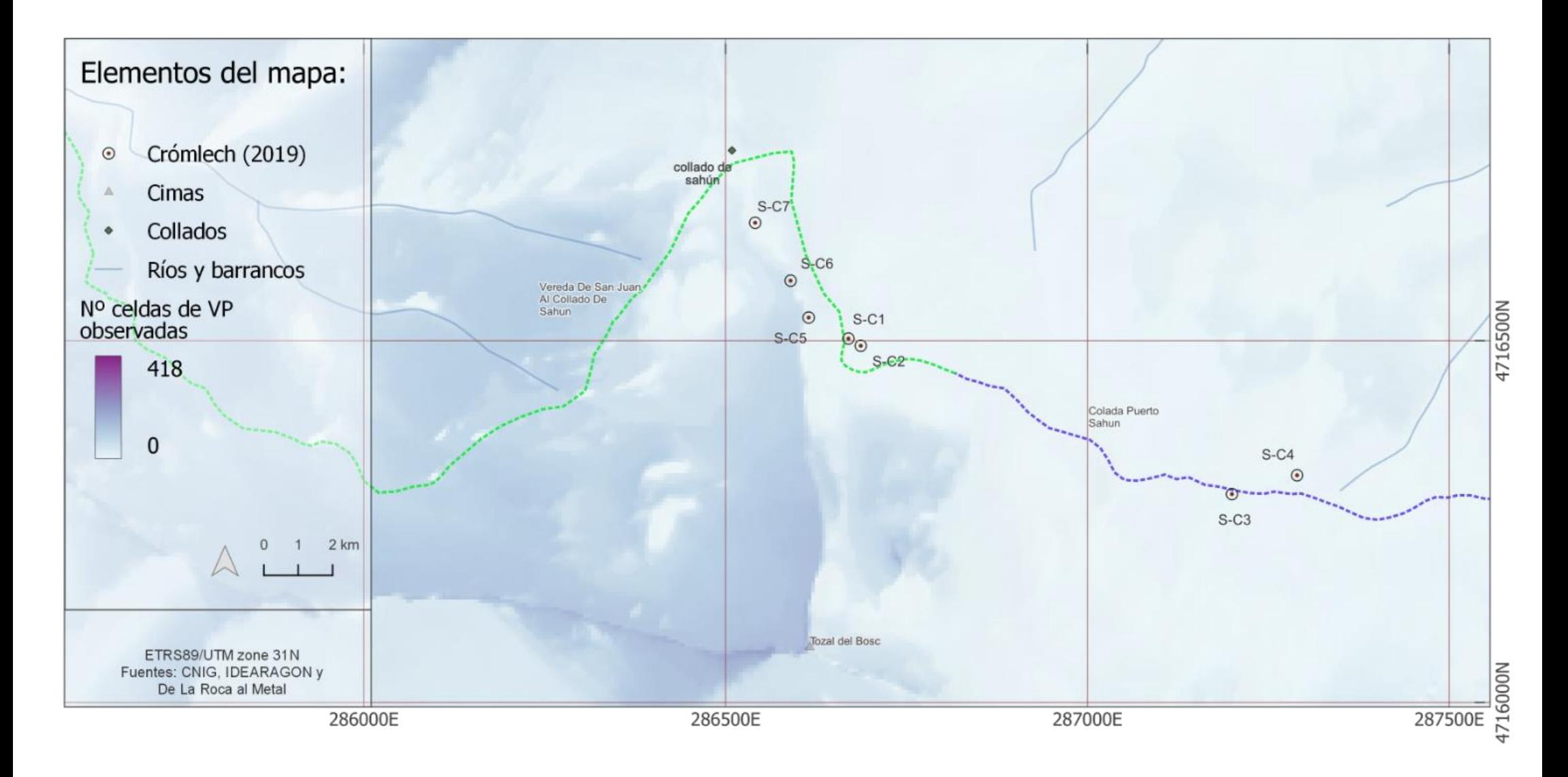

**Mapa 47**. Cuenca visual acumulada desde vías pecuarias. (radio=25km). Zona de Sahún

#### Cuenca visual acumulada desde vías pecuarias. (radio=25km). Zona de Labasar

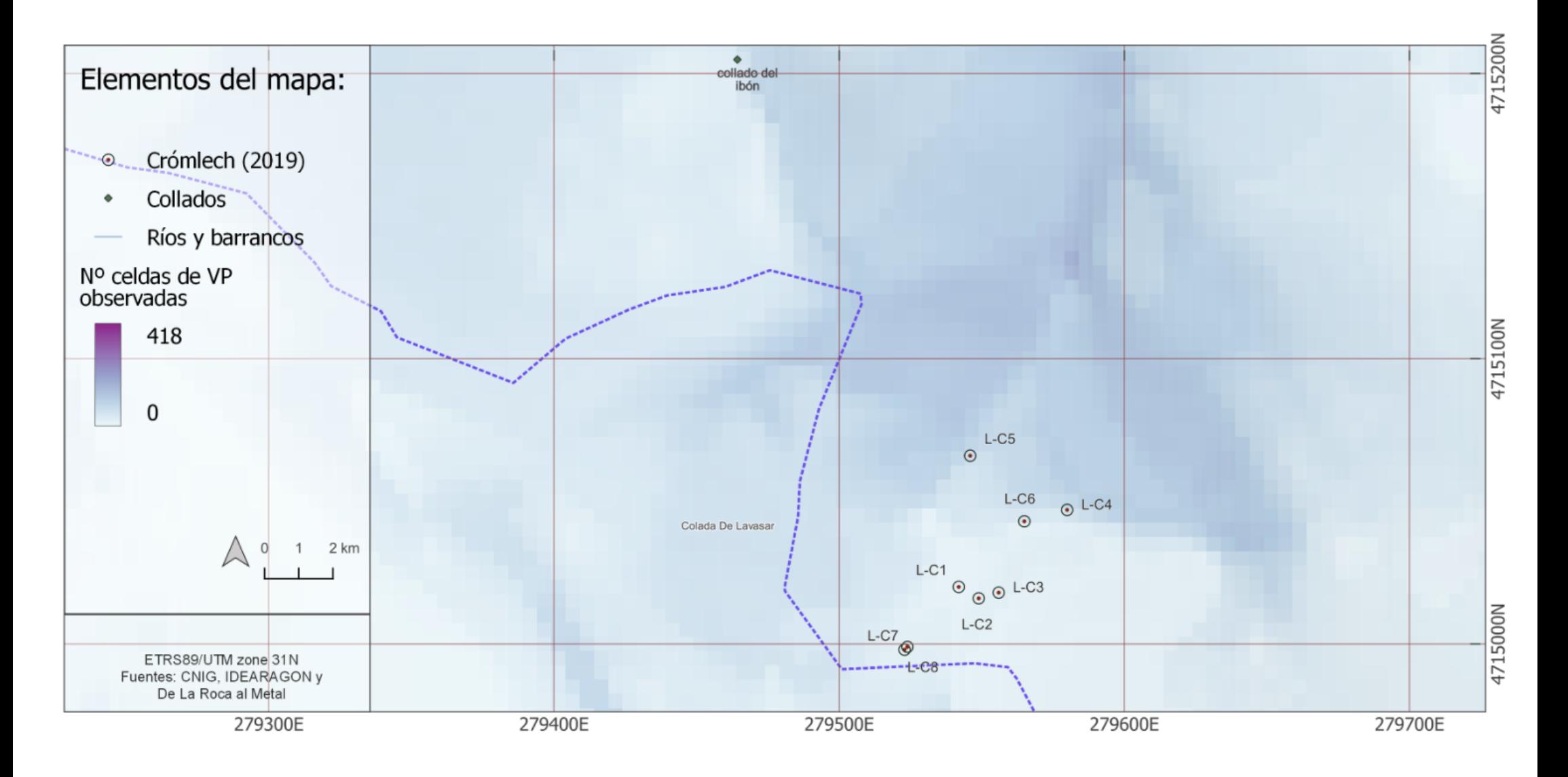

**Mapa 48.** Cuenca visual acumulada desde vías pecuarias. (radio=25km). Zona Labasar

#### Cuenca visual acumulada desde vías pecuarias. (radio=25km). Zona La Poma- Piedra **Blanca**

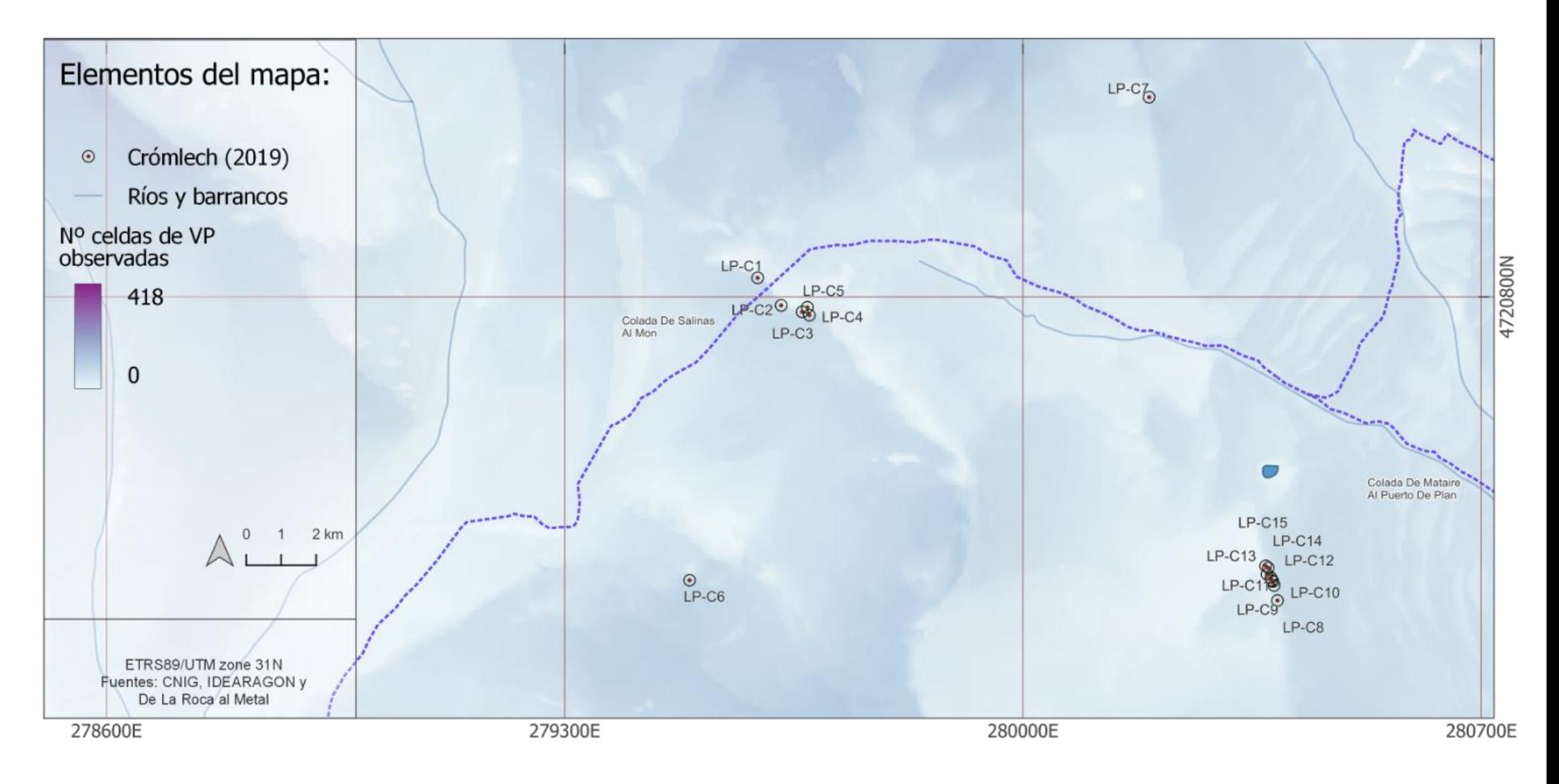

**Mapa 49.** Cuenca visual acumulada desde vías pecuarias. (radio=25km). Zona La Poma-Piedra Blanca

# Cuenca visual acumulada desde los senderos. (radio=25km)

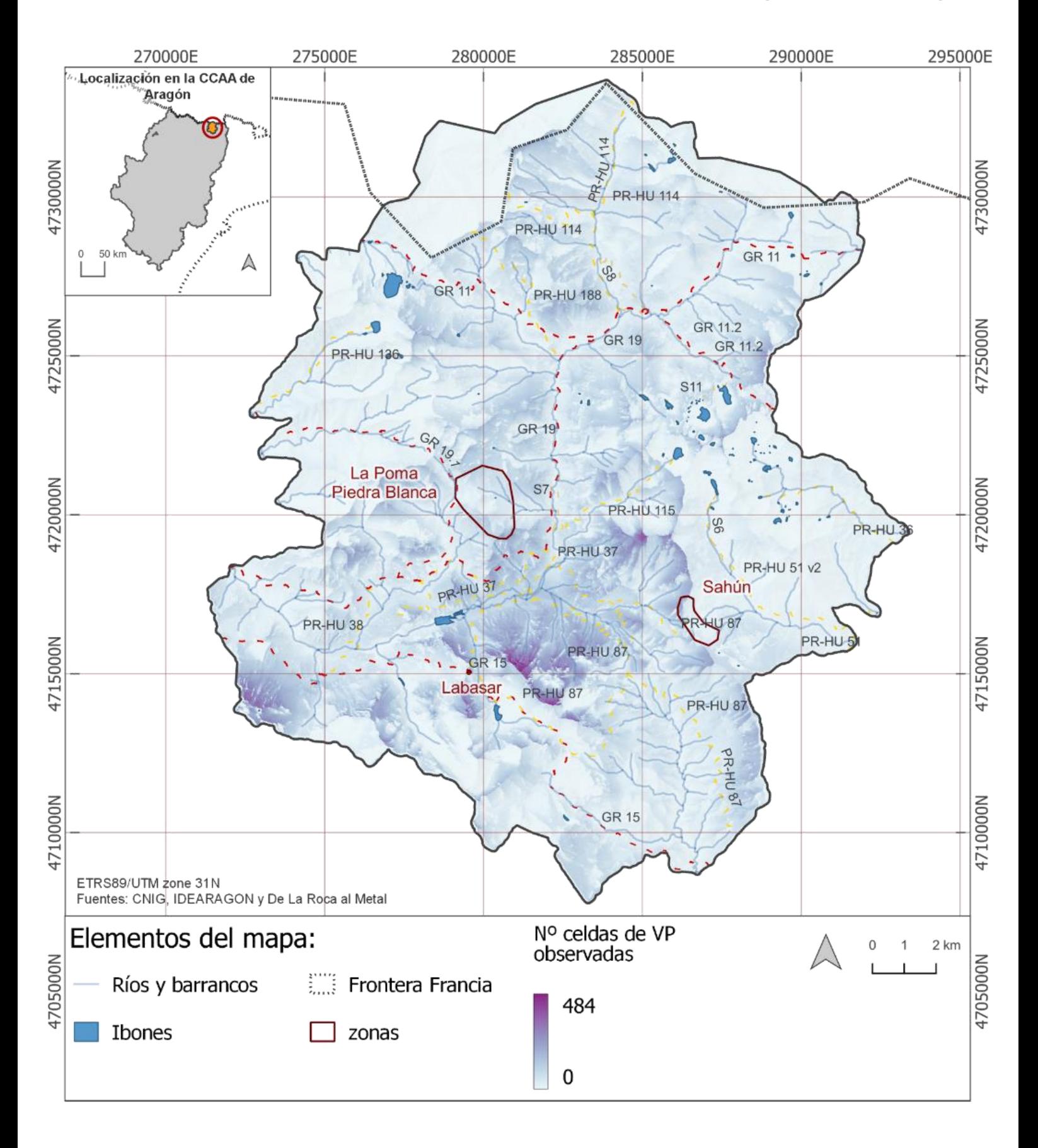

**Mapa 50**. Cuenca visual acumulada desde los senderos (radio=25km)

#### Cuenca visual acumulada desde los senderos. (radio=25km). Zona de Sahún

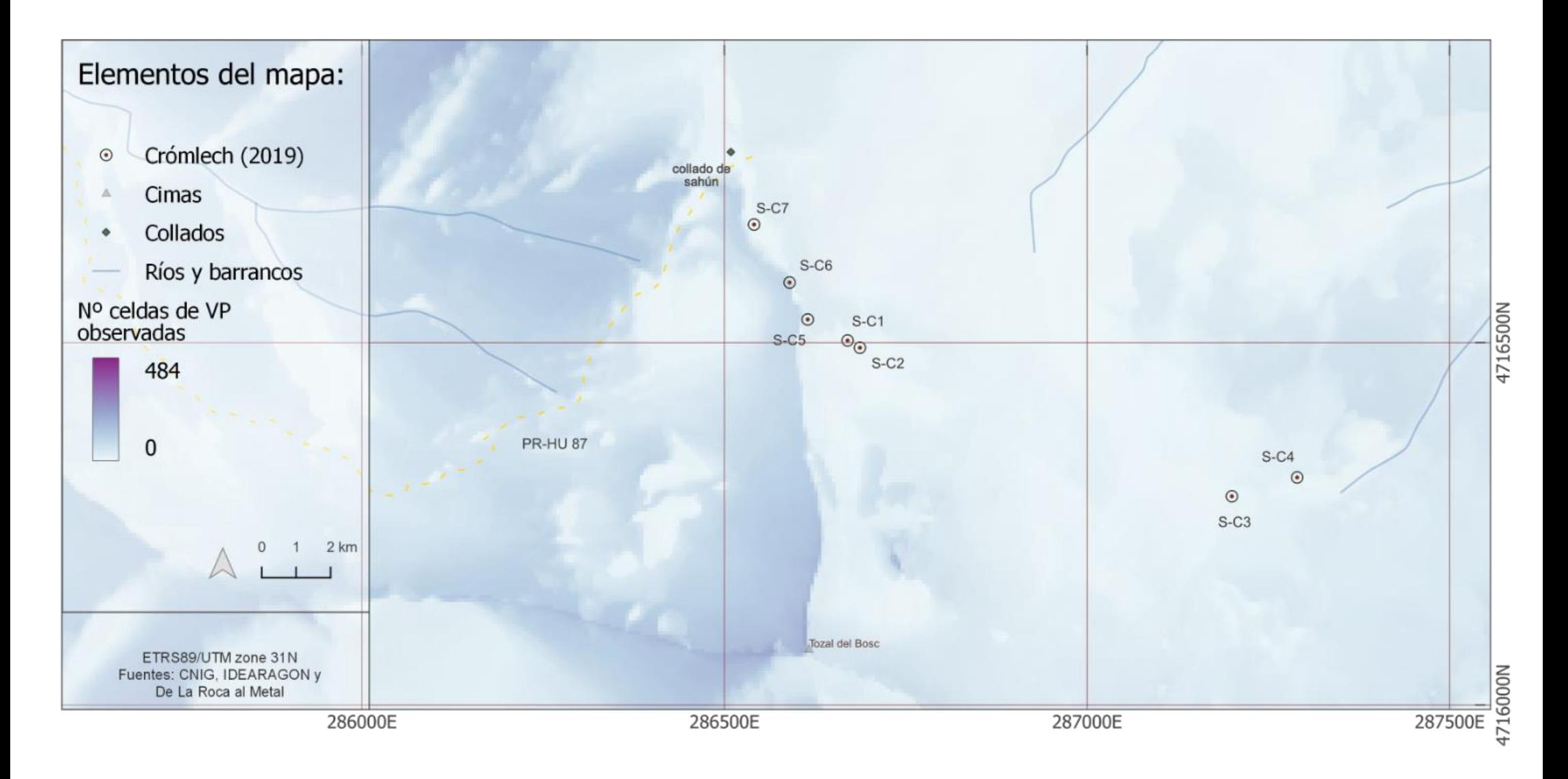

**Mapa 51**. Cuenca visual acumulada desde los senderos (radio=25km). Zona de Sahún

Cuenca visual acumulada desde los senderos. (radio=25km). Zona de Labasar

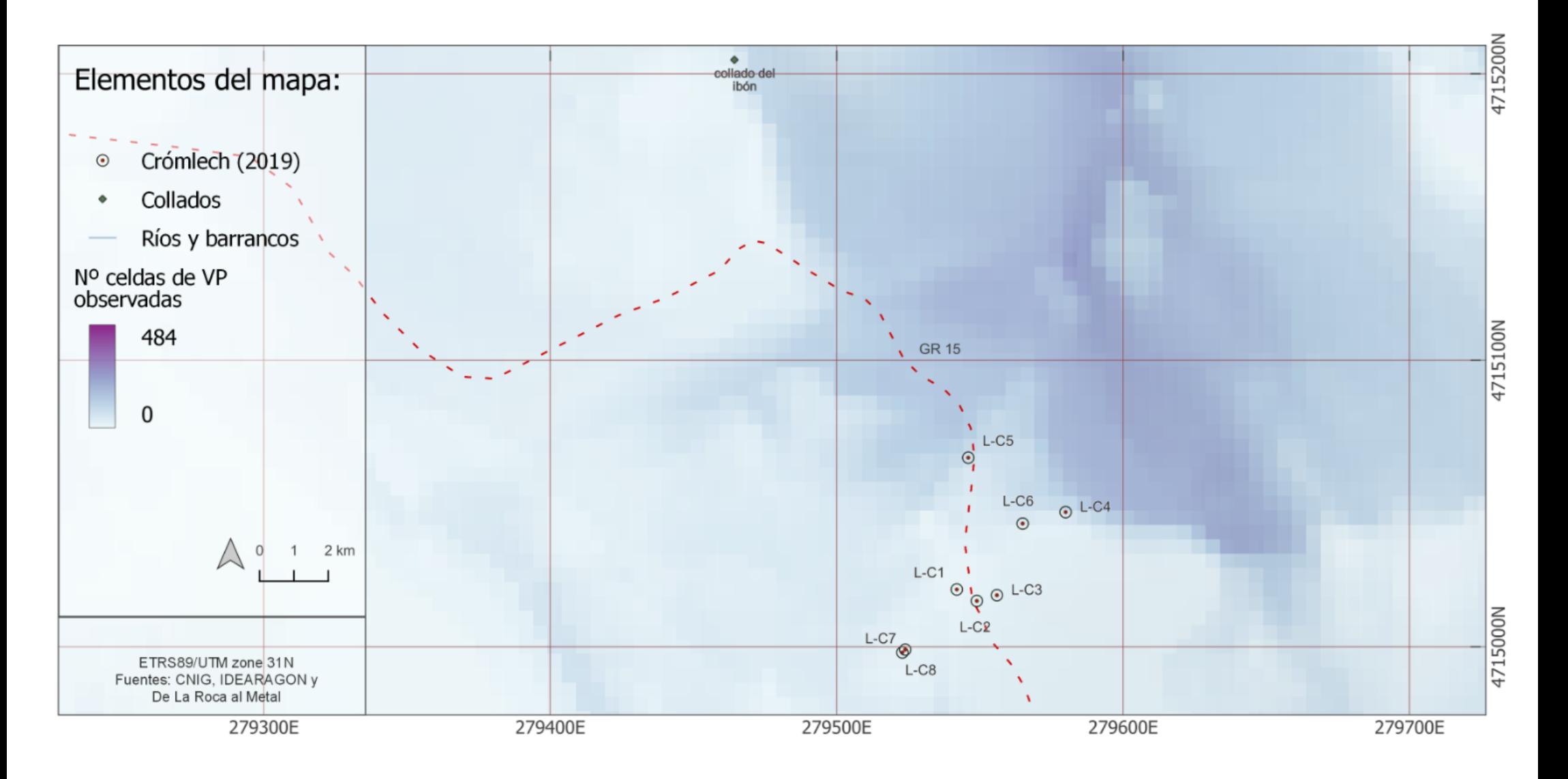

**Mapa 52.** Cuenca visual acumulada desde los senderos (radio=25km). Zona de Labasar

#### Cuenca visual acumulada desde los senderos. (radio=25km). Zona La Poma- Piedra Blanca

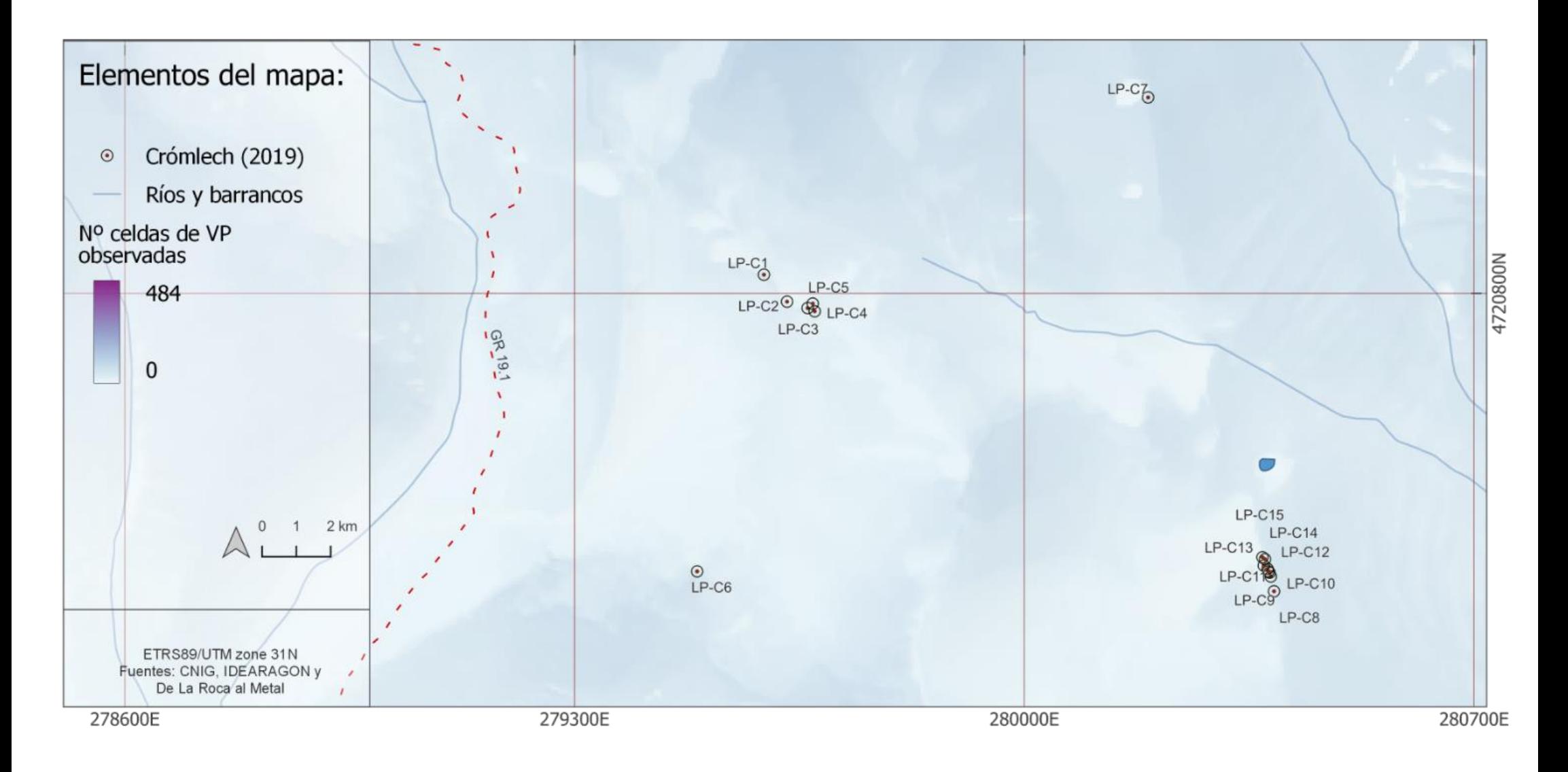

**Mapa 53**. Cuenca visual acumulada desde los senderos (radio=25km). Zona La Poma- Piedra Blanca

# Prominencia topográfica del territorio (Índice TPI)

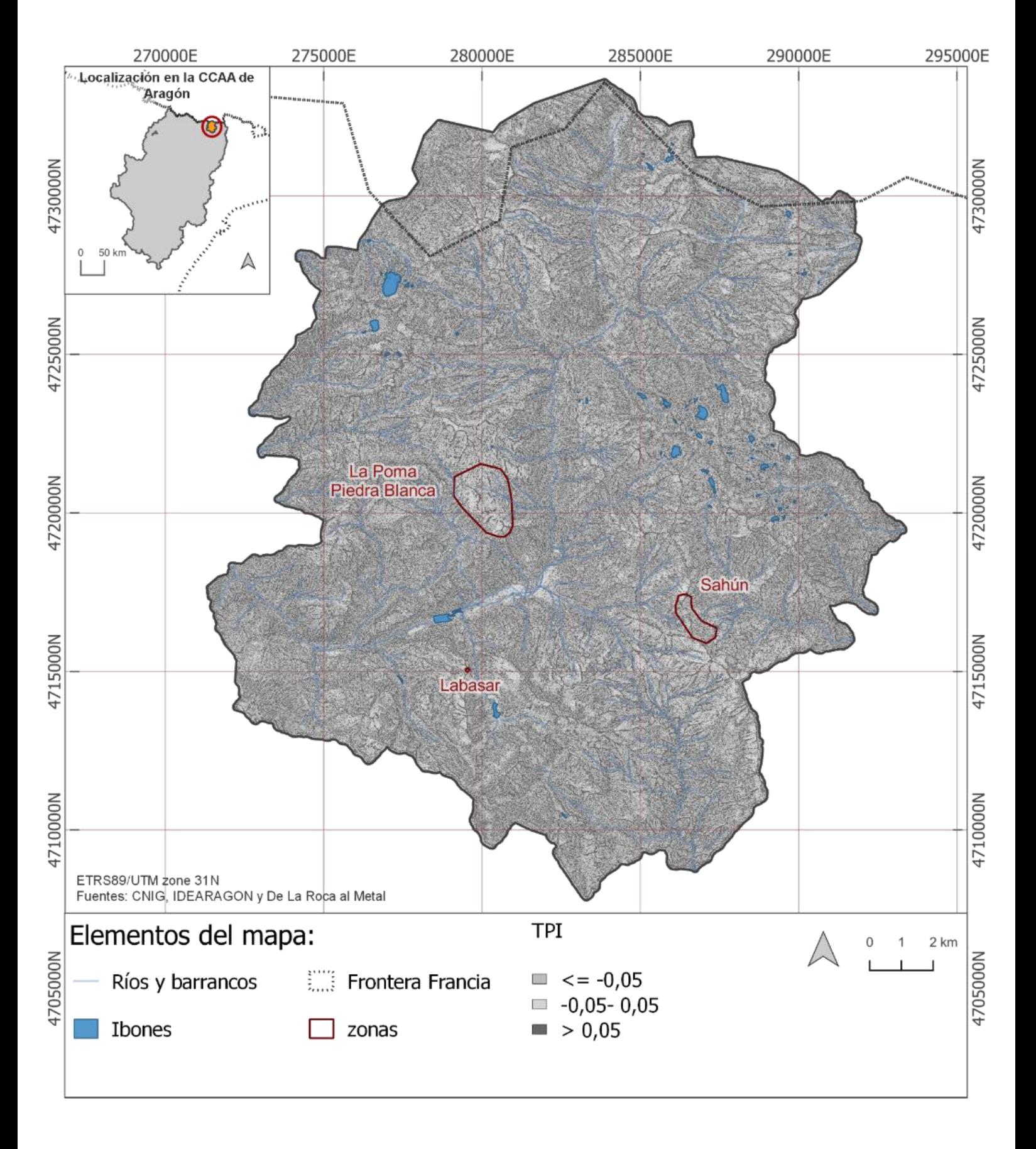

**Mapa 54**. Prominencia topográfica del territorio. (índice TPI)

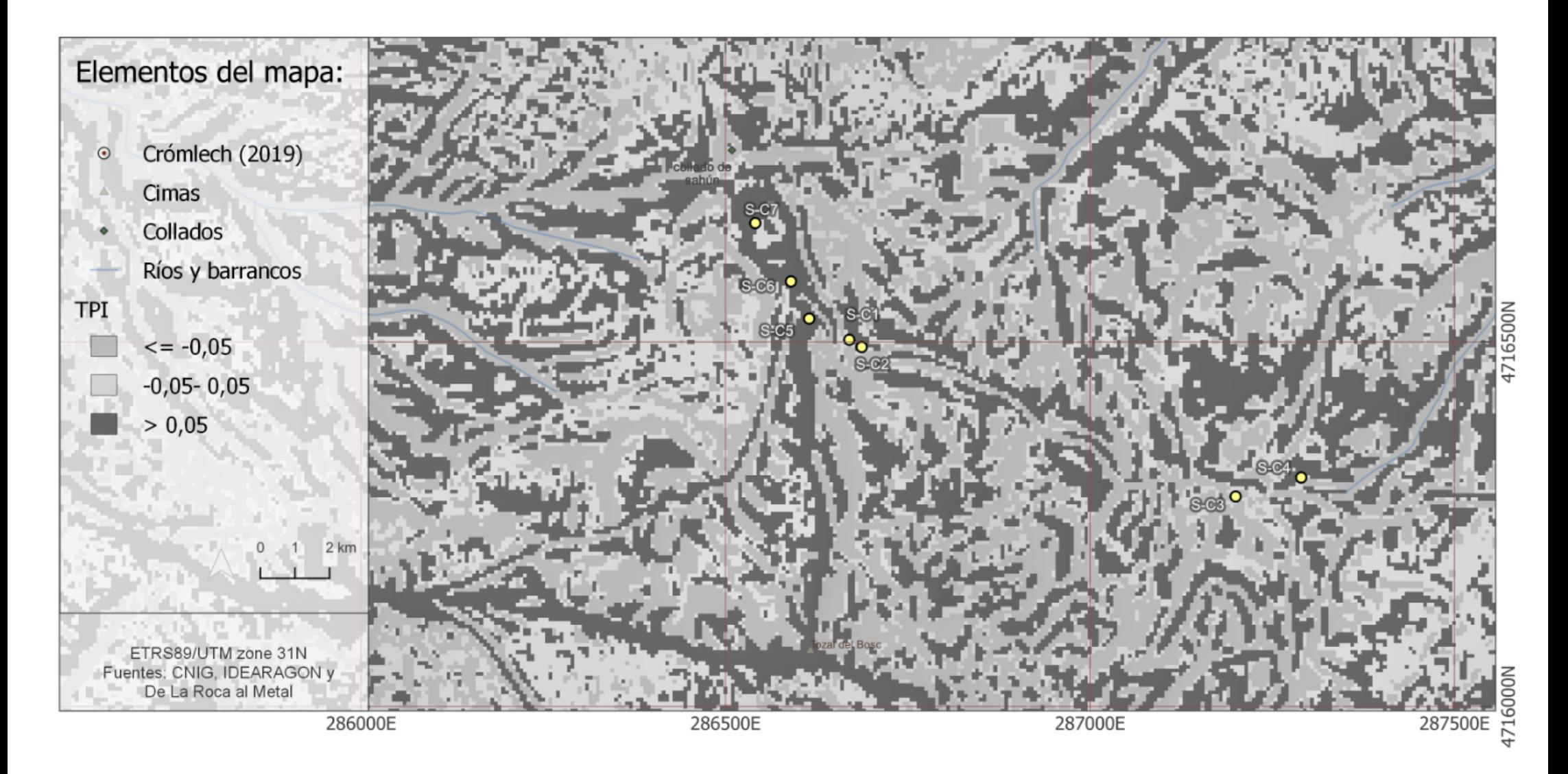

**Mapa 55.** Prominencia topográfica del territorio. (índice TPI). Zona Sahún

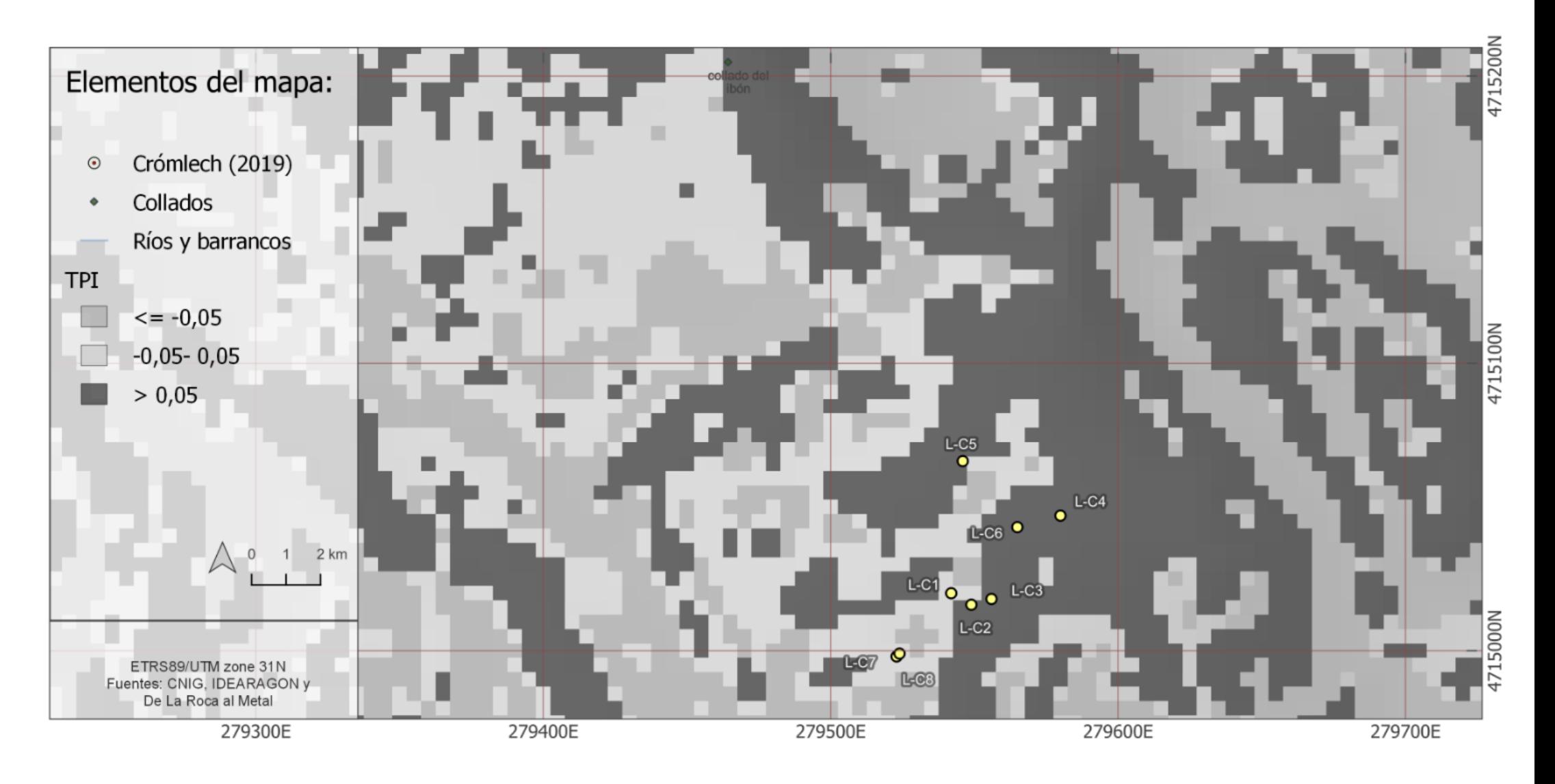

**Mapa 56.** Prominencia topográfica del territorio. (índice TPI). Zona Labasar

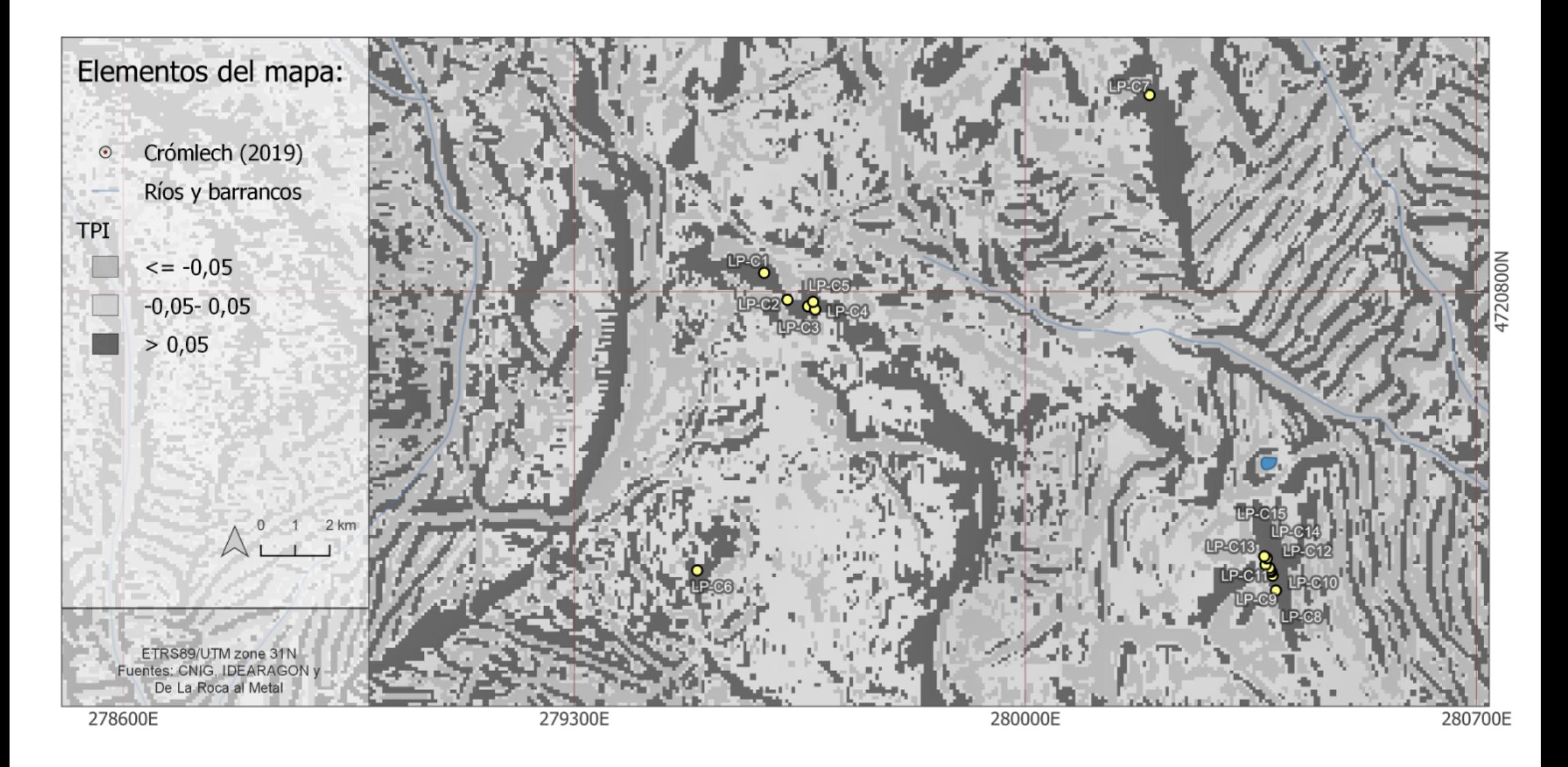

**Mapa 57.** Prominencia topográfica del territorio. (índice TPI). Zona La Poma- Piedra Blanca

Zonas en fondos de valle (Índice MRVBF)

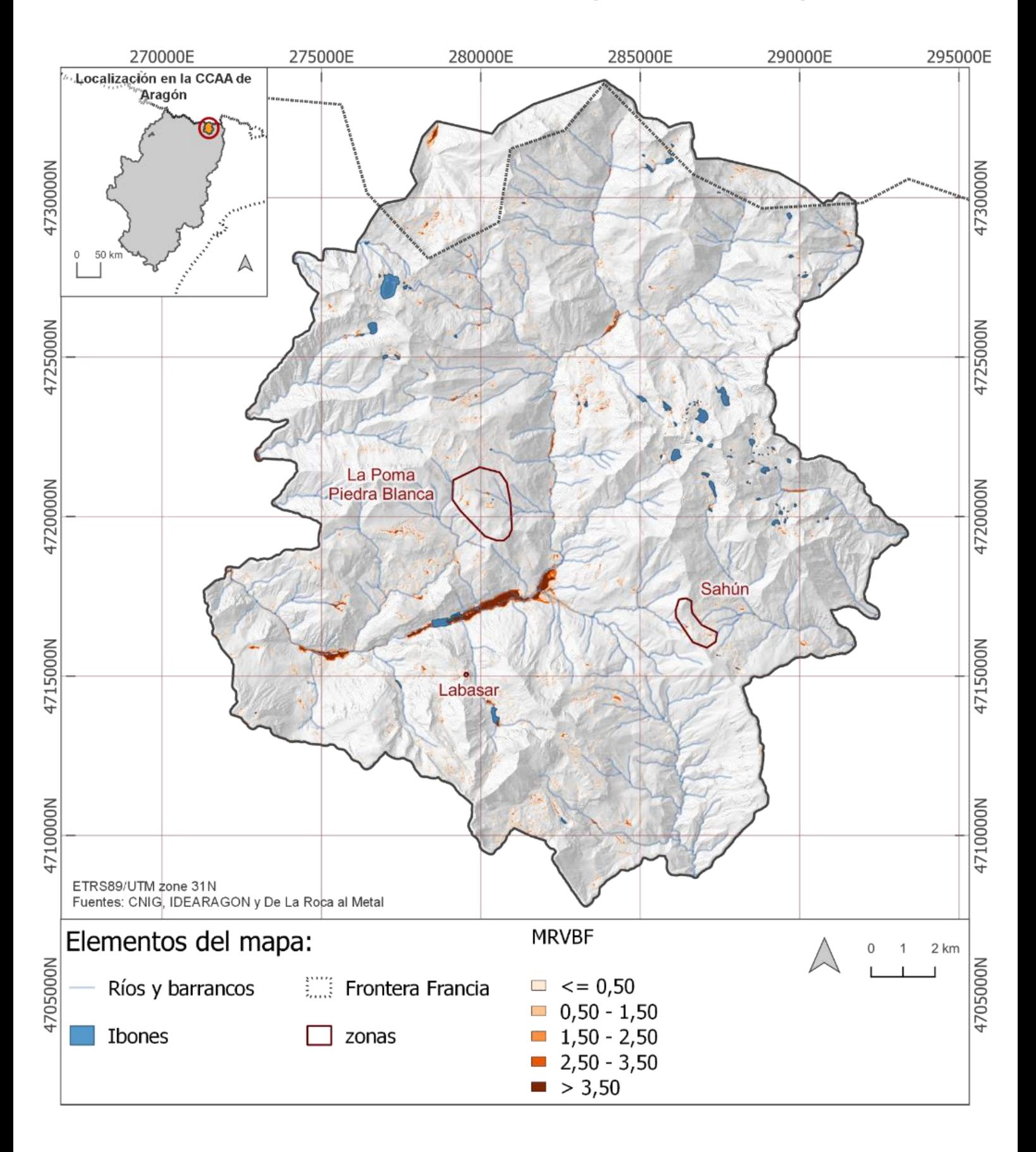

**Mapa 58.** Zonas en fondos de valle (MRVBF)

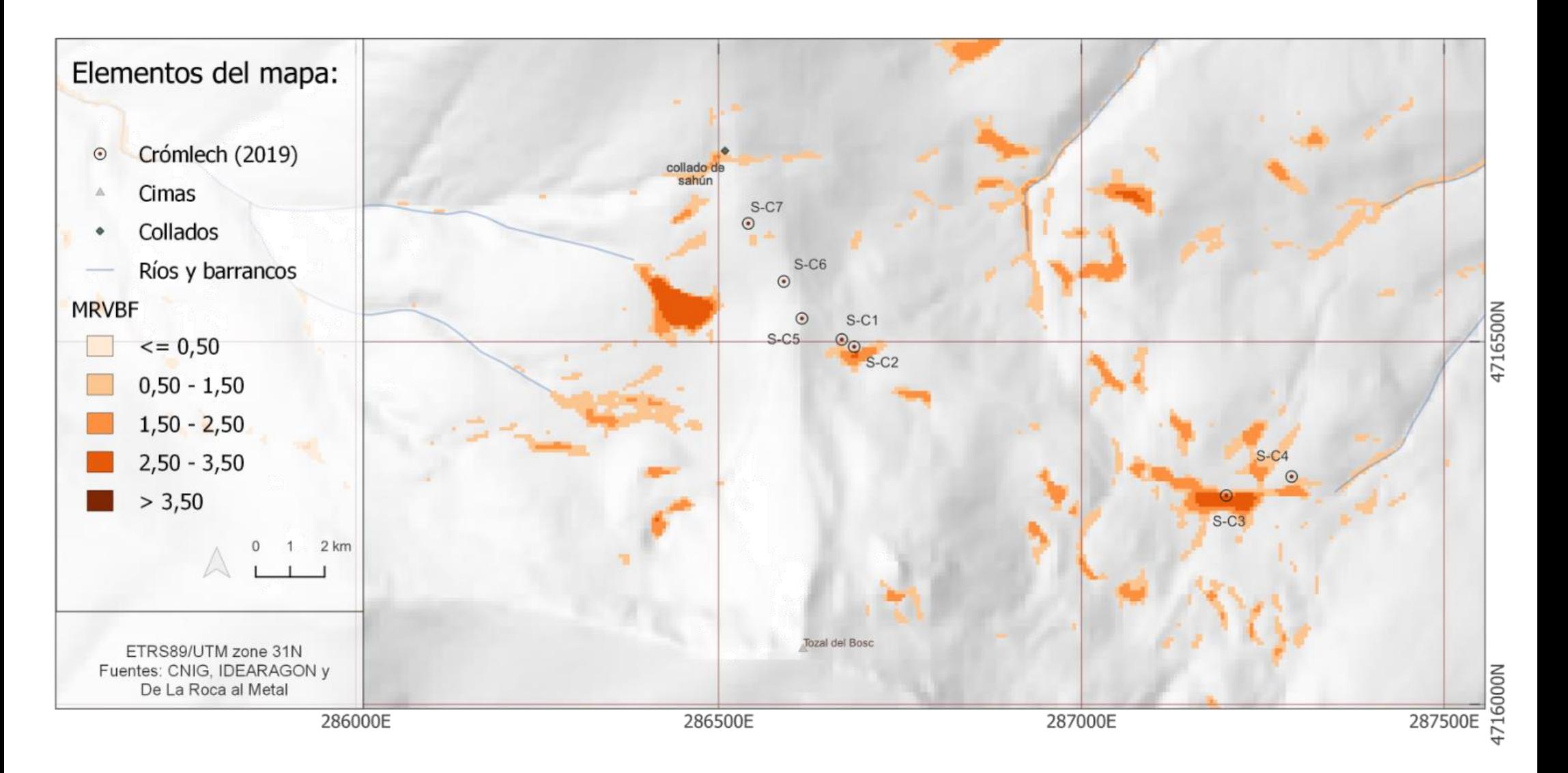

**Mapa 59**. Zonas en fondos de valle (MRVBF). Zona de Sahún

# Zonas en fondos de valle (Índice MRVBF). Zona de Labasar

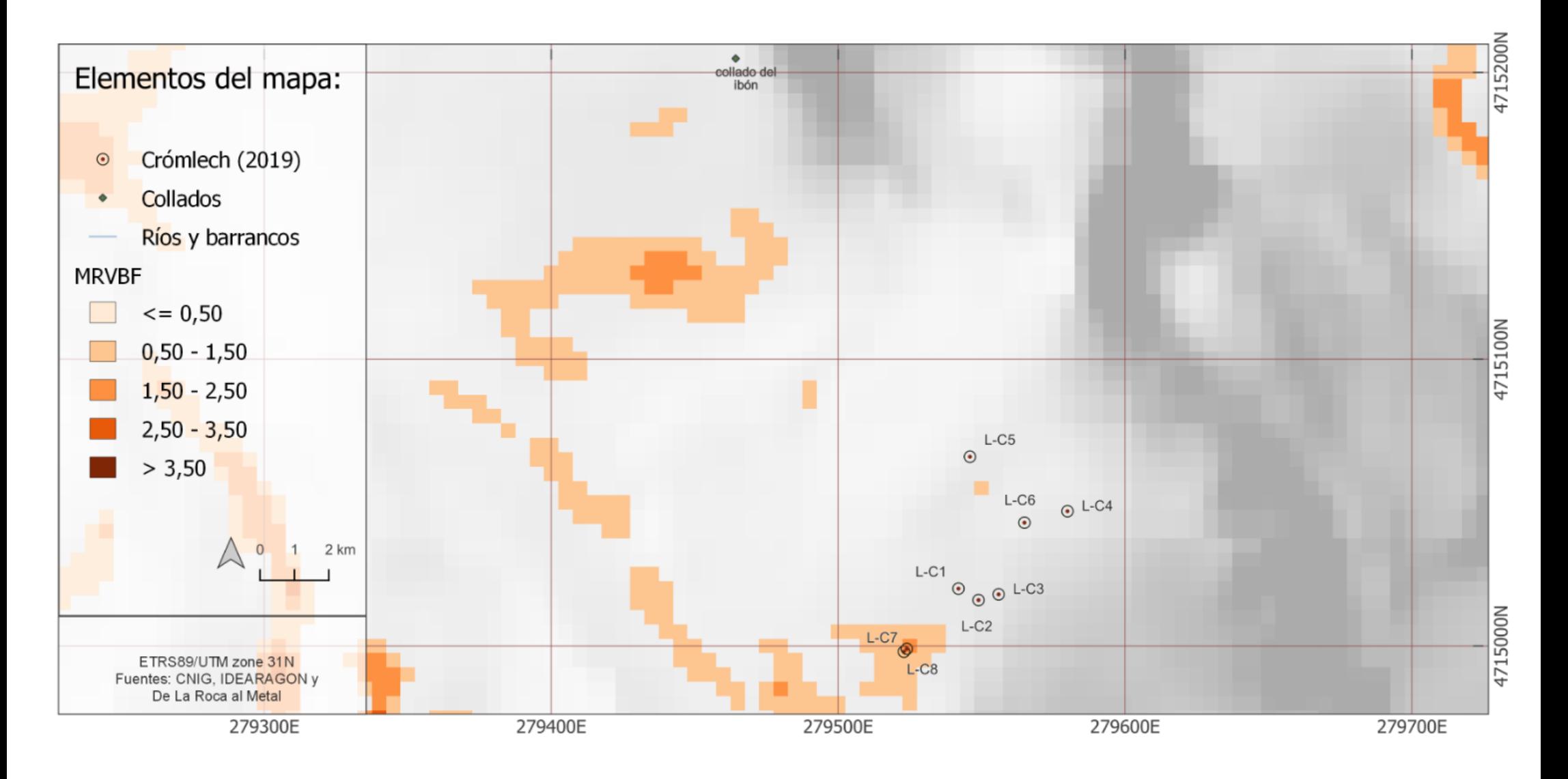

**Mapa 60**. Zonas en fondos de valle (MRVBF). Zona de Labasar

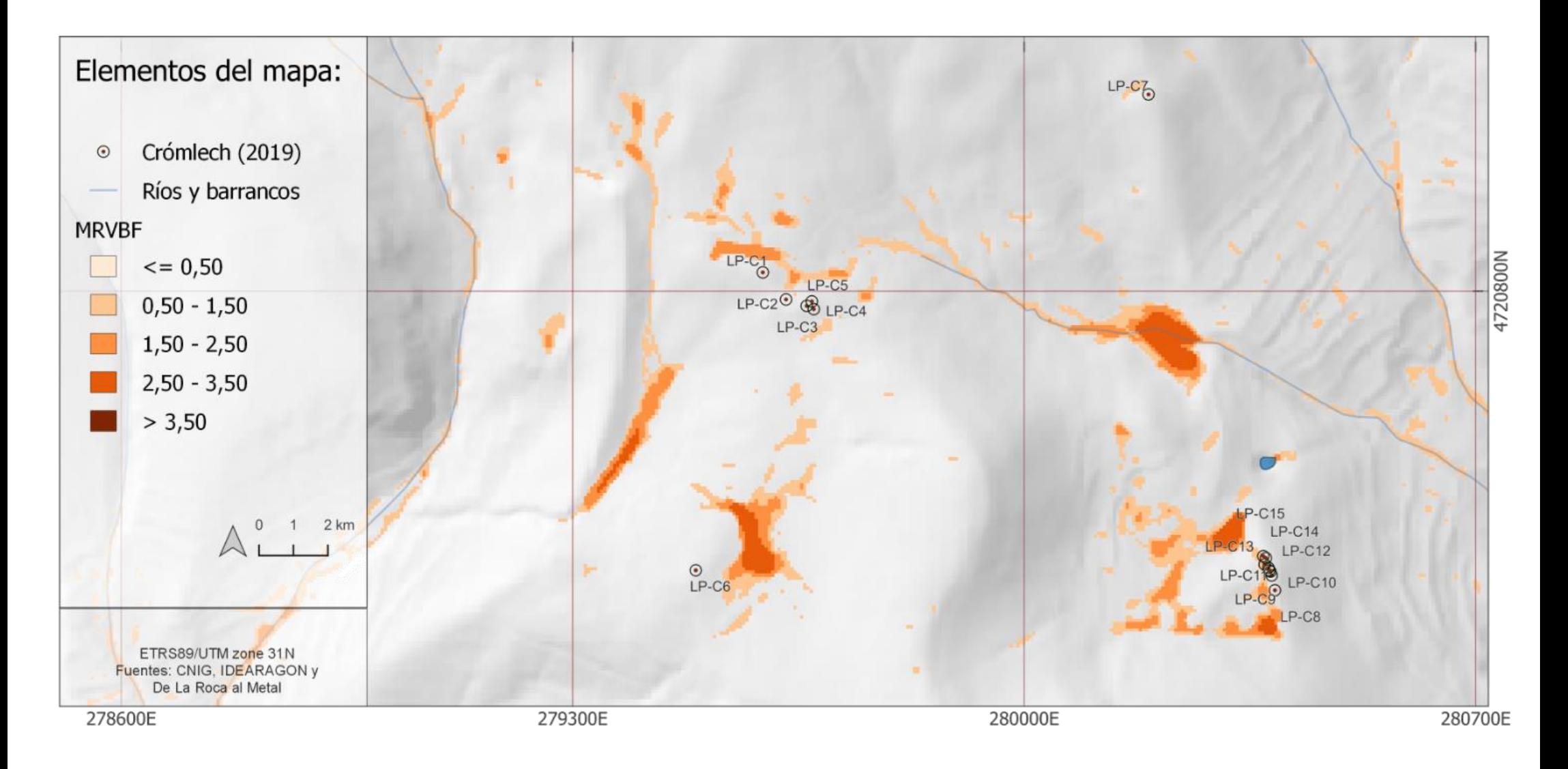

**Mapa 61**. Zonas en fondos de valle (MRVBF). Zona La Poma- Piedra Blanca

Zonas de paso (Índice MRRTF)

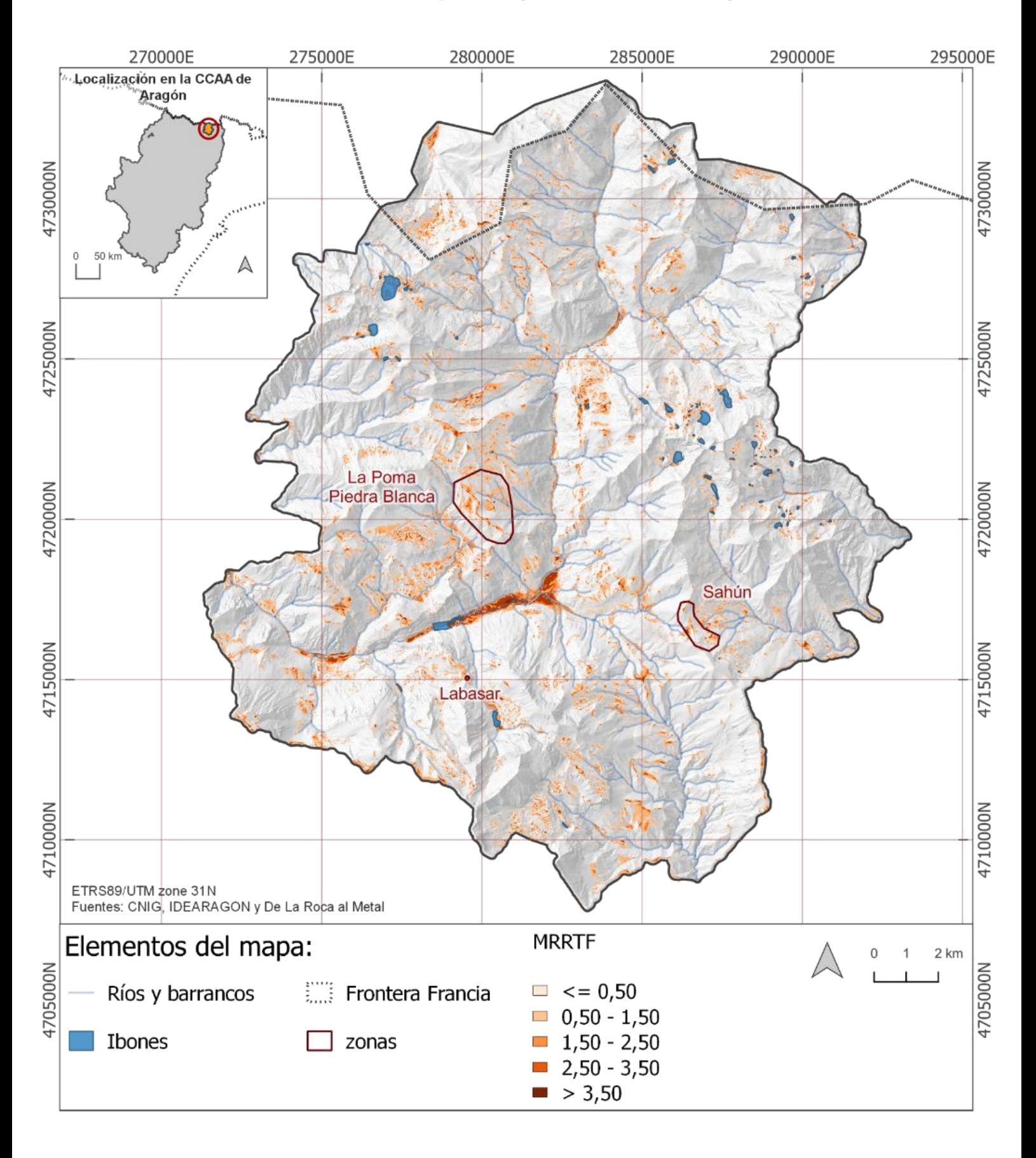

**Mapa 62 .** Zonas de paso (Índice MRRTF)

# Zonas de paso (Índice MRRTF). Zona de Sahún

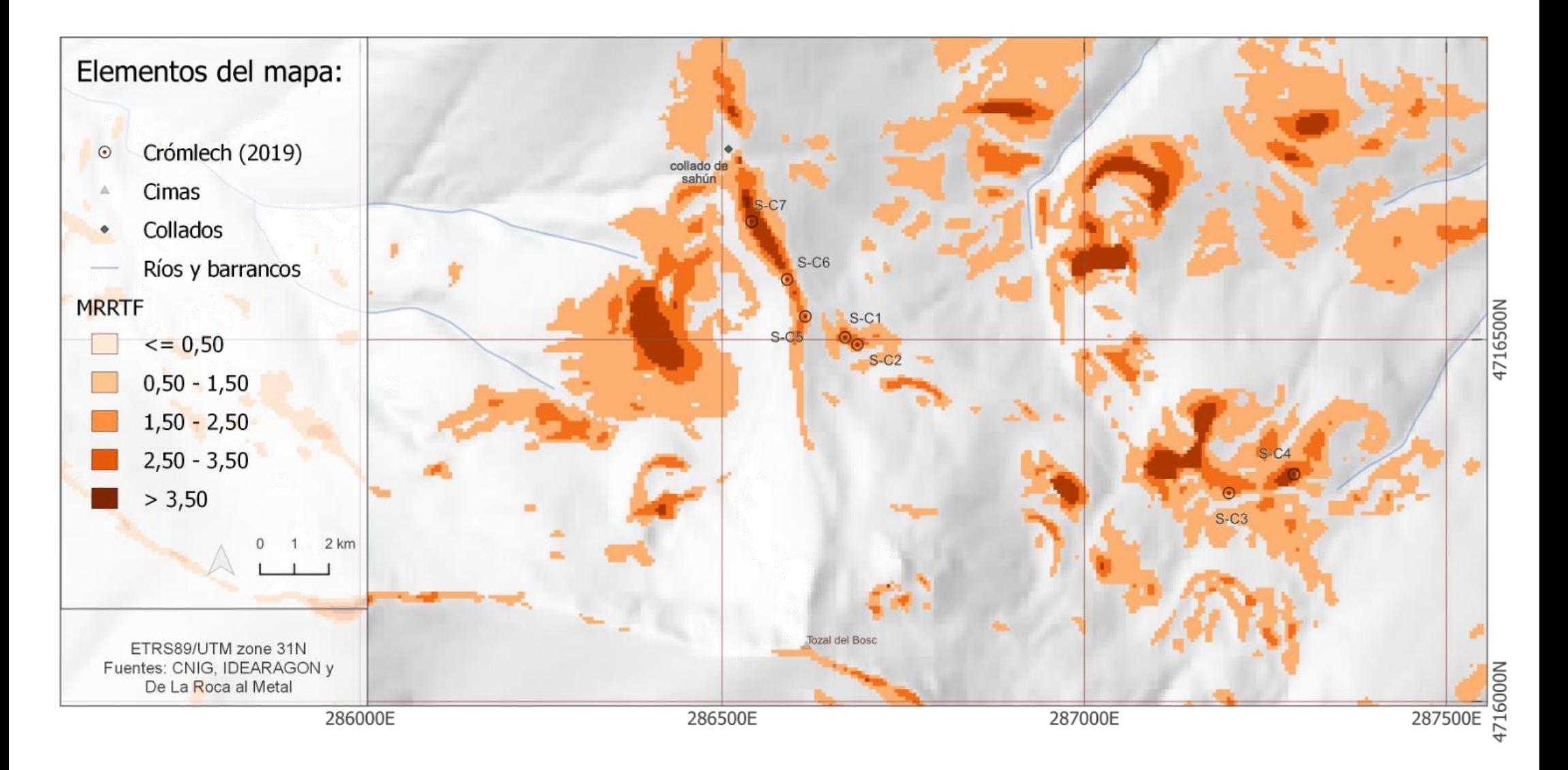

**Mapa 63.** Zonas de paso (Índice MRRTF). Zona de Sahún

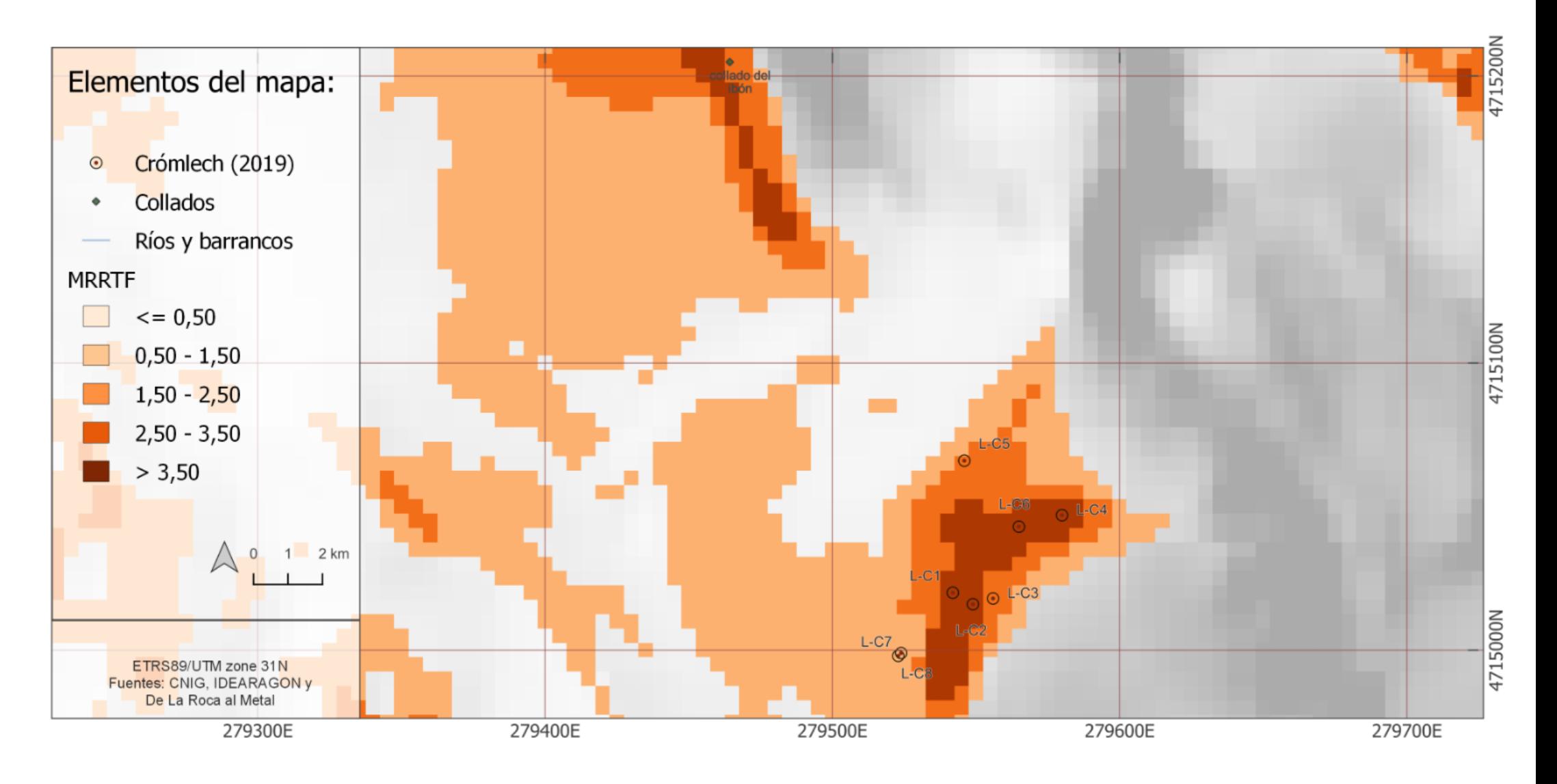

**Mapa 64**. Zonas de paso (Índice MRRTF). Zona de Labasar

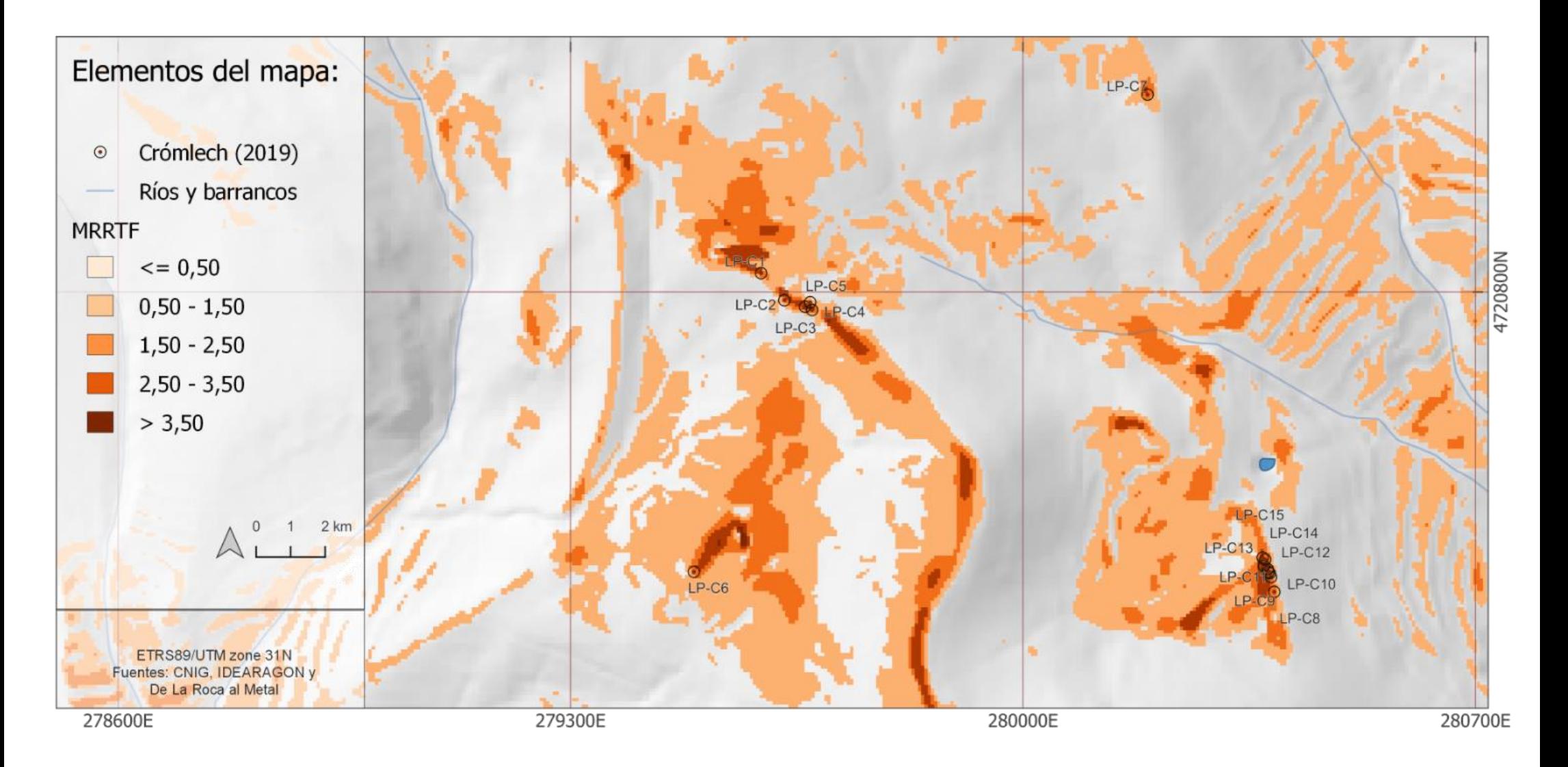

Mapa 65. Zonas de paso (Índice MRRTF). Zona La Poma- Piedra Blanca

#### Cartografía de criterios

#### 1. Pendiente en la ubicación

#### 2. Visibilidad

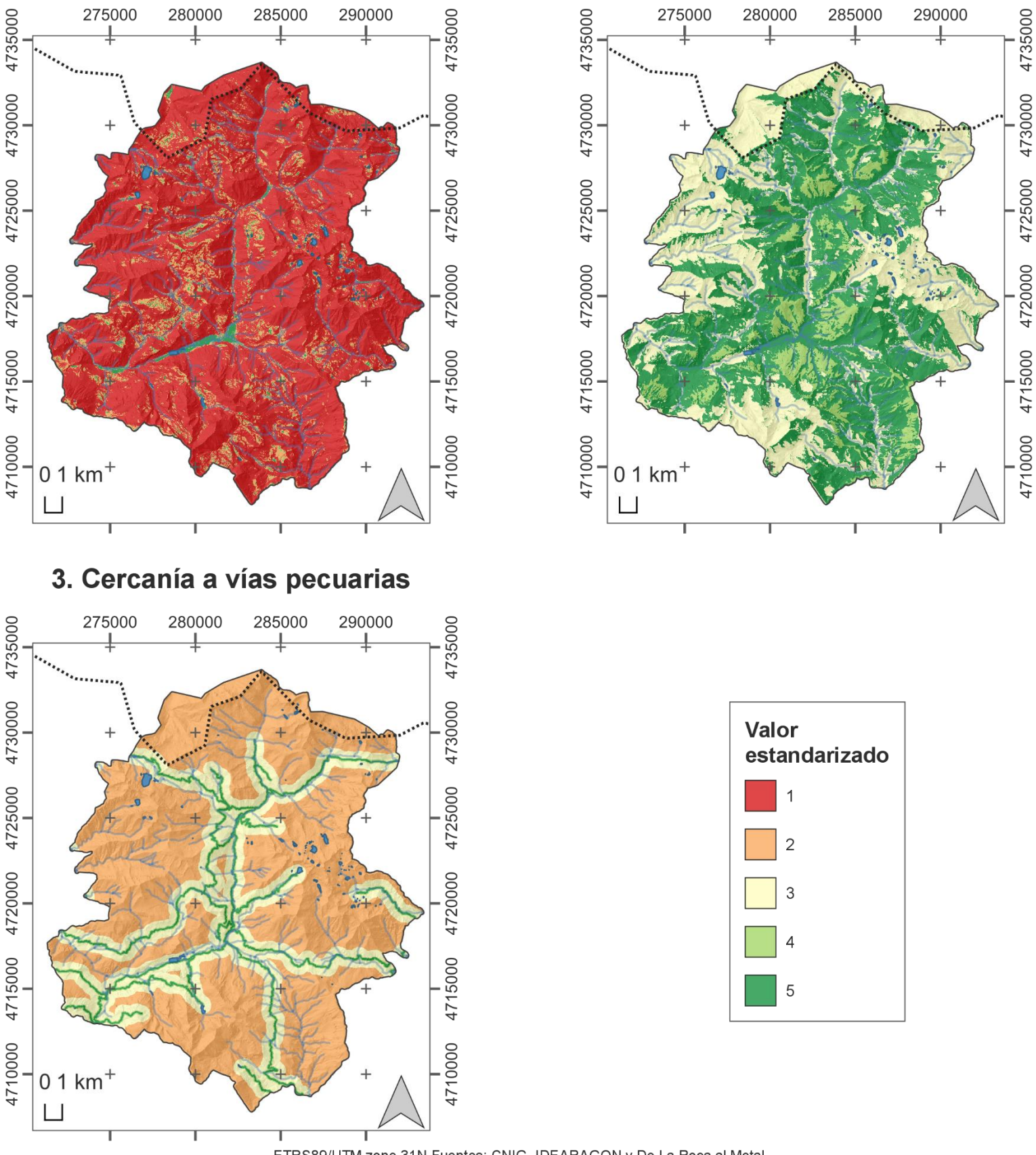

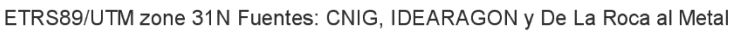

**Mapa 66**. Cartografía de criterios (Pendiente en la ubicación, visibilidad, cercanía a vías pecuarias)

#### Cartografía de criterios

#### 4. Cercanía a senderos

#### $0.1$  km<sup>+</sup>  $0.1$  km<sup>+</sup>  $\Box$  $\Box$ 6. Cercanía a ibones Valor estandarizado  $\overline{1}$  $\overline{2}$  $\overline{4}$  $0.1$  km<sup>+</sup>  $\Box$

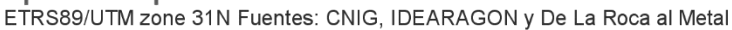

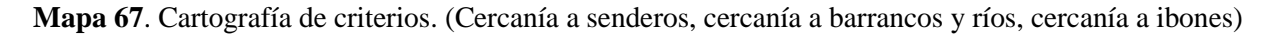

#### 5. Cercanía a barrancos y ríos

## Cartografía de criterios

7. TPI

8. MRVBF

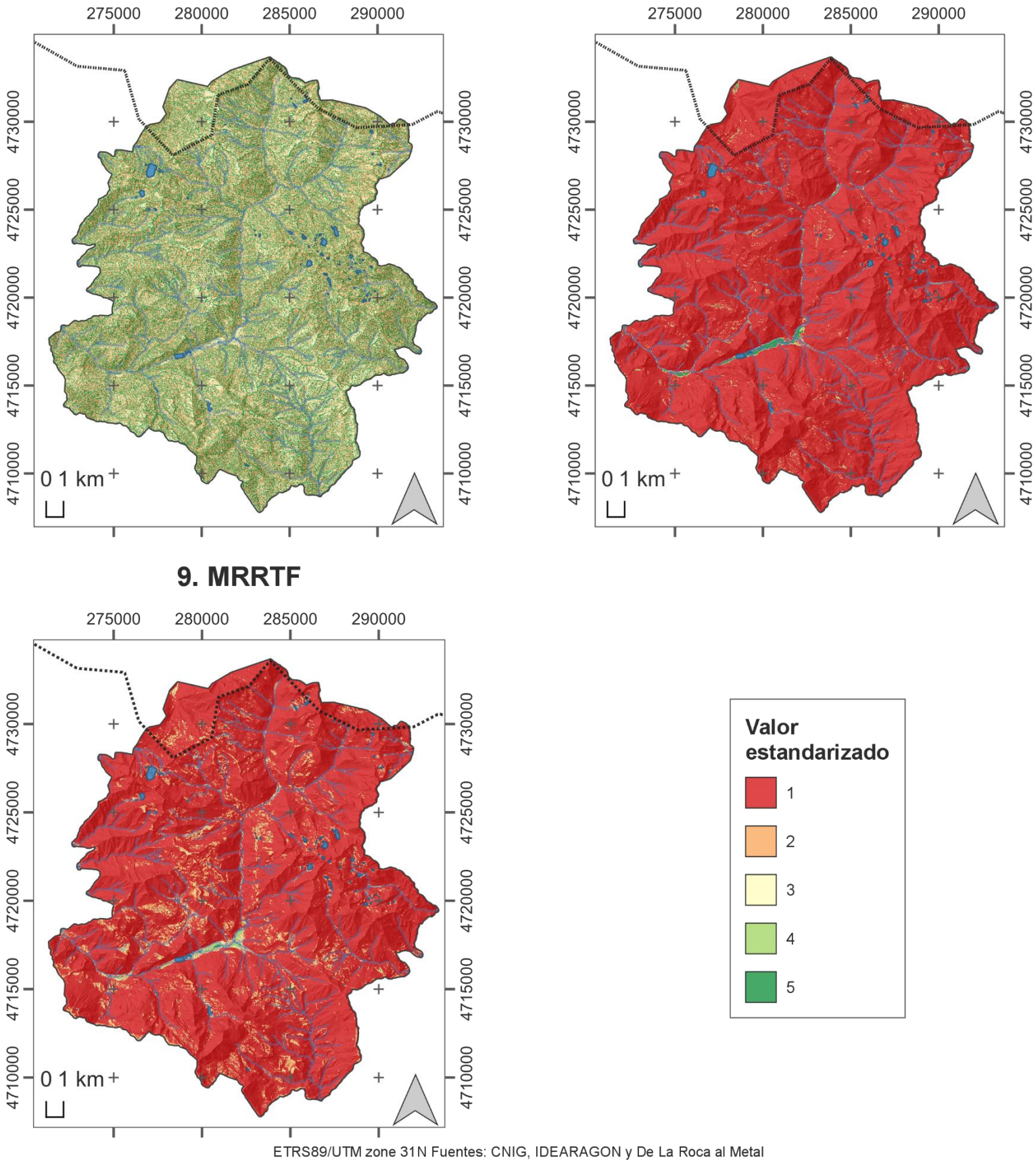

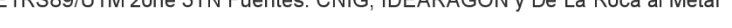

Mapa 68. Cartografías de criterios. (TPI, MRVBF, MRRTF)
144

# Zonas con más potencial de contener restos megalíticos (EMC)

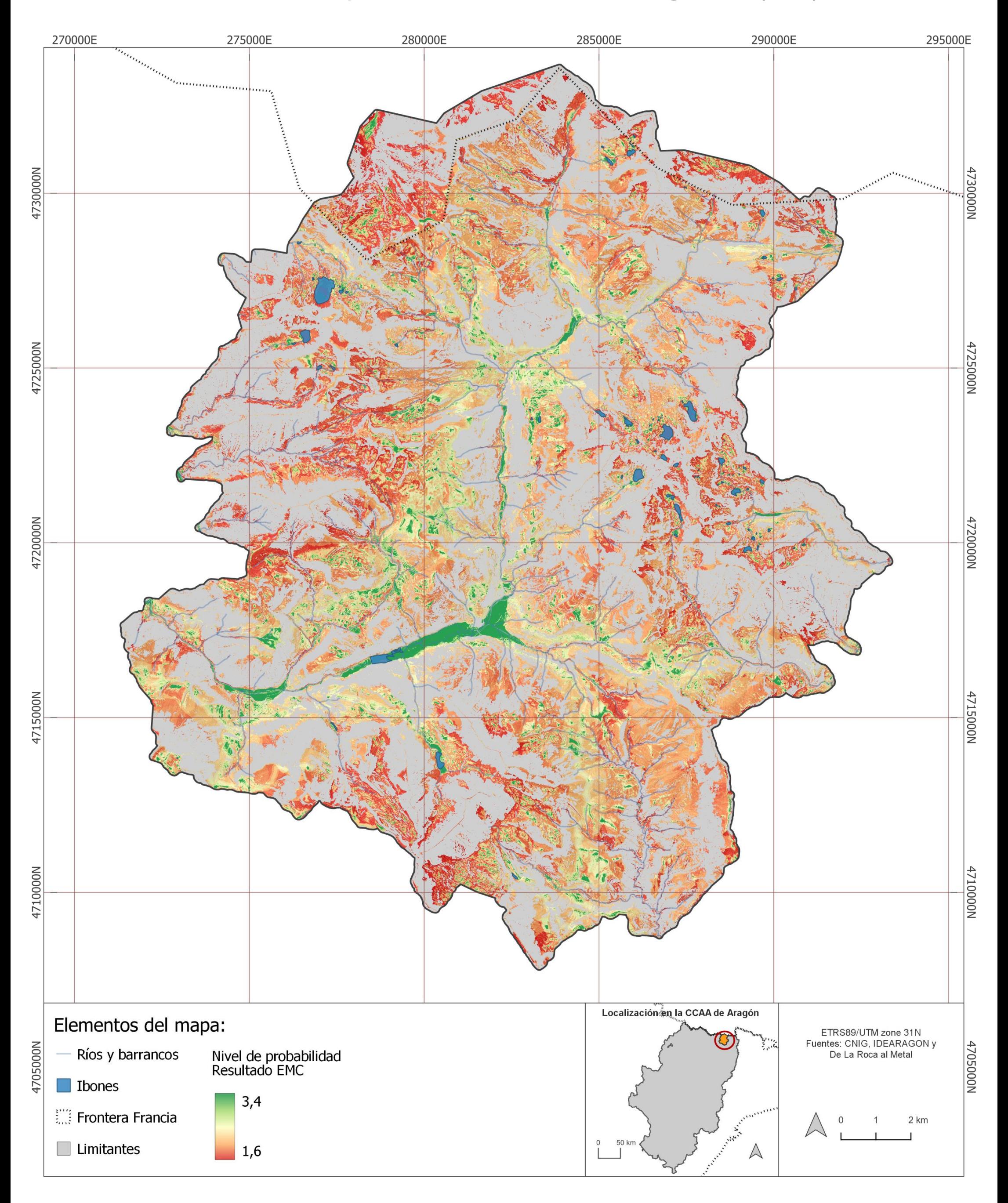

Mapa 69. Zonas con más potencial de contener restos megalíticos (EMC)

### Jornada de verificación: Zona La codera-Escubillons (Distribución)

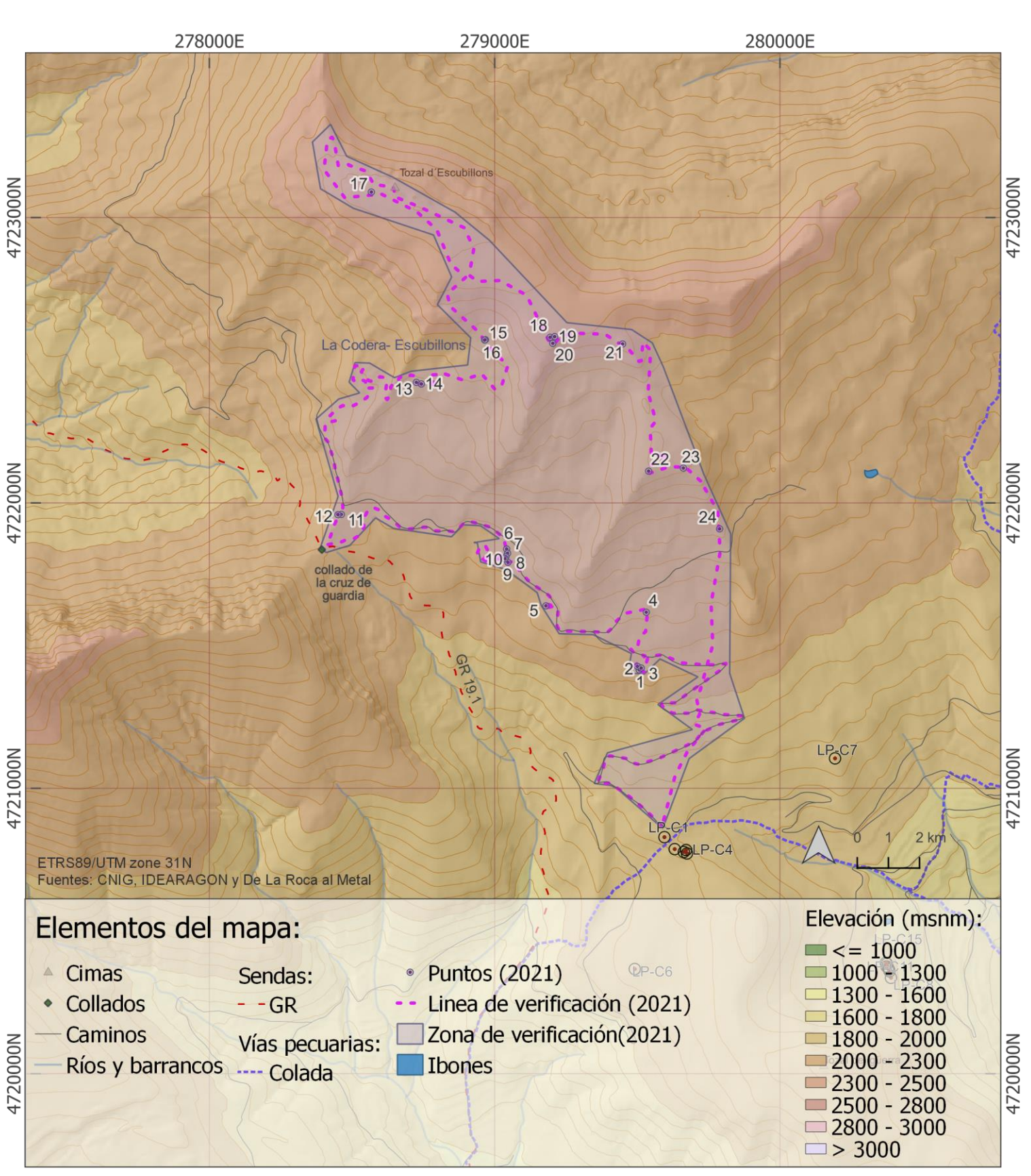

**Mapa 70.** Jornada de verificación: Zona La Codera- Escubillons (Distribucción)

#### Jornada de verificación: Zona La codera-Escubillons (Modelo EMC)

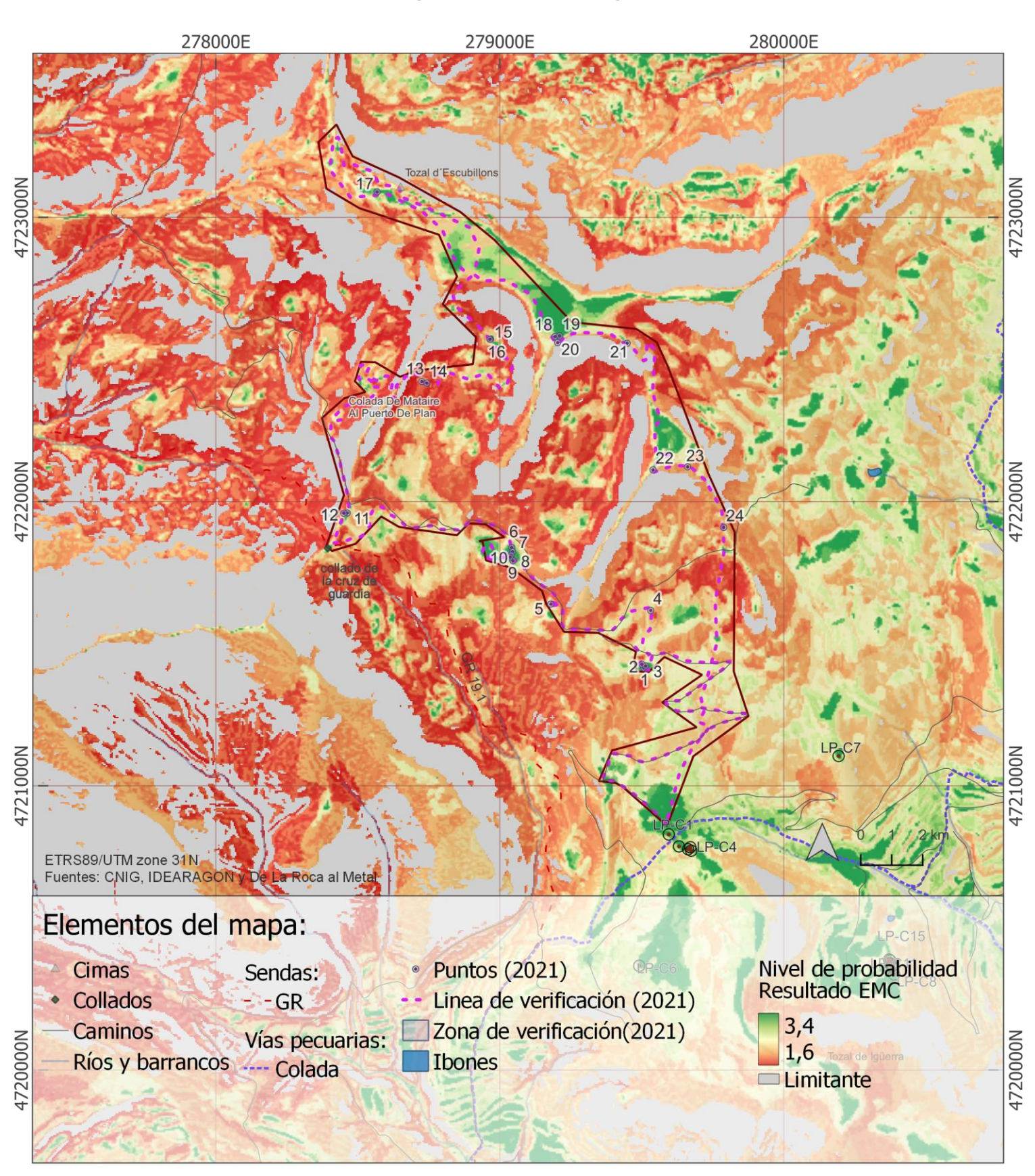

**Mapa 71.** Jornada de verificación: Zona La Codera- Escubillons (Modelo EMC)

#### Jornada de verificación: Viadós- Las Espadas- Virgen Blanca-Els Plans (Distribución)

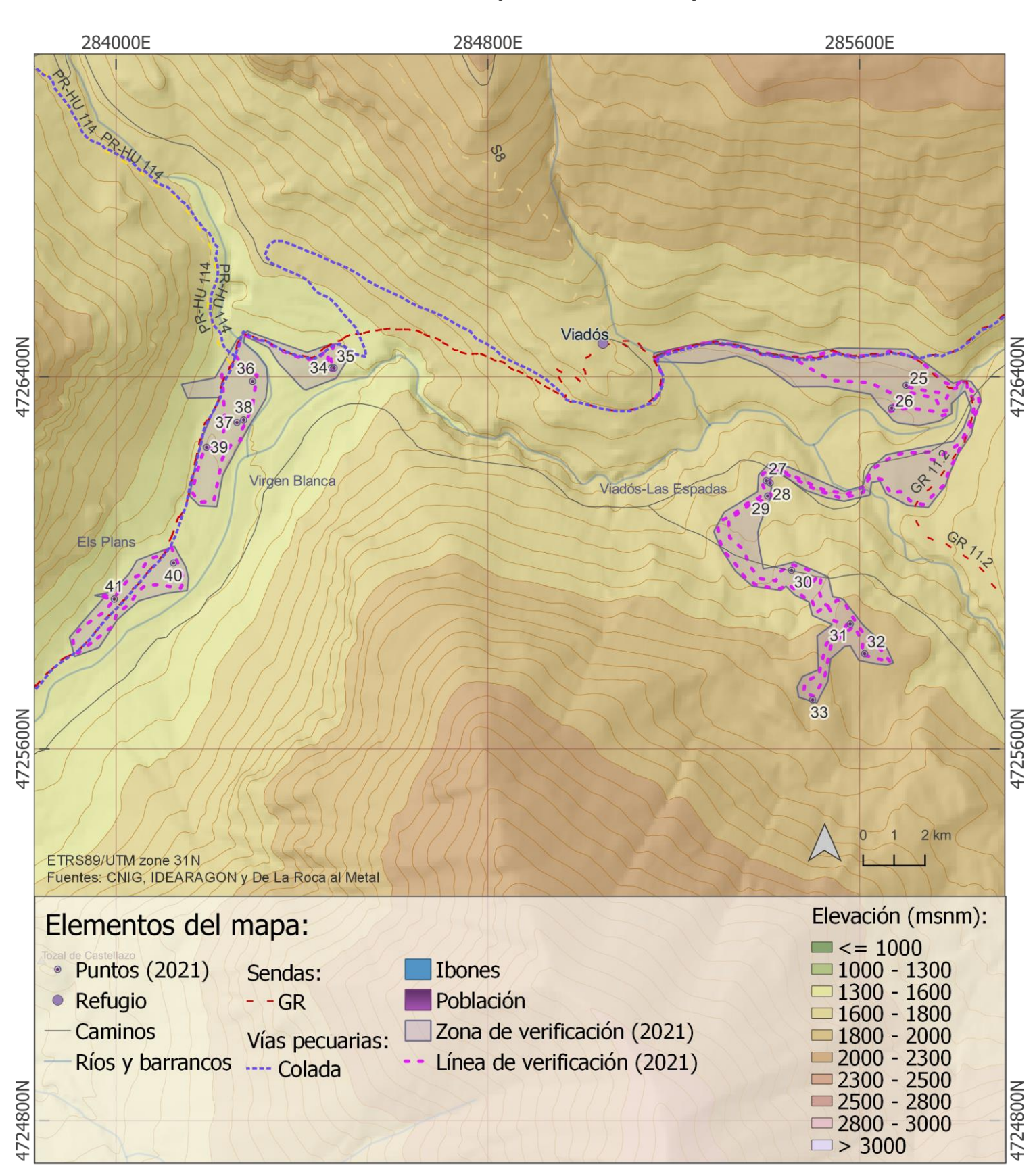

**Mapa 72**. Jornada de verificación: Viadós- Las Espadas-Virgen Blanca- Els Plans (Distribución)

#### Jornada de verificación: Viadós- Las Espadas- Virgen Blanca-Els Plans (Modelo EMC)

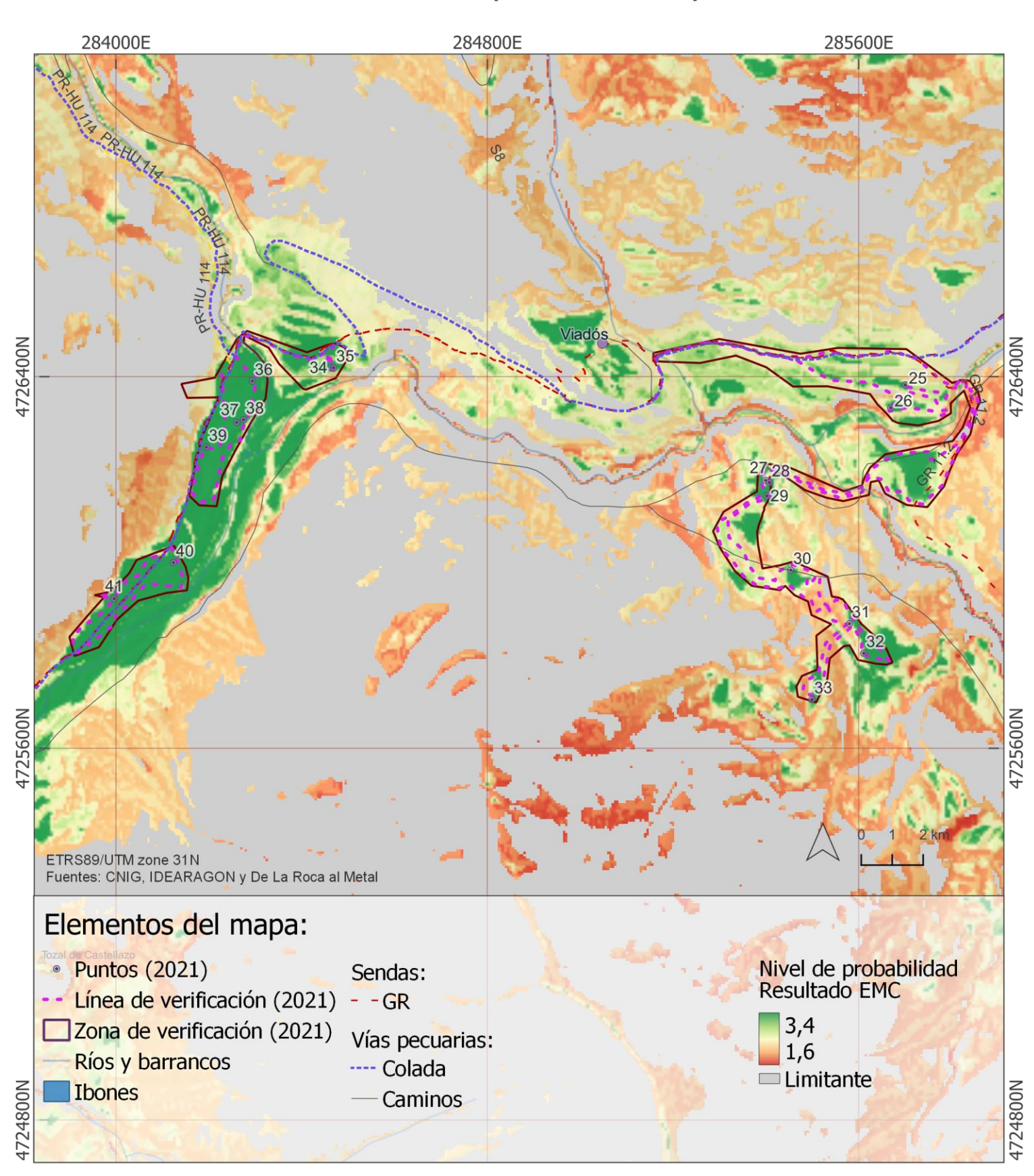

**Mapa 73**. Jornada de verificación: Viadós- Las Espadas-Virgen Blanca- Els Plans (Modelo EMC)

## Jornada de verificación: Esmolins-El Collet (Distribución)

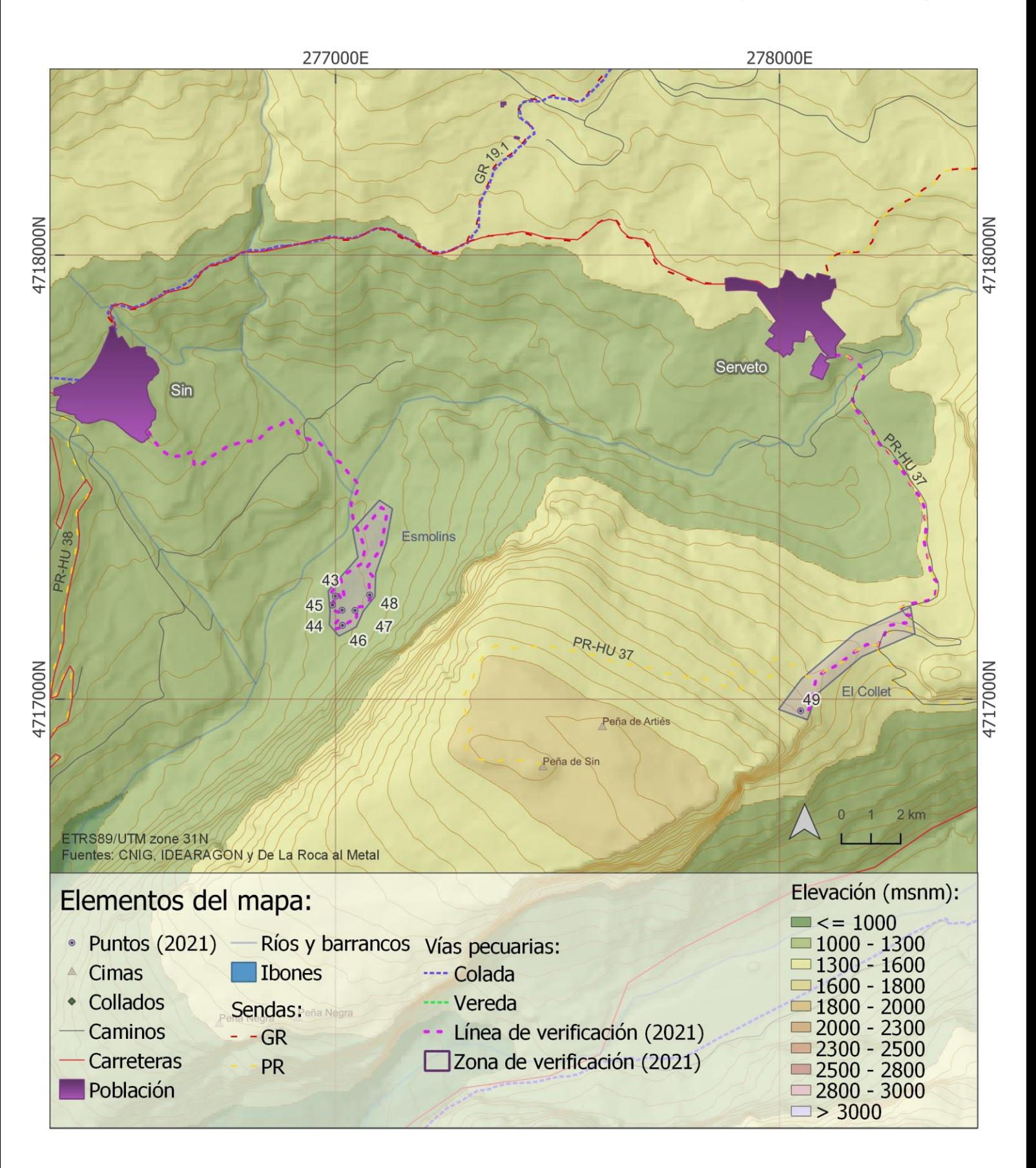

**Mapa 74**. Jornada de verificación: Esmolins-El Collet (Distribución)

#### Jornada de verificación: Esmolins-El Collet (Modelo EMC)

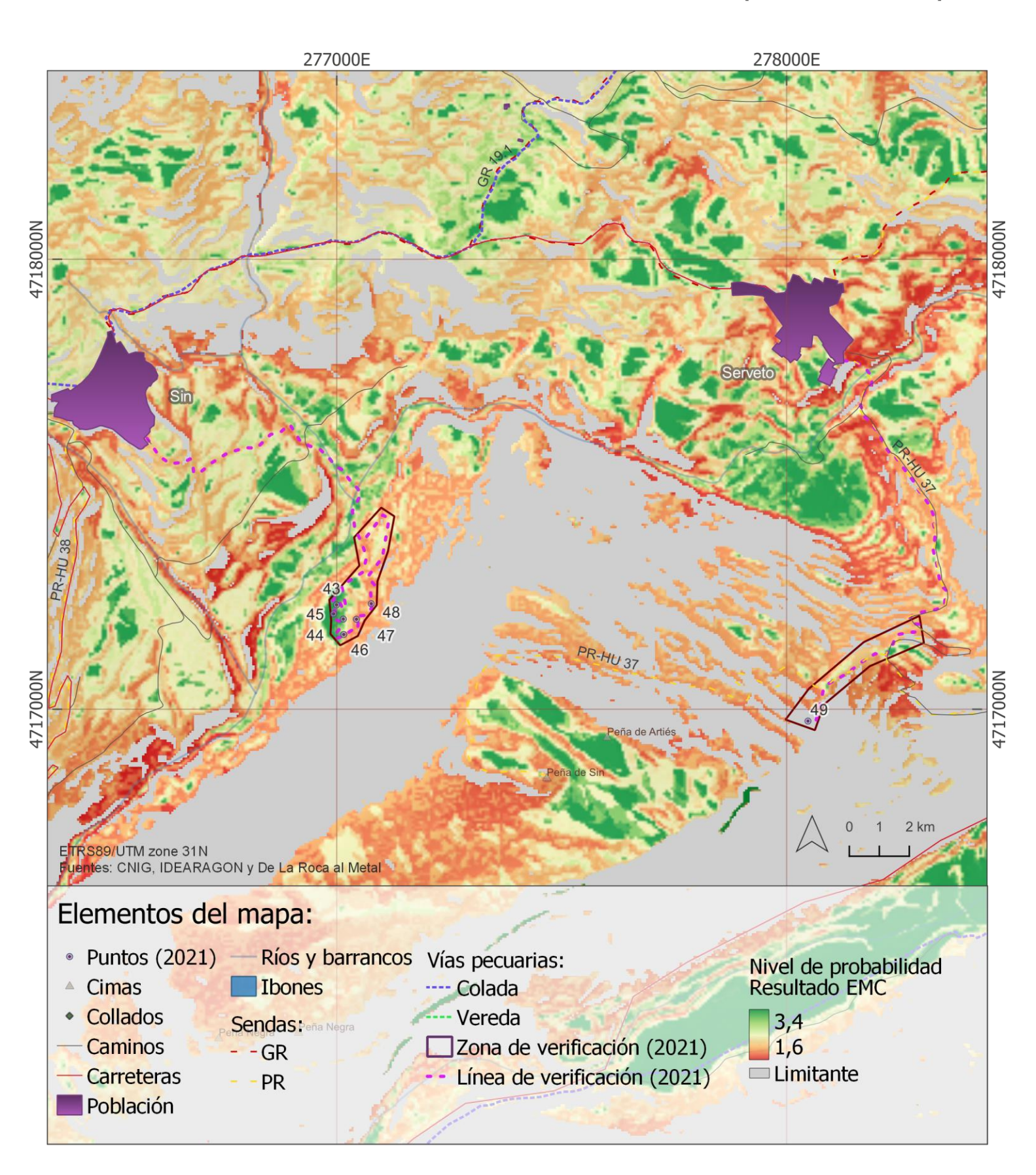

**Mapa 75.** Jornada de verificación: Esmolins-El Collet (Modelo EMC)

#### **VISUALIZACIÓN DE MDT CON MÉTODOS DEL SOFTWARE RVT**

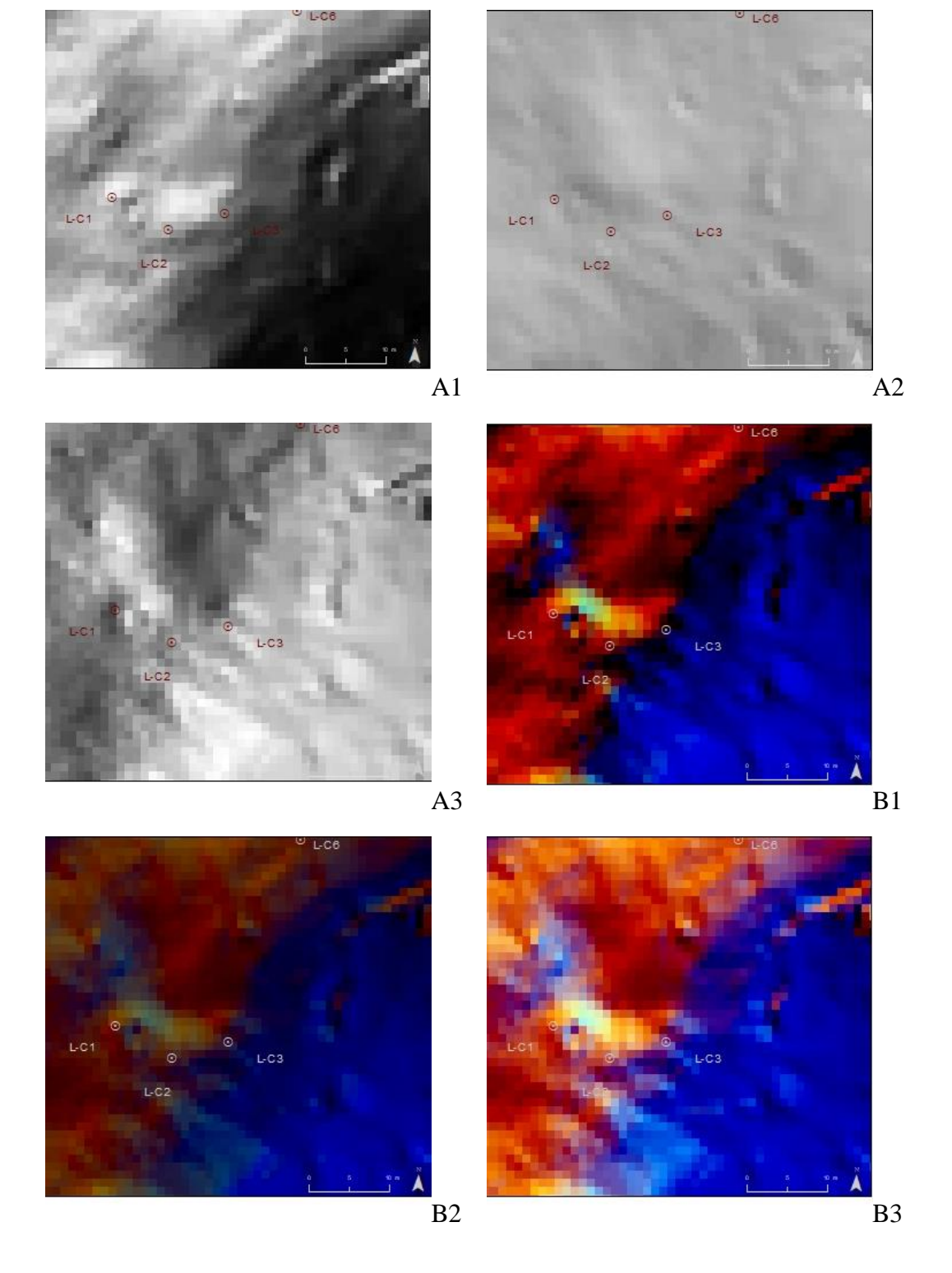

**Figura 19.** Visualización del grupo de crómlech (LP-C1-C3) en Labasar con los siguientes métodos del software RVT: A: *Analytical hillshading*, B: Multi-analytical *hillshading*\_RGB. Los parámetros utilizados de izquierda a derecha son la prueba 1, prueba 2 y prueba 3.

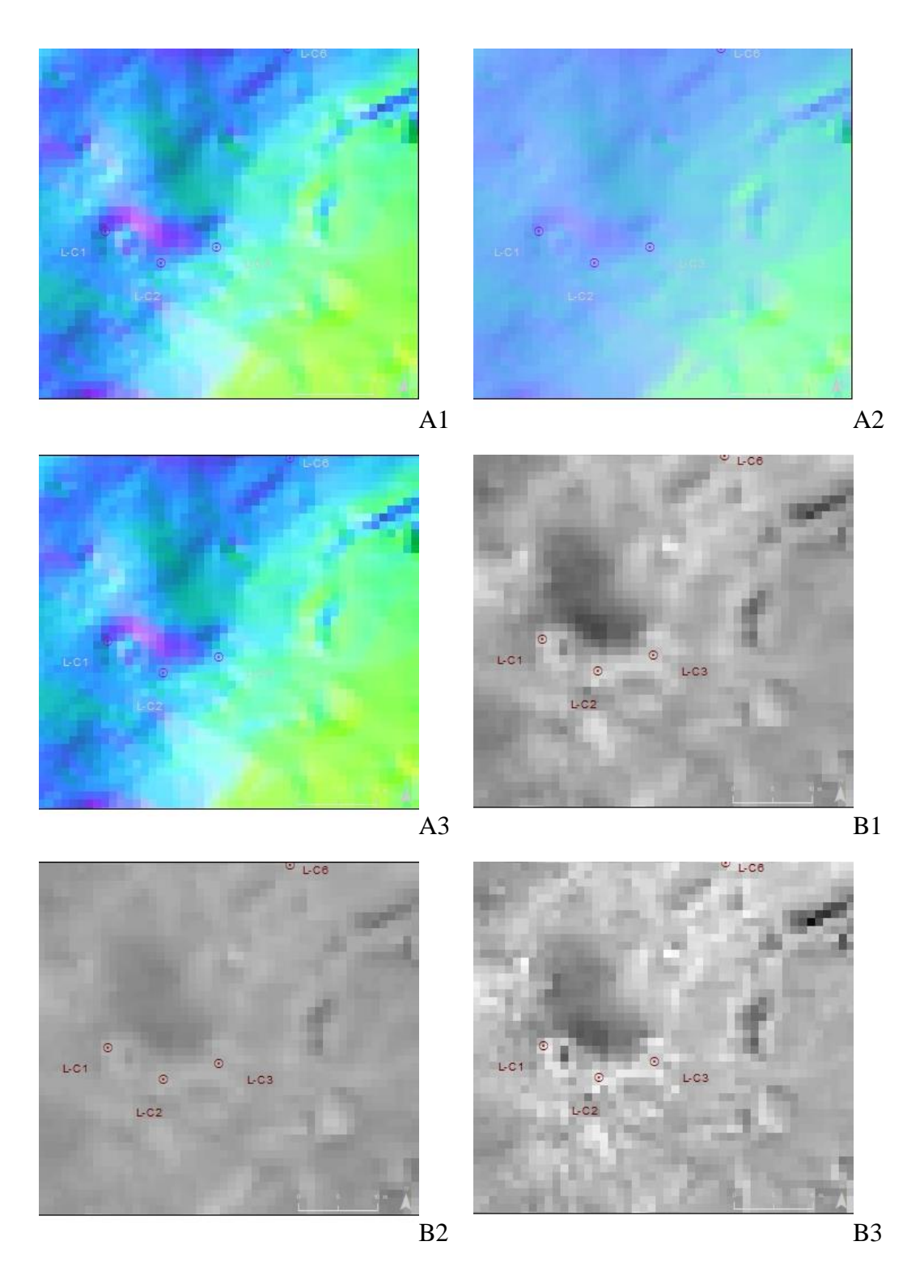

**Figura 20**. Visualización del grupo de crómlech (LP-C1-C3) en Labasar con los siguientes métodos del software RVT: C: *Principal Components Analysis*\_RGB y D: *Openness*-positive. Los parámetros utilizados de izquierda a derecha son la prueba 1, prueba 2 y prueba 3.